## **POLITECNICO DI MILANO**

Dipartimento di Chimica, Materiali e Ingegneria Chimica "G. Natta" Dipartimento di Elettronica e Informazione (DEI)

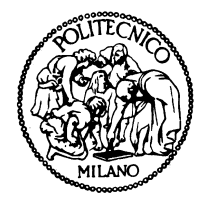

# SIMULAZIONE DINAMICA E APPLICAZIONE DI TECNICHE AVANZATE DI STIMA AD UN PROCESSO CHIMICO

Tesi di Laurea Specialistica in Ingegneria Chimica

**Relatore**: Prof. Flavio MANENTI

**Correlatori**: Prof. Riccardo SCATTOLINI Prof. Marcello FARINA

Paolo Silvio CARINCI

Mat. 734684

Anno Accademico 2010-2011

## **INDICE**

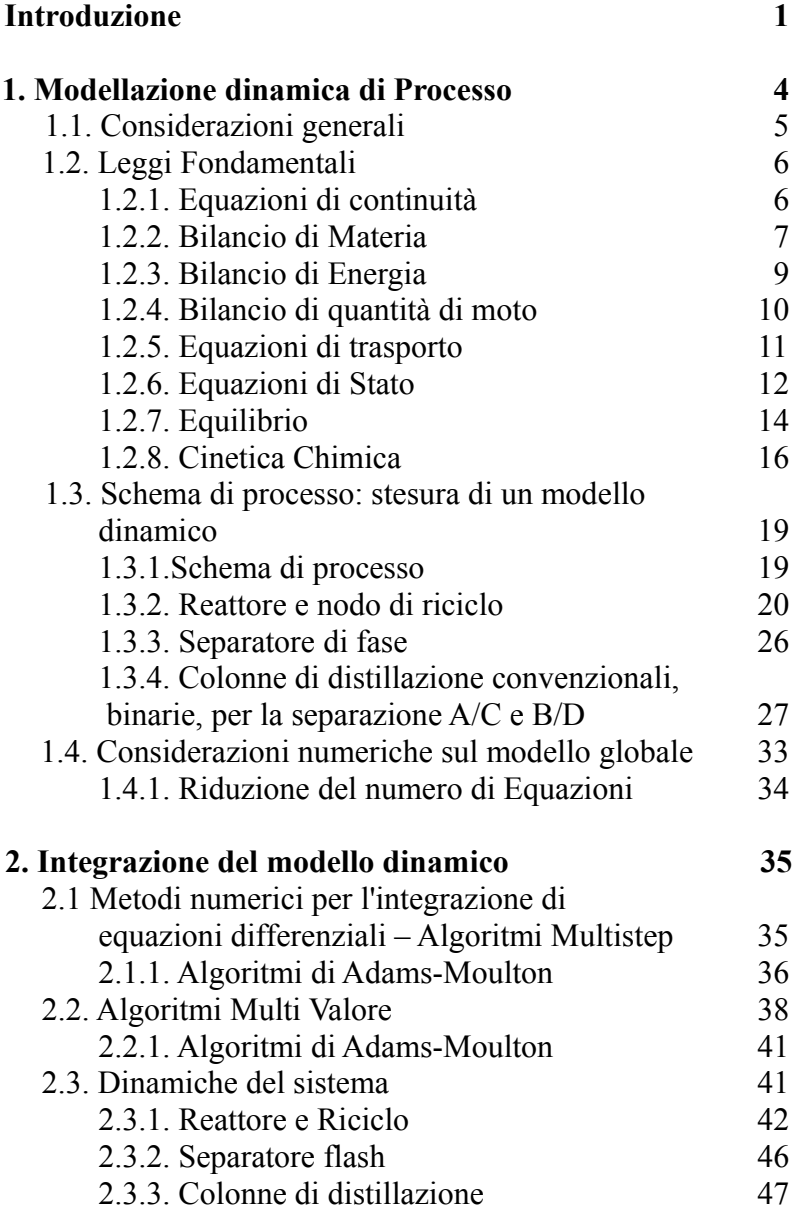

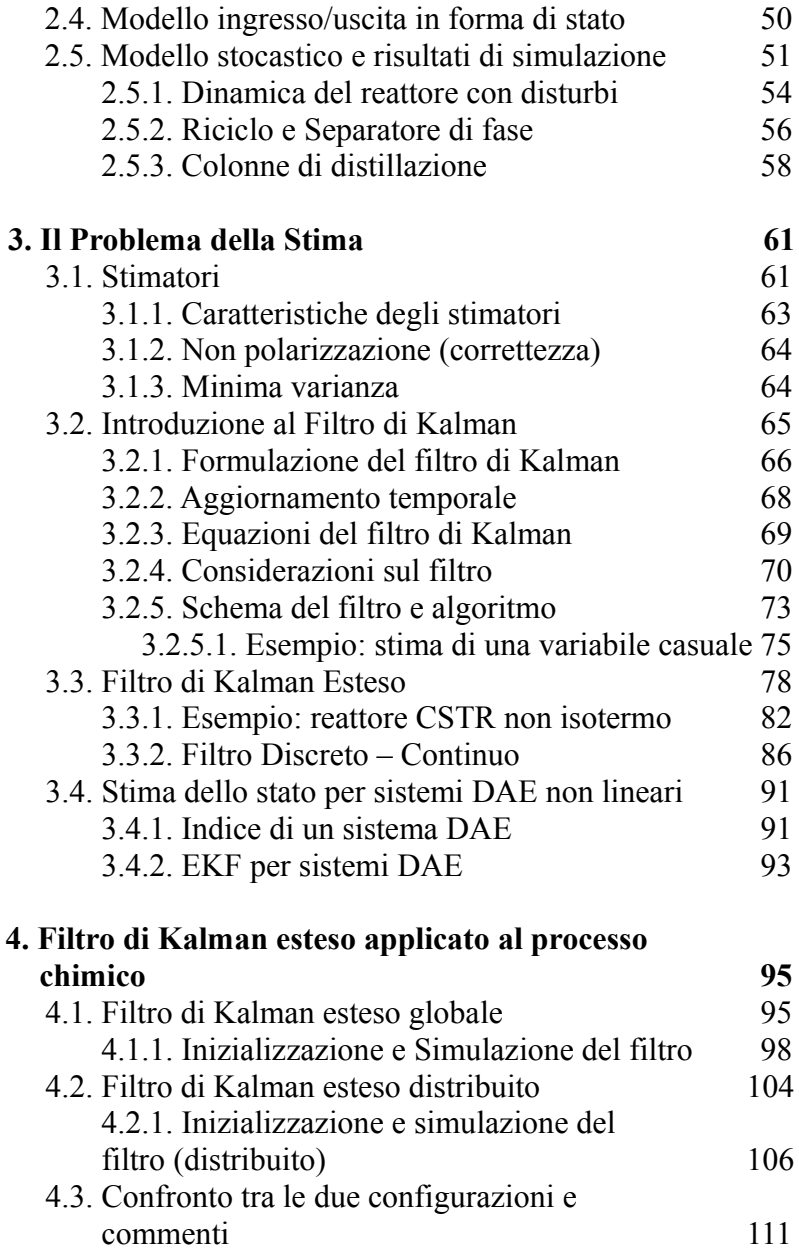

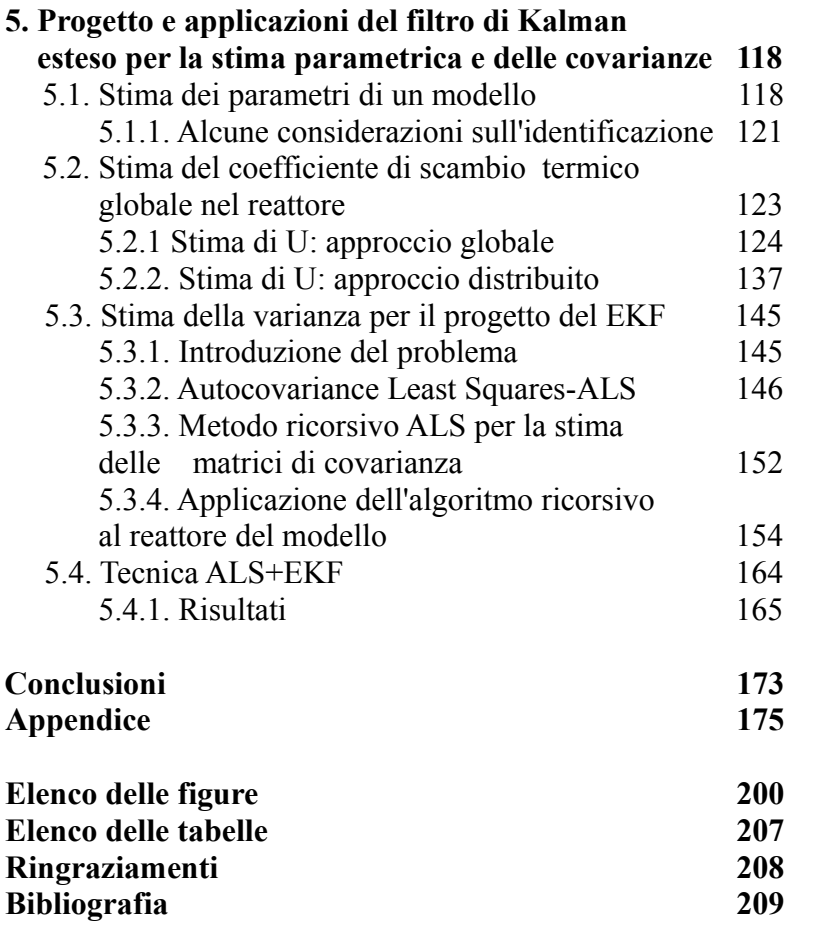

## **Introduzione**

Un impianto chimico è un insieme di unità operative integrate (reattori, scambiatori di calore, colonne di distillazione, pompe...) le une con le altre in maniera razionale e sistematica. L'obiettivo dell'impianto è quello di convertire delle materie prime in prodotti desiderati, utilizzando le fonti energetiche disponibili nella maniera più economica possibile.

Durante il suo esercizio, un impianto chimico deve soddisfare diversi vincoli tecnologici, sociali ed economici nonostante la presenza di influenze esterne sempre variabili (disturbi). I vincoli a cui il processo deve sottostare sono i seguenti:

- 1. *Vincoli di sicurezza*: la sicurezza durante l'esercizio deve essere un obiettivo primario, sia per la salvaguardia delle addetti all'impianto che delle persone esterne ad esso. Inoltre l'esercizio sicuro del processo chimico garantisce una continuità nella produttività. Per questo le condizioni operative devono essere monitorate e mantenute entro certi limiti.
- 2. *Vincoli di specifica*: l'impianto deve produrre la giusta quantità di prodotto della qualità desiderata.
- 3. *Vincoli ambientali*: l'impianto deve sottostare a dei vincoli legislativi per quanto riguarda il rilascio di effluenti nell'ambiente.
- 4. *Vincoli operativi*: ogni apparecchiatura ha dei limiti operativi che non deve superare. Per esempio la temperatura in un reattore catalitico deve rimanere entro certi limiti superiori per non incorrere nella disattivazione del catalizzatore.
- 5. *Vincoli economici*: l'impianto chimico deve

sottostare alle leggi di mercato, e deve essere il più economico possibile. Deve quindi essere esercito alle condizioni operative che consentono il massimo profitto.

Per garantire il rispetto di questi vincoli è necessario avere una conoscenza completa e dettagliata del processo e un monitoraggio continuo dell'impianto chimico e in contemporanea un intervento esterno (controllo) per garantire il soddisfacimento degli obiettivi operativi.

Un'analisi delle condizioni stazionarie, seppur essenziale, non è solitamente sufficiente per esercire un impianto chimico correttamente. Molte delle problematiche di esercizio di un impianto chimico nascono infatti nelle fasi transitorie del suo funzionamento come lo *start up* o lo *shut down*. È necessario, quindi, avere un'adeguata comprensione del comportamento dinamico delle singole apparecchiature e del processo nel suo insieme.

Non sempre, però, è possibile risalire direttamente a tutte le grandezze presenti nell'impianto; in alcuni casi è semplicemente impossibile misurarle fisicamente, mentre in altri caso non è affatto conveniente economicamente. È possibile in questi casi utilizzare delle tecniche di stima per risalire a queste grandezze una volta che si ha a disposizione un modello dinamico corretto del processo.

È possibile attraverso questi metodi risalire anche al valore di parametri incogniti del modello, oppure a parametri che variano con dinamiche lente ma non note (per esempio per la stima del coefficiente di sporcamento in uno scambiatore).

In questo lavoro di Tesi sono state utilizzate delle tecniche di stima avanzate applicate ad un impianto chimico ideale.

Nel capitolo 1, dopo una breve spiegazione delle leggi fondamentali utilizzate, è stato sviluppato un modello dinamico di un processo chimico ideale costituito da una zona di reazione e una di purificazione.

Nel capitolo 2 vengono riportate le simulazioni ottenute integrando il modello dinamico sviluppato nel capitolo precedente. In seguito è stato modificato il modello aggiungendo delle incertezze sulle grandezze fisiche del sistema per meglio rappresentare una situazione reale.

Nel capitolo 3 viene introdotto il filtro di Kalman, un algoritmo di stima ricorsiva, e la sua versione estesa per il caso non lineare.

Nel capitolo 4 è stato applicato il filtro di Kalman esteso all'impianto chimico, confrontando due metodologie: una centralizzata che considera il modello nella sua totalità e una distribuita che considera il sistema con un insieme di sottostrutture (le apparecchiature).

Nel capitolo 5 è stato utilizzato il filtro di Kalman esteso per l'identificazione parametrica, ed è stato analizzato un metodo per la progettazione del filtro di Kalman esteso. Inoltre questi due metodi sono stati combinati per ottenere una migliore stima parametrica.

# **Capitolo 1**

## **Modellazione dinamica di Processo**

La modellazione di processo è essenziale in tutte le aree dell'ingegneria chimica, dalla ricerca e sviluppo, all'applicazione in ambito industriale ed anche nello studio di fattibilità economica di processo. I modelli ottenuti possono essere utilizzati per effettuare studi od ottenere risposte, in termini di stime e valori, per un determinato processo senza effettuare esperimenti o misure reali, per predire un comportamento o per applicare una metodologia di controllo.

Questi modelli possono essere sostanzialmente di due tipologie:

- modelli fondamentali, basati sulla conoscenza approfondita della fisica del processo;
- modelli empirici: basati soltanto sulle conoscenze empiriche del processo, sulle misurazioni e sulle osservazioni quantitative.

In questa attività di tesi verrà utilizzato un approccio classico alla modellazione, utilizzando quindi le conoscenze da noi possedute per caratterizzare il comportamento dinamico delle apparecchiature considerate.

In questo capitolo verrà sviluppato il modello dinamico di un impianto chimico ideale, che verrà utilizzato come sistema generatore di dati e come modello dinamico utilizzato dallo stimatore dello stato (si veda capitolo 3).

## **1.1 Considerazioni generali**

Per la scrittura di un modello nella maniera più adeguata sono necessari alcuni passaggi:

- 1. BASI. Le basi per i modelli matematici sono le leggi fondamentali della fisica e della chimica, come le leggi di conservazione della massa, di energia e della quantità di moto.
- 2. IPOTESI. È molto importante decidere con che grado di approssimazione vadano considerati i diversi fenomeni e scegliere la rigorosità necessaria per un determinato modello. Solitamente un modello estremamente dettagliato può portare a risultati migliori ma il modello in questione deve poter essere risolto numericamente senza troppe difficoltà per risultare utile. In genere è accettabile un compromesso tra una descrizione rigorosa ed una in grado di fornire una risposta adeguata ma avente complessità limitata. Le ipotesi che si fanno vanno tutte considerate con attenzione ed è doveroso ricordare che questa fase richiede,al contempo, competenza, rigore e creatività da parte del modellista.
- 3. CONSISTENZA MATEMATICA DEL MODELLO: Una volta che tutte le equazioni sono state scritte è buona norma, soprattutto con i sistemi particolarmente grandi e complessi effettuare una verifica di consistenza del modello sviluppato (ad esempio verificando che il numero di variabili utilizzate sia pari al numero di equazioni differenziali e algebriche, o che le variabili e i parametri coinvolti siano consistenti in termini di unità di misura).
- 4. SOLUZIONE DELLE EQUAZIONI DEL MODELLO**.** Il sistema risultante che costituisce il modello matematico, deve essere risolvibile mediante i metodi e gli strumenti di calcolo disponibili.
- 5. VERIFICA**.** È importante verificare che il modello descriva in modo accurato la situazione reale. Per far questo è necessario avere dei dati con cui confrontare le previsioni del modello. Il modo per ottenere questi dati è da considerare con attenzione. Qualora il modello sia in ragionevole accordo con i dati entro un opportuno intervallo di condizioni operative, esso può dirsi convalidato.

## **1.2 Leggi Fondamentali**

Questo paragrafo riporta una panoramica sulle leggi matematiche che saranno usate per descrivere il processo considerato in questo lavoro.

#### **1.2.1. Equazioni di continuità**

Le equazioni di continuità o di bilancio costituiscono relazioni quantitative, indispensabili per ogni tipo di calcolo intorno o all'interno delle apparecchiature e degli impianti.

I bilanci esprimono principi di validità estremamente generale, quali sono i principi di conservazione. Il sistema generico preso in considerazione è una regione di spazio, di volume *V* e delimitata dalla superficie *S*. Questa regione può essere sia quella costituita da un intero impianto, o da una sua porzione, o da una apparecchiatura singola o da una sua parte finita o infinitesima.

La forma generica delle equazioni di bilancio è la seguente:

$$
\begin{bmatrix} \text{Quantità} \\ \text{accumulata} \end{bmatrix} = \begin{bmatrix} \text{Quantità} \\ \text{trasportata} \\ \text{transferita} \end{bmatrix} + \begin{bmatrix} \text{Quantità} \\ \text{generata} \end{bmatrix}
$$
(1.1)

La quantità trasportata o trasferita all'interno del dominio può essere definita anche il flusso totale netto entro il dominio. In genere i trasporti saranno sia di tipo convettivo che di tipo diffusivo.

Per le trasformazioni la convenzione ovvia è di considerare positivi gli apporti che accrescono la quantità su cui si calcola il bilancio.

#### **1.2.2.Bilancio di Materia**

La stesura del bilancio di materia può essere fatta con riferimento a grandezze massive o grandezze molari. Il vantaggio dell'uno o dell'altro riferimento è relativo al problema che ci si pone. Per esempio nel caso in cui siano coinvolte reazioni chimiche, dal momento che le relazioni stechiometriche sono espresse tramite grandezze molari, questo è il riferimento conveniente per i bilanci.

È interessante notare che il vero principio di conservazione riguarda le sole specie atomiche.

È possibile scrivere sia il bilancio globale materiale del sistema, che il bilancio materiale della specie singola (uno per ogni componente chimica).

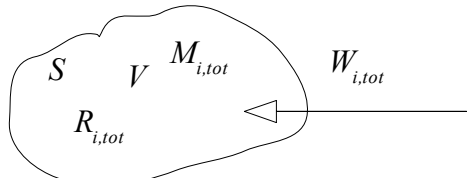

**Figura 1.1: Sistema e flussi materiali**

Bilancio Materiale Globale  
\n
$$
\frac{dM_{tot}}{dt} = W_{tot} + R_{tot}
$$
\n(1.2)

Bilancio Materiale per componente  
\n
$$
\frac{dM_{i,tot}}{dt} = W_{i,tot} + R_{i,tot} \qquad i = 1,...,N_C
$$
\n(1.3)

dove il significato dei simboli è:

 $M_{i,tot}$  ( $M_{tot}$ ): materia (massa o moli) del componente i (o totale) contenuta nel volume considerato, all'istante t generico.

 $W_{i,tot}$  ( $W_{tot}$ ): flusso netto del componente i (globale) entrante nel sistema attraverso la totalità della superficie S di contorno e nella unità di tempo.

*Ri,tot* (*Rtot*): quantità netta di materia (massa o moli) del componente i (globale) generata nell'unità di tempo nel volume considerato, per effetto delle reazioni chimiche presenti.

Tuttavia, il bilancio globale di materia e gli *NC* bilanci materiali per i componenti non sono tutti indipendenti tra loro, dato che la loro somma corrisponde all'equazione di bilancio globale del sistema. Spesso, nella modellazione delle unità di processo dei reattori chimici, vengono utilizzati gli *NC*-1 bilanci materiali sul singolo componente e il bilancio materiale globale.

Nel calcolo delle apparecchiature, le incognite di rilievo sono talvolta le composizioni (le frazioni molari o massive) piuttosto che le portate. Dunque le equazioni precedentemente descritte sono solitamente trasformate in termini di frazioni massive o molari, mettendo direttamente in evidenza le variazioni di composizione.

#### **1.2.3.Bilancio di Energia**

Il bilancio esprime il principio di conservazione dell'energia ed è relativo a tutte le forme energetiche che possono essere accumulate nel sistema, essere trasferite o trasportate, trasformate o generate entro di esso.

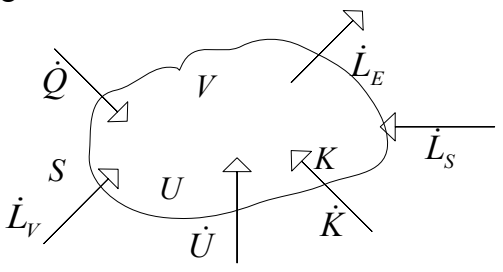

**Figura 1.2: Sistema e flussi energetici**

Se i lavori compiuti si cumulano in un solo addendo e le due forme di energia interna ed energia cinetica si cumulano nell'addendo energia totale, il bilancio formalmente si esprime come segue:

*Bilancio di Energia*

$$
\frac{dE}{dt} = \dot{E}^{(S)} + \dot{Q} + \dot{L}_{tot} \tag{1.4}
$$

con:

 $E = U + K + Z, E^{(S)} = U^{(S)} + K^{(S)} + Z^{(S)};$ 

*U*, *K*, *Z*= rispettivamente energia interna, energia cinetica ed energia potenziale totali accumulate nel volume *V*. I termini con apice (*S*) indicano rispettivamente il flusso globale delle stesse grandezze associati al flusso materiale trasportato attraverso *S*.

 $\dot{Q}$  = flusso termico globale trasferito per conduzione attraverso *S* o per irraggiamento direttamente in *V*.

 $\dot{L}_{tot}$  = somma algebrica di tutte le potenze trasmesse al

sistema dalle forze di volume, di superficie e dalle macchine.

Nei problemi tipici dell'ingegneria chimica risulta di solito prevalente il termine di energia interna, mentre per quanto riguarda il flusso di energia è possibile considerare un termine aggiuntivo detto lavoro di pompaggio. Questo lavoro è quello che l'ambiente compie per "spingere" il fluido nel sistema e il sistema compie nella sezione di uscita per spingere il fluido nell'ambiente. In questo modo il flusso di energia diventa

$$
E^{(S)} = U^{(S)} + K^{(S)} + Z^{(S)} + PV \tag{1.5}
$$

Dato che il lavoro di pompaggio (*PV*) è sempre associato all'energia interna nei termini di energia associata ai flussi materiali si definisce la grandezza entalpia

 $H = U + PV$  (1.6)

Il bilancio energetico diventa, quindi, trascurando i termini di energia potenziale e cinetica, il seguente

$$
\frac{dU}{dt} = \dot{H}^{(S)} + \dot{Q} + \dot{L}_{tot}
$$
\n(1.7)

Nel caso di sostanze liquide è possibile dimostrare che l'energia interna è, grosso modo, pari all'entalpia e, in assenza del termine di lavoro, si ottiene il più semplice e agevole bilancio entalpico per un sistema.

$$
\frac{dH}{dt} = \dot{H}^{(S)} + \dot{Q} \tag{1.8}
$$

#### **1.2.4. Bilancio di quantità di moto**

Questo bilancio è di tipo vettoriale e corrisponde sostanzialmente a un equilibrio di forze. Le forze elementari che agiscono sulla superficie S di contorno del dominio sono quelle dovute al tensore degli sforzi: le forze che agiscono sul volume interno del dominio sono quelle dovute ai campi di forze nei quali esso è inserito. In termini analitici diventa:

*Bilancio di quantità di moto* ur

$$
\frac{d\vec{P}_{tot}}{dt} = \vec{m}_{tot} + \vec{F}_V + \vec{F}_S \tag{1.9}
$$

con il seguente significato:  $\frac{1}{n}$ 

*Ptot*  $P_{tot}$  = quantità di moto totale contenuta in V *mtot* = flusso globale di quantità di moto attraverso S *F<sup>V</sup>*  $\frac{m}{n}$  = risultante delle forze di campo agenti su V *F <sup>S</sup>* 」<br>금 = risultante delle forze di superficie agenti su S

In generale, nel calcolo di apparecchiature chimiche il bilancio globale di quantità di moto non riveste una speciale importanza ed è soggetto ad analisi approfondite nella meccanica dei fluidi. Per questo motivo non verrà considerato nella stesura del modello utilizzato in questo lavoro.

### **1.2.5. Equazioni di trasporto**

I flussi diffusivi (legati ai moti di molecole o aggregati) di materia, di energia e di quantità di moto possono essere descritti da delle leggi di trasporto, con una struttura analoga tra loro. Queste equazioni hanno la struttura di un flusso (velocità di trasferimento per unità di area) che è proporzionale ad una forza motrice (un gradiente di concentrazione, temperatura o velocità).

La costante di proporzionalità è una proprietà fisica del sistema (come la conducibilità termica, diffusività o la viscosità).

Per il trasporto ad un livello molecolare, le leggi che governano questi fenomeni prendono il nome di legge di Fick, Fourier e Newton.

Le espressioni che governano il trasporto diffusivo ad un livello più macroscopico utilizzano dei coefficienti globali di trasporto come costante di proporzionalità e come forza motrice la differenza delle proprietà di *bulk* tra due zone.

In tabella (2.1) sono illustrate alcune delle espressioni più comuni usate nei problemi di trasporto per la scrittura di modelli:

| Grandezza     | Materia                | <b>Calore</b>            | Quantità di moto          |
|---------------|------------------------|--------------------------|---------------------------|
|               | <b>Trasporto</b>       | Molecolare               |                           |
| Forza motrice | $\partial C_A$         | $\int$                   | $\partial$ V <sub>x</sub> |
|               | $\partial z$           | $\partial z$             | $\partial$ r              |
| Legge         | Fick                   | Fourier                  | Newton                    |
| Proprietà     | Diffusività            | Conducibilità            | Viscosità                 |
|               | $\mathfrak{D}_{\rm A}$ | termica                  | μ                         |
|               |                        | $k_T$                    |                           |
|               |                        | <b>Trasporto Globale</b> |                           |
| Forza motrice | $\Delta C^*$           | ΛT                       | ΔР                        |
| Relazione     | $N_A = k_L \Delta C$   | q=h ∆T                   | $***$                     |

**Tabella 1.1:Leggi di Trasporto**

\* Sono comunemente utilizzate altre forze motrici come pressioni parziali o frazioni molari

\*\* Per l'utilizzo più comune, cioè il calcolo delle perdite di carico in condotti, si utilizza il coefficiente di frizione

#### **1.2.6. Equazioni di Stato**

Per scrivere un modello matematico abbiamo bisogno di equazioni che descrivano come le proprietà fisiche di una sostanza, principalmente densità, entalpia, calore specifico varino con le condizioni operative (temperatura, pressione) e la composizione.

In alcuni casi queste devono essere scritte in modo accurato,

mentre in molti casi possono essere fatte semplificazioni senza perdere precisione sui calcoli.

Per esempio per il calcolo dell'entalpia è possibile utilizzare questa relazione:

$$
h_{L} = c_{P} \left( T - T_{RIF} \right)
$$
  
\n
$$
h_{V} = c_{P} \left( T - T_{RIF} \right) + \Delta H_{ev} \left( T \right)
$$
\n(1.10)

Per aumentare il livello di complessità bisognerebbe considerare il calore specifico come funzione della temperatura (spesso una funzione polinomiale) ed ottenere l'entalpia da calcolare integrando tra due temperature l'espressione del *cP*.

Per miscele di componenti vengono utilizzati dei valori delle grandezze fisiche di miscela che, trascurando i termini di miscelazione per miscele non ideali, possono essere ottenuti mediando i valori in base alle composizioni di miscela. Per esempio per il calore specifico medio di miscela:

$$
\hat{c}_P = \sum_{i=1}^{N_C} x_i c_{P,i} \tag{1.11}
$$

dove:

 $c_{P_i}$  = calore specifico dei singoli componenti  $x_i$  = frazione molare dei componenti della miscela

La densità dei liquidi può essere considerata uniforme nella maggior parte dei casi, mentre per quella dei gas di solito vengono utilizzate delle equazioni di stato per valutarla. La più semplice e spesso utilizzata è la legge dei gas perfetti che può essere riscritta in modo da ottenere l'espressione della densità del gas:

$$
Legge dei gas perfetti
$$
  
\n
$$
PV = nRT
$$
  
\n
$$
\rho_V = \frac{nM}{V} = \frac{P}{RT}
$$
\n(1.12)

con :

*P* = pressione assoluta (in *kPa*)

*T* = temperatura assoluta (*K*)

 $V =$  volume  $(m^3)$ 

*n* = numero di moli

*R* = costante universale dei gas perfetti (8,314 *kPa m* 3 /*kgmol*/*K*)

*M*= massa molecolare del gas (*g*/*mol*)

 $p_v$  = densità del gas (kg/m<sup>3</sup>)

#### **1.2.7. Equilibrio**

La seconda legge della termodinamica è la base per le equazioni che ci permettono di calcolare le caratteristiche di un sistema quando si trova all'equilibrio.

A. EQUILIBRIO CHIMICO. L'equilibrio chimico è raggiunto in un sistema reagente quando:

$$
\sum_{i=1}^{N_C} v_i \mu_i = 0 \tag{1.13}
$$

dove:

 $v_i$  = coefficiente stechiometrico del componente i-esimo con i reagenti aventi un segno negativo e i prodotti un segno positivo

 $\mu_i$  = potenziale chimico del componente *i*-esimo

Il metodo usuale per sfruttare la nozione di equilibrio chimico è quella di utilizzare una costante di reazione, valutabile conoscendo la temperatura di reazione e calcolare quindi la composizione di equilibrio. Tuttavia, in questo lavoro l'equilibrio chimico non è considerato e quindi si eviteranno inutili dilungamenti.

B. EQUILIBRIO TRA DUE FASI. Si ha equilibrio tra due fasi quando il potenziale chimico di ogni componente è lo stesso in entrambe le fasi:

$$
\mu_i^{(1)} = \mu_i^{(2)} \tag{1.14}
$$

dove:

*μi* (1) , *μ<sup>i</sup>* (2)= potenziale chimico del componente i-esimo nella fase 1 e 2, rispettivamente.

Dato che nella maggioranza dei sistemi dell'Ingegneria chimica è coinvolto l'equilibrio tra la fase liquida e vapore, nel corso degli anni sono state elaborate molte relazioni di equilibrio per queste due fasi. L'approccio più comune e più semplice, quello utilizzato in questo lavoro, è il seguente.

Il vapore è considerato ideale e, quindi, è valida la relazione di Dalton, che lega la pressione parziale di un gas alla sua frazione molare.

$$
P = Py_i \tag{1.15}
$$

Questa approssimazione è solitamente affidabile finchè le condizioni operative sono caratterizzate da pressioni relativamente basse.

Per la fase liquida si possono utilizzare diversi approcci:

A. *Legge di Raoult.* I liquidi che seguono la legge di Raoult sono chiamati ideali. La legge di Raoult lega la pressione del sistema alla tensione di vapore del liquido e alla sua frazione molare nel seguente modo:

$$
P = \sum_{i=1}^{N_C} x_i P_{ev}(T) \tag{1.16}
$$

B. *Volatilità relative*. La volatilità relativa di un componente *i* rispetto ad un componente *j* è definita come:

$$
\alpha_{ij} = \frac{y_i / x_i}{y_j / x_j} \tag{1.17}
$$

Le volatilità relative sono praticamente costanti in diversi sistemi e ciò rende questo approccio molto semplice e di comodo utilizzo.

Altri metodi di crescente complessità vengono utilizzati per descrivere l'equilibrio liquido-vapore, come coefficienti di fugacità, coefficienti di attività e altro. In questo lavoro sarà sufficiente utilizzare le volatilità relative.

#### **1.2.8. Cinetica Chimica**

La cinetica chimica diviene essenziale quando è necessario modellare un reattore chimico. Fornisce la velocità di generazione di un prodotto, o di consumo di un reagente e ci consente di calcolare il calore prodotto dalla reazione o quello da rimuovere. È una proprietà intrinseca della reazione e può essere definita come:

$$
r = \frac{1}{v_i} \frac{dN_i}{dt} \tag{1.18}
$$

con:

 $v_i$  = coefficiente stechiometrico della reazione (negativo per i reagenti)

La velocità di reazione dipende dalle condizioni operative

(*T*,*Ci*) e viene generalmente espressa come prodotto di due termini, uno che dipende dalla sola temperatura ed un termine che dipende dalla composizione del sistema:

$$
r = k(T) f(C_A, C_B,...)
$$
 (1.19)

 $k =$  parametro dipendente dalla temperatura (costante cinetica)

 $f(C_A, C_B,...)$  = funzione della concentrazione dei reagenti e dei prodotti.

Per reazioni in fase gas, si preferisce impiegare le pressioni parziali anziché le concentrazioni.

A. COSTANTE CINETICA. La costante cinetica della reazione dipende dalla temperatura secondo l'equazione di Arrhenius:

$$
k(T) = A \exp\left(-\frac{E_a}{RT}\right) \tag{1.20}
$$

dove:

 $A =$  fattore pre-esponenziale o fattore di frequenza

*Ea* = energia di attivazione della reazione (*cal*/*mol*)

*R*,*T* = sono rispettivamente la costante universale dei gas e la temperatura assoluta di reazione (in *K*).

L'unità di misura della costante di reazione dipende dall'ordine globale della reazione. Questo perchè la velocità di reazione ha sempre la stessa unità di misura (*mol*/*unità di tempo*/*unità di volume*).

Il fattore pre-esponenziale è proporzionale al numero delle collisioni che potrebbero dar luogo alla reazione o alla concentrazione dei siti attivi nel caso delle reazione catalitiche.

Il termine esponenziale rappresenta la frazione delle collisioni che danno luogo alla reazione.

Questa dipendenza esponenziale con la temperatura rappresenta una della non linearità più comuni nel campo dell'ingegneria chimica. È possibile avere un andamento apparente della velocità di reazione con la temperatura diverso da questo, per esempio in reazioni catalizzate. È importante quindi tenere conto di tutti i regimi di reazione che possono essere presenti nel reattore.

B. CINETICA DI TIPO "POWER LAW". Per una generica reazione chimica:

$$
v_A A + v_B B \to v_P P + v_Q Q \tag{1.21}
$$

spesso è possibile descrivere la dipendenza della velocità di reazione dalla concentrazione nella forma seguente:

$$
f\left(C_A, C_B,...\right) = C_A^{n_A} C_B^{n_B} C_P^{n_P} C_Q^{n_Q} C_S^{n_S} = \prod_{i=1}^{N_C} C_i^{ni}
$$
 (1.22)

dove *ni* sono gli ordini di reazione rispetto a reagenti, prodotti ed eventuali altre sostanze *S*.

Gli ordini di reazione esprimono la sensitività della velocità di reazione rispetto alla variazione di concentrazione di ciascun reagente e vengono determinati mediante prove sperimentali.

Solo nel caso di reazioni cineticamente semplici gli ordini di reazione coincidono con i coefficienti stechiometrici.

## **1.3. Schema di processo: stesura di un modello dinamico**

Si è sviluppato un modello dinamico di un processo chimico ideale costituito da: zona di reazione e zona di separazione (figura (1.3)). Il modello è volutamente semplificato e le diverse assunzioni verranno esplicitate nelle diverse sezioni dell'impianto.

#### **1.3.1 Schema di processo**

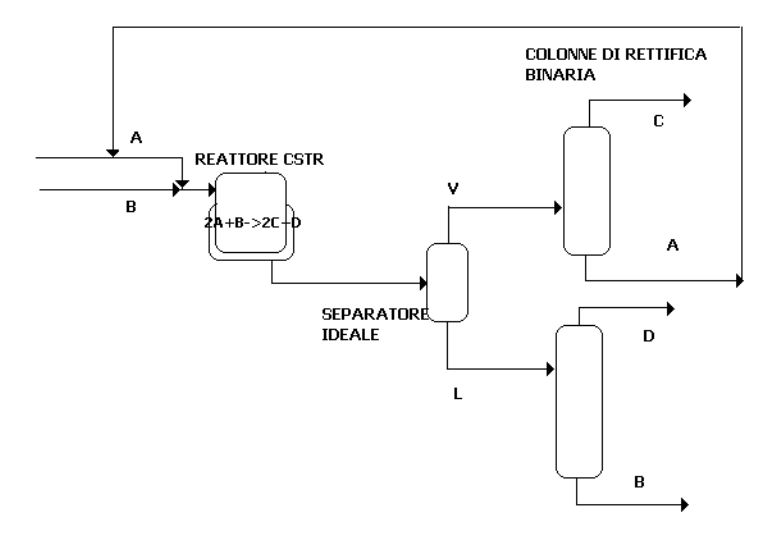

**Figura 1.3: Diagramma di flusso del processo**

Questo processo chimico prevede la premiscelazione della specie chimica generica *A* e *B* prima dell'ingresso al reattore. Il rabbocco del reagente *A* si unisce prima di questo ad una corrente di riciclo principalmente costituita dal reagente *A*. Il reagente *B* non viene riciclato (per esempio, potrebbe essere un componente poco costoso, come l'acqua). Nello schema semplificato non sono presenti scambiatori di calore o *utility* calde che portino i reagenti in alimentazione al reattore alla temperatura desiderata.

La miscela reagente in uscita dal reattore viene mandata ad un separatore ideale da dove escono una fase liquida ed una fase vapore. Anche prima del separatore ideale sono volontariamente omessi valvole di laminazione o scambiatori di calore.

Le due fasi successivamente vanno a delle colonne di distillazione binaria dove vengono separate nei diversi componenti. Soltanto la corrente contenente la quasi totalità del componente *A* viene riciclata, mentre quelle dei prodotti *C* e *D* e del reagente *B* sono prelevate.

Per la modellazione di tutto il processo verranno prese in esame le singole apparecchiature sopra menzionate.

#### **1.3.2. Reattore e nodo di riciclo**

Il reattore, schematizzato in figura (1.4), è di tipo CSTR (*Continuous Stirred Tank Reactor*) ; questo vuol dire che la concentrazione e la temperatura nel reattore sono da considerarsi omogenee e pari a quelle in uscita. Sono considerati assenti, quindi, gradienti di temperatura e di concentrazione nel reattore e non ci sono flussi diffusivi.

Per semplicità, si suppone che la reazione avvenga in una fase liquida omogenea, e che, quindi, sia possibile ritenere costante la densità di miscela. Anche il calore specifico è stato considerato costante.

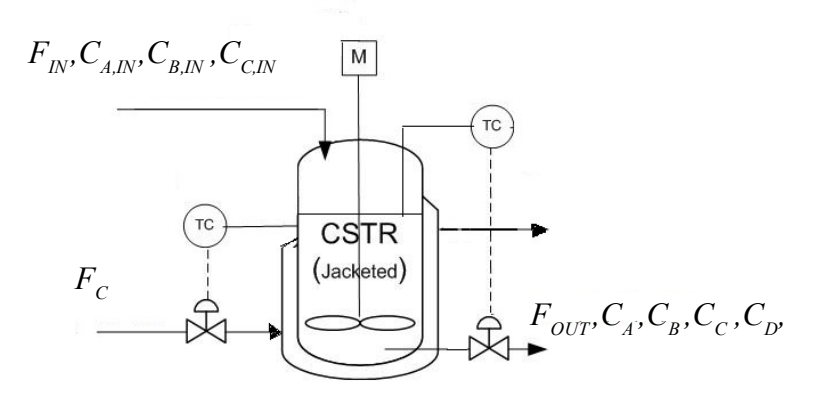

**Figura 1.4: Reattore CSTR**

La reazione che avviene nel reattore è la seguente:  

$$
2A + B \rightarrow 2C + D
$$
 (1.23)

ed è una reazione esotermica, cineticamente semplice. Questo vuol dire che la velocità di reazione è esprimibile come segue:

$$
r = kC_A^2 C_B \tag{1.24}
$$

Grazie all'espressione della velocità di reazione è possibile scrivere il termine di consumo/generazione dei singoli componenti nei rispettivi bilanci materiali:

$$
R_i = v_i rV \tag{1.25}
$$

con

*V* = volume di reazione =  $A_R h$ 

Nella scrittura dei bilanci materiali ed energetici bisogna tenere conto che il livello di liquido nel reattore è variabile.

*Equazione di bilancio materiale globale*

$$
A_R \frac{dh}{dt} = F_{IN} - F_{OUT} \tag{1.26}
$$

*Equazioni di bilancio materiale dei componenti*

$$
\frac{d\left(VC_A\right)}{dt} = F_{IN}C_{A,IN} - F_{OUT}C_A - 2rV \tag{1.27}
$$

$$
\frac{d\left(VC_{B}\right)}{dt} = F_{IN}C_{B,IN} - F_{OUT}C_{B} - rV
$$
\n(1.28)

$$
\frac{d(VC_C)}{dt} = F_{IN}C_{C,IN} - F_{OUT}C_C + 2rV
$$
\n(1.29)

$$
\frac{d\left(VC_D\right)}{dt} = -F_{OUT}C_D + rV\tag{1.30}
$$

Bilancio energetico sul reattore  
\n
$$
\rho c_p \frac{d(VT_{OUT})}{dt} = F_{IN}T_{IN} - F_{OUT}T_{OUT} + Q_R + Q_S
$$
\n(1.31)

Nell'equazione di bilancio energetico sul reattore compaiono i termini  $O_R$ e  $O_S$  che sono, rispettivamente, il calore di reazione e il calore scambiato. Il calore di reazione è legato all'entalpia di reazione e alla velocità di reazione nel seguente modo :

$$
Q_R = -\Delta H_R rV \tag{1.32}
$$

Per quanto riguarda il calore scambiato, occorre fare alcune ipotesi riguardo al mezzo refrigerante utilizzato.

In questo caso è stata utilizzata l'ipotesi di perfetta miscelazione anche nella camicia dove scorre il fluido refrigerante. Questo vuol dire che, ovunque, la temperatura del refrigerante è pari ad un valore *TC*. Il calore scambiato tra la miscela reagente e il refrigerante è espresso utilizzando un coefficiente globale di scambio termico *U* che tiene conto di tutte le resistenze al trasporto.

$$
Q_s = UA_s \left( T_c - T_{OUT} \right) \tag{1.33}
$$

La convenzione utilizzata è che il flusso negativo di calore sia uscente dal sistema. È possibile quindi scrivere in modo analogo anche il bilancio energetico sul refrigerante:

*Bilancio energetico refrigerante*

$$
\frac{dT_C}{dt} = \frac{F_{C,N}T_{C,N} - F_{C,OUT}T_C}{V_j c_{p_c}} - \frac{Q_S}{V_j c_{p_c} \rho_C}
$$
(1.34)

In questo modello l'area di scambio è considerata costante al variare dell'*hold-up* di liquido, e anche il coefficiente globale di scambio termico è considerato costante. Il sistema così ottenuto è costituito da sette equazioni differenziali ordinarie, con altrettante incognite. Supponendo di conoscere tutti i parametri, le condizioni iniziali delle variabili  $h_0$ ,  $C_{i,N}$ ,  $T_{i,N}$ ,  $T_{i\ell}$  e le condizioni in ingresso (portate di reagente e refrigerante), da un conteggio dei gradi di libertà ci si rende conto che si devono definire altre relazioni: una per la portata in uscita dal reattore e l'altra per la portata di refrigerante in uscita dalla camicia.

Per definire queste due grandezze sono stati utilizzati due controllori per modificare il loro valore in base alle condizioni in cui si trova il reattore. Sono stati utilizzati due controllori di tipo proporzionale integrale.

*Equazione per il controllo di livello nel reattore*

$$
F_{OUT} = F_{OUT}^{(S)} + K_{C1}(h - h_{SP}) + \frac{K_{C1}}{\tau_{11}} \int_{0}^{t} (h - h_{SP}) dt
$$
 (1.35)

dove:

 $F_{OUT}^{(S)}$  = segnale di *bias* del controllore

*KC1* = guadagno proporzionale del controllore

 $\tau_{II}$  = costante di tempo integrale

*hsp* = livello di liquido da mantenere (*set point*)

Con questo *loop* di controllo si manipola la portata in uscita dal reattore per mantenere il livello al valore desiderato.

*Equazione per il controllo di temperatura nel reattore*

$$
F_{C,OUT} = F_{C,OUT}^{(S)} + K_{C2} (T_{OUT} - T_{SP}) + \frac{K_{C2}}{\tau_{I2}} \int_{0}^{t} (T_{OUT} - T_{SP}) dt
$$
 (1.36)

dove:

 $T_{sp}$  = valore di temperatura da mantenere

In questo caso, la variabile controllata è la temperatura del reattore, mentre la variabile manipolata è la portata di refrigerante.

Numericamente questo controllo si risolve con l'aggiunta di due equazioni differenziali ordinarie per calcolare l'errore integrale:

$$
\int_{0}^{t} \varepsilon(t) dt
$$
\n(1.37)

dove *ε*(*t*) = *h*-*hSP* oppure *TOUT*-*TSP.*

L'ultimo elemento da modellare è il riciclo. Nello schema di processo non è previsto uno spurgo sulla linea di riciclo: data l'idealità del processo non si considerano eventuali accumuli di inerti (problema tipico per i casi reali). Per valutare la portata e la composizione in ingresso al reattore è stato preso in esame il *mixer* dove le correnti in ingresso e la corrente di riciclo si miscelano e si sono definiti dei bilanci materiali globale e dei componenti.

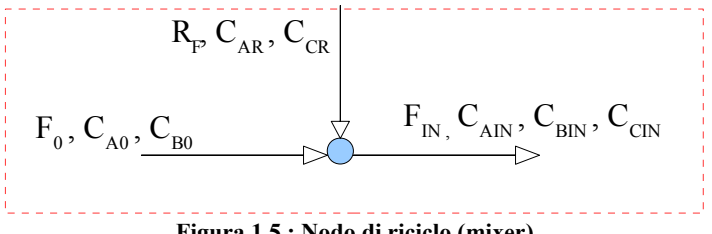

**Figura 1.5 : Nodo di riciclo (mixer)**

La presenza del riciclo e una separazione non completa nella colonna di distillazione *A*/*C* causa la presenza di una piccola quantità di *C* in ingresso al reattore. Tuttavia questo non dà nessun problema a livello cinetico o altro, eccetto una tanto piccola quanto trascurabile diluizione.

*Equazione di bilancio materiale globale*

\n
$$
F_{IN} = R_F + F_0
$$
\n(1.38)

\n*Eauazioni di bilancio materiale sul componente*

$$
F_{IN}C_{A,IN} = R_F C_{AR} + F_0 C_{A0}
$$
 (1.39)

$$
F_{IN}C_{B,IN} = F_0C_{B0} \tag{1.40}
$$

$$
F_{\scriptscriptstyle IN} C_{\scriptscriptstyle C,\scriptscriptstyle IN} = R_{\scriptscriptstyle F} C_{\scriptscriptstyle CR} \tag{1.41}
$$

Poiché, in questo caso, il *mixer* è fisicamente l'incontro di due correnti di processo, esso non è caratterizzato da accumulo di alcun tipo e le dinamiche possono essere considerate molto veloci rispetto a quelle di colonne e reattore. Da qui, la scelta di modellare il *mixer*, e quindi il riciclo, con equazioni puramente algebriche. Le quattro equazioni scritte possono essere risolte per ottenere la portata e le concentrazioni in ingresso al reattore una volta note la portata della corrente di riciclo e la sua composizione.

#### **1.3.3. Separatore di fase**

Il separatore di fase consiste in un'apparecchiatura dove vengono separate due fasi a seguito solitamente delle condizioni operative. L'apparecchiatura più comune, qui utilizzata, è una camera di flash. In genere, prima di una camera di flash si trova una valvola di laminazione per ridurre la pressione della linea di processo in alimentazione al flash e favorire la separazione. In alternativa, è possibile fornire energia alla camera di flash senza operare la laminazione.

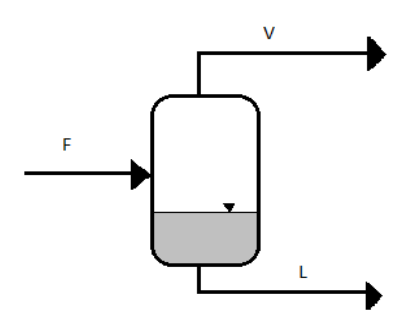

**Figura 1.6: Separatore ideale**

Per la camera di *flash* valgono le medesime considerazioni svolte per il *mixer* (riciclo). Per la scrittura del modello si sono definiti i bilanci materiali e le equazioni di chiusura senza scrivere alcuna relazione di equilibrio. Si è fatta l'assunzione di perfetta separazione tra i componenti più leggeri (*A* e *C*) e quelli più pesanti (*B* e *D*). Inoltre la dinamica è stata considerata trascurabile rispetto alle dinamiche ben più significative di reattore e colonne di rettifica. Quindi i bilanci sono stati scritti in forma algebrica.

*Bilanci materiali globale e per il singolo componente*

$$
F_{OUT,m}Z_A = Vy_A \tag{1.42}
$$

$$
F_{OUT,m}(z_A + z_C) = V \tag{1.43}
$$

$$
F_{OUT,m}z_B = Lx_B \tag{1.44}
$$

$$
F_{OUT,m}(z_B + z_D) = L \tag{1.45}
$$

Equazioni di chiusura (frazioni molari)  

$$
y_A + y_C = 1
$$
 (1.46)

$$
x_B + x_D = 1 \tag{1.47}
$$

#### **1.3.4. Colonne di distillazione convenzionali,binarie, per la separazione A/C e B/D**

Per le due colonne di distillazione in figura (1.3) è stato utilizzato lo stesso modello, variando soltanto alcuni parametri. Le miscele da separare sono, in entrambi i casi, binarie con volatilità relativa costante tra i due componenti e si considerano piatti teorici (con un'efficienza del 100 %). Questo vuol dire che il vapore che lascia il piatto è in equilibrio con il liquido sul piatto. Per l'equilibrio bifasico liquido-vapore è stata utilizzata la seguente semplice relazione:

$$
y_n = \frac{\alpha x_n}{1 + (\alpha - 1) x_n} \tag{1.48}
$$

La colonna è di tipo standard, quindi vi è una sola alimentazione sotto forma di liquido al punto di bolla. Il vapore uscente in testa è completamente condensato e va all'accumulatore di riflusso. L'accumulatore di riflusso è assunto essere completamente miscelato (composizione omogenea). Il liquido stoccato nell'accumulatore di riflusso è al punto di bolla. Il riflusso della colonna viene mandato al piatto di testa mentre una parte del distillato viene rimossa e riciclata a monte del reattore.

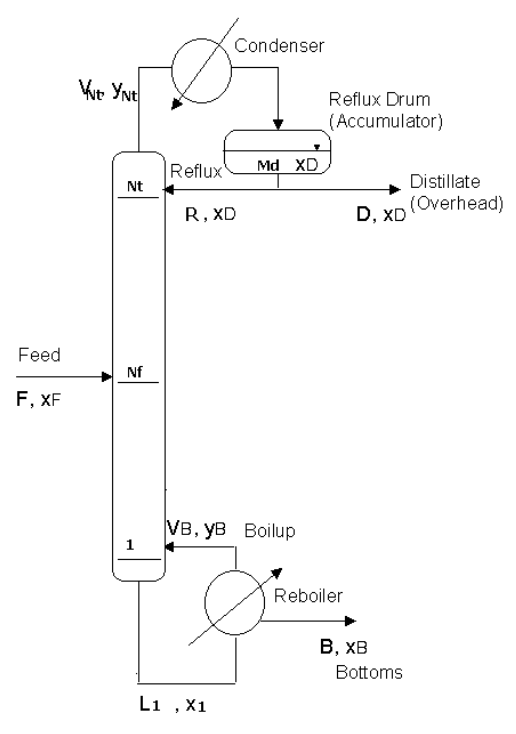

**Figura 1.7: Colonna di distillazione binaria**

Alla base della colonna, il prodotto liquido viene spillato a valle del ribollitore di coda dove si genera una porzione di vapore che viene inviata nuovamente alla colonna di distillazione. Il liquido va dal fondo colonna al ribollitore verticale a causa della minore densità della miscela di liquidovapore presente nei tubi dello scambiatore. Sia nel ribollitore che nel piatto di fondo colonna il liquido è considerato

perfettamente miscelato ed in equilibrio con il vapore che lascia il piatto.

La colonna contiene un totale di  $N_T$  di piatti teorici e su ogni piatto vi è un *hold*-*up* di liquido *M<sup>n</sup>* anch'esso considerato perfettamente miscelato. L'*hold-up* del vapore è trascurabile poichè la densità del vapore è molto minore di quella del liquido.

Un'ulteriore semplificazione adottata nella modellazione delle colonne di distillazione *A*/*C* e *B*/*D* è la cosiddetta controdiffusione equimolecolare. Se l'entalpia di vaporizzazione dei due componenti è circa la stessa, ogni volta che una mole di vapore condensa, una di liquido vaporizza. Sono considerate trascurabili anche le perdite di calore lungo la colonna.

Tutte le ipotesi adottate portano a dire che la portata di vapore lungo la colonna di distillazione è uguale su ogni piatto (ma non sarà costante nel tempo).

$$
V = V_1 = V_2 = \dots = V_{NT} \tag{1.49}
$$

L'effetto dell'ipotesi di controdiffusione equimolecolare è che non si ha bisogno di definire un bilancio energetico per ogni piatto. Quindi, le equazioni del modello della colonna saranno solo i bilanci materiali e le equazioni di equilibrio.

Per quanto riguarda la dinamica delle portate di liquido e dell'*hold-up* di liquido su ogni piatto, si sono utilizzate relazioni semplici senza fare accurate analisi fluidodinamiche.

Infine, poichè la risposta dinamica degli scambiatori di calore è molto più rapida della risposta delle colonne di distillazione, le dinamiche di condensatori e ribollitori sono state trascurate.

Le equazioni del modello dinamico sono le seguenti:

*Condensatore e accumulatore di riflusso*

$$
\frac{dM_D}{dt} = V - R - D \tag{1.50}
$$

$$
\frac{d\left(M_{D}x_{D}\right)}{dt} = Vy_{NT} - \left(R + D\right)x_{D} \tag{1.51}
$$

*Piatto di testa* 
$$
(n=N_T)
$$
  
\n
$$
\frac{dM_{NT}}{d} = R - L_{NT}
$$
\n(1.52)

$$
\frac{dW_{NT}}{dt} = R - L_{NT} \tag{1.52}
$$

$$
\frac{d(M_{NT}x_{NT})}{dt} = Rx_D - L_{NT}x_{NT} + Vy_{NT-1} - Vy_{NT}
$$
(1.53)

Piatto precedente al piatto di testa 
$$
(n=N_{T-1})
$$
  
\n
$$
\frac{dM_{NT-1}}{dt} = L_{NT} - L_{NT-1}
$$
\n(1.54)

$$
\frac{d\left(M_{NT-1}x_{NT-1}\right)}{dt}=L_{NT}x_{NT}-L_{NT-1}x_{NT-1}+Vy_{NT-2}-Vy_{NT-1}
$$
(1.55)

*Piatto n-esimo*

$$
\frac{dM_n}{dt} = L_{n+1} - L_n \tag{1.56}
$$

$$
\frac{d\left(M_n x_n\right)}{dt} = L_{n+1} x_{n+1} - L_n x_n + V y_{n-1} - V y_n \tag{1.57}
$$

*Piatto di alimentazione (n=NF)*

$$
\frac{dM_{NF}}{dt} = L_{NF+1} - L_{NF} + F \tag{1.58}
$$

$$
\frac{d\left(M_{NF}x_{NF}\right)}{dt}=L_{NF+1}x_{NF+1}-L_{NF}x_{NF}+Vy_{NF-1}-Vy_{NF}+Fz\,\,(1.59)
$$

30

Piatto di fondo colonna (n=1)  
\n
$$
\frac{dM_1}{dt} = L_2 - L_1
$$
\n(1.60)

$$
\frac{d\left(M_1x_1\right)}{dt} = L_2x_2 - L_1x_1 + Vy_B - Vy_1\tag{1.61}
$$

*Ribollitore e base della colonna*

$$
\frac{dM_B}{dt} = L_1 - V - B \tag{1.62}
$$

$$
\frac{d\left(M_{B}x_{B}\right)}{dt} = L_{1}x_{1} - Vy_{B} - Bx_{B}
$$
\n(1.63)

Inoltre, per ogni piatto e per il ribollitore, va scritta l'equazione di equilibrio (1.43). Per ogni piatto è necessaria un'equazione che vada a legare l'*hold-up* di liquido sul piatto con la portata di liquido uscente.

$$
L_n = L_{0,n} + \frac{(M_n - M_{0,n})}{\beta} \tag{1.64}
$$

Per valutare i gradi di libertà del sistema bisogna confrontare le variabili col numero di equazioni.

| Variabili                                        | N°               | Equazioni                      | $N^{\circ}$   |
|--------------------------------------------------|------------------|--------------------------------|---------------|
| Composizione piatti $(x_n e y_n)$                | $2N_{\rm T}$     | Bilancio materiale globale     | $N_{\rm T}$   |
| Flusso uscita piatti $(L_n)$                     | $N_{\mathrm{T}}$ | B.M. componente                | $N_{\rm T}$   |
| Holdups piatti $(M_n)$                           | $N_{\rm T}$      | Equilibrio                     | $N_{\rm T}+1$ |
| Composizione accumulatore<br>di riflusso $(x_D)$ | 1                | Flusso                         | $N_{\rm T}$   |
| Flussi accumulutore di                           | 2                | Controllo di livello $(M_D e)$ |               |

**Tabella 1.2 : Variabili e equazioni della colonna di distillazione**
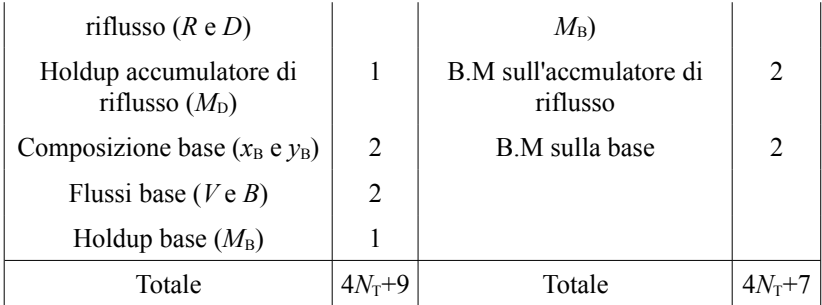

Sono state considerate anche due equazioni per il controllo di livello sull'accumulatore di riflusso e sulla base della colonna. Si sono definite le portate *B* e *D* senza ricorrere ad alcuna legge di controllo.

$$
B = L_1 - V
$$
 (1.65)  

$$
D = V - R
$$
 (1.66)

Dalla tabella (1.2), si evince che si devono saturare due gradi di libertà per rendere il sistema risolvibile. I due gradi di libertà sono la corrente di riflusso *R* e la portata circolante di vapore *V*. Si è deciso di utilizzare questi due gradi di libertà come variabili manipolabili per controllare la composizione del distillato e del residuo ( $x<sub>D</sub>$  e  $x<sub>B</sub>$ ). Anche in questo caso sono stati utilizzati dei controllori proporzionali integrali.

$$
V = V_0^{(S)} - \left( K_V \left( x_B^{SP} - x_B \right) + \frac{K_V}{\tau_{IV}} \int_0^t \left( x_B^{SP} - x_B \right) dt \right)
$$
 (1.67)

$$
R = R_0^{(S)} + \left( K_R \left( x_D^{SP} - x_D \right) + \frac{K_R}{\tau_R} \int_0^t \left( x_D^{SP} - x_D \right) dt \right)
$$
 (1.68)

dove : *xB SP* = valore di composizione di *set point* sul fondo colonna

 $x_D^{SP}$  = valore di composizione di *set point* in testa alla colonna

Pur utilizzando la medesima struttura matematica, le due colonne differiscono per il numero di piatti a causa della diversa volatilità relativa dei componenti da separare.

# **1.4. Considerazioni numeriche sul modello globale**

Il modello globale del processo utilizza diverse equazioni sia algebriche che differenziali. In totale, si ha un sistema di 95 equazioni DAE (*Differential-Algebraic Equations*) che può essere schematizzato nel seguente modo:

$$
y'(t) = f(y,t)
$$
  
\n
$$
0 = g(y,t)
$$
\n(1.69)

Analizzando nel complesso il sistema di equazioni che costituiscono il modello è possibile evidenziarne due caratteristiche strutturali: la sparsità del sistema e la presenza di sottostrutture nettamente distinte. Quest'ultima proprietà suggerisce che si possano efficacemente sfruttare algoritmi di stima distribuiti (si veda il Capitolo 4) per ridurre il carico computazionale richiesto dalla risoluzione di algoritmi centralizzati (es. Filtro di Kalman Esteso). In questo lavoro non vi è stata necessità di ordinare le equazioni in maniera intelligente per ottenere una struttura risolvibile più velocemente dato il ridotto numero di equazioni, e la comodità di avere il sistema suddiviso in strutture per le applicazioni successive.

## **1.4.1. Riduzione del numero di Equazioni**

Per l'applicazione del filtro di Kalman (capitolo 4) è stato considerato un sistema con meno equazioni. Dato che le equazioni algebriche del modello considerato sono tutte esplicite, esse sono state inglobate nelle equazioni differenziali. Si è ottenuto un sistema di 85 ODE del primo ordine, tipicamente utilizzato per l'applicazione del filtro.

# **Capitolo 2**

# **Integrazione del modello dinamico**

In questo capitolo verranno mostrati i risultati delle prove di simulazione eseguite con il modello sviluppato nel capitolo 1. Verranno riportati gli andamenti delle principali variabili di stato del sistema a seguito di disturbi e perturbazioni. Per la simulazione dinamica si è utilizzata la libreria BzzMath e il compilatore Microsoft Visual Studio 2008 e, quindi, il linguaggio di programmazione ad oggetti C++.

Il sistema da integrare è un sistema ODE di 85 equazioni. Il modello è *non-stiff* e per la sua integrazione è stato utilizzato il metodo di Adams-Moulton, un metodo *multivalue*.

# **2.1 Metodi numerici per l'integrazione di equazioni differenziali – Algoritmi Multi-step**

I metodi *Multi-step* sono caratterizzati dal fatto di utilizzare le informazioni accumulate negli intervalli temporali precedenti, costanti durante l'intera simulazione. La forma generica di un algoritmo *Multi-Step* che utilizza le informazioni raccolte in *k* istanti passati:

$$
y_{n+1} = a_0 y_n + a_1 y_{n-1} + a_2 y_{n-2} + \dots + a_k y_{n-k} +
$$
  
+  $h \left[ b_{-1} \left( y_{n+1}, t_{n+1} \right) + b_0 f \left( y_n, t_n \right) + \dots + b_k f \left( y_{n-k}, t_{n-k} \right) \right]$  (2.1)

Nell'equazione (2.1) compaiono  $2k+3$  parametri:  $a_0, a_1, \ldots$  $a_k$ ,  $b_{-1}$ ,  $b_0$ ,  $b_1$ , ...,  $b_k$ ; se si desidera avere un algoritmo di ordine *p* si devono imporre *p*+1 relazioni fra di essi. Rimangono a disposizione 2*k*-*p*+2 gradi di libertà che vengono utilizzati per ottenere algoritmi con le migliori caratteristiche possibili.

Si noti che se *b*-1 è posto uguale a zero si ha un metodo *esplicito*. In caso contrario l'algoritmo è *implicito*.

L'ordine di un algoritmo è uguale all'ordine del suo errore locale meno uno. Un algoritmo di ordine *p* ha un errore locale di ordine *O*(*hp*+1)).

L'errore locale viene calcolato nell'ipotesi di assenza di errori numerici nei calcoli e nei dati. Esso è legato soltanto al modello approssimato usato (l'errore locale dipende da una potenza nota del passo di integrazione *h*).

Da un punto di vista teorico un algoritmo di ordine più elevato ha un errore locale minore e permette un passo di integrazione più grande.

Da un punto di vista pratico occorre scegliere un ordine di compromesso.

L'ordine non deve essere troppo basso per evitare errori locali troppo grandi e quindi un passo di integrazione troppo piccolo. Al contempo non deve essere troppo elevato per evitare che l'algoritmo presenti problemi numerici.

In molti casi l'ordine ottimale è 4−5.

I metodi *Multi-Step* hanno i seguenti vantaggi rispetto a quelli dello stesso ordine *One-Step*:

- 1. Forniscono senza difficoltà una stima dell'errore locale.
- 2. Richiedono un minor numero di calcoli per passo di integrazione.

Pur possedendo i sopracitati vantaggi i metodi *Multi-Step* hanno valore solo storico perchè soppiantati dai metodi Multi Valore che sono una versione più attuale degli stessi algoritmi.

## **2.1.1. Algoritmi di Adams–Moulton**

Considerando l'equazione (3.1) e ponendo:

 $k = p - 2$   $a_1 = a_2 = ... = a_{p-2} = 0$  (2.2)

si ottiene l'algoritmo di ordine *p* di Adams–Moulton:

$$
y_{n+1} = a_0 y_n + h \left[ \frac{b_{-1} (y_{n+1}, t_{n+1}) + b_0 f (y_n, t_n) + b_0 f (y_n, t_n)} \ldots + b_{p-2} f (y_{n-p+2}, t_{n-p+2}) \right]
$$
(2.3)

Si tratta di un algoritmo di tipo implicito essendo il coefficiente *b*-1 diverso da zero.

Poiché il numero di coefficienti è esattamente pari a *p*+1 non si hanno gradi di libertà (2*k*+3-*p*-1=0).

Al variare di *p* = 1, ..., 4, l'equazione ottenuta con il metodo di Adams-Moulton è la seguente:

$$
y_{n+1} = y_n + hf(y_{n+1}, t_{n+1}) - \frac{1}{2}y^{(2)}h^2
$$
 (2.4)

$$
y_{n+1} = y_n + \frac{h}{2} \Big[ f(y_{n+1}, t_{n+1}) + f(y_n, t_n) \Big] - \frac{1}{12} y^{(3)} h^3 \tag{2.5}
$$

$$
y_{n+1} = y_n + \frac{h}{12} \left[ \frac{5f(y_{n+1}, t_{n+1}) + 1}{8f(y_n, t_n) - f(y_{n-1}, t_{n-1})} \right] - \frac{1}{24} y^{(4)} h^4 \tag{2.6}
$$

$$
y_{n+1} = y_n + \frac{h}{24} \left[ \frac{9f(y_{n+1}, t_{n+1}) + 19f(y_n, t_n)}{-5f(y_{n-1}, t_{n-1}) + f(y_{n-2}, t_{n-2})} \right] - \frac{19}{720} y^{(5)} h^5 \tag{2.7}
$$

I metodi *Multi-Step* hanno i seguenti difetti:

- 1. Tutti i metodi *Multi-Step* espliciti sono instabili. Perciò è necessario utilizzare quelli impliciti e di conseguenza è risolvere ad ogni iterazione un sistema di equazioni non lineari.
- 2. In questa versione gli algoritmi non sono autosufficienti: occorre, cioè, disporre di altri algoritmi per avviarel'integrazione e calcolare i punti coinvolti nella formula

3. Le formule sono adatte ad una integrazione con passo costante. Se si desidera svolgere una integrazione a passo variabile, questo comporta notevoli complicazioni

## **2.2. Algoritmi Multi Valore**

I metodi *Multi-Step* sono risultati inadatti ad essere implementati in modo efficiente in programmi di integrazione di equazioni differenziali di uso generale perchè risulta difficile l'autoinnesco dell'algoritmo e la variazione del passo di integrazione.

I metodi Multi Valore sono una versione più moderna degli stessi metodi *Multi-Step*. Il punto cardine del cambiamento di approccio tra le due classi di metodi è la modalità di rappresentazione di un polinomio.

Negli algoritmi *Multi-Step* vengono memorizzati i punti di di supporto del polinomio  $(v_n,t_n)$ ,  $(v_{n-1},t_{n-1})$ ,  $(v_{n-2},t_{n-2})$ ,....

Viceversa negli algoritmi Multi Valore lo stesso polinomio viene memorizzato come valore dell'ordinata e delle sue derivate in un unico istante  $t_n$ :  $(v_n, t_n)$ ,  $(v'_n, t_n)$ ,  $(v''_n, t_n)$ , ...

Si faccia riferimento all'algoritmo di Adams–Moulton di ordine quattro nella versione Multi Valore. Si supponga per il momento che il metodo sia già stato innescato e che ci si trovi al generico istante *t*n. La storia precedente risulta quindi nota e memorizzata in un opportuno vettore *z*. Questo vettore, detto vettore di Nordsieck, è composto da componenti (a loro volta vettoriali)  $z_i$  ( $i=1, \ldots, 4$ ) definiti come segue:

$$
z_0 = y_n
$$
  
\n
$$
z_1 = hy'_n
$$
  
\n
$$
z_2 = \frac{h^2 y'_n}{2}
$$
  
\n
$$
z_3 = \frac{h^3 y_n^{(3)}}{6}
$$
  
\n
$$
z_4 = \frac{h^4 y_n^{(4)}}{24}
$$
 (2.8)

Considerando note le componenti del vettore z all'istante t<sub>n</sub>, il vettore y(t) e le sue derivate possono essere scritte mediante lo sviluppo in serie di Taylor come segue:

$$
y(t_{n+1}) = y(t_n) + hy'(t_n) + \frac{h^2 y''(t_n)}{2} + \frac{h^3 y^{(3)}(t_n)}{6} + \dots
$$
  
\n
$$
hy'(t_{n+1}) = hy'(t_n) + 2\frac{h^2 y''(t_n)}{2} + 3\frac{h^3 y^{(3)}(t_n)}{6} + \dots
$$
  
\n
$$
\frac{h^2 y''(t_{n+1})}{2} = \frac{h^2 y''(t_n)}{2} + 3\frac{h^3 y^{(3)}(t_n)}{6} + \dots
$$
  
\n
$$
\frac{h^3 y^{(3)}(t_{n+1})}{6} = \frac{h^3 y^{(3)}(t_n)}{6} + 4\frac{h^4 y^{(4)}(t_n)}{24} + \dots
$$
  
\n
$$
\frac{h^3 y^{(3)}(t_{n+1})}{24} = \frac{h^4 y^{(4)}(t_n)}{24} + 5\frac{h^5 y^{(5)}(t_n)}{120} + \dots
$$
 (2.9)

In realtà il vettore *z* permette di calcolare un vettore *v*, che a sua volta è un'approssimazione di tale sviluppo in serie di

Taylor:

$$
v_0 = z_0 + z_1 + z_2 + z_3 + z_4
$$
  
\n
$$
v_1 = z_1 + 2z_2 + 3z_3 + 4z_4
$$
  
\n
$$
v_2 = z_2 + 3z_3 + 4z_4
$$
  
\n
$$
v_3 = z_3 + 4z_4
$$
  
\n
$$
v_4 = z_4
$$
\n(2.10)

Il vettore *v* può essere considerato come una previsione, costruita con il vettore *z*, noto all'istante *t*n, dello stesso vettore  $\bar{z}$  nel punto  $t_{n+1}$ . La previsione, *v*, viene corretta (in un modo che dipende dal particolare algoritmo considerato) utilizzando un opportuno vettore *b* in modo da ottenere il nuovo vettore *z* relativo all'istante  $t_{n+1}$ :

$$
z_0 = v_0 + r_0 b
$$
  
\n
$$
z_1 = v_1 + r_1 b
$$
  
\n
$$
z_2 = v_2 + r_2 b
$$
  
\n
$$
z_3 = v_3 + r_3 b
$$
  
\n
$$
z_4 = v_4 + r_4 b
$$
\n(2.11)

Ogni metodo Multi Valore di ordine *p* è caratterizzato da un diverso vettore *r* utilizzato per correggere la previsione *v*. Esso è il corrispettivo dei coefficienti *a*0, *a*1, ...*b*-1, *b*0, ... *b*k utilizzati nei vari metodi *Multi-Step* ed è scelto in modo da rendere l'algoritmo stabile, accurato ed esatto per soluzioni polinomiali di grado *p*.

Il vettore *b* viene calcolato in modo che il vettore *z* nel nuovo punto soddisfi il sistema differenziale.

Da un punto di vista pratico attualmente vengono utilizzate

soprattutto due famiglie: quella di Adams–Moulton per problemi normali e quella di Gear per problemi *stiff*.

I metodi si distinguono per il vettore di correzione *r* e per il coefficiente dell'errore, *E*p.

### **2.2.1. Algoritmi di Adams-Moulton**

I valori del vettore *r* sono, per gli ordini da uno a cinque: 1, 1

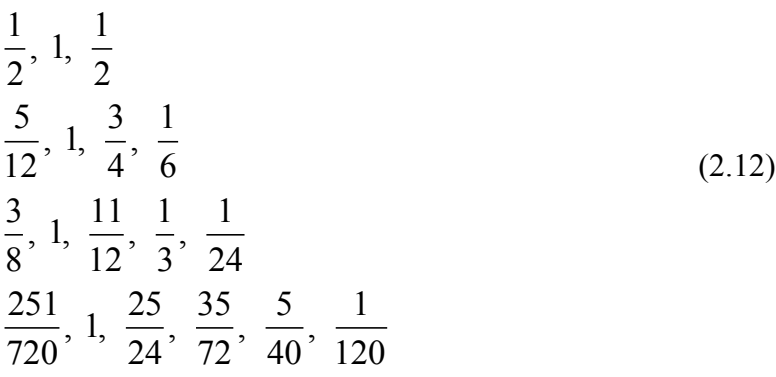

Gli algoritmi hanno regioni di stabilità crescenti con l'ordine *p*. Nel caso di algoritmi Multi Valore l'inizializzazione può essere semplicemente effettuata utilizzando il metodo del primo ordine appartenente alla famiglia scelta. Inoltre il valore del passo di integrazione iniziale non è importante perchè esso viene corretto e modificato durante l'integrazione.

## **2.3. Dinamiche del sistema**

Il sistema è stato integrato, partendo da delle condizioni iniziali che non coincidono con le condizioni stazionarie. È quindi possibile simulare il comportamento dinamico del sistema fin dall'inizio dell'integrazione.

## **2.3.1. Reattore e Riciclo**

Per valutare la dinamica del reattore, è necessario inizializzare le portate in ingresso e quindi calcolare le proprietà della corrente a valle del *mixer*. Così facendo, si ottiene la reale portata di ingresso al reattore. È possibile fornire un rapporto di riciclo iniziale, e dei valori delle concentrazione di *A* e *C* nella corrente di riciclo oppure dare un valore iniziali alle concentrazioni di *A*, *B* e *C* in ingresso al reattore. Inoltre, è necessario fornire tutte le altre variabili in ingresso, e i valori iniziali delle variabili di stato. Tutte queste informazioni sono raccolte in tabella (2.1).

| $T_{0}$                         | 350K                          | $C_{P}$                  | $3,1$ kmol/m <sup>3</sup> |
|---------------------------------|-------------------------------|--------------------------|---------------------------|
| $T_{\rm 0,c}$                   | 330 K                         | $C_{\text{P.c}}$         | 4,2 kmol/ $m3$            |
| $C_{A0}$                        | 5 $kmol/m3$                   | $A_{\rm R}$              | $2,4 \text{ m}^2$         |
| $C_{\text{Ar}}^{\quad 0}$       | $8 \; kmol/m3$                | $A_{\rm s}$              | 34,249 m <sup>2</sup>     |
| $C_{Cr}^0$                      | $0,01$ kmol/ $m3$             | $h_{0}$                  | 2 <sub>m</sub>            |
| $r$ ric <sup>0</sup>            | 0,9                           | $h^{\rm SP}$             | 2 <sub>m</sub>            |
| $k_0$                           | 18773 [kmol/m3]<br>$^{2}/h$   | $7^{SP}$                 | 360 K                     |
| $E_{\rm a}$                     | 34890 kJ/kmol                 | $V_{\rm J}$              | $0,6 \; \mathrm{m}^3$     |
| U                               | $3425$ kJ/m <sup>2</sup> /h/K | $k_{\rm h}$              | $\overline{2}$            |
| $k_{\scriptscriptstyle\rm T}$   | 1,5                           | $\tau_{\rm IH}$          | 0,35h                     |
| $\tau_{\text{IT}}$              | 0,35 h                        | $\rho$                   | $801 \text{ kg/m}^3$      |
| $C_{\rm B0}$                    | 5 kmol/ $m3$                  | $\rho_{\rm C}$           | $1000 \text{ kg/m}^3$     |
| $F_0$                           | $10 \text{ m}^3/h$            | $\varDelta H_{\rm R}$    | -108040 kJ/kmol           |
| $F_{\text{OUT}}{}^{\text{(S)}}$ | $20 \text{ m}^3/\text{h}$     | $F_{\text{C,OUT}}^{(S)}$ | $20 \text{ m}^3/\text{h}$ |

**Tabella 2.1: Valori delle grandezze del modello**

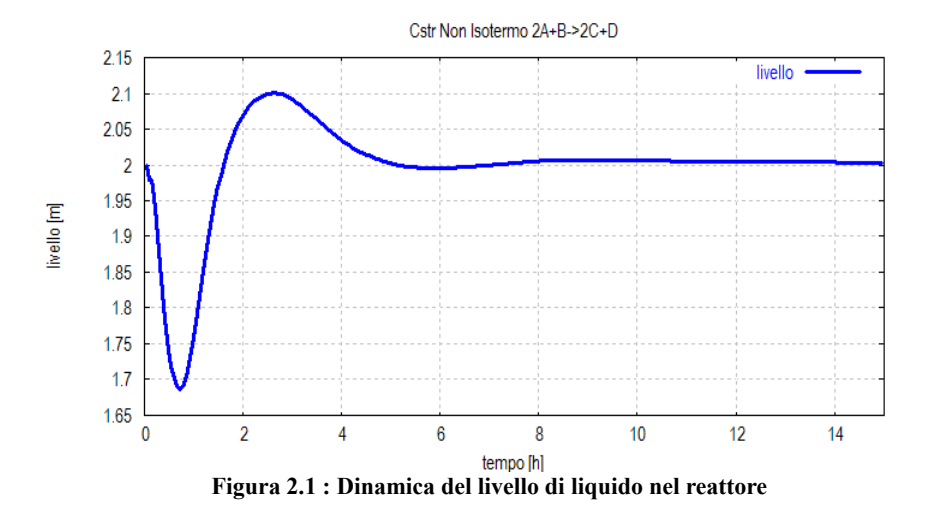

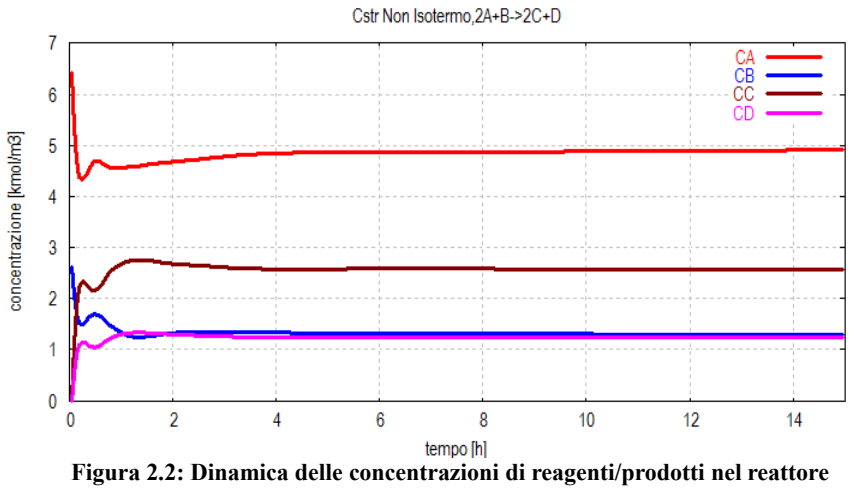

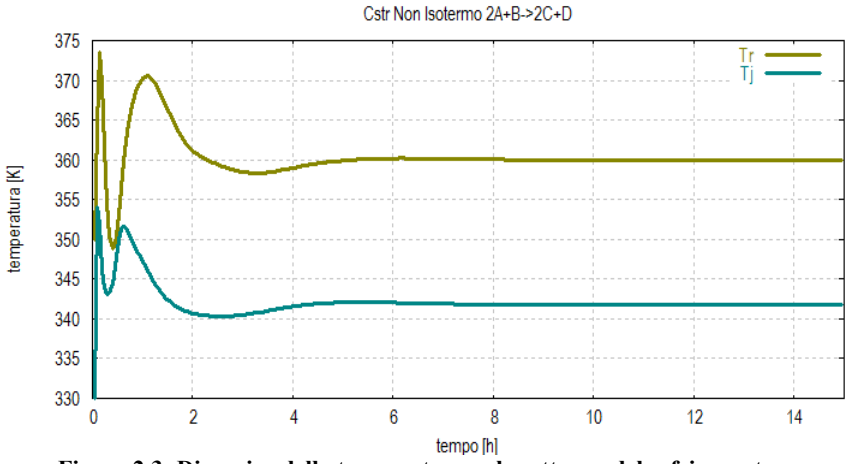

**Figura 2.3: Dinamica della temperatura nel reattore e del refrigerante**

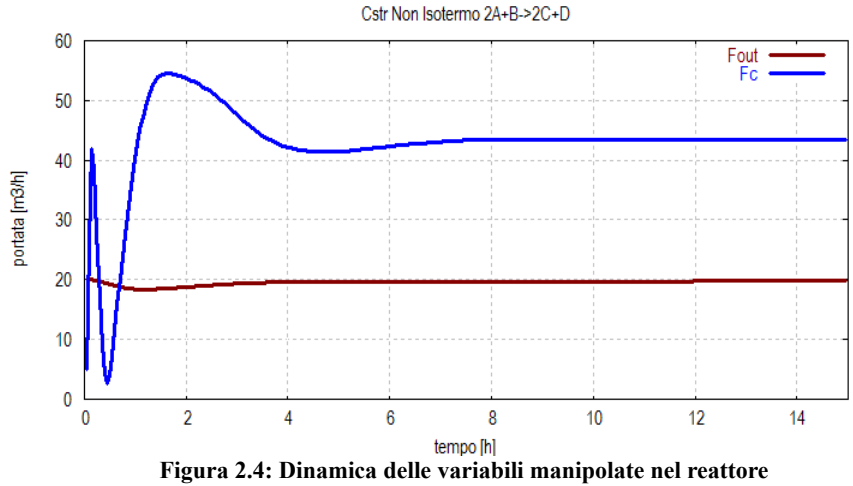

Nei grafici è possibile notare come, dopo un breve periodo, il sistema si porti ad una condizione stazionaria. L'azione del controllore proporzionale integrale garantisce, a seguito di un transitorio caratterizzato da una sovraelongazione, il raggiungimento delle condizioni stazionarie desiderate.

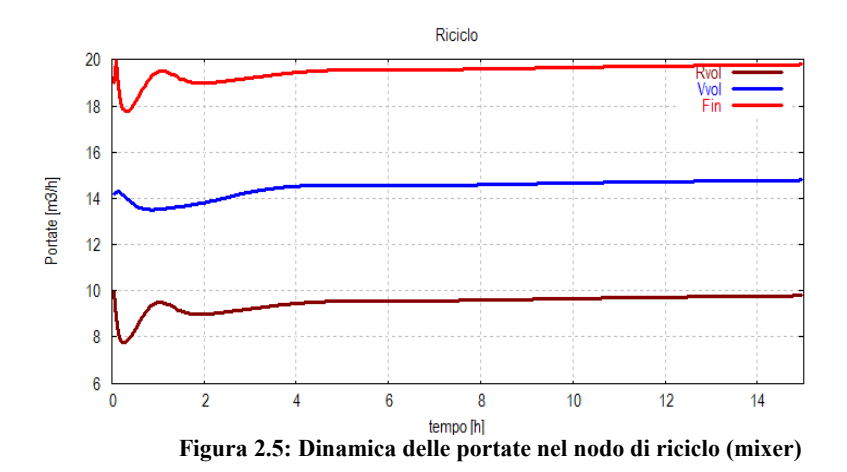

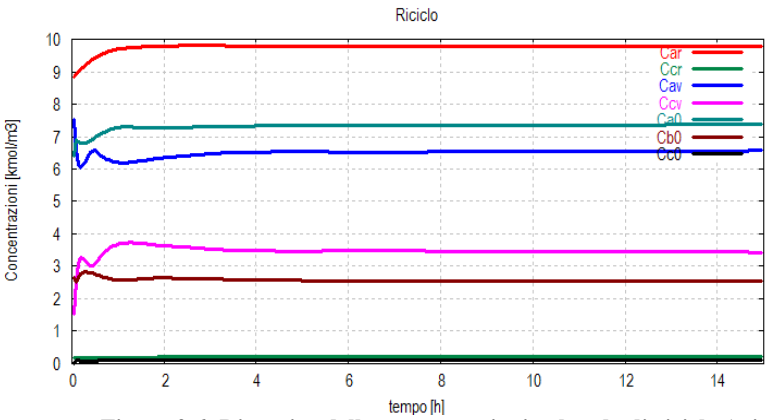

**Figura 2.6: Dinamica delle concentrazioni nel nodo di riciclo (mixer)**

45

Il nodo (*mixer*) per il riciclo del componente A non è descritto da equazioni differenziali, ma soltanto algebriche, per le assunzioni fatte in precedenza. Ciononostante le variabili ivi coinvolte seguono fedelmente la dinamica dell'intero sistema. È possibile notare un aumento iniziale della concentrazione di A nella corrente di riciclo e, di conseguenza, nella corrente in ingresso al reattore.

#### **2.3.2. Separatore flash**

Il separatore flash ha una dinamica trascurabile rispetto al reattore. In pratica, esso segue totalmente la dinamica del reattore che lo precede trovandosi a valle di questo. Il comportamento del separatore flash è riportato qui di seguito.

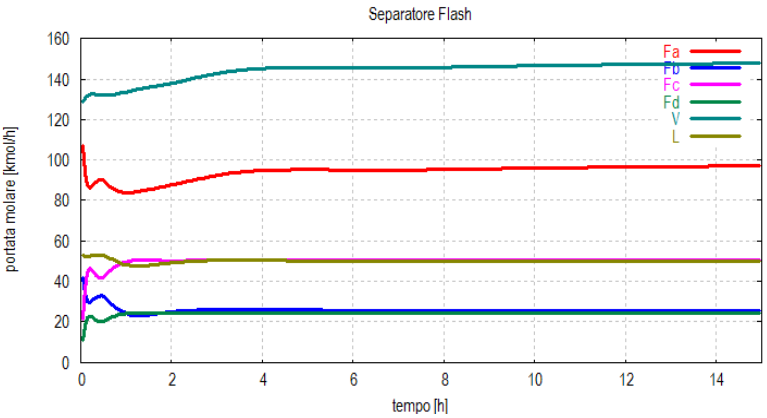

**Figura 2.7: Dinamica delle portate nel separatore flash**

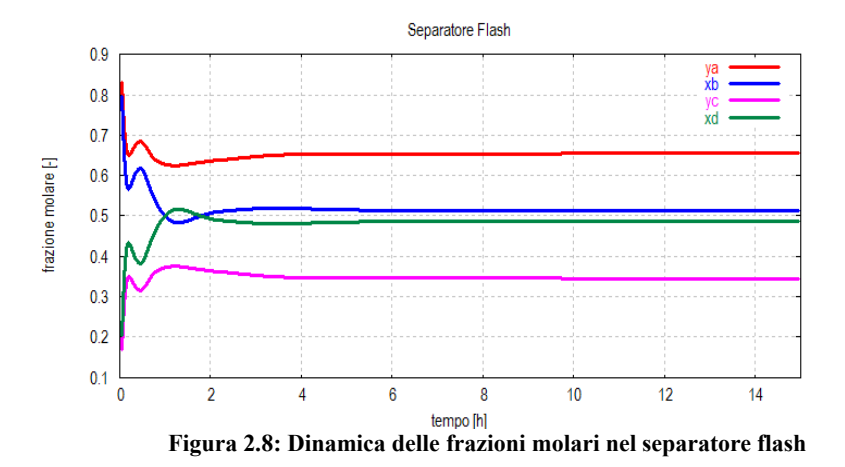

#### **2.3.3. Colonne di distillazione**

L'integrazione delle colonne di distillazione necessita la definizione degli ingressi e di alcuni parametri. Le portate in circolo, quelle del distillato, del fondo colonna, di vapore, gli accumuli sui piatti, nel ribollitore e nel condensatore sono inizializzati in funzione della portata in ingresso.

Per il calcolo dell'equilibrio liquido-vapore sono stati forniti due valori di volatilità relativa diversi per le due colonne e, di conseguenza, gli stessi piatti delle due colonne risultano essere diversi tra loro.

Le specifiche richieste per le purezze in testa e in coda sono uguali per entrambe le colonne, in riferimento ai loro rispettivi componenti.

| $\alpha_{CA}$                        | 3              | $d_0$                                   | $v_0-r_0$ |
|--------------------------------------|----------------|-----------------------------------------|-----------|
| $\alpha_{\rm BD}$                    | $\overline{2}$ | $m_{\mathrm{Do}}$                       | f         |
| $v_0$                                | Costante1*f    | $m_{\rm Bo}$                            | f         |
| $r_0$                                | Costante2*f    | $m_{\rm no}$                            | $0,1*$ f  |
| $b_0$                                | $L_1$ - $v_0$  | $N_{\rm{FAC}}$                          | 4         |
| $N_{\rm TAC}$                        | 12             | $N_{\rm FBD}$                           | 10        |
| $N_{\rm TBD}$                        | 20             | $\mathit{x_{\mathrm{D}}}^{\mathrm{SP}}$ | 0,98      |
| ${{\mathcal{X}_{\rm{B}}}}^{\rm{SP}}$ | 0,02           | $k_{\text{CD}}$                         | 1000      |
| $k_{\rm CB}$                         | 1000           | $\tau_{\rm ID}$                         | 0,45      |
| $\tau_{\rm IB}$                      | 0,45           |                                         |           |

**Tabella 2.2: Valori delle costanti nelle colonne di distillazione**

Le condizioni iniziali per le colonne sono state assegnate come segue:

$$
x_{0,n} = \frac{x_D}{N_T} n
$$

(2.13)

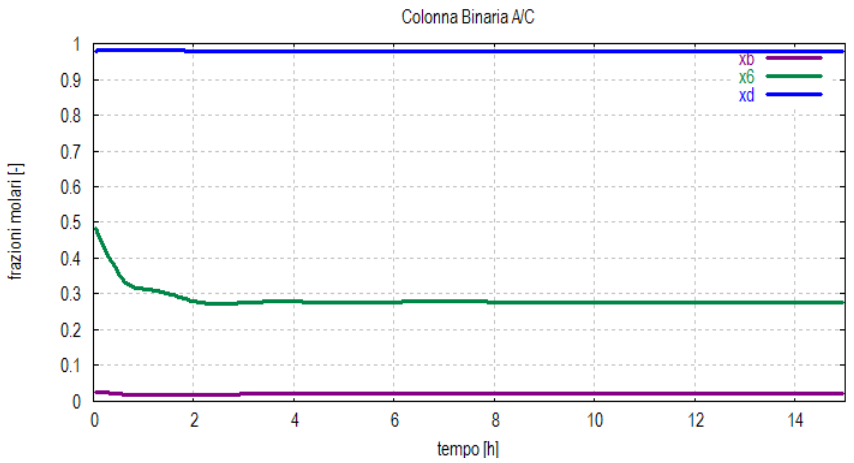

**Figura 2.9: Dinamica delle frazioni molari nella colonna di distillazione A/C**

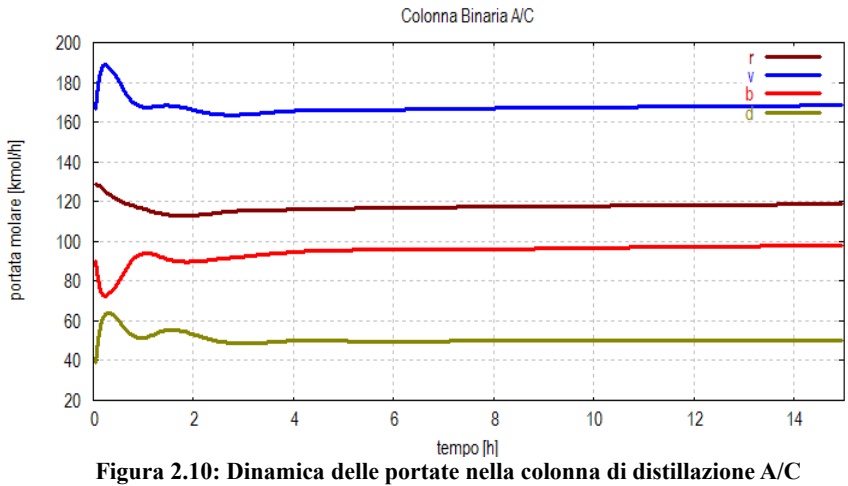

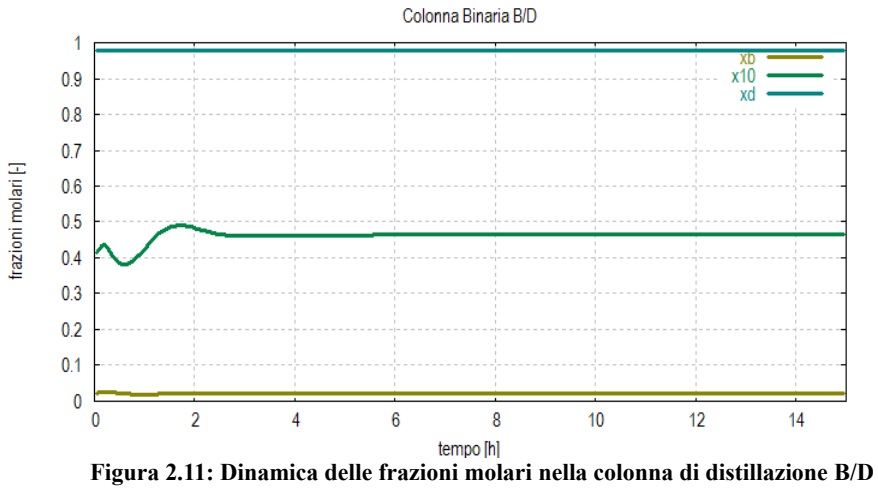

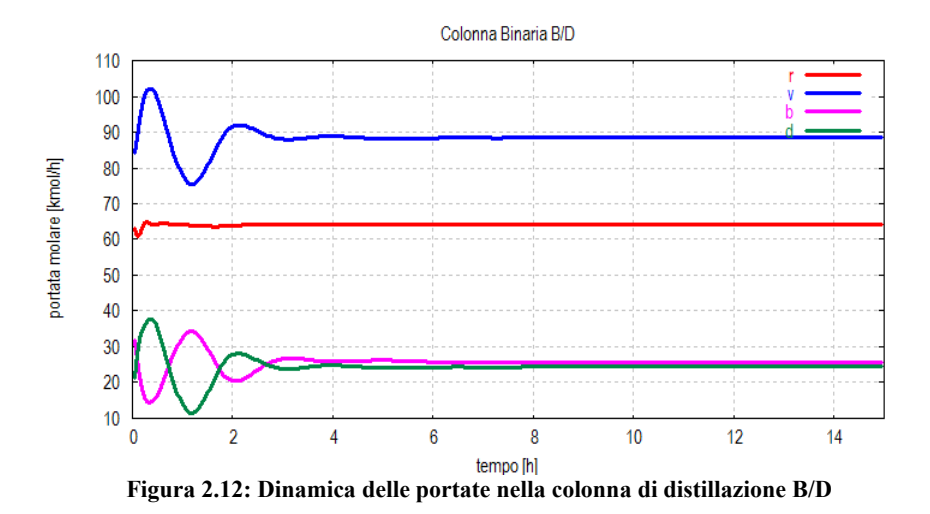

Le dinamiche delle colonne di distillazione hanno anch'esse un periodo transitorio breve, dovuto alla rapida azione dei controllori PI caratterizzati da un elevato guadagno. Ciò porta ad un'elevata oscillazione che potrebbe dare problemi nella realtà. Le specifiche di distillazione sono soddisfatte a seguito di un transitorio iniziale, relativamente breve, di fuori specifica.

## **2.4. Modello ingresso/uscita in forma di stato**

Per l'applicazione del filtro di Kalman (Capitolo 3) risulta molto opportuna la formulazione del modello in forma di spazio di stato ingresso/uscita.

Lo stato di un sistema dinamico è tale da rappresentare l'intera storia passata del processo; ciò rende possibile predire il comportamento futuro del sistema senza la necessità di conoscere la storia passata del processo. Matematicamente, ciò corrisponde ad un sistema che contempla un numero di variabili di stato, *x*i, tale da poter essere descritto da un insieme di *n* equazioni differenziali del primo ordine. *n* è definito "ordine del sistema". Sono inoltre presenti le variabili di ingresso *u*i.

Conoscere i valori *x*<sup>i</sup> può non essere possibile dal momento che le variabili di stato non sono necessariamente misurabili.

Le variabili misurate, *y*i, sono dette di output e possono essere espresse come funzione delle variabili  $x_i$  e  $u_i$ . La formulazione (deterministica) continua di un sistema *statespace* è:

$$
\begin{cases}\n\dot{x}(t) = f\big(x(t), u(t)\big) \\
y(t) = h\big(x(t), u(t)\big)\n\end{cases}
$$
\n(2.14)

Spesso nei problemi di controllo e filtraggio viene utilizzata la forma a tempo discreto dello stesso modello, data la natura campionaria delle misure e delle azioni di controllo.

$$
\begin{cases}\nx(t+1) = f_D(x(t), u(t)) \\
y(t) = h(x(t), u(t))\n\end{cases}
$$
\n(2.15)

## **2.5. Modello stocastico e risultati di simulazione**

Finora è stato considerato un modello deterministico del processo studiato e delle sue dinamiche. Questo modello, tuttavia, non permette di dare conto di disturbi e perturbazioni, che in realtà influenzano in modo rilevante le variabili ed il modello. In particolare, per tenere in debita considerazione la presenza di fenomeni non modellizzati, disturbi incogniti agenti sul sistema e rumori di misura, è di fondamentale importanza formulare un modello *perturbato* del sistema.

In questa tesi, i disturbi vengono ipotizzati additivi, dando luogo ad un modello del tipo:

$$
\begin{cases}\n\dot{x}(t) = f(x(t), u(t)) + D(t) v_1(t) \\
y(t) = h(x(t), u(t)) + v_2(t)\n\end{cases}
$$
\n(2.16)

dove *D*(*t*) è la matrice che determina quali stati siano affetti dal rumore  $v_1(t)$ .

Il sistema può venir schematizzato attraverso il seguente schema a blocchi.

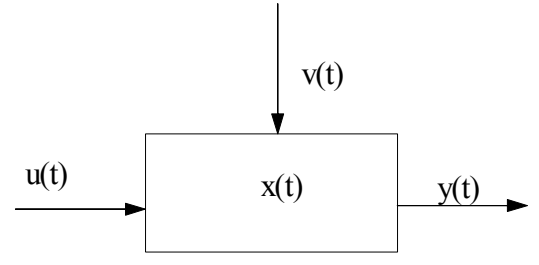

**Figura 2.13: Schema concettuale del modello stocastico**

Nella letteratura esistente, l'approccio più comunemente adottato prevede di considerare i disturbi/rumori  $v_1(t)$  e  $v_2(t)$ come processi stocastici (per una introduzione ai processi stocastici, si veda l'appendice ). Nel seguito, coerentemente con queste ipotesi, i vettori  $v_1(t)$  e  $v_2(t)$  sono considerati rumori bianchi gaussiani avente valore atteso nullo e matrice di covarianza *Q* e *R*.

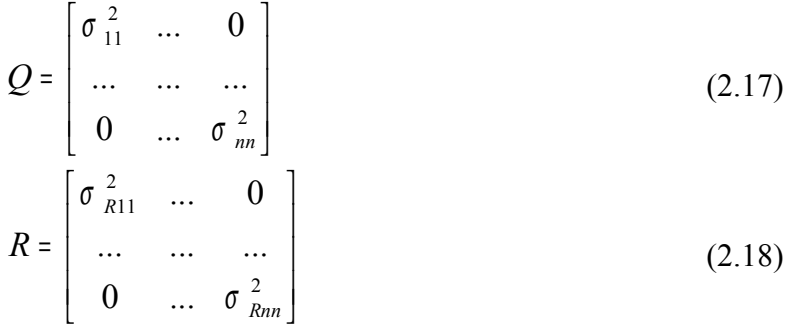

In seguito verranno mostrati i risultati di simulazione ottenuti simulando specifiche realizzazioni dei processi  $v_1(t)$  e  $v_2(t)$ . Si noti che l'aggiunta di questi rumori (agenti sull'equazione di stato e sull'equazione di uscita) permette di simulare andamenti delle variabili di maggiore interesse simili a quelle realmente riscontrabili attraverso misurazioni su impianti.

Un'accurata modellistica di questi disturbi è inoltre essenziale affinchè possano essere sfruttati con efficacia metodi di stima (e.g. filtro di Kalman), in modo da ottenere stime delle variabili non misurate il più possibile accurate.

Si noti infine che, dato che risulta essere molto difficile, in pratica, stimare a priori l'entità dei disturbi/incertezze  $v_1(t)$  e  $v_2(t)$  (in particolar modo  $v_1(t)$ , dato che il suo effetto si manifesta solo indirettamente sulle misure), si ritiene di fondamentale importanza poter ottenere stime affidabili delle matrici di covarianza. Per questo motivo, in questa tesi (si veda Capitolo 5), verranno studiati e testate con profitto innovative tecniche di stima dell'incertezza.

### **2.5.1. Dinamica del reattore con disturbi**

Le equazioni del reattore viste nel capitolo due sono state integrate, con l'aggiunta di un rumore casuale sullo stato. Sono stati usati i seguenti valori di varianza per i diversi stati.

| $\sigma_{\rm h}$     | 0,03 |
|----------------------|------|
| $\sigma_{\rm T}$     |      |
| $\sigma_{\text{Ci}}$ | 0,02 |

**Tabella 2.3: Valori delle deviazioni standard sullo stato del reattore**

Questo vuol dire che, per esempio, sulla temperatura si accetta una fluttuazione massima di ± 0,3 gradi *K*. Si può notare che, utilizzando una matrice di covarianza diagonale, si assume che le variabili casuali sono tra loro statisticamente non correlate. Tuttavia l'influenza della stocasticità di una variabile sulle altre si esprime comunque tramite il modello utilizzato.

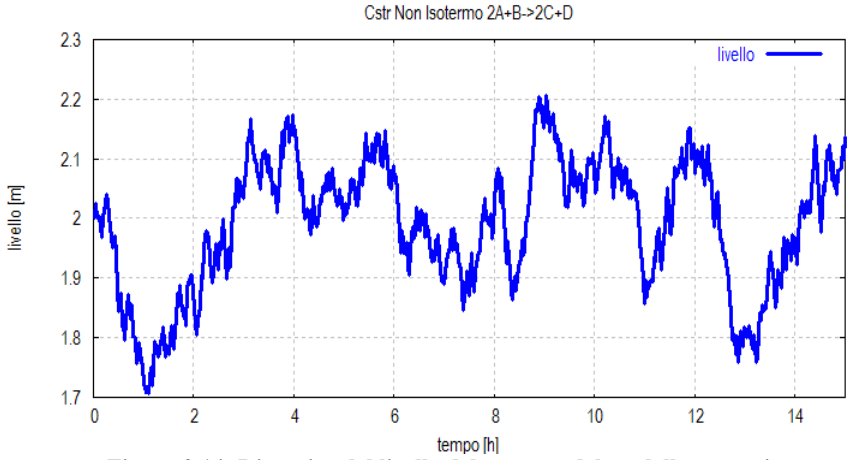

**Figura 2.14: Dinamica del livello del reattore del modello stocastico**

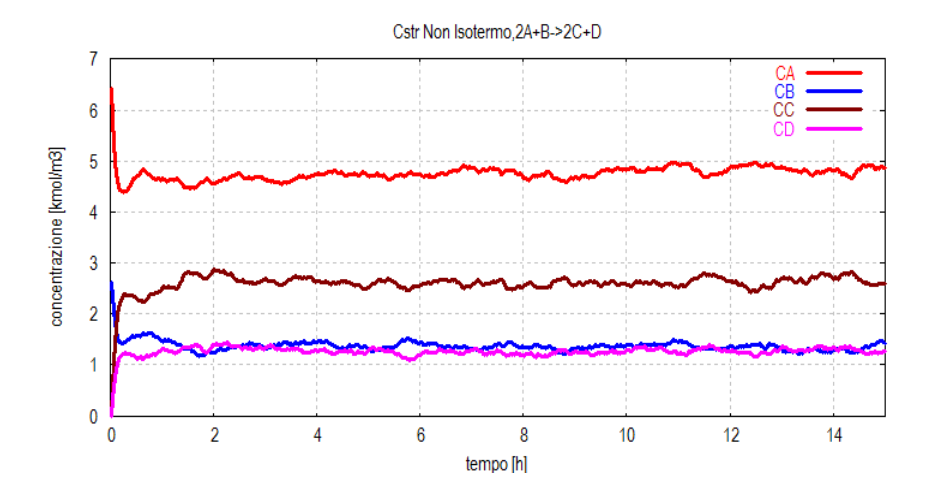

**Figura 2.15: Dinamica della concentrazione di reagenti/prodotti nel reattore del modello stocastico**

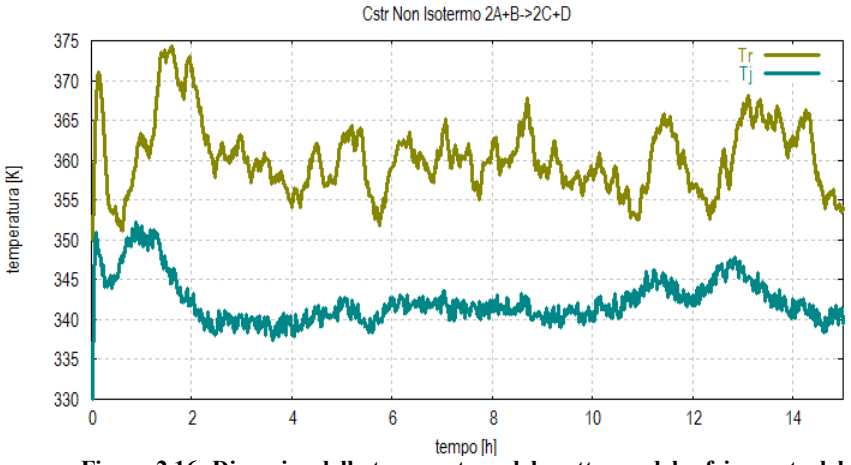

**Figura 2.16: Dinamica della temperatura del reattore e del refrigerante del modello stocastico**

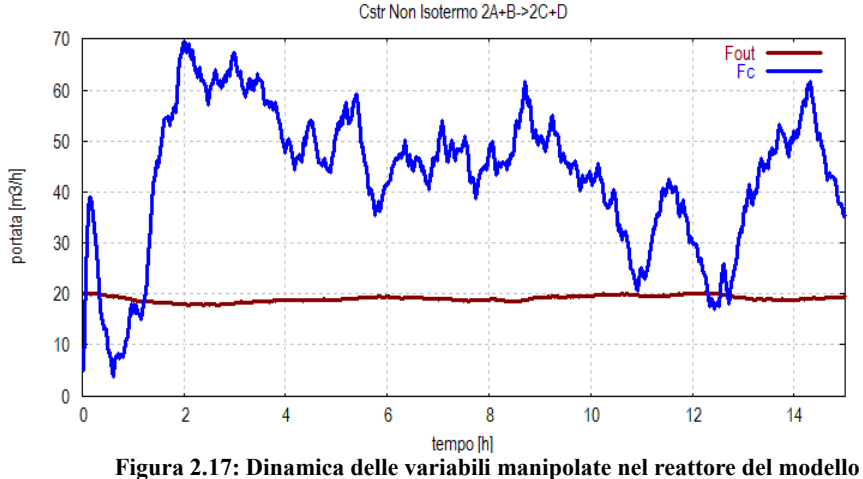

**stocastico**

Anche con piccoli disturbi è possibile vedere che la dinamica ne risente decisamente, aumentando il modo in cui oscillano le diverse variabili di stato.

#### **2.5.2. Riciclo e Separatore di fase**

Per queste due apparecchiature non abbiamo delle variabili di stato dinamiche associate. La loro dinamica è strettamente correlata al resto del processo attraverso equazioni algebriche essendo state modellate in regime stazionario.

Dalle figure 2.18 e 2.19 si può osservare come, nonostante le fluttuazioni, la loro dinamica si porti velocemente ad una condizione stazionaria.

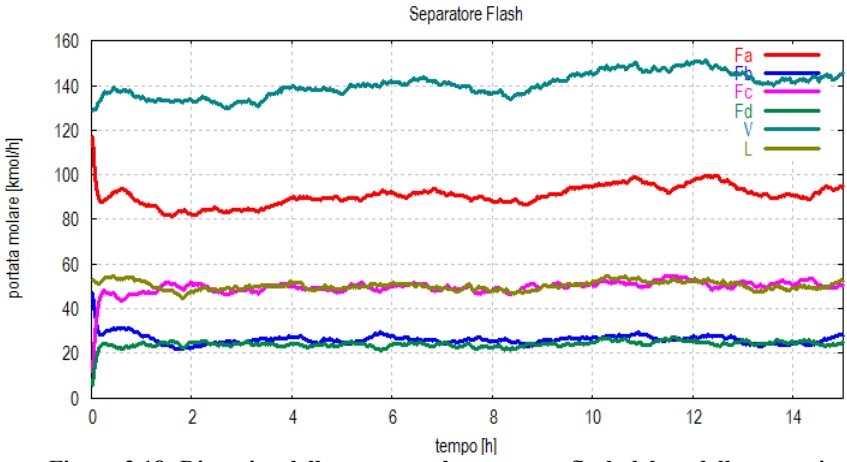

**Figura 2.18: Dinamica delle portate nel separatore flash del modello stocastico**

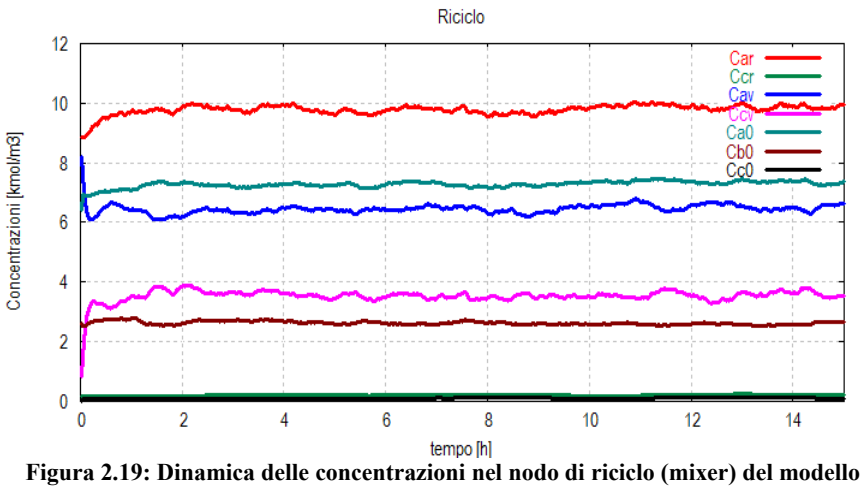

**stocastico**

#### **2.5.3. Colonne di distillazione**

Per le colonne di distillazione sono stati aggiunti dei rumori additivi con varianze diverse per gli accumuli e per le composizioni. Si impiegano, in pratica, soltanto due valori diversi per entrambe le colonne e, anche in questo caso, non vi sono correlazioni statistiche tra le diverse variabili di stato.

**Tabella 2.4: Valori delle deviazioni standard sullo stato delle colonne**

| $\sigma_{hu}$             | 0,03  |
|---------------------------|-------|
| $\mathbf{v}_{\mathbf{x}}$ | 0,001 |

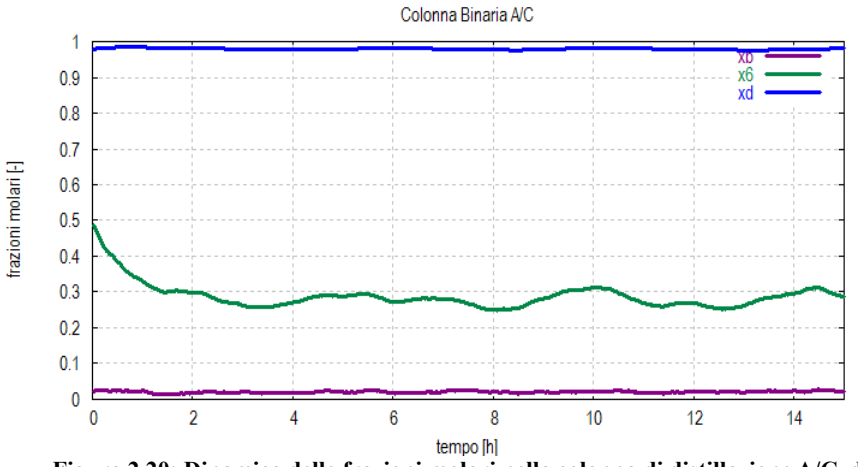

**Figura 2.20: Dinamica delle frazioni molari nella colonna di distillazione A/C del modello stocastico**

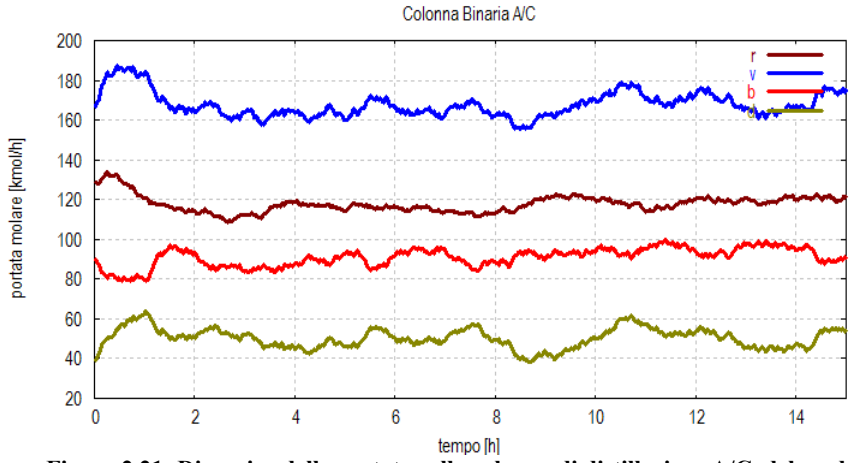

**Figura 2.21: Dinamica delle portate nella colonna di distillazione A/C del modello stocastico**

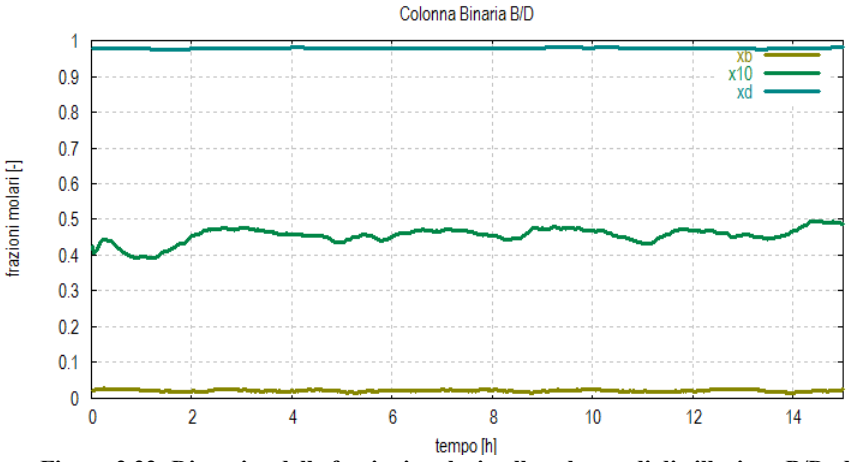

**Figura 2.22: Dinamica delle frazioni molari nella colonna di distillazione B/D del modello stocastico**

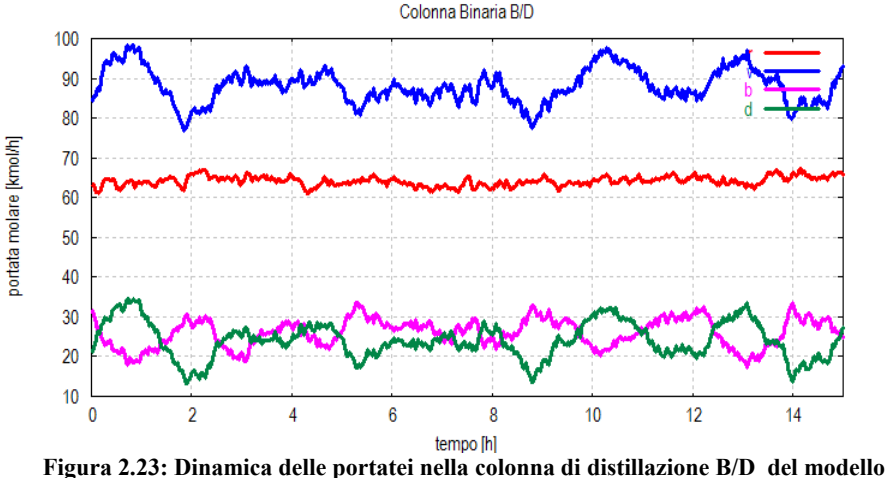

**stocastico**

Dall'analisi delle composizioni in uscita dalla testa e dalla coda della colonna, è possibile concludere che le fluttuazioni vanno a variare solo marginalmente queste grandezze  $(x_D \, e \, x_B)$ che sono quelle di specifica del prodotto). È opportuno variare in modo adeguato queste specifiche in modo da non dover perdere produttività a causa delle oscillazioni e fissare, di fatto, un limite operativo che garantisca costantemente la specifica richiesta.

Come si vede dalla figura 2.23 le portate della colonna *B*/*D* a regime sono particolarmente sensibili alle fluttuazioni derivanti dalla presenza di disturbi.

# **Capitolo 3**

# **Il Problema della Stima**

La determinazione di una grandezza incerta è un problema ricorrente in innumerevoli campi dell'ingegneria e della scienza in generale. Basandosi su misure e modelli matematici si cerca di stimare il valore di una specifica variabile. In questo contesto si farà riferimento ad un caso particolare: la stima delle variabili di stato di un sistema dinamico. Si tratta quindi di un segnale tempo-variante. Il caso di stima di una grandezza costante di un sistema dinamico (parametro) che, come vedremo, può essere formalizzato come un caso particolare di stima dello stato, prende il nome di identificazione parametrica.

## **3.1. Stimatori**

Gli stimatori dello stato di un sistema sono utilizzati per ottenere delle predizioni *on-line* di quelle variabili che descrivono il comportamento dinamico del sistema ma non possono essere direttamente misurate. Per esempio, supponiamo di avere un reattore chimico e di poter misurare la temperatura ma non le composizioni dei reagenti e dei prodotti. Lo stimatore dello stato può essere utilizzato per ottenere delle stime affidabili dei valori di queste composizioni.

Gli stimatori dello stato sono modelli matematici risolti *online*. Di solito, sono sistemi ODE in generale non lineari. In genere, gli stimatori dello stato sono costituiti da due termini fondamentali: una replica del modello del sistema (equazioni di stato del processo monitorato) e una correzione dipendente dal residuo (la differenza della stima delle variabili misurate ottenute con lo stimatore e le variabili misurate stesse).

In termini matematici, sia *t* ∈ IR la variabile che denota

l'istante di tempo, dato un insieme di misure *y*(*t*) ed una grandezza vettoriale da stimare *x* (il vettore di stato del sistema) si definisce stimatore quella funzione che associa alle misure una stima  $\hat{x}(t)$  di  $x(t)$ :

$$
\hat{x}(t) = \hat{f}(y(t))
$$
\n(3.1)

dove  $\hat{f}$ (.) rappresenta, in generale, un'equazione dinamica.

La stima di una grandezza tempo-variante è, ovviamente, funzione del tempo *t*. Più precisamente, supponendo di avere a disposizione un insieme di dati ottenuti fino all'istante *N*, la stima può essere riscritta come  $\hat{\mathcal{X}}(t|N)$ , vale a dire la stima al passo *t* disponendo dei dati fino al passo *N*. Si distinguono diversi casi:

- *t* > *N*: Problema di predizione, si cerca di stimare il valore di una grandezza per istanti futuri;
- $\bullet$   $t = N$ : Problema di filtraggio, utile essenzialmente per stimare grandezze non accessibili alla misura o per ripulire dal rumore di misura;
- $1 \le t \le N$ : Problema della interpolazione (*smoothing*), per filtraggi anticausali dei dati.

Il più popolare tra gli stimatori dello stato disponibili attualmente in letteratura è il filtro di Kalman, in virtù delle sue caratteristiche di ottimalità.

### **3.1.1. Caratteristiche degli stimatori**

La situazione in cui un tipico stimatore opera è quella rappresentata in figura 3.1.

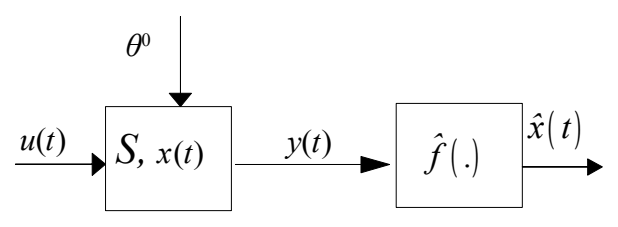

**Figura 3.1: Schema concettuale di uno stimatore**

Una sistema *S*, le cui variabili di stato e le cui variabili di uscita sono influenzate da processi stocastici (i.e., dall'esito *s* di un esperimento casuale), e le cui dinamiche sono caratterizzate dal modello dinamico considerato, e dai parametri "ideali" θ<sup>0</sup>, genera i dati *y*(*t*). I dati sono, quindi, funzione dell'esito *s* e del parametro che influenza la sorgente:

$$
y(t) = y(s, \theta^0)
$$
 (3.2)

Come si vedrà in seguito, è possibile riformulare il problema della stima di parametri incogniti *θ* di un sistema come un problema di stima dello stato. Ciò può essere risolto (si veda il Capitolo 5) definendo il vettore di parametri *θ* come se fosse una parte dello stato del sistema, la cui equazione dinamica è:

$$
\dot{\theta} = 0 \tag{3.3}
$$

Uno stimatore dello stato e dei parametri per il sistema è in grado quindi di fornire, a partire dai dati *y*(*t*), una stima affidabile  $\hat{\theta}$ del vettore  $\hat{\theta}$  (il cui valore reale è indicato con  $\hat{\theta}^0$ ),

contemporaneamente ad una stima  $\hat{x}(t)$  dello stato  $x(t)$ .

Siccome i dati *y*(*t*) sono funzioni dell'esito *s* di un *esperimento casuale, risulta che gli stimatori*  $\hat{x}(t)$  *e*  $\hat{\theta}$  *stessi* sono funzioni di *s*. Sono pertanto, a loro volta, processi stocastici e variabili casuali, rispettivamente. Le proprietà che uno stimatore efficiente deve garantire alla stima  $\hat{x}(t)$  del **vettore di stato (e, analogamente, alla stima θ del vettore dei** parametri sono la correttezza (non polarizzazione) e la minimizzazione della varianza.

## **3.1.2. Non polarizzazione (correttezza)**

Una stima  $\hat{x}(t)$  di  $x(t)$ , e la stima  $\hat{\theta}$  di  $\theta$  sono dette non polarizzate se:

$$
E\left[\hat{x}(t)\right] = x(t) \nE\left[\hat{\theta}\right] = \theta^0
$$
\n(3.4)

Lo stimatore non polarizzato, quindi, non presenta alcun errore sistematico di stima.

## **3.1.3. Minima varianza**

Fra due stimatori non polarizzati è certamente migliore lo stimatore con minore varianza, cioè lo stimatore con minore dispersione della stima. Poichè la varianza, nel caso vettoriale, è una matrice, il confronto fra due stimatori si effettua sulla differenza fra le due matrici. La matrice varianza della stima dello stato  $\hat{x}_{i}(t)$ : Var $\hat{x}_{i}(t)$  è maggiore della matrice varianza della stima dello stato  $\hat{x}, (\hat{t})$ : Var $|\hat{x}, (t)|$  (e rispettivamente  $[\theta_1]$  e  $\theta_2$ :  $Var[\theta_2]$  nel caso di due diverse stime parametriche) se:  $\hat{x}_{_{1}}( t )$  : Var $\left[ \hat{x}_{_{1}}( t ) \right]_{_{\sim}}$  $\hat{\mathbf{x}}_2(t)$  : Var $[\hat{\mathbf{x}}_2(t)]$  $\hat{\theta}_1$ :  $Var[\hat{\theta}_1]$  **e**  $\hat{\theta}_2$ :  $Var[\hat{\theta}_2]$ 

$$
Var\left[\hat{x}_1(t)\right] - Var\left[\hat{x}_2(t)\right] \ge 0
$$
  
 
$$
Var\left[\hat{\theta_1}\right] - Var\left[\hat{\theta_2}\right] \ge 0
$$
 (3.5)

quindi se la loro differenza è semidefinita positiva. Si noti che se questa relazione non sussiste non si possono trarre conclusioni sulla grandezza relativa delle varianze.

La varianza di uno stimatore è comunque limitata inferiormente. Intuitivamente è facile comprendere come la presenza di disturbi nella sorgente dei dati infici la precisione con cui si possa stimare la grandezza in esame, indipendentemente dalla bontà dello stimatore.

## **3.2. Introduzione al Filtro di Kalman**

Il filtro di Kalman è un algoritmo di elaborazione ricorsiva di dati affetti da rumore, finalizzato a minimizzare la varianza della stima delle variabili di stato, date le misure. Esso è stato sviluppato per trattare sistemi lineari tempo-invarianti. In questo caso le sue proprietà di convergenza e ottimalità sono state caratterizzate a fondo. Sono inoltre disponibili versioni dello stesso filtro in grado di trattare sistemi non lineari, come si vedrà in seguito.

Per poter applicare il filtro di Kalman, sono necessarie:

- la conoscenza di un modello dinamico del fenomeno in esame;
- la descrizione statistica dei rumori, degli errori delle misurazioni e delle incertezze sui modelli;
- le condizioni iniziali delle stime delle variabili di interesse.

Essenzialmente, è un algoritmo di *data processing* ricorsivo,

in grado fornire la stima di una grandezza, sulla base di tutte le informazioni che possono concorrere alla sua determinazione.

Il vettore di stato è composto da variabili misurabili direttamente o indirettamente e non misurabili. L'algoritmo, partendo da condizioni iniziali note e integrando tutte le informazioni in suo possesso, è in grado di stimare l'evoluzione corretta di tutte le variabili, basandosi sulle correlazioni esistenti tra loro. Il carattere ricorsivo permette che non vengano memorizzate tutte le informazioni raccolte dal sistema fino ad un dato istante e che non vengano rielaborate tutte insieme ad ogni passo.

Il filtro di Kalman fornisce la soluzione ottima, utilizzando i dati provenienti da un sistema di misura affetto da errore. Dal punto di vista statistico si pone il fine di propagare la densità di probabilità condizionata, dei dati provenienti dagli strumenti di misura, della variabile casuale desiderata.

### **3.2.1. Formulazione del filtro di Kalman**

Per ricavare le equazioni del filtro di Kalman si consideri un fenomeno descritto dal seguente sistema dinamico a tempo discreto:

$$
\begin{cases}\nx(t+1) = Fx(t) + Gu(t) + Dv_1(t) \\
y(t) = Hx(t) + v_2(t)\n\end{cases}
$$
\n(3.6)

dove  $x \in \mathbb{R}^n$  è lo stato,  $y \in \mathbb{R}^m$  sono le uscite,  $u \in \mathbb{R}^p$  gli ingressi,  $v_1$  ∈ IR<sup>q</sup> il rumore di processo,  $v_2$  ∈ IR<sup>m</sup> il rumore di misura, le matrici sono di dimensione opportuna:  $F \in \mathbb{R}^{n \times n}$ ,  $G \in$ IR<sup>*n*×*p*</sup>, *D* ∈ IR<sup>*n*×*q*</sup> e *H* ∈ IR<sup>*m*×*n*</sup>. I rumori sono descritti in modo probabilistico e si suppone che siano rumori bianchi, a valor atteso nullo, incorrelati tra loro, vale a dire:

 $E[v_1(t)] = 0$ , per ogni *t*  $E[v_2(t)] = 0$ , per ogni *t*  $E[v_1(i)v_2$ <sup>T</sup>(*j*)] = 0, per ogni *j*≠*i*  $E[v_2(i)v_2^T(j)] = 0$ , per ogni *j*≠*i*  $E[v_1(i)v_2^T(j)] = 0$ , per ogni *i*, *j* 

Le matrici varianza dei rumori  $v_1(t)$  e  $v_2(t)$  sono indicate con Q e R, rispettivamente di dimensioni *n*x*n* e *p*x*p*.

Supponendo accessibili le sole uscite si vuole trovare uno stimatore ottimo dello stato. Si definisce  $\hat{x}(t)$  la stima dello stato all'istante *t* usando i dati fino all'istante *t* e  $\overline{x}(t)$  la stima dello stato all'istante *t* usando i dati fino all'istante *t* − 1. Si noti che  $\hat{x}(t-1) \neq x(t)$ . Si veda la figura 3.2 per una rappresentazione grafica delle grandezze definite.

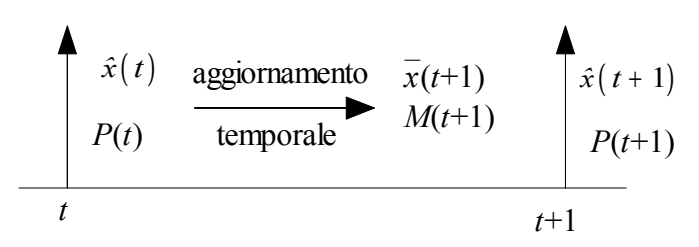

**Figura 3.2 : Diagramma temporale del filtro di Kalman**

Si definisca P(*t*) la stima della covarianza dell'errore al passo *t* ottenuta utilizzando i dati fino al passo *t*:

$$
P(t) = E\left[\varepsilon(t)\varepsilon(t)^{\mathrm{T}}\right]
$$
 (3.7)

con  $\varepsilon(t) = x(t) - \hat{x}(t)$  è l'errore di stima. Si definisce come
$$
M(t) = E\left[ \left( x(t) - \overline{x}(t) \right) \left( x(t) - \overline{x}(t) \right)^{T} \right]
$$
 (3.8)

la covarianza dell'errore di predizione. Fra *P*(*t*) e *M*(*t*) si instaura così un legame analogo a quello che esiste fra  $\bar{x}(t)$  e  $\hat{x}(t)$  (figura 3.2)

Si supponga di disporre di una stima dello stato all'istante *t* senza aver ancora utilizzato i dati correnti. Per definizione questa stima è *x*(*t*). Il problema diventa l'aggiornamento di questa stima basandosi sulla misura all'istante *t* dato il modello in (3.6).

Il filtro di Kalman prevede che la formula di aggiornamento dello stimatore, data la misura *y*(*t*), sia:

$$
\hat{x}(t+1) = \overline{x}(t) + K(t) [y(t) - H\overline{x}(t)] \qquad (3.9)
$$

con:

$$
K(t) = M(t) HT \left[ R + HM(t) HT \right]^{-1}
$$
 (3.10)

e:

$$
P(t) = M(t) - K(t) HM(t)
$$
\n(3.11)

#### **3.2.2. Aggiornamento temporale**

Si consideri il caso in cui le misure siano disponibili ad una frequenza minore rispetto a quella di monitoraggio dello stato stesso. Si può pensare di aggiornare la stima, in attesa della successiva misura, sulla base della conoscenza del modello stesso. Questa intuizione, nota come modifica di Schmidt, si traduce in due equazioni di aggiornamento per lo stato e la stima della covarianza dell'errore di stima.

Il valore di  $\bar{x}(t+1)$  viene calcolato partendo da  $\hat{x}(t)$  e conoscendo la dinamica in (3.6).

Poichè il rumore  $v_1(t)$  ha media nulla si ottiene:  $\overline{x}(t+1) = F\hat{x}(t) + Gu(t)$ (3.12)

Si noti che l'eq. (3.12) è definita aggiornamento temporale in contrapposizione all'eq. (3.11), definita aggiornamento di misura. Poiché vale l'eq. (3.7) si calcola *M*(*t*+1) dall'equazione (3.8).

Sapendo che

$$
x(t+1) - \overline{x}(t+1) = F\big(x(t) - \hat{x}(t)\big) + Dv_1(t) \tag{3.13}
$$

e che  $v_1$  e  $v_2$  sono incorrelati fra loro così come  $x(t)$  e  $v_1(t)$  si ottiene l'equazione di aggiornamento della covarianza dell'errore di predizione:

$$
M(t+1) = FP(t) FT + DQDT
$$
 (3.14)

Come per la stima, l'eq. (3.14) è definita aggiornamento temporale della covarianza, mentre l'eq. (3.11) è definita aggiornamento di misura della covarianza.

L'uso delle due equazioni di aggiornamento temporale ha senso anche in caso di uguale frequenza di misura e monitoraggio.

#### **3.2.3. Equazioni del filtro di Kalman**

Il filtro è dato dall'implementazione delle seguenti equazioni descritte nel paragrafo precedente:

*aggiornamento temporale della stima*

$$
\overline{x}(t) = F\hat{x}(t-1) + Gu(t-1)
$$
\n(3.15)

*aggiornamento temporale della covarianza*

$$
M(t) = FP(t-1)FT + DQDT
$$
 (3.16)

*Guadagno di Kalman*

$$
K(t) = M(t) HT \left[ R + HM(t) HT \right]^{-1}
$$
 (3.17)

aggiornamento di misura della stima

\n
$$
\hat{x}(t) = \overline{x}(t) + K(t) \left[ y(t) - H\overline{x}(t) \right]
$$
\n(3.18)

*aggiornamento di misura della covarianza*  $P(t) = M(t) - K(t) H M(t)$  (3.19)

in cui  $\hat{x}(0)$  e  $P(0)$  sono note e costituiscono una stima iniziale delle grandezze corrispondenti. Una forma equivalente, numericamente preferibile alla eq. (3.19) è la seguente:

$$
P(t) = [I - K(t) H] M(t) [I - K(t) H]^{T} + K(t) R K(t)^{T}
$$
 (3.20)

#### **3.2.4. Considerazioni sul filtro**

• *Influenza delle covarianze di rumore sulla dinamica della stima:* nel filtro di Kalman si devono fornire due matrici di covarianza, rispettivamente relative al rumore d'uscita e quello dello stato. La matrice *R* ha spesso una chiara interpretazione fisica; essa rappresenta l'entità di rumore dei sensori associati all'uscita. Nel caso di più uscite non correlate fra loro *R* è una matrice diagonale contenente le covarianze di rumore dei differenti strumenti.

La stessa cosa non si può dire per *Q*. Il filtro di Kalman viene spesso utilizzato per stimare lo stato che quindi non è misurabile. Una specifica essenziale richiede che  $Q > 0$ . Se, la contrario, si ponesse  $Q = 0$ la matrice *M*(*t*), supposto il sistema stabile, tende ad annullarsi, così come il guadagno *K*(*t*); il filtro, quindi, si troverebbe asintoticamente privo di retroazione ed emulerebbe semplicemente il processo. L'assenza di *Q* significa che, in sostanza, si considera il modello privo di perturbazioni, e perfettamente rappresentante le dinamiche del sistema; il risultato è che il filtro considera come stima ottima l'evoluzione del suo stato senza considerare la misura delle uscite che sono affette da rumore, a transitorio esaurito.

A valle di queste considerazioni appare evidente come sia necessario fornire una stima, spesso euristica e anche inesatta, della matrice *Q*. Una buona scelta, in assenza di informazioni ulteriori, è quella di prendere una matrice diagonale definita positiva; il valore degli elementi, poi, va opportunamente scelto. Spesso,inoltre la scelta di *Q* è ad esempio impiegata per rappresentare l'incertezza di nel modello del processo. Talvolta modelli molto semplificati possono essere impiegati inserendo incertezza di processo sufficientemente elevata proprio attraverso la matrice *Q*.

Il valore relativo fra *Q* e *R* ha quindi un significato ben preciso. Fornendo un alto rapporto tra *R*e *Q*

 $(||R||>>||O||)$  significa tarare il filtro in maniera tale da dare maggior peso alle misure rispetto alla evoluzione dello stato.

Appare chiaro, quindi, che la matrice *P*(*t*) risulta essere effettivamente una misura della covarianza della stima dello stato solo se le matrici di covarianza dei rumori sono state ottenute da considerazioni fisiche.

L'ottimizzazione delle performance del filtro possono essere ottenute regolando i parametri del filtro *Q* e *R*. La regolazione è generalmente ottenuta

fuori linea, attraverso inferenze basate sull'analisi dei dati e del modello.

- *Incidenza delle condizioni iniziali sulla dinamica della stima:* Quando si progetta un filtro di Kalman, si è chiamati a fornire una stima dello stato all'istante iniziale e la corrispondente covarianza dell'errore. Lo stato,  $\hat{x}(0)$ , è in genere ricavato in base alla conoscenza del modello oppure posto uguale a zero se nessuna informazione è accessibile. Il valore di *P*(0) può influenzare significativamente la dinamica del filtro. Si consideri, inizialmente, di prendere un valore alto di *P*(0), questo significa considerare che la stima fornita di *x*(0) sia poco attendibile. Un buon approccio potrebbe essere quello di fornire agli elementi diagonali di *P*(0) associati a stati misurabili proprio il valore dell'elemento diagonale di *R* corrispondente.
- *Guadagno di Kalman*: il guadagno è una matrice *n*x*p*, che determina l'influenza dell'ultimo dato *y*(*t*) sulla predizione *x*(*t*+1). Quando il guadagno risulta nullo per ogni istante di tempo, si dice che il filtro opera in anello aperto, altrimenti è detto in anello chiuso.

Il filtro di Kalman così trovato è lo stimatore ottimo del sistema lineare definito. Questo vuol dire che è quello che minimizza la varianza dell'errore di stima.

Per il calcolo della matrice varianza *P*(*t*), è possibile ricorrere a metodi numericamente robusti. Infatti, la matrice *P*(*t*) deve essere simmetrica e semidefinita positiva, ma l'applicazione dell'equazione di aggiornamento  $(3.16) + (3.19)$ (detta equazione di Riccati) non garantisce però che a fronte di piccoli errori numerici e approssimazioni, si possa "perdere"

tale fondamentale requisito. La violazione di questa condizione può compromettere il buon funzionamento dell'algoritmo. In alcuni casi, si lavora con equazioni di Riccati in forma fattorizzata. Le fattorizzazioni più comunemente usate sono la fattorizzazione di Cholesky e la fattorizzazione UDU.

Si esprime la matrice *P*(*t*) in questo modo:

$$
P(t) = L(t) L(t)^{\mathrm{T}}
$$
\n(3.21)

$$
P(t) = U(t) D(t) U(t)^{\mathrm{T}}
$$
 (3.22)

dove: *L*(*t*) è triangolare inferiore, *U*(*t*) è triangolare superiore e *D*(*t*) è diagonale.

Nel procedimento basato sulla fattorizzazione di Cholesky, si propaga la matrice *L*(*t*) invece di *P*(*t*). Questo algoritmo garantisce la simmetria e il carattere semidefinito positivo di *P*(*t*). In modo analogo, si procede per la fattorizzazione UDU.

Nell'applicazione del filtro di Kalman in questo lavoro, tuttavia è stato applicato il normale algoritmo.

#### **3.2.5. Schema del filtro e algoritmo**

Per avere un'idea più chiara sul funzionamento del filtro di Kalman è possibile vedere uno schema a blocchi del filtro e l'algoritmo per la sua corretta applicazione. In figura 3.3 sono mostrati i blocchi in cui è diviso il Filtro di Kalman, le variabili che utilizza e le loro funzioni.

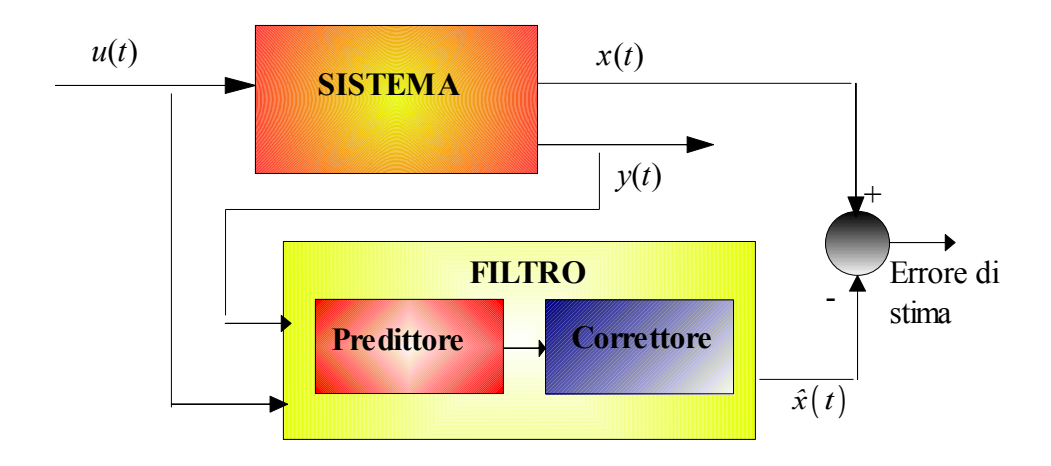

Nel blocco Predittore all'interno del filtro, avviene l'evoluzione della stima secondo la dinamica del modello. Si utilizzano le equazioni (3.15) e (3.16). Nel blocco del correttore vengono utilizzate le misure per correggere l'evoluzione della stima con le equazioni (3.17), (3.18) e (3.19). L'algoritmo è ricorsivo e deve essere inizializzato con i valori iniziali dello stato e della matrice di covarianza *P*. **Figura 3.3: Schema a blocchi del sistema più filtro di Kalman**

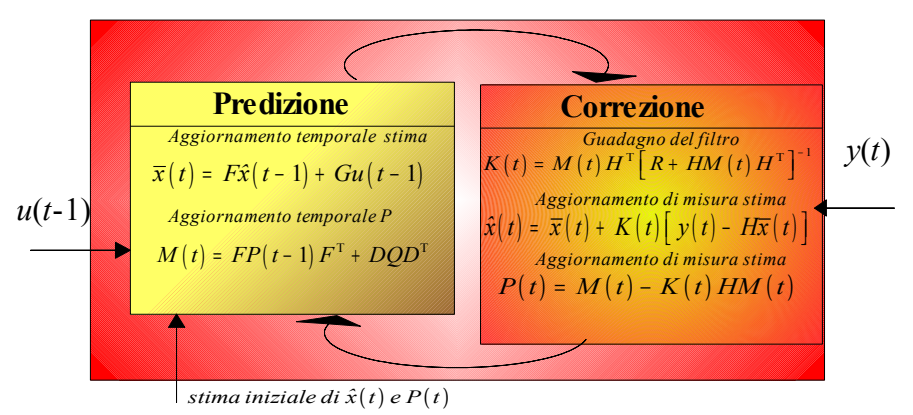

74 **Figura 3.4: Dettaglio del blocco del Filtro di Kalman**

#### **3.2.5.1. Esempio: stima di una variabile casuale**

Si vedrà ora un esempio di come il filtro di Kalman può essere impiegato per la stima di una variabile aleatoria costante nel tempo. Si assuma di avere la possibilità di misurare la costante, ma che la misurazione sia corrotta da rumore di misurazione bianco.

In questo esempio, il processo è governato dalla seguente equazione lineare

$$
x(t+1) = Fx(t) + Gu(t) + Dv1(t)
$$
\n1.3 mixture  $y \in \mathbb{R}^3$ 

$$
y(t) = Hx(t) + v_2(t)
$$
 (3.24)

Lo stato, anch'esso scalare, non muta da un'iterazione all'altra e pertanto *F*=1;

non essendovi *input* di comando, il vettore *u* è nullo. Inoltre, poiché la misurazione fornisce direttamente lo stato del processo,  $H = 1$ .

Si noti che è possibile omettere la dipendenza temporale in molti casi poiché si sta stimando una costante.

Le equazioni di predizione sono

$$
\overline{x}(t) = \hat{x}(t-1) \tag{3.25}
$$

$$
M(t) = P(t-1) + Q \t\t(3.26)
$$

e quelle di correzione sono

$$
K(t) = M(t) \left[ R + M(t) \right]^{-1}
$$
 (3.27)

$$
\hat{x}(t) = \overline{x}(t) + K(t) \left[ y(t) - \overline{x}(t) \right]
$$
\n(3.28)

$$
P(t) = M(t) - K(t)M(t)
$$
\n(3.29)

Supponendo una varianza del processo molto piccola, *Q*

risulta pari a 10-5. (Non si è scelto il valore nullo perché un valore non nullo consente maggiore flessibilità nella regolazione del filtro).

Si assuma adesso che sia noto, che la variabile casuale che si intende stimare abbia una distribuzione di probabilità normale; così è possibile inizializzare il filtro secondo la supposizione che la stima a priori abbia valore zero cioè il valore atteso della variabile casuale stessa. In altre parole, si è scelto  $\hat{x}(0) = 0$ .

Analogamente è necessario scegliere un valore iniziale per *P*(*t*). Se si fosse assolutamente certi che la stima dello stato iniziale  $\hat{x}(0) = 0$  fosse corretta, si potrebbe porre  $P(0) = 0$ . D'altro canto, stante l'incertezza sul valore di  $\hat{x}(0)$ , la scelta  $P(0) = 0$  condurrebbe il filtro a "credere" sempre che  $x(t) = 0$ . Data la capacità di convergenza del filtro, qualunque scelta diversa da zero non è critica.

Si è scelto di inizializzare il filtro con  $P(0) = 1$ .

Si intende stimare la costante *c* = -0.22154, scelta arbitrariamente. Non essendo sempre noto a priori secondo quale legge si distribuisce l'errore, si procede simulando due serie di 50 misurazioni distinte *y* che presentino errore normalmente distribuito attorno allo zero con una deviazione standard pari a 0.1 (prima serie) ed errore uniformemente distribuito tra –0.5 e 0.5 (seconda serie).

Come nel caso della stima della dimensione di un oggetto (grandezza costante affetta da un errore di misurazione), si procede generando una misurazione affetta da incertezza (valore corretto più errore di misurazione) ad ogni iterazione del filtro.

Sia *R* il valore della varianza di misurazione, si è fissato *R* =  $(0.1)^2 = 0.01$ .

Le figure 3.5 e 3.6 riportano i risultati delle due simulazioni. Il valore vero della costante (*c* = -0.22154) è indicato dalla

linea continua nera, le misurazioni soggette ad incertezza sono rappresentate dai quadrati blu e la stima fornita dal filtro è rappresentata dalla curva rossa.

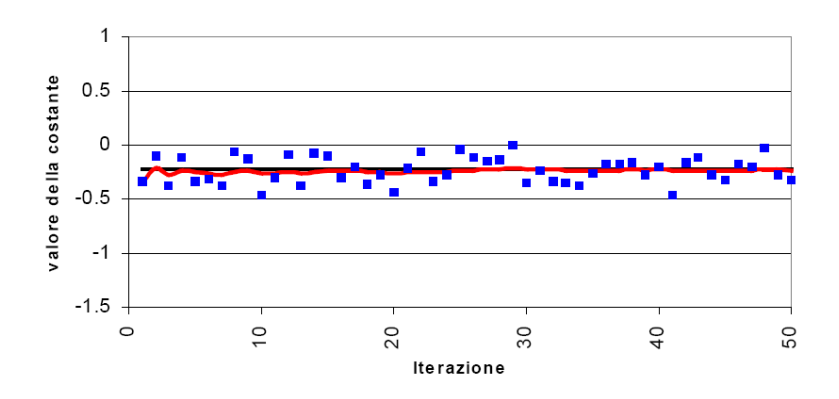

**Figura 3.5: Stima di una costante con errore normalmente distribuito**

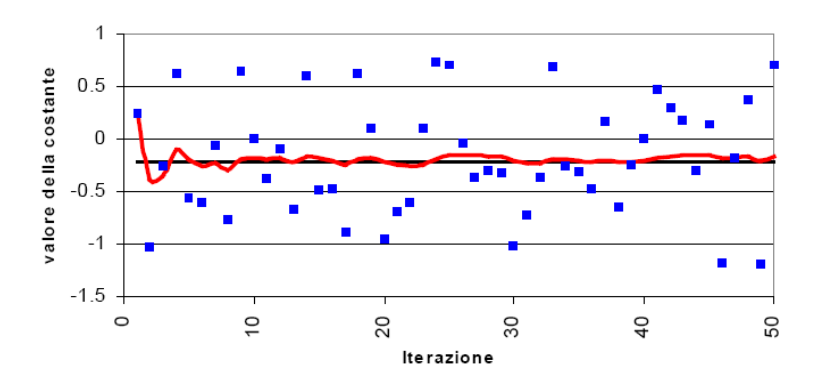

**Figura 3.6: Stima di una costante con errore uniformemente distribuito**

Tali esempi vogliono dunque essere una semplice dimostrazione dell'azione del filtro di Kalman. In particolare i risultati derivanti dalla simulazione della prima serie di

misurazioni (caratterizzate da errore normalmente distribuito) evidenziano come il filtro di Kalman fornisca una stima notevolmente più affinata delle misurazioni soggette ad incertezza e come tale stima sia accettabile già dopo poche iterazioni dell'algoritmo di filtraggio.

#### **3.3. Filtro di Kalman Esteso**

Molto spesso i sistemi dell'ingegneria chimica sono sistemi non lineari. Basti pensare all'espressione della velocità di una reazione chimica. È possibile estendere la teoria del filtraggio alla Kalman a questi sistemi, seppur in via approssimata.

Si consideri il sistema non lineare

$$
\begin{cases}\nx(t+1) = f_D(x(t), u(t), t) + D(t)v_1(t) \\
y(t) = h(x(t), t) + v_2(t)\n\end{cases}
$$
\n(3.30)

dove  $v_1$  e  $v_2$  sono rumori bianchi a valor atteso nullo.

Definiamo il movimento nominale del sistema, come quella soluzione *x* \* (.) dell'equazione di stato, tale che

$$
x^*(1) = E\big[\,x(1)\,\big] \tag{3.31}
$$

$$
x^*(t+1) = f_D(x^*(t), u(t), t)
$$
\n(3.32)

In corrispondenza,

$$
y^* = h\left(x^*\left(t\right), t\right) \tag{3.33}
$$

è l'uscita nominale. Sia *x* \* (.) che *y* \* (.) possono essere calcolati a priori, integrando il sistema di equazioni differenziali. Considerando gli scostamenti rispetto a questi andamenti nominali, è possibile descrivere la loro evoluzione dinamica.

$$
\Delta x(t+1) = x(t+1) - x^*(t+1) =
$$
  
=  $f_D(x(t), u(t), t) - f_D(x^*(t), u(t), t) + Dv_1(t)$  (3.34)  

$$
\Delta y(t) = y(t) - y^*(t) =
$$
  
=  $h(x(t), t) - h(x^*(t), t) + v_2(t)$  (3.35)

Si può approssimare l'andamento dinamico con una tangente utilizzando uno sviluppo di Taylor troncato al primo ordine:

$$
f_D(x(t), u(t), t) - f_D(x^*(t), u(t), t) \approx F^*(t) \Delta x(t)
$$
 (3.36)  

$$
h(x(t), t) - h(x^*(t), t) \approx H^*(t) \Delta x(t)
$$
 (3.37)

$$
\text{dove } \Delta x(t) = x(t) \cdot x^*(t) \text{ e}
$$
\n
$$
F^*(t) = \frac{\partial f_D(x(t), u(t), t)}{\partial x} \bigg|_{x = x^*(t)}
$$
\n
$$
H^*(t) = \frac{\partial h_D(x(t), t)}{\partial x} \bigg|_{x = x^*(t)}
$$
\n(3.38)

$$
H(t) = \frac{1}{\omega} \frac{d\omega}{dx}
$$
 (3.39)

Le variabili scostamento seguono quindi un andamento approsimato lineare ed è possibile applicare le equazioni del filtro di Kalman.

$$
\Delta \overline{x}(t+1) = F^* \Delta \overline{x}(t) + K(t) [\Delta y(t) - \Delta \overline{y}(t)] \qquad (3.40)
$$

$$
\Delta \overline{\mathbf{y}}(t) = H^* \Delta \overline{\mathbf{x}}(t) \tag{3.41}
$$

Una volta ottenuta la predizione dello scostamento posso

ricostruire lo stato, aggiungendolo al valore nominale. In realtà è possibile dare una stima più accurata procedendo a ritroso con la linearizzazione:

$$
\overline{x}(t+1) = x^*(t+1) + \Delta \overline{x}(t+1)
$$
\n(3.42)

Sostituendo le equazioni (3.32) e (3.40) e lo sviluppo di  $f_D(.,t)$  intorno a  $x^*(t)$  valutato in  $\overline{x}(t)$  (equazione (3.43)) nell'equazione (3.42)

$$
f_D\big(\,\overline{x}\big(t\big)\,,u\big(t\big)\,,t\big)=\,f_D\big(\,x^*\big(t\big)\,,u\big(t\big)\,,t\big)+\,F^*\big(\,\overline{x}\big(t\big)-x^*\big(t\big)\big)\,(3.43)
$$

In conclusione si perviene a una forma che considera l'evoluzione non lineare dello stato, correggendo in parte gli errori introdotti assumendo che la legge di evoluzione sia lineare quando non lo è.

$$
\overline{x}(t+1) = f_D(\overline{x}(t), u(t), t) + K(t) [y(t) - h(\overline{x}(t), t)] \quad (3.44)
$$

L'unica approssimazione è il calcolo del guadagno di Kalman a partire dalle due matrici linearizzate  $H^*(t)$  e  $F^*(t)$ . L'equazione è quella che prende il nome di predittore di Kalman linearizzato.

Visto il tipo di approssimazione introdotta, ci si aspetta che la stima dello stato ottenuta possa discostarsi dal valore vero. Tenuto conto che l'andamento nominale viene calcolato a priori senza l'utilizzo di dati dal processo, il cumulo degli scostamenti prodotti dai rumori può portare, in effetti, ad errori di stima considerevoli. Si ottengono risultati migliori effettuando le linearizzazioni delle funzioni  $f<sub>D</sub>(x(t),u(t),t)$  e  $h(x(t),t)$  intorno all'ultima stima dello stato.

$$
\overline{F}(t) = \frac{\partial f_D(x(t), u(t), t)}{\partial x}\Big|_{x = \overline{x}(t)}
$$
(3.45)

$$
\overline{H}(t) = \frac{\partial h(x(t),t)}{\partial x}\Big|_{x=\overline{x}(t)}
$$
(3.46)

Con queste matrici si possono calcolare la matrice *P*(*t*) e il guadagno del filtro utilizzando equazioni analoghe al filtro di Kalman.

aggiornamento temporale della stima

\n
$$
\overline{x}(t) = f_D(\hat{x}(t-1), u(t-1), t)
$$
\n(3.47)

*aggiornamento temporale della covarianza*

$$
M(t) = \overline{F}(t) P(t-1) \overline{F}(t)^{\mathrm{T}} + D(t) Q D(t)^{\mathrm{T}}
$$
 (3.48)

*Guadagno di Kalman*

$$
K(t) = M(t) \overline{H}(t)^{\mathrm{T}} \Big[ R + \overline{H}(t) M(t) \overline{H}(t)^{\mathrm{T}} \Big]^{-1}
$$
 (3.49)

*aggiornamento di misura della stima*

$$
\hat{x}(t) = \overline{x}(t) + K(t) \left[ y(t) - h_D(\overline{x}(t), t) \right]
$$
\n(3.50)

*aggiornamento di misura della covarianza*

$$
P(t) = M(t) - K(t)\overline{H}(t)M(t)
$$
\n(3.51)

Analogamente al filtro di Kalman, si può utilizzare un'equazione compatta per l'aggiornamento di misura della covarianza.

$$
P(t) = \left[I - K(t)\overline{H}(t)\right]M(t)\left[I - K(t)\overline{H}(t)\right]^{T} + K(t)RK(t)^{T}(3.52)
$$

Al contrario del filtro linearizzato, il calcolo del guadagno e della matrice *P* non può essere svolto a priori e deve essere fatto in maniera ricorsiva, dato che necessita della stima nell'ultimo istante di tempo.

Il filtro di Kalman esteso non gode a priori delle stesse proprietà del filtro di Kalman per sistemi lineari. L'ottimalità del filtro non è più garantita, così come non lo è la convergenza.

Inoltre la matrice del guadagno di Kalman diventa anch'essa una variabile aleatoria, essendo calcolata linearizzando intorno alla stima dello stato che è una variabile casuale.

#### **3.3.1. Esempio: Reattore CSTR non isotermo**

Si consideri un reattore CSTR non isotermo con densità e volume costante. Il refrigerante ha una temperatura e una portata fissata. All'interno del reattore avviene una reazione cineticamente semplice:

$$
A \to B \tag{3.53}
$$

Il sistema in esame è il seguente:

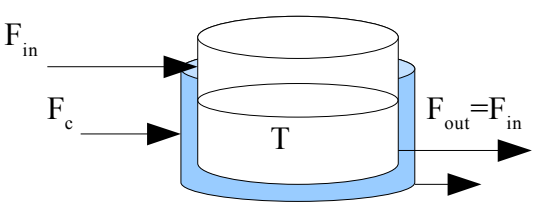

**Figura 3.7: Reattore CSTR**

Il sistema è descrivibile attraverso le equazioni di bilancio materiale ed energetico:

$$
\frac{dC_A}{dt} = \frac{(C_{A,0} - C_A)}{\tau} - k_0 e^{\frac{-E_a}{R_g T}} C_A
$$
\n(3.54)

$$
\frac{dT}{dt} = \frac{(T_0 - T)}{\tau} + Jk_0 e^{\frac{-E_a}{R_g T}} C_A - \frac{UA}{\rho c_p V} (T - T_c)
$$
(3.55)

82

$$
\text{con } \tau = \frac{V}{F_{out}}, J = -\frac{\Delta H_R}{\rho c_P} \tag{3.56}
$$

Il sistema è stato discretizzato secondo la procedura di implementazione dell'Eulero *forward*.

$$
C_{A}(t+1) = C_{A}(t) + \Delta t \left( \frac{(C_{A,0} - C_{A}(t))}{\tau} - k_{0} e^{\frac{-E_{a}}{R_{g}T(t)}} C_{A}(t) \right) (3.57)
$$

$$
T(t+1) = T(t) + \Delta t \left( \frac{(T_{0} - T(t))}{\tau} + Jk_{0} e^{\frac{-E_{a}}{R_{g}T(t)}} C_{A}(t) - \frac{UA}{\rho c_{p}V} (T(t) - T_{c}) \right) (3.58)
$$

Il sistema è stato scritto in forma di spazio di stato con l'aggiunta di due rumori bianchi gaussiani.

$$
x(t+1) = f_D(x(t), u(t), t) + q(x(t), t)v_1(t)
$$
\n(3.59)

$$
y(t) = h(x(t), t) + v_2(t)
$$
 (3.60)

La matrici per il filtro sono state calcolate utilizzando le relazioni (3.45) e (3.46) cioè calcolando la matrice Jacobiana del sistema. In questo caso, essendo poche le equazioni e le variabili, è stato fatto in via analitica.

$$
\overline{F} = \begin{bmatrix} f_{11} & f_{12} \\ f_{21} & f_{22} \end{bmatrix}
$$
 (3.61)

con:

$$
f_{11} = 1 - \Delta t \left( \frac{1}{\tau} + k_0 e^{\frac{-E_a}{R_g \overline{T}(t)}} \right)
$$
 (3.62)

$$
f_{12} = -\Delta t \frac{E_a}{R_g \overline{T}(t)^2} k_0 e^{\frac{-E_a}{R_g \overline{T}(t)}} \overline{C}_A(t)
$$
 (3.63)

$$
f_{21} = \Delta t J k_0 e^{\frac{-E_a}{R_g \overline{T}(t)}}
$$
\n(3.64)

$$
f_{22} = 1 - \Delta t \left( \frac{1}{\tau} - Jk_0 \frac{E_a}{R_g \overline{T}(t)} e^{-\frac{E_a}{R_g \overline{T}(t)}} \overline{C}_A(t) + \frac{UA}{\rho c_p} \right)
$$
(3.65)

La variabile misurata è la temperatura:  $H = \begin{bmatrix} 0 & 1 \end{bmatrix}$  (3.66)

e infine

$$
D = \begin{bmatrix} 0 \\ 1 \end{bmatrix} \tag{3.67}
$$

Le equazioni del filtro di Kalman esteso sono quelle viste nel paragrafo precedente. I dati sono riportati nella tabella 3.1. Questa volta nell'algoritmo del filtro va aggiunta ad ogni iterazione la determinazione delle matrici per il calcolo del guadagno del filtro.

| ρ            | 1000 kg/m <sup>3</sup> | $C_{A0}$     | $10$ kmol/m <sup>3</sup> |
|--------------|------------------------|--------------|--------------------------|
| Ea           | 50000 kJ/kmol          | $C_{P}$      | $2$ kj/kmol/K            |
| $\Delta H_R$ | $-15000$ kJ/kmol       | $T_{\rm C}$  | 400 K                    |
| $k_0$        | $55*10^7$ 1/min        | $T_{IN}$     | 270 K                    |
| $F_{OUT}$    | 5 m <sup>3</sup> /min  | UA           | 800 kJ/min/K             |
| V            | 2 m <sup>3</sup>       | dt           | $0.2 \text{ min}$        |
| $\sigma_T$   | 0,32                   | $\sigma_{R}$ |                          |

**Tabella 3.1. Dati del modello del reattore in figura 3.7**

L'andamento ottenuto per le stime delle due variabili di stato è il seguente :

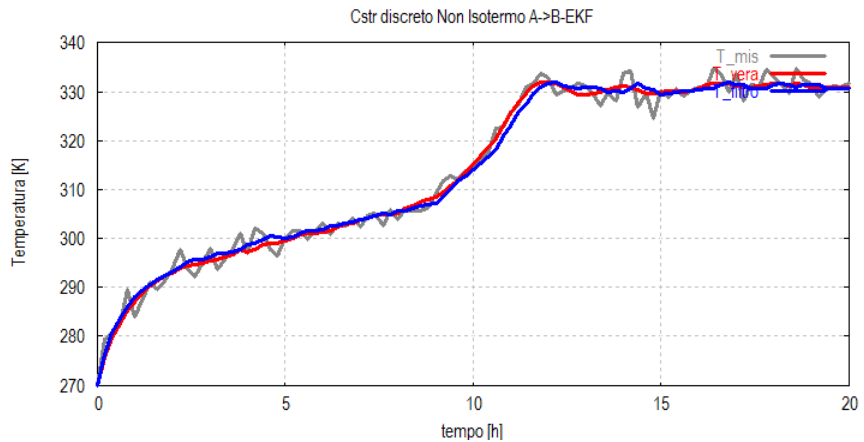

**Figura 3.8: Confronto tra la Temperatura nel reattore, il suo valore misurato e il suo valore stimato (EKF Discreto)**

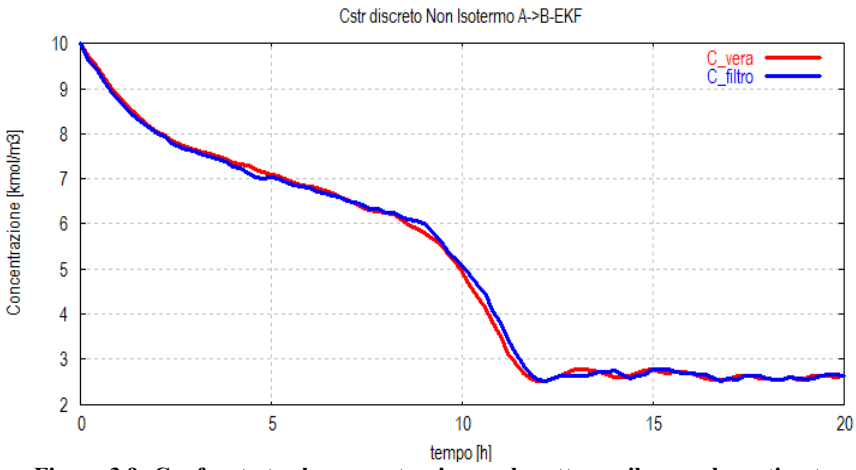

**Figura 3.9: Confronto tra la concentrazione nel reattore e il suo valore stimato (EKF discreto)**

Il funzionamento del filtro è evidente sia nella sua azione di miglioramento della misura (figura 3.8) e nella stima dello stato non misurato. In entrambi i casi il filtro riesce in maniera accurata a seguire la dinamica del sistema, riuscendo a fornire una stima molto precisa della concentrazione del reagente A senza bisogno di misurarla.

#### **3.3.2. Variazioni del filtro: Filtro Discreto–Continuo**

Normalmente i modelli utilizzati sono scritti attraverso sistemi di equazioni differenziali (a tempo continuo), mentre le misure vengono fornite in modo campionato (a tempo discreto). Il sistema che ne risulta è un sistema stocastico continuo–discreto di equazioni differenziali.

$$
\dot{x}(t) = f(x(t), u(t), t) + C(t) v_1(t)
$$
\n(3.73)

$$
y(t_k) = h(x(t_k), t_k) + v_2(t_k)
$$
\n(3.74)

con  $t_k$  si intendono gli istanti di campionamento  $\{t_k : k =$  $0,1,...$ .

In caso di un modello continuo nel caso di non voler applicare metodi di discretizzazione è possibile utilizzare l'equazione di aggiornamento temporale della stima a tempo continuo. Per maggiore rigore sarebbe opportuno applicare anche l'equazione di aggiornamento della covarianza dell'errore in continuo.

aggiornamento temporale della stima in continuo

\n
$$
\dot{\overline{x}}(t) = f(\hat{x}(t), u(t), t)
$$
\n(3.75)

*aggiornamento temporale della covarianza in continuo*  $\dot{M}(t) = \overline{A}(t) P(t) + P(t) \overline{A}(t)^{\text{T}} + C(t) Q_c C(t)^{\text{T}}$  (3.76) dove le matrici  $\overline{A}(t)$  è definita:

$$
\overline{A}(t) = \frac{\partial f(\overline{x}(t), u(t), t)}{\partial x}\Big|_{x = \overline{x}(t)}
$$
(3.77)

e la matrice  $Q_c$  è la matrice varianza del rumore  $v_1(t)$  nel caso continuo.

La soluzione numerica di questo sistema differenziale può diventare molto onerosa al crescere del numero di variabili. Perciò, in questa tesi si è preferito utilizzare l'aggiornamento temporale della covarianza a tempo discreto (equazione (3.48)); l'aggiornamento temporale della stima a tempo continuo garantisce ottimi risultati. I risultati, applicati al caso dell'esempio 3.3.1. sono mostrati nelle figure 3.10 e 3.11:

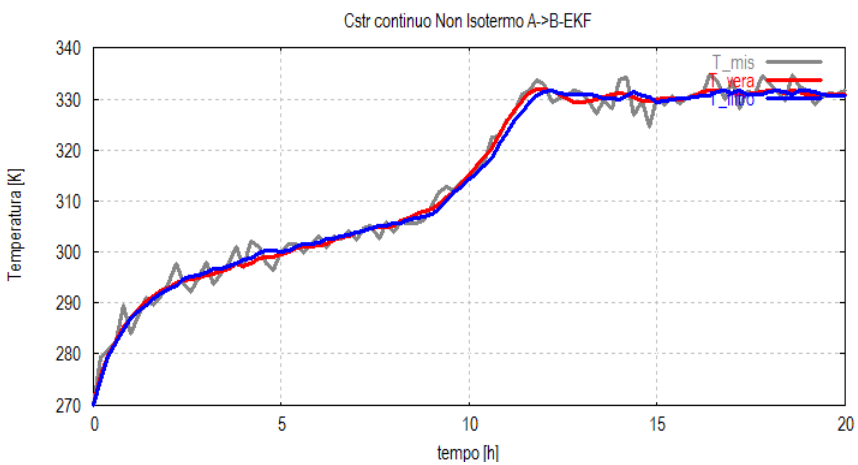

**Figura 3.10: Confronto tra la concentrazione nel reattore e il suo valore stimato (EKF continuo-discreto)**

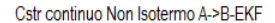

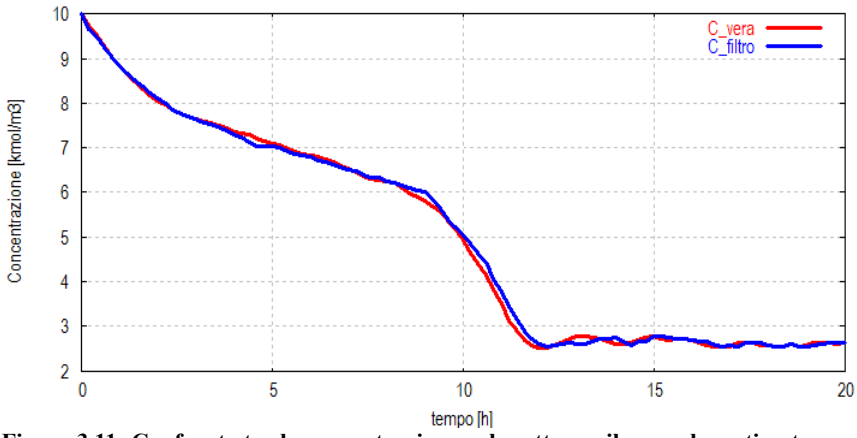

**Figura 3.11: Confronto tra la concentrazione nel reattore e il suo valore stimato (EKF continuo-discreto)**

Confrontando i diversi grafici è possibile notare lo stesso comportamento da parte dei due filtri. Utilizzando la discretizzazione sopra menzionata, quindi, i due filtri funzionano entrambi molto bene ed è impossibile distinguere l'uno dall'altro.

Per osservare un diverso comportamento è sufficiente aumentare il passo di discretizzazione. Per esempio aumentandolo a 0,5 min si ottengono i risultati mostrati nelle figure 3.12 e 3.13.

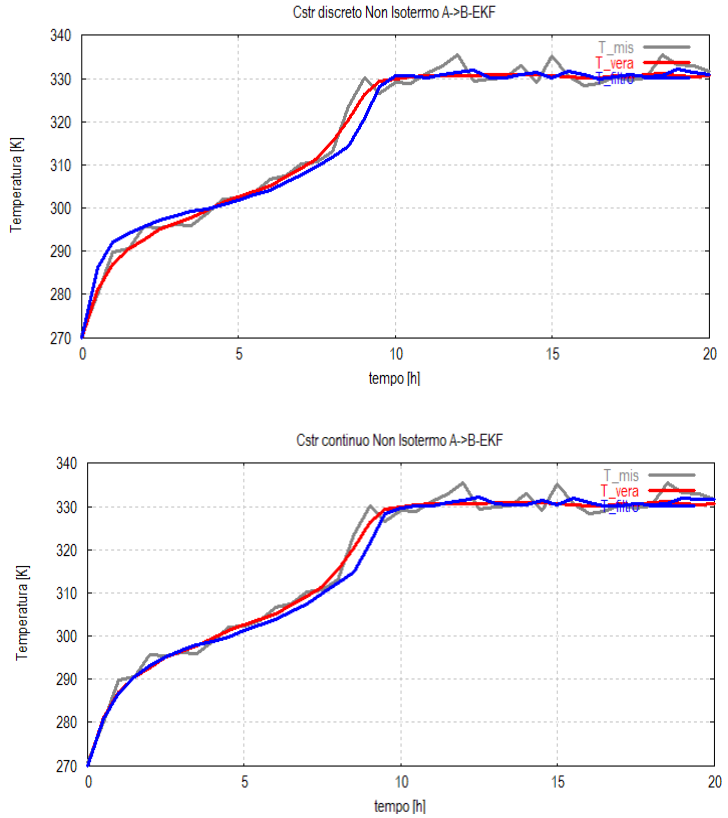

**Figura 3.12: Confronto tra la dinamica del filtro discreto e quella del filtro misto (T)**

In questo caso si nota subito come il filtro discreto-continuo approssimi più fedelmente la dinamica del sistema a differenza di quello discreto. Questo comportamento è ancora più evidente se si analizza la dinamica della stima della concentrazione.

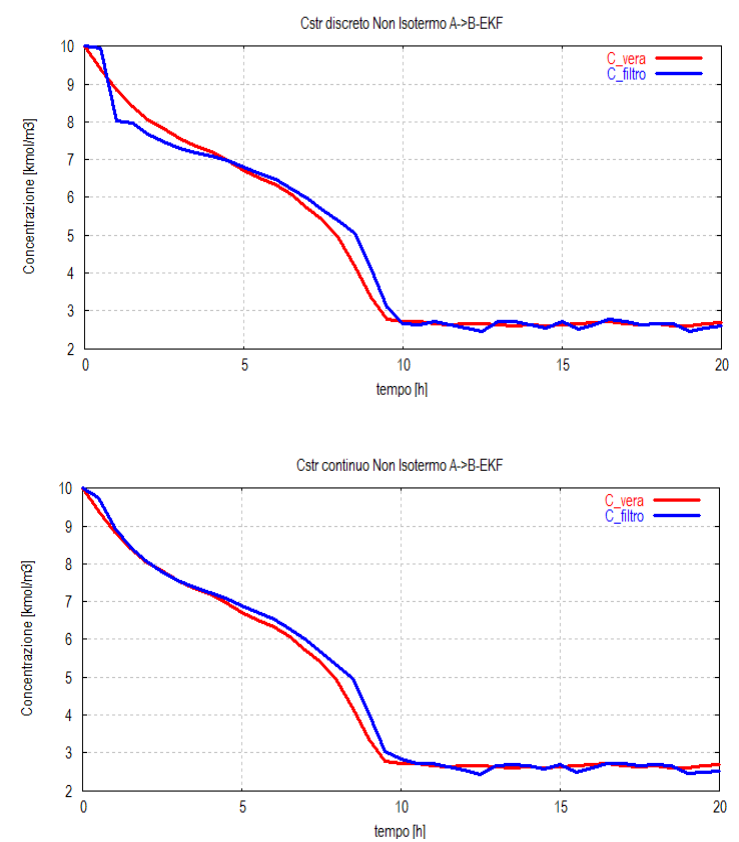

**Figura 3.13: Confronto tra la dinamica del filtro discreto e quella del filtro misto (C)**

Osservando i grafici in figura 3.13 si nota un peggioramento da parte di entrambi i filtri, anche se nel caso del filtro discreto tale peggioramento risulta sicuramente più marcato. Questo è dovuto al fatto che il filtro misto utilizza in ogni caso il modello discreto per il calcolo del guadagno di Kalman.

Se si aumenta ulteriormente il passo di discretizzazione (*t*>1 min), entrambi i filtri producono risultati inaffidabili soprattutto per quanto riguarda la stima degli stati non misurati.

In questo lavoro è stato utilizzato il filtro discreto-continuo descritto sopra, per poter sfruttare al meglio il modello matematico continuo descritto nel Capitolo 1.

## **3.4. Stima dello stato per sistemi DAE non lineari**

I sistemi DAE sono molto comuni nei processi chimici, così come in molte altre applicazioni scientifiche (sistemi meccanici, sistemi elettrici e biologici). Le equazioni algebriche possono essere lineari o non lineari.

Un sistema DAE è caratterizzato da un indice che è definito come il numero di derivazioni necessarie per convertire il sistema DAE in un sistema ODE esplicito (anche se questo procedimento non sempre è facile o fattibile). Di seguito verrà mostrato un modo per stimare lo stato di un sistema di un sistema DAE non lineare di indice 1, molto comune nell'ingegneria chimica.

#### **3.4.1. Indice di un sistema DAE**

Data una generica DAE

 $f(x'(t), x(t), t) = 0$  (3.78)

diremo che ha indice differenziale *q* se il seguente sistema di derivate

$$
\frac{d}{dt}\left(x'(t),x(t),t\right) = 0
$$
\n
$$
\frac{d^{2}}{dt^{2}}\left(x'(t),x(t),t\right) = 0
$$
\n
$$
\vdots
$$
\n
$$
\frac{d^{q}}{dt^{q}}\left(x'(t),x(t),t\right) = 0
$$
\n(3.79)

è il più piccolo sistema che permette di ricavare *x*'(*t*) in funzione di *x*(*t*) e *t*. Per esempio nel caso del seguente sistema:

$$
\dot{y}_2(t) = y_1(t) + \lambda_1(t) \n0 = y_2(t) + \lambda_2(t)
$$
\n(3.80)

Differenziando l'equazione algebrica una volta si ottiene:  $0 = \dot{y}_2(t) + \dot{\lambda}_2(t)$  (3.81)

e differenziando ora l'equazione ottenuta si giunge a  
0 = 
$$
\ddot{y}_2(t) + \ddot{\lambda}_2(t)
$$
 (3.82)

Introducendo queste due equazioni nel sistema iniziale si ottiene un sistema ODE come mostrato nelle seguenti equazioni:

$$
\dot{y}_2(t) = y_1(t) + \lambda_1(t) \n\dot{y}_1(t) = -\lambda_1(t) - \lambda_2(t)
$$
\n(3.83)

Siccome l'equazione è stata differenziata due volte questo è un sistema DAE di indice 2.

### **3.4.2. EKF per sistemi DAE**

Il sistema studiato è il seguente:

$$
\begin{cases}\n\dot{x}(t) = f(x(t), z(t), u(t), t) + D(t) v_1(t) \\
0 = g(x(t), z(t), u(t), t) \\
y(t_k) = h(x(t_k), t_k) + v_2(t_k)\n\end{cases}
$$
\n(3.84)

dove *w*(.) e *v*(.) sono rumori bianchi gaussiani indipendenti tra loro con matrici covarianza *Q* e *R*. L'ingresso *u*(*t*) è considerato costante da un istante di misurazione all'altro. In questo sistema *x*(*t*) sono le variabili di stato differenziali, mentre *z*(*t*) sono le variabili di stato algebriche.

L'approccio suggerito da Becerra et al. (2001) segue la stessa forma *predictior-corrector* vista in precedenza, con qualche modifica.

Nel passo di predizione si viene impiegato un integratore DAE per la propagazione della stima dello stato nota a priori. La propagazione della matrice di covarianza dello stato viene propagata linearizzando il modello del sistema. L'aggiornamento di misura della stima avviene soltanto per gli stati differenziali attraverso una linearizzazione delle equazioni di uscita. Questo perchè è ipotizzato la sola misura di queste variabili. Gli stati algebrici vengono poi calcolati dal modello utilizzando gli stati differenziali appena corretti. L'aggiornamento di misura della matrice di covarianza avviene nella maniera standard prevista dalle equazioni dell'EKF.

Il sistema (3.84) linearizzato è il seguente:

$$
\dot{x}(t) = A_{DAE}(t)x(t) + B_{DAE}(t)u(t) + D(t)v_1(t)
$$
 (3.85)

dove:

$$
A_{DAE}(t) = \left( J_1(t) - J_2(t) J_4(t)^{-1} J_3(t) \right)
$$
\n
$$
\left[ \partial f \partial f \right]
$$
\n(3.86)

$$
\begin{bmatrix} J_1(t) & J_2(t) \\ J_3(t) & J_4(t) \end{bmatrix} = \begin{bmatrix} \frac{\partial}{\partial x} & \frac{\partial}{\partial z} \\ \frac{\partial g}{\partial x} & \frac{\partial g}{\partial z} \end{bmatrix}
$$
(3.87)

Nell'equazione (3.87) si sono volutamente omesse le dipendenze funzionali di *f*(.) e *g*(.).

I passaggi dell'algoritmo sono i seguenti: *aggiornamento temporale della stima*  $\overline{x}(t) = f(\hat{x}(t-1), \hat{z}(t-1), u(t-1), t)$  (3.88)

*aggiornamento temporale della covarianza*

$$
M(t) = A_{DAE}(t) P(t-1) A_{DAE}(t)^{\mathrm{T}} + D(t) QD(t)^{\mathrm{T}}
$$
 (3.89)

#### *Guadagno di Kalman*

Il guadagno di Kalman viene calcolato usando l'equazione (3.49), dove la matrice  $\overline{H}(t)$  la matrice ottenuta attraverso la linearizzazione dell'equazione di uscita.

*Aggiornamento di misura della stima*

Questo avviene come descritto nell'equazione (3.50) per l'EKF. In aggiunta l'aggiornamento degli stati algebrici  $\hat{z}(t)$ del sistema è ottenuto dalle equazioni algebriche del sistema una volta noti  $\hat{x}(t)$ .

### *Aggiornamento di misura della covarianza*

Infine si ottiene l'aggiornamento di misura della covarianza utilizzando l'equazione (3.51) (o (3.57)). Questo metodo è molto simile al normale EKF per i sistemi ODE ma non è possibile utilizzarlo in quei casi dove sono disponibili misure degli stati algebrici.

# **Capitolo 4**

## **Filtro di Kalman esteso applicato al processo chimico**

In questo capitolo è stato considerato il confronto tra due diversi approcci nell'applicazione del filtro di Kalman esteso all'impianto ideale descritto nel capitolo 1. In un primo approccio è stato considerato l'impianto come un unico sistema generatore di dati a cui è stato applicato un filtro di Kalman esteso globale che tiene conto di tutte le equazioni del modello.

Nel secondo caso è stato considerato l'impianto come un insieme di sottostrutture (le diverse apparecchiature) ed è stato applicato un filtro di Kalman esteso per ognuna di esse.

In queste pagine vengono riportati i risultati delle simulazioni e un confronto tra i due diversi modi di applicare il filtro esteso di Kalman.

## **4.1. Filtro di Kalman esteso globale**

Nel caso in esame il sistema può essere schematizzato come in figura 4.1. Il blocco del filtro riceve in ingresso tutte le variabili manipolate e la variabili misurate. Le variabili manipolate sono ritenute costanti tra un istante di campionamento e un altro.

Per questo sistema sono state considerate nove variabili misurate, due per il reattore, tre per la colonna di distillazione A/C e quattro per la colonna di distillazione B/D. Le variabili misurate sono descritte in tabella 4.1 e sono le stesse per entrambi i sistemi.

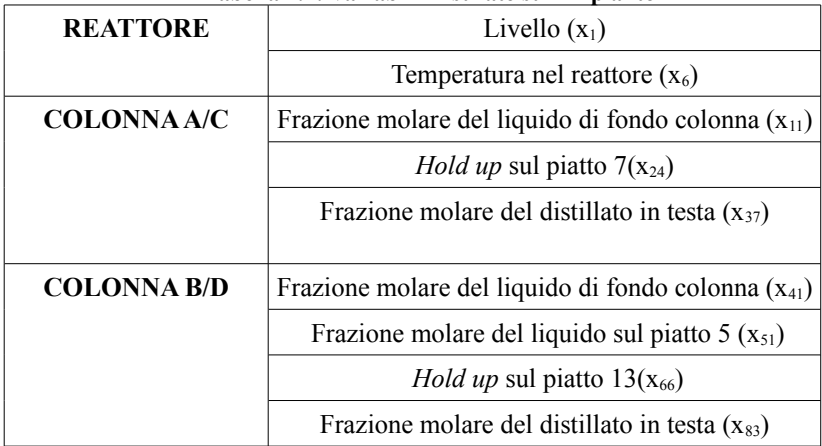

#### **Tabella 4.1: Variabili misurate sull'impianto**

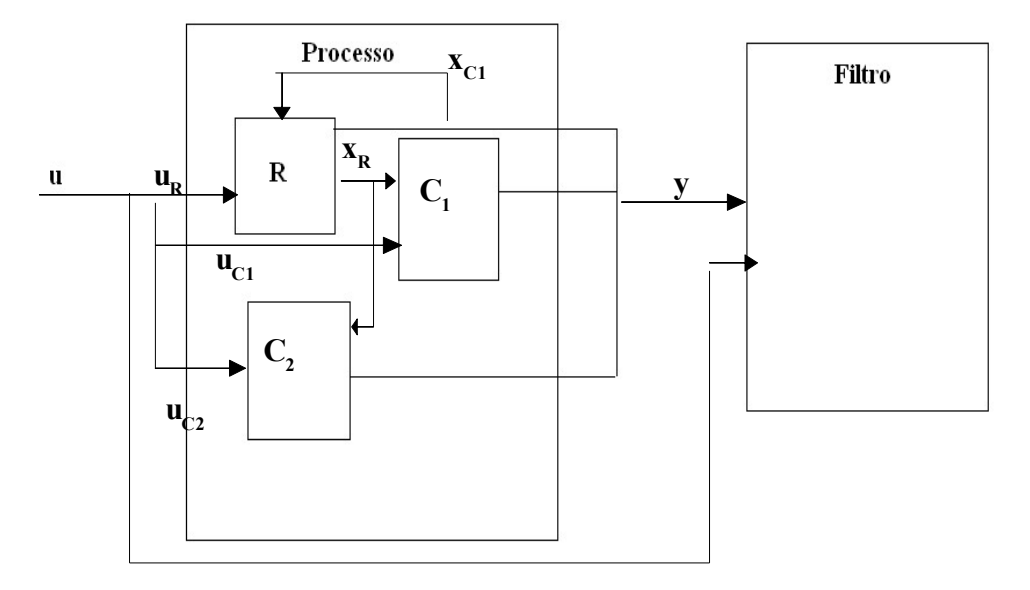

**Figura 4.1: Schema a blocchi del filtro centralizzato**

Le matrici da utilizzare per il filtro sono le seguenti:  $Q \in \mathbb{R}^{85 \times 85}$  (4.1)

è la matrice di covarianza dello stato ed è definita come nell'equazione (2.17), come un matrice diagonale i cui elementi sono le varianze dei diversi stati. Il valore di queste varianze non è altro che il quadrato dei valori riportati nelle tabelle 2.3 e 2.4, in base al tipo di variabile considerata. Per esempio la deviazione standard  $\sigma_T$  nella tabella 2.3 del reattore si applica sia alla temperatura del reattore che alla temperatura del refrigerante. Il valore  $\sigma_x$  nella tabella della colonna 2.4 si applica a tutte le composizioni delle colonne e così via.

$$
H \in \mathbb{R}^{9 \times 85} \tag{4.2}
$$

è la matrice delle misurazioni ed è costituita, in questo caso, da una maggioranza di zeri. Per ogni riga vi è un solo uno, nella colonna corrispondente allo stato da misurare.

 $1 \t0 \t0 \t0 \t0 \t0 \t0 \t0 \t0 \t0 \t0 \t... \t0$  $0 \t0 \t0 \t0 \t0 \t1 \t0 \t0 \t0 \t0 \t... \t0$  $0 \t0 \t0 \t0 \t0 \t0 \t0 \t0 \t0 \t0 \t0 \t1 \t... \t0$ *H*  $\begin{bmatrix} 1 & 0 & 0 & 0 & 0 & 0 & 0 & 0 & 0 & 0 & 0 & \cdots & 0 \end{bmatrix}$  $=\begin{bmatrix} 0 & 0 & 0 & 0 & 0 & 1 & 0 & 0 & 0 & 0 & 0 & \cdots & 0 \end{bmatrix}$  $[0 \ 0 \ 0 \ 0 \ 0 \ 0 \ 0 \ 0 \ 0 \ 0 \ 0 \ 1 \ \cdots \ 0]$  $\cdots$  $\cdots$  $\cdots$ (4.3)

Sopra è rappresentata una parte delle prime tre righe della matrice di misurazione. I valori presenti indicano che viene misurato il primo stato del sistema, poi il sesto e l'undicesimo. Per costruire il resto della matrice è sufficiente quindi utilizzare la tabella 4.1.

$$
R \in \mathbb{R}^{9 \times 9} \tag{4.4}
$$

è la matrice di covarianza degli errori sull'uscita, ed è stata definita anch'essa come una matrice diagonale come nell'equazione (2.18). I valori utilizzati come deviazioni standard sono riportati nella tabella seguente.

| $\sigma_{\rm Rh}$ | $\sigma_{\text{RT}}$ | $\sigma_{\rm Rr}$ |
|-------------------|----------------------|-------------------|
| 0,05              | v.                   |                   |

**Tabella 4.2: Valori delle deviazioni standard sull'uscita**

Il primo e il secondo valore vanno a quantificare il disturbo sulle prime due uscite (quelle del reattore), mentre il valore della terza colonna è stato applicato come errore di misura su tutte le altre

$$
D \in \mathbb{R}^{85 \times 85} \tag{4.5}
$$

è la matrice di disturbo del sistema. In questo lavoro è stata considerata come una matrice identità.

 $F \in \mathbb{R}^{85 \times 85}$  (4.6)

è la matrice di evoluzione del sistema e viene calcolata tramite Jacobiano del modello (per il calcolo dello Jacobiano numerico si veda in appendice).

### **4.1.1. Inizializzazione e Simulazione del filtro**

Il filtro di Kalman esteso è stato inizializzato supponendo noti e corretti gli stati iniziali. La matrice  $P \in \mathbb{R}^{85,855}$  è stata inizializzata come una matrice diagonale avente 0,5 come valore lungo tutta la diagonale principale.

Il sistema è stato quindi integrato utilizzando un tempo di discretizzazione pari a 0,02 *h*, ottenendo gli andamenti mostrati in figura 4.2 e 4.3.

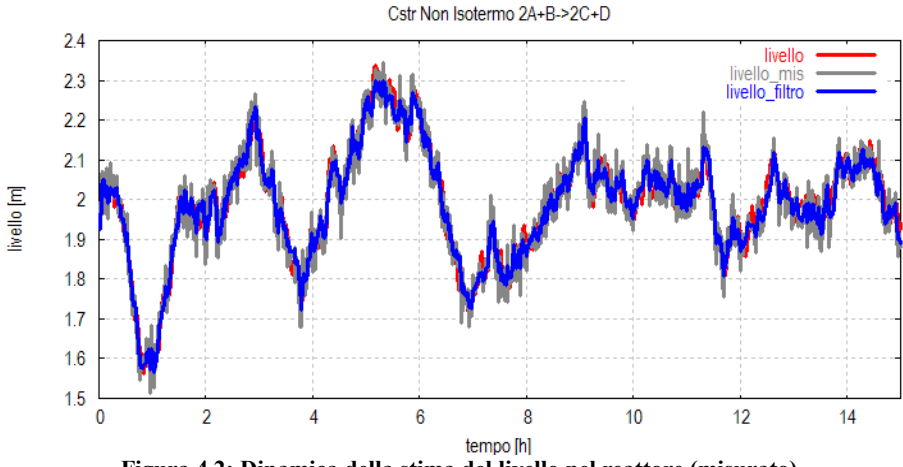

**Figura 4.2: Dinamica della stima del livello nel reattore (misurato)**

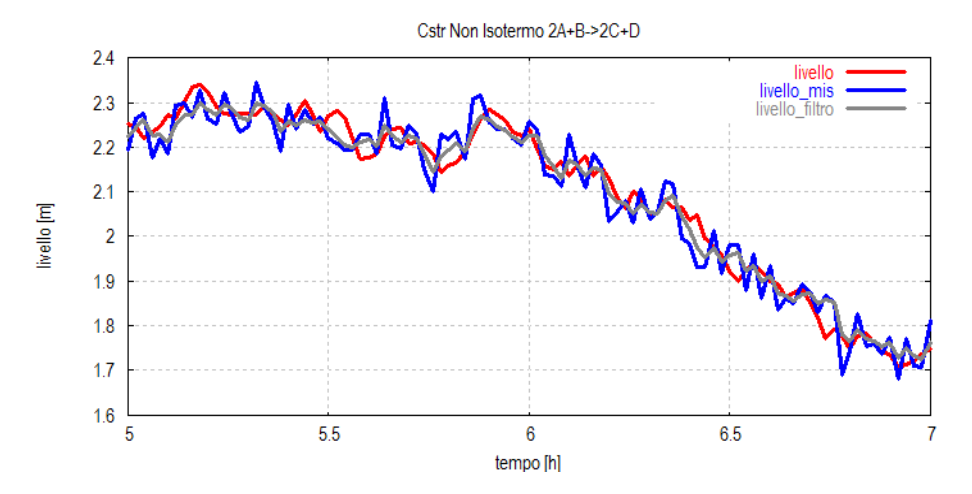

Analizzando la dinamica del primo stato (figura 4.2) è **Figura 4.3: Dettaglio della dinamica della stima del livello nel reattore**

possibile vedere come la stima segua fedelmente la dinamica del sistema. Inoltre è possibile notare (figura 4.3) che lo stimatore riesce a diminuire l'incertezza delle misure.

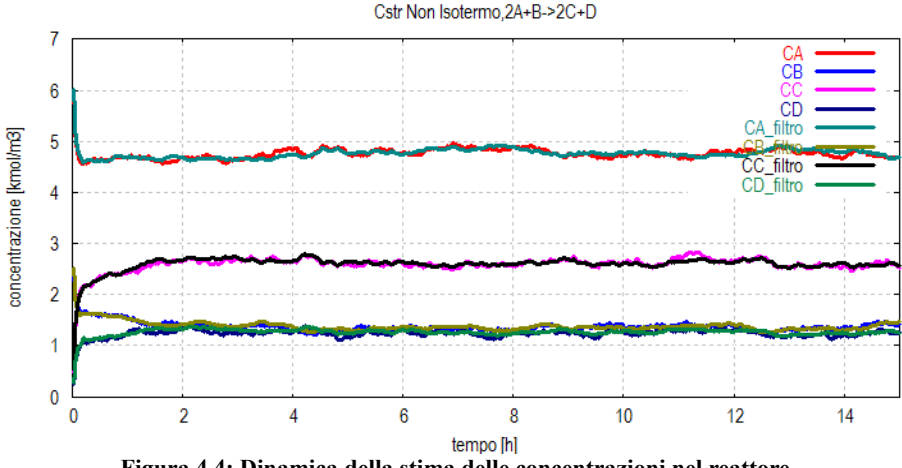

**Figura 4.4: Dinamica della stima delle concentrazioni nel reattore** 

Osservando la figura 4.4, è evidente l'azione del filtro nella stima delle variabili di stato non misurate. Le concentrazioni stimate seguono fedelmente la dinamica del sistema con qualche piccolo scostamento.

Nelle figure da 4.5 a 4.9 vengono illustrate le stime di alcuni stati del sistema.

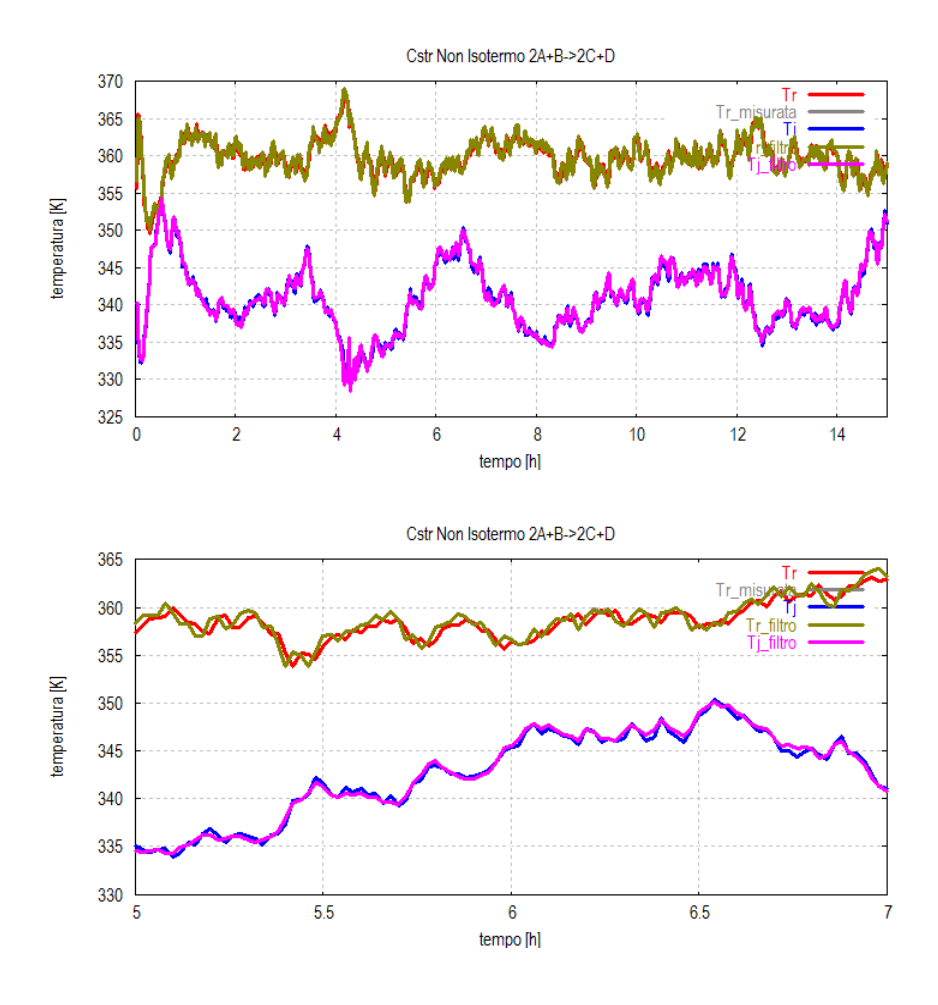

**Figura 4.5: Dinamica della stima della temperatura nel reattore e del refrigerante con dettaglio**

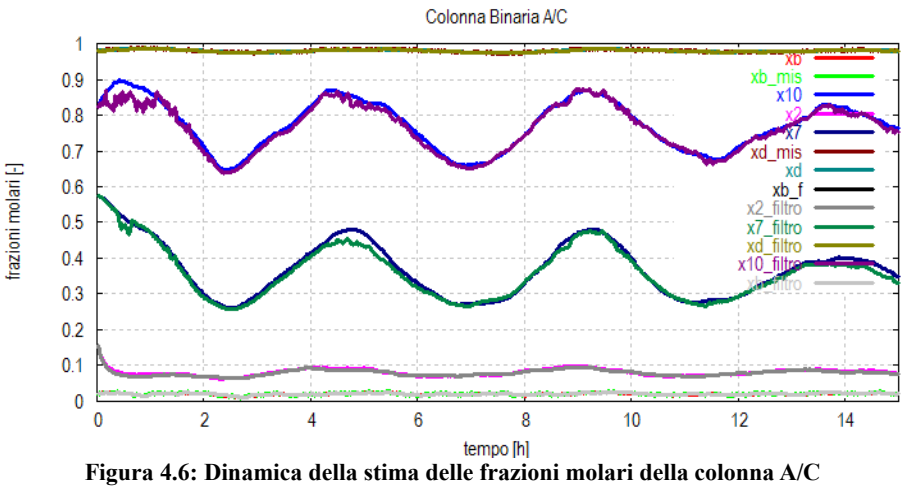

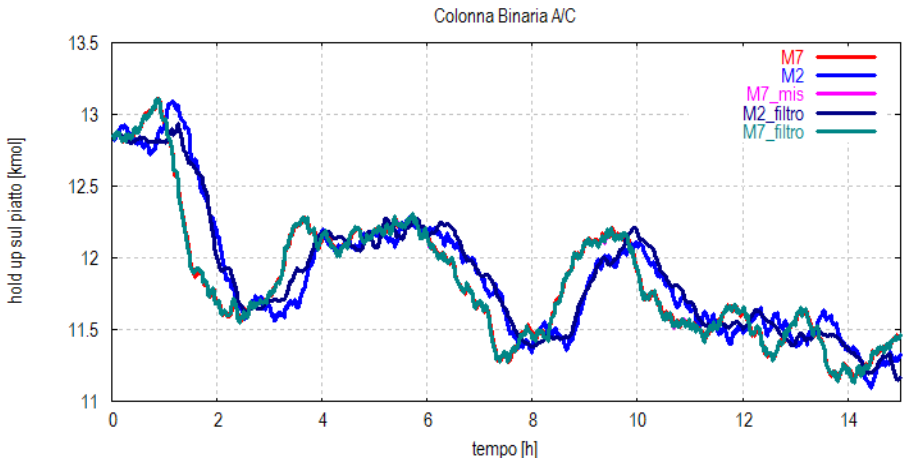

**Figura 4.7: Dinamica della stima dell'hold up della colonna A/C**

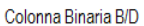

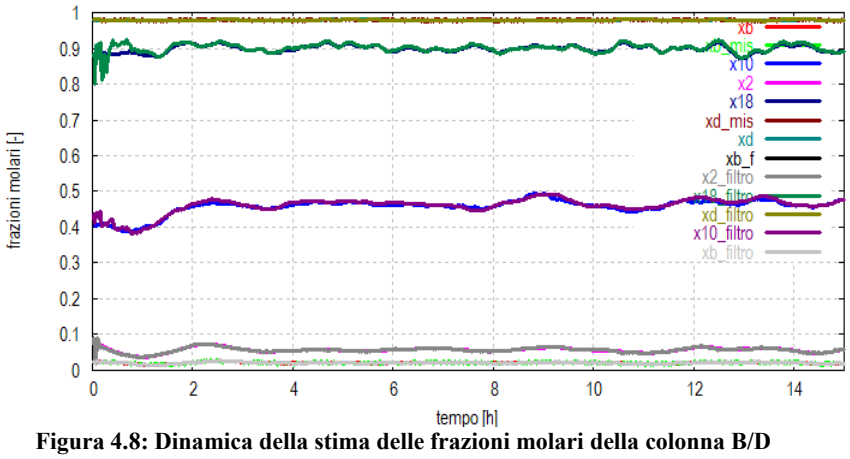

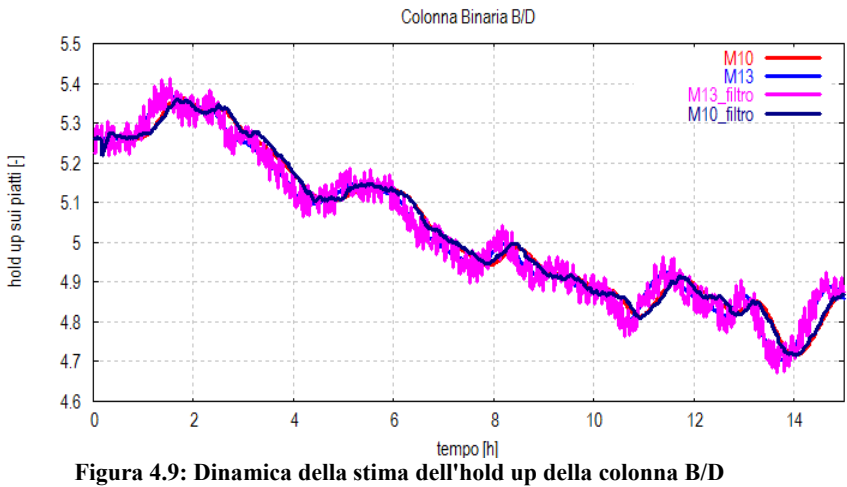
La dinamica delle stime delle colonne di distillazione seguono anch'esse piuttosto fedelmente la dinamica del sistema, eccetto un breve tratto iniziale. Nelle figure 4.7 e 4.9 sono illustrati gli andamenti degli *hold up* sui piatti delle colonne di distillazione. Questi livelli di liquido sono piuttosto oscillanti ma sono comunque stimate adeguatamente.

Analizzando nel complesso le simulazioni è possibile affermare che il filtro di Kalman esteso riesce a stimare con grande efficacia gli stati del sistema nonostante il numero elevato di disturbi presenti.

#### **4.2. Filtro di Kalman esteso distribuito**

L'approccio distribuito è stato pensato considerando l'impianto come un insieme di apparecchiature (e quindi sottosistemi) su cui poter applicare separatamente un filtro di Kalman esteso. Esaminando la figura 4.10 si nota immediatamente la notevole complessità del sistema. Infatti non si ha più un unico filtro che riceve in ingresso tutte le variabili misurate e manipolate, ma tre filtri diversi, uno per ogni apparecchiatura.

I tre filtri distribuiti si scambiano tra loro informazioni sulla stima dei propri stati. La stima dello stato del reattore è trasmessa ai filtri delle colonne di distillazione, e la stima dello stato della colonna A/C influenza il reattore a causa del riciclo.

Ci si aspetta a causa di questo degli errori maggiori nella stima, e quindi si è scelto di utilizzare un approccio più cautelativo moltiplicando il guadagno di Kalman per una costante minore di 1 (0,7 nel caso).

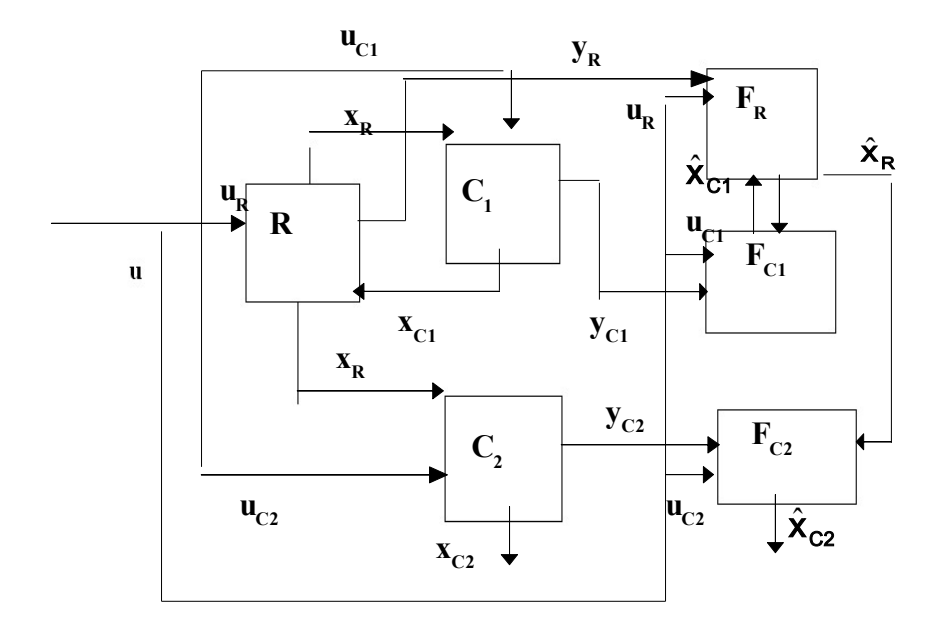

**Figura 4.10: Schema a blocchi del filtro distribuito**

Le matrici da utilizzare per i tre filtri sono state costruite come nel caso del filtro centralizzato, ma lo stesso procedimento è stato svolto per ogni apparecchiatura. Le dimensioni delle diverse matrici per i tre filtri sono riportate in tabella 4.3

|                 | $\omega$ |     | Н    | D)    |       |
|-----------------|----------|-----|------|-------|-------|
| <b>REATTORE</b> | 9x9      | 2x2 | 2x9  | 9x9   | 9x9   |
| COLONNA A/C     | 30x30    | 3x3 | 3x30 | 30x30 | 30x30 |
| COLONNA B/D     | 46x46    | 4x4 | 4x46 | 46x46 | 46x46 |

**Tabella 4.3: Dimensione delle matrici per i filtri**

**4.2.1. Inizializzazione e Simulazione del filtro (distribuito)**

I valori delle deviazioni standard del processo sono i medesimi del filtro centralizzato, ed anche le variabili misurate sono le stesse. Il sistema è stato simulato con le stesse condizioni per ottenere un migliore confronto. Nelle figure 4.11-4.15 sono riportati gli andamenti dinamici delle stime effettuate con l'approccio del filtro di Kalman distribuito.

Cstr Non Isotermo 24+B->2C+D

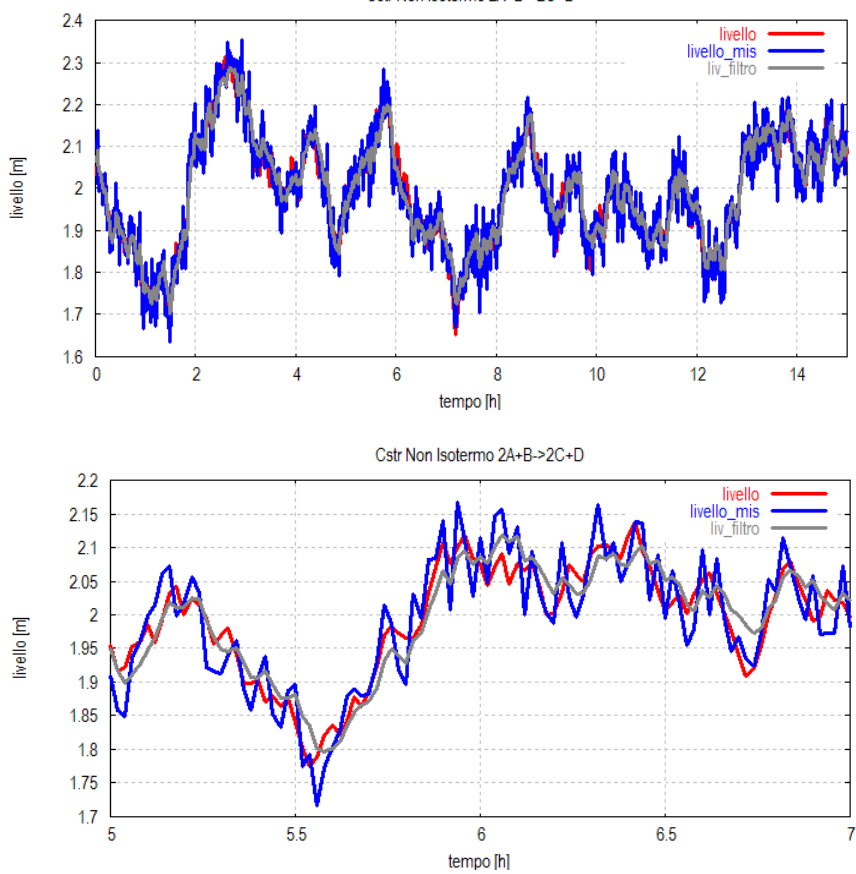

**Figura 4.11: Dinamica e dettaglio della stima del livello nel reattore (distribuito)**

106

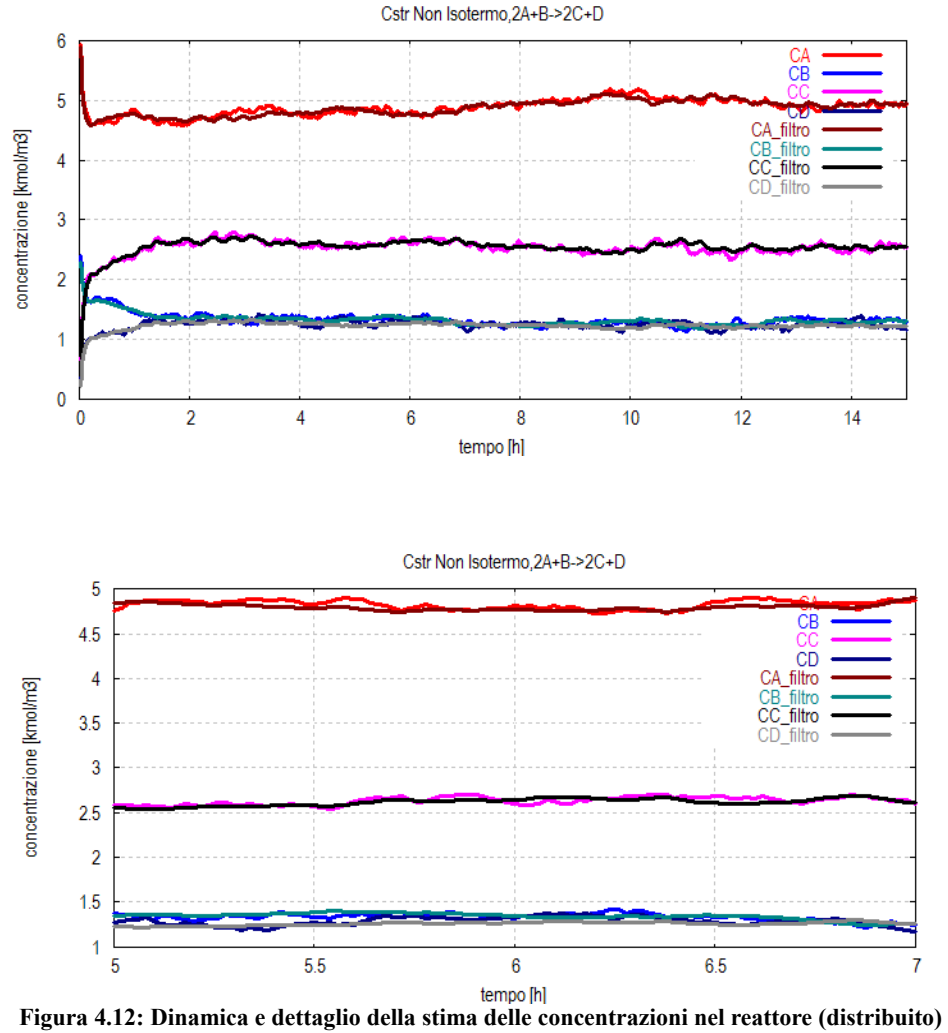

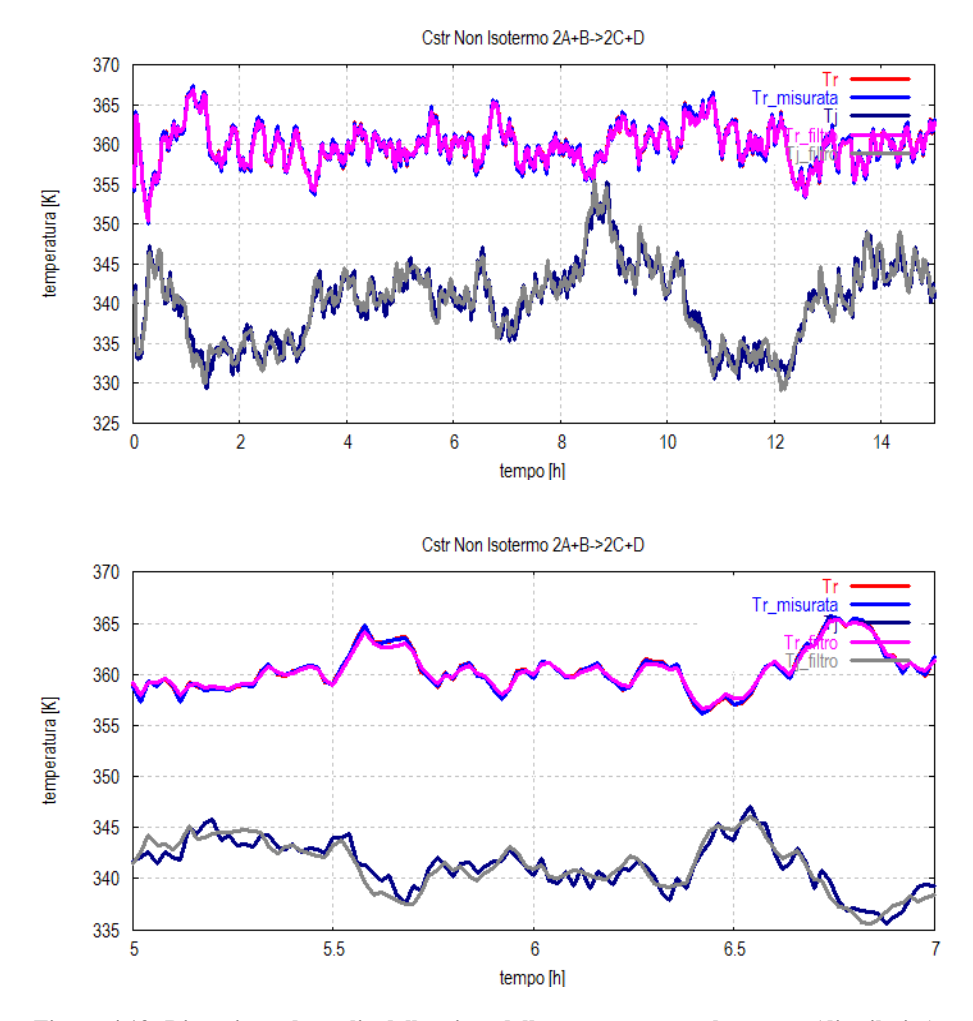

**Figura 4.13: Dinamica e dettaglio della stima della temperatura nel reattore (distribuito)**

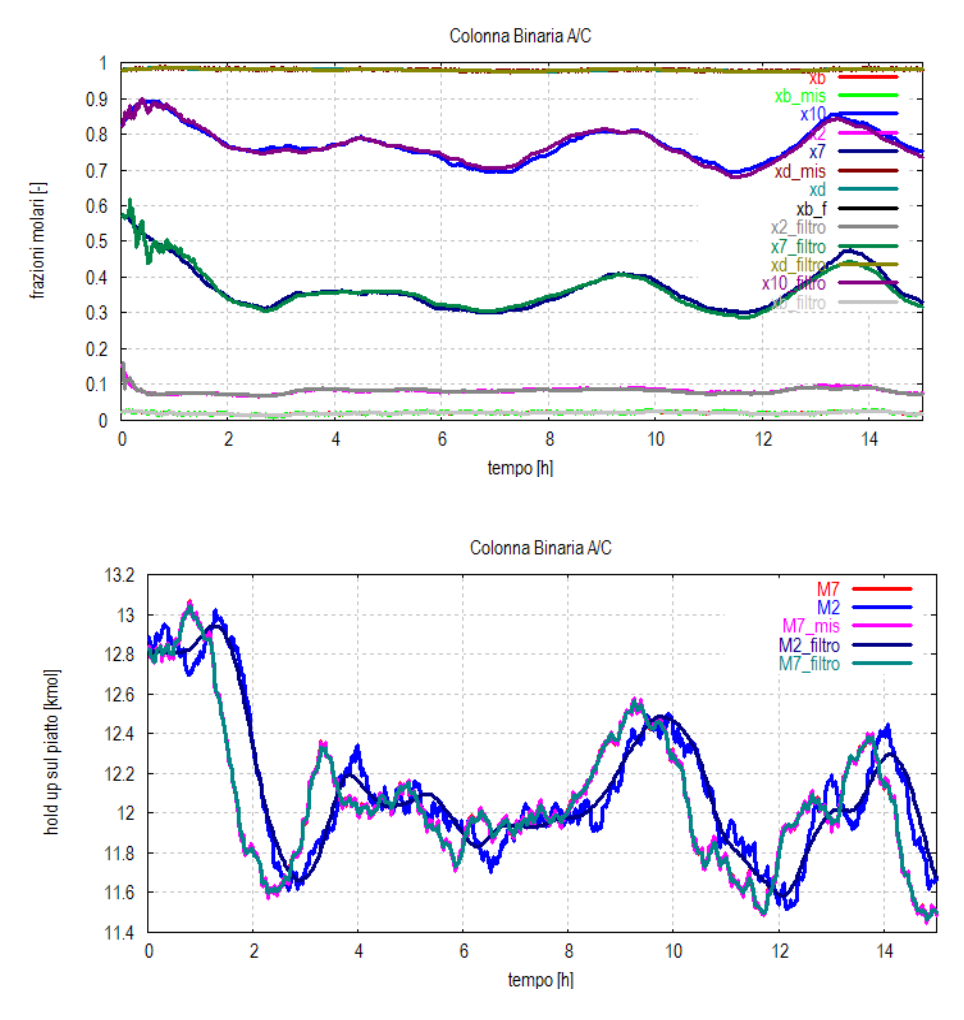

**Figura 4.14: Dinamica della stima delle frazioni molari e degli hold ups della colonna A/C (distribuito)**

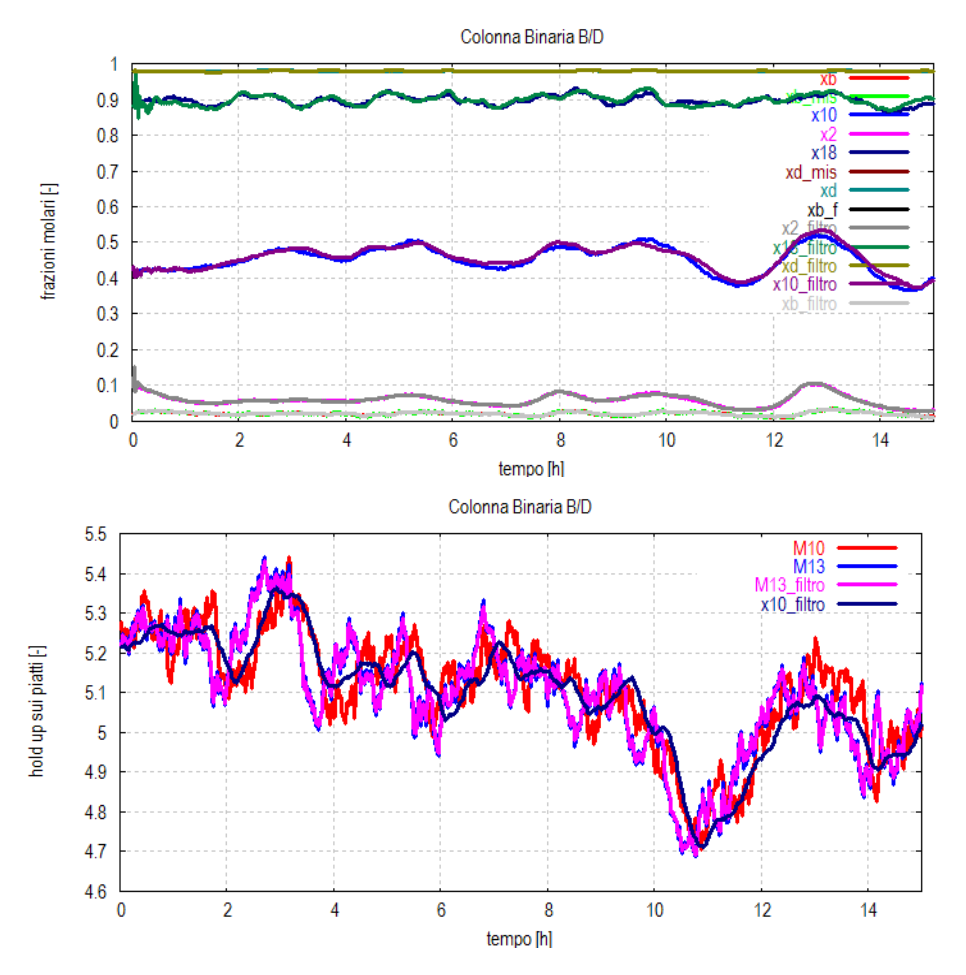

**Figura 4.15 : Dinamica della stima delle frazioni molari e degli hold ups della colonna B/D (distribuito)**

Si nota anche in questo caso un funzionamento molto soddisfacente del filtro. Le dinamiche degli stati vengono stimate con una precisione accettabile soprattutto per le variabili più importanti.

## **4.3. Confronto tra le due configurazioni e commenti**

Dall'analisi dei grafici riportati nei paragrafi precedenti risulta difficile confermare quale delle due configurazioni abbia mostrato i risultati migliori. In questo caso entrambe le simulazioni si sono dimostrate molto valide per quanto riguarda l'accuratezza dei risultati, perciò verranno considerati altri fattori per discriminare tra i due.

*A. Tempo di discretizzazione*: il tempo scelto per la discretizzazione e il campionamento delle misure (in questo caso utilizzato uguale) è un parametro molto rilevante per un corretto funzionamento del filtro. Le prime simulazioni per entrambi i filtri sono state effettuate con un *dt* pari a 0,01 h. In questo contesto entrambe le configurazioni hanno dimostrato di funzionare ottimamente, ma confrontando i risultati con le simulazioni ottenute con un *dt* pari a 0,02 *h*, non vi era un consistente miglioramento. Il tempo di discretizzazione è stato aumentato a 0,025 *h* per entrambe le configurazioni, poi a 0,03 *h* e a valori sempre maggiori. Quello che ne è risultato è che la prima configurazione ad andare in crisi è stata quella del filtro distribuito. Alzando oltre 0,02 il tempo di discretizzazione i risultati della stima subito dimostravano l'instabilità del filtro, soprattutto nella stima delle composizioni delle colonne di distillazione.

Tuttavia anche il filtro globale perde velocemente in accuratezza e capacità di stima con il crescere del tempo di discretizzazione. Infatti riesce a ottenere delle buone stime per *dt* pari a 0,025 *h*, ma già per un *dt* pari a 0,03 *h* non sempre si

riesce ad ottenere una stima accurata. Non sempre, perchè a causa della stocasticità la dinamica del processo risulta sempre un po' diversa. In tabella 4.4 sono indicate in rosso le simulazioni che forniscono delle stime instabili del sistema. Si noti che le prime stime a fornire un risultato critico sono la temperatura del refrigerante nel reattore e alcune composizioni per le due colonne di distillazione.

È interessante confrontare però i tempi di calcolo (in secondi) per eseguire le simulazioni riportate nei paragrafi precedenti e a diversi tempi di discretizzazione. Le simulazione sono state effettuate su un Netbook Sony vaio VPCM11M1E (Cpu 1,66 GHz, Ram 1Gb).

| тарспа - т. сра ише асис аттегзе зничалош |               |                                                                      |         |         |         |  |  |  |
|-------------------------------------------|---------------|----------------------------------------------------------------------|---------|---------|---------|--|--|--|
|                                           |               | $dt = 0.01 h   dt = 0.02 h   dt = 0.025   dt = 0.03 h   dt = 0.05 h$ |         |         |         |  |  |  |
|                                           |               |                                                                      |         |         |         |  |  |  |
| Sistema<br>globale                        | $1570 - 1620$ | $810 - 830 s$                                                        | 630-650 | 530-550 | 320-330 |  |  |  |
| <b>Sistema</b><br>distribuito             | 265-275       | $140 - 150$                                                          | 110-120 | 90-95   | 55-60   |  |  |  |

**Tabella 4.4: Cpu time delle diverse simulazioni**

Come atteso il sistema distribuito richiede un tempo di calcolo inferiore rispetto al sistema globale, in genere 5 o 6 volte minore. Questo aspetto è molto rilevante, soprattutto nel caso dell'impiego del filtro di Kalman per stime *on line*. Per sistemi molto più complessi ci si aspetta che questa riduzione dei tempi di calcolo risulti ancora più marcata anche se ci si aspetta che l'errore commesso dal filtro aumenti. Una soluzione potrebbe essere un compromesso, cioè progettare il filtro di Kalman esteso per alcuni gruppi di apparecchiature fortemente interconnessi tra loro.

Si noti che abbassare troppo il tempo di discretizzazione non garantisce automaticamente un risultato migliore. Per esempio nel caso del sistema globale con *dt* pari a 0,01 *s* le

stime ottenute non sono certo migliori. Al contrario, è possibile vedere dalla figura 4.16 come si abbiano delle stime leggermente peggiori. Abbassare troppo il tempo di discretizzazione e di campionamento può creare problemi, perchè si rischia di seguire troppo gli andamenti di errori e disturbi.

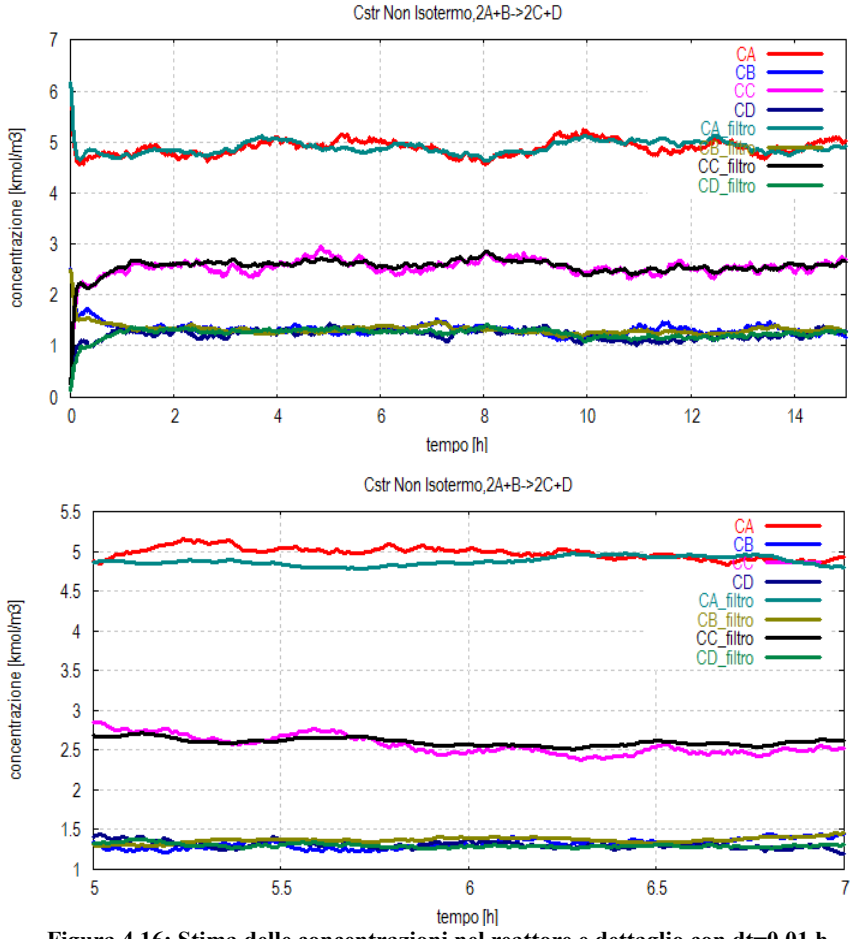

**Figura 4.16: Stima delle concentrazioni nel reattore e dettaglio con dt=0,01 h (globale)**

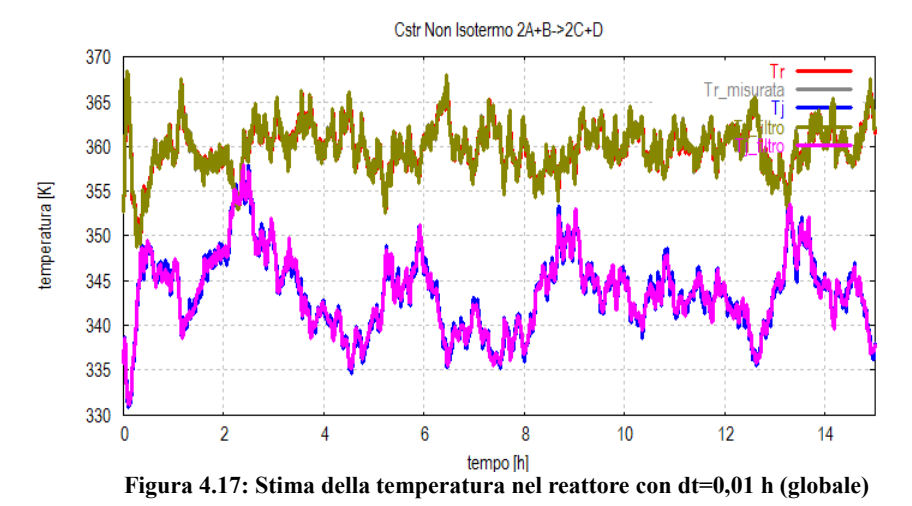

È quindi opportuno selezionare un tempo di discretizzazione

e di campionamento ottimale e non il più piccolo possibile. *B. Valori delle covarianze e dei disturbi*: il filtro di Kalman Esteso distribuito si è dimostrato molto sensibile alle incertezze delle stime delle variabili di stato trasmesse. L'errore introdotto da queste fluttuazioni aggiunto all'errore intrinseco dell'EKF dovuto alla linearizzazione del sistema intorno all'ultimo stato stimato, può portare facilmente alla instabilità del filtro.

In figura 4.18 è mostrato un esempio di una stima poco accurata di alcuni stati (fitro globale con *dt* pari a 0,05 *h*).

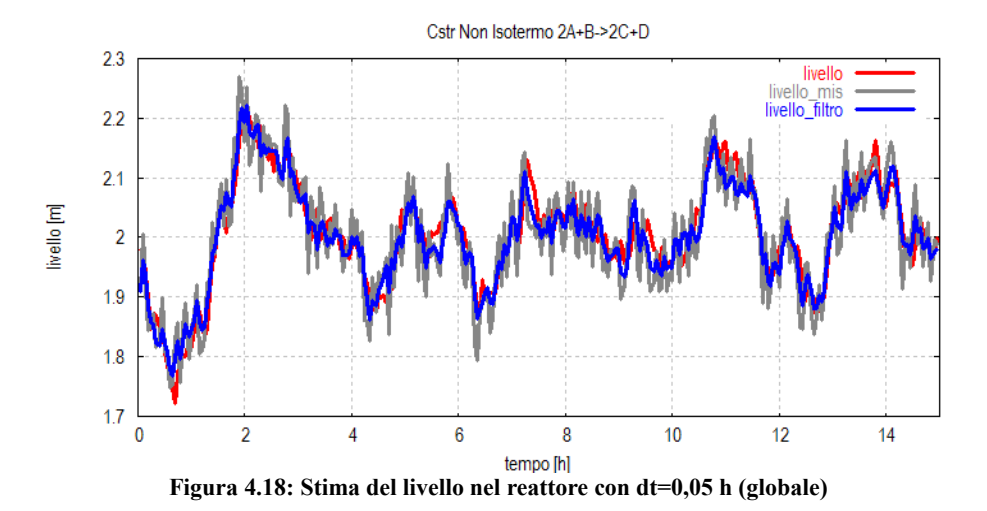

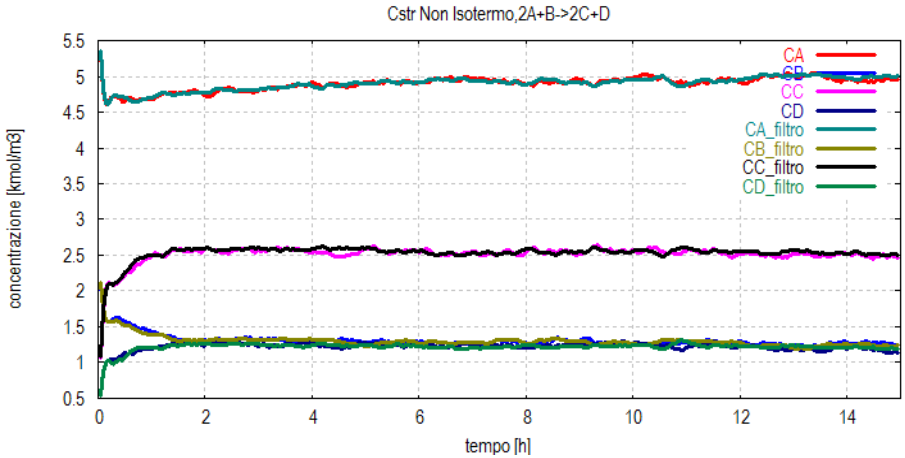

**Figura 4.19: Stima delle concentrazioni nel reattore con dt=0,05 h (globale)**

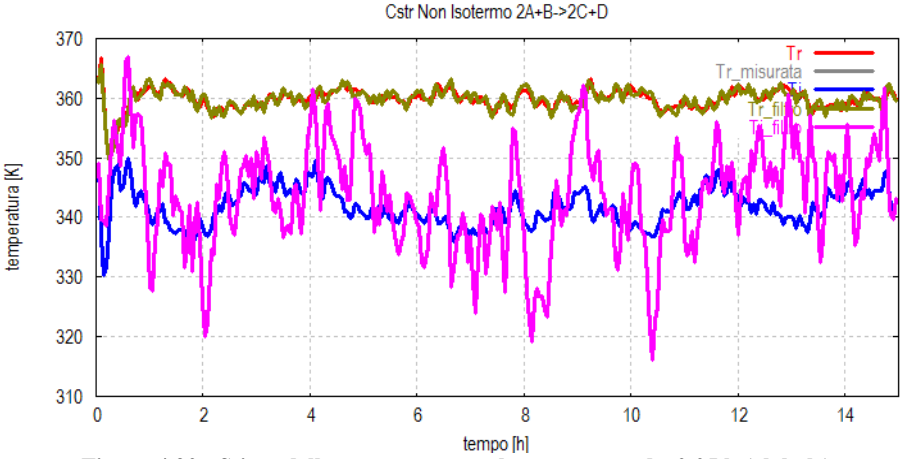

**Figura 4.20: Stima della temperatura nel reattore con dt=0,05 h (globale)**

Dalle figure 4.18, 4.19 e 4.20 è possibile osservare come la stima di alcune grandezze (temperatura nel reattore, concentrazioni e in parte il livello nel reattore) siano comunque delle stime efficienti della dinamica del reattore. Invece la stima della temperatura del refrigerante risulta pessima.

*C. Linearizzazione*: la linearizzazione del sistema, il calcolo dello Jacobiano numerico del sistema ad ogni istante di campionamento sono tutte fonti di errori che possono rendere instabile il sistema. Quindi, se possibile, sarebbe una buona idea utilizzare metodologie per ridurre questi tipi di errore il più possibile, soprattutto per altri sistemi con forti non linearità e altamente interconnessi.

Un metodo per esempio può essere l'utilizzo di pseudomisure tra un intervallo di campionamento e un altro, per meglio seguire la vera dinamica del sistema, come descritto in Huang et al. (2003).

In conclusione l'approccio distribuito si è dimostrato piuttosto accurato, e molto adatto all'utilizzazione *on line g*razie alla sua rapidità di esecuzione. Tuttavia nel suo utilizzo è necessaria una più accurata progettazione, sia a livello di parametri del EKF sia riguardo al modello dinamico da utilizzare.

# **Capitolo 5**

## **Progetto e applicazioni del filtro di Kalman esteso per la stima parametrica e delle covarianze**

In questo capitolo sono state prese in esame due applicazioni dei metodi di stima. Nella prima parte è stato utilizzato il filtro esteso di Kalman per la stima di parametri incerti di un modello a sfondo fisico. Nella seconda parte è stata utilizzata una tecnica avanzata per poter valutare le matrici di covarianza che rappresentano l'entità del disturbo sulle variabili di stato e del rumore di misura.

Infine sono state svolte simulazioni atte a verificare l'efficacia di un nuovo algoritmo di stima adattativa dei parametri incogniti che combina le due tecniche viste, e che mira a garantire una più precisa stima parametrica di quella fornita attraverso la semplice applicazione del filtro di Kalman esteso.

### **5.1. Stima dei parametri di un modello**

Il filtro di Kalman esteso è molto utilizzato anche per l'identificazione di parametri incerti in modelli a sfondo fisico. Sia *θ* un vettore di parametri incerti nel modello, descritto dalle equazioni:

$$
\begin{cases}\nx(t+1) = f_D(x(t), u(t), \theta, t) + v_1(t) \\
y(t) = h(x(t), \theta, t) + v_2(t)\n\end{cases}
$$
\n(5.1)

In questa trattazione la matrice *D*(*t*) è pari alla matrice identità. I rumori  $v_1(t)$  e  $v_2(t)$  sono rumori bianchi gaussiani a media nulla e varianza, rispettivamente, *Q* e *R.*

L'idea basilare è quella di considerare i parametri incerti come ulteriori variabili di stato. Si ricorre quindi alla tecnica del filtro esteso per stimare l'insieme di tutte le variabili di stato, incluse quelle fittizie che fanno riferimento ai parametri incerti. Anche nel caso in cui  $f<sub>D</sub>$  e *h* fossero sistemi lineari, il nuovo sistema dinamico ottenuto è non lineare rispetto al nuovo vettore di stato  $[x(t) \theta]$ <sup>T</sup>.

L'equazione da aggiungere che consente di trasformare i parametri in variabili di stato addizionali è:

$$
\theta(t+1) = \theta(t) \tag{5.2}
$$

Introducendo, quindi, il vettore di stato esteso:

$$
x_E(t) = \begin{bmatrix} x(t) \\ \theta(t) \end{bmatrix}
$$
 (5.3)

si potrà scrivere:

$$
\begin{cases}\nx_E(t+1) = f_E(x_E(t), u(t), t) + v_1^{(E)}(t) \\
y(t) = h(x_E(t), t) + v_2^{(E)}(t)\n\end{cases}
$$
\n(5.4)

dove:

$$
f_E(x_E(t),t) = \begin{bmatrix} f_D(x(t),\theta,t) \\ \theta(t) \end{bmatrix}
$$
 (5.5)

$$
h\big(x_E(t),t\big) = h\big(x(t),\theta,t\big) \tag{5.6}
$$

$$
v_1^{(E)}(t) = \begin{bmatrix} v_1(t) \\ 0 \end{bmatrix}
$$
 (5.7)

$$
v_2^{(E)}(t) = v_2(t) \tag{5.8}
$$

Ci si è ricondotti, così, al problema di stima di  $x_E(t)$  per un sistema che si presenta nella forma considerata per il filtro di Kalman esteso. In realtà, però, i risultati che si ottengono attenendosi strettamente a questo modo di procedere sono di norma insoddisfacenti. Questo principalmente è dovuto alla eccesiva rigidità dell'equazione (5.2). In tal modo, l'incertezza "attribuita" alla condizione iniziale scelta per l'incognita *θ* è nulla, non permettendo una stima adattativa del parametro stesso. Per questo l'equazione (5.2) viene così modificata:

$$
\theta\,\left(\,t+1\right)=\,\theta\,\left(\,t\,\right)+\,\nu_{\theta}\,\left(\,t\,\right)\tag{5.9}
$$

dove  $v_{\theta}(t)$  è un rumore bianco fittizio, a valor medio nullo e matrice varianza  $V_{\theta}$ . In questo modo,

$$
\mathbf{v}_{1}^{(E)}(t) = \begin{bmatrix} v_{1}(t) \\ v_{\theta}(t) \end{bmatrix}
$$
 (5.10)

ha matrice varianza

$$
\begin{bmatrix} Q & 0 \\ 0 & V_{\theta} \end{bmatrix} \tag{5.11}
$$

avendo considerato  $v_1(.)$  e  $v_0(.)$  tra loro incorrelati.

La scelta delle tre matrici varianza  $Q$ ,  $R \in V_{\theta}$  è uno dei punti salienti (e critici) del progetto del filtro. In linea di massima, in assenza di ulteriori specifiche informazioni, ci si regola nel modo che viene ora delineato:

> *Q*: Viene scelta in modo da pervenire ad un ragionevole compromesso tra la fiducia che si vuole attribuire alle osservazioni rispetto a quella che meritano le informazioni disponibili sulle condizioni iniziali.

*R*: Si parte dall'analisi dell'incertezza delle osservazioni. Se questo sono frutto di misure effettuate con strumenti appositi, dalla varianza degli errori di misura si risale a *R*.

 $V_{\theta}$ : Valgono considerazioni analoghe a quelle per *Q*. Tanto è maggiore l'intensità  $V_{\theta}$  attribuita al rumore  $v_{\theta}$ e tanto è maggiore la fiducia che viene data alle misure *y* nella determinazione di *θ* rispetto alle informazioni a priori.

Nel caso di modelli continui le equazioni da utilizzare diventano:

$$
\begin{cases}\n\dot{x}(t) = f(x(t), \theta, t) + v_1(t) \\
y(t) = h(x(t), \theta, t) + v_2(t) \\
\dot{\theta}(t) = v_\theta(t)\n\end{cases}
$$
\n(5.12)

#### **5.1.1. Alcune considerazioni sull'identificazione**

L'identificazione di sistema consente di risalire dai dati ad un modello. I fenomeni cui si applicano correntemente i metodi di identificazione possono essere componenti fisici, impianti industriali o mezzi di trasporto. Inoltre, l'identificazione parametrica e di modello può essere applicata in contesti molto diversi come la biologia, l'economia, la geofisica.

Si ricorre all'identificazione di modello quando esistono incognite legate al processo da modellare e se la complessità del processo da modellare è elevata specialmente nel caso di identificazione *black box* (si veda sotto).

Esistono due diversi approcci per sviluppare un modello matematico di un processo:

> • approccio *white box*: attraverso leggi costitutive si derivano le equazioni del modello (già

abbondantemente descritto nel capitolo 1).

• approccio *black box*: attraverso delle misure sperimentali delle variabili di ingresso ed uscita si inferisce il modello matematico (tecniche di identificazione).

Un modello *black box* ha tipicamente una struttura piuttosto semplice, completamente indifferente dalla fisica del processo, e viene identificato interamente dai dati disponibili.

Una normale procedura di identificazione *black box* di sistema si suddivide in diversi passaggi:

*A. Determinazione dei limiti del sistema e delle variabili necessarie.*

*B. Progettazione della sperimentazione.*

*C. Selezione della struttura del modello.*

*D. Determinazione dei parametri.*

*E. Simulazione e validazione*.

Esiste in realtà un terzo approccio chiamato *gray box* che costituisce una via di mezzo dei due metodi sopra menzionati. Questa tecnica viene utilizzata quando si conosce (almeno parzialmente) la struttura del modello matematico del fenomeno ma non si conoscono i valori dei parametri. Questo tipo di identificazione è precisamente quella che si andrà ad effettuare col EKF.

Nel caso dell'identificazione *gray box* una caratteristica essenziale dei dati è che debbano essere fornite tramite un esperimento dove l'ingresso sia persistentemente eccitante (per dettagli si veda Bittanti, "Identificazione dei Modelli e Controllo Adattativo").

Nel caso in esame è stato utilizzato come ingresso una sequenza in ingresso completamente casuale, cioè un rumore bianco.

## **5.2. Stima del coefficiente di scambio termico globale nel reattore**

In questo paragrafo si vogliono mostrare i risultati dell'utilizzo dell'EKF per la stima di un parametro nel modello. In molti processi in cui lo scambio termico è un fattore determinante è importante tenere conto della possibile variazione del coefficiente di scambio termico, che di solito subisce una diminuzione a causa del deposito di materiale a minor conducibilità termica e dell'aumento di spessore di parete (incrostazioni). Questo fenomeno dello sporcamento non ha una dinamica ben modellabile, quindi si è pensato di utilizzare il filtro di Kalman esteso come strumento per stimare il coefficiente di scambio termico globale. Altri parametri da stimare di interesse possono essere il fattore pre esponenziale dell'espressione cinetica o l'energia di attivazione della reazione. La stima del coefficiente globale di scambio termico *U* è stata effettuata sia tramite l'approccio globale che l'approccio distribuito per un ulteriore confronto.

Da una analisi delle proprietà di osservabilità del sistema linearizzato si osserva che il sistema linearizzato non gode della proprietà di osservabilità, in quanto la matrice di osservabilità presenta due valori singolari praticamente nulli. E' stata quindi effettuata una prova delle proprietà di rivelabilità dello stesso sistema linearizzato: se ne evince che, in assenza di espansione del vettore di stato (cioè se il filtro è utilizzato unicamente per la stima delle variabili di stato), il sistema linearizzato risulta essere rivelabile, mentre tale proprietà si perde nel caso in cui il vettore di stato comprenda anche il parametro incognito. La ragione è l'aggiunta di uno stato non osservabile, dalle dinamiche non asintoticamente stabili. Per questo motivo, in un secondo momento, si è scelto di aggiungere all'insieme delle misure quella di  $T<sub>C</sub>$ . Tale modifica rende il sistema linearizzato completamente osservabile in entrambi i casi. Sebbene da tali osservazioni non si possa concludere necessariamente e teoricamente che le proprietà viste vengano ereditate dal sistema non lineare originario, questa ipotesi viene avvalorata dalla prova empirica costituita dalle simulazioni effettuate sul sistema (per un chiarimento sui concetti di osservabilità e rivelabilità del sistema si veda Bittanti, "Teoria della Predizione e del filtraggio"). Nei paragrafi seguenti si mostrano i risultati così ottenuti.

#### **5.2.1. Stima di U: approccio globale**

In questo caso studio sono stati utilizzati gli stessi valori delle deviazioni standard definiti per il modello nel capitolo 2, e le stesse deviazioni standard per l'equazione di uscita utilizzate nel paragrafo 4.1. Le matrici e le equazioni da utilizzare sono le stesse utilizzate nel filtro di Kalman esteso globale eccetto quanto segue: è stata aggiunta un'equazione differenziale allo stato del processo, raggiungendo un numero di 86 ODE.

$$
\dot{U}(t) = v_U(t) \tag{5.14}
$$

L'equazione tiene conto del fatto che il coefficiente di scambio *U* sia un parametro (e quindi costante), ma assegna, come già spiegato in precedenza, un'incertezza allo stato legata alla matrice di covarianza V<sub>θ</sub> assegnata. L'elemento della matrice che corrisponde alla deviazione standard assegnata al parametro è stato indicato con  $\sigma_{U}$ . Dato che è un parametro arbitrario e di progetto, si è deciso di partire con un valore di  $\sigma_U$ elevato, pari a 15. Il valore vero di U è dato nel capitolo 2 (3425.6 kcal/h/m<sup>2</sup> /K) e si è deciso di partire da un valore piuttosto vicino ad esso (il 90% del suo valore reale).

La matrice  $\overline{H}$  delle misure ora è di dimensioni 9 x 86,

mentre le matrici *F*, *D, Q* e *P* sono di dimensioni 86x86.

Per garantire persistente eccitazione è stato modificata la corrente di alimentazione del processo rendendola un rumore bianco uniformemente distribuito con valore atteso 10 m<sup>3</sup>/h e una variazione massima di  $\pm 3$  m3/h. Il passo di integrazione utilizzato è 0,02 *h* data la buona stabilità presentata dal filtro in queste condizioni nelle simulazioni precedenti.

Nella figura 5.1 sono mostrati i risultati delle simulazioni.

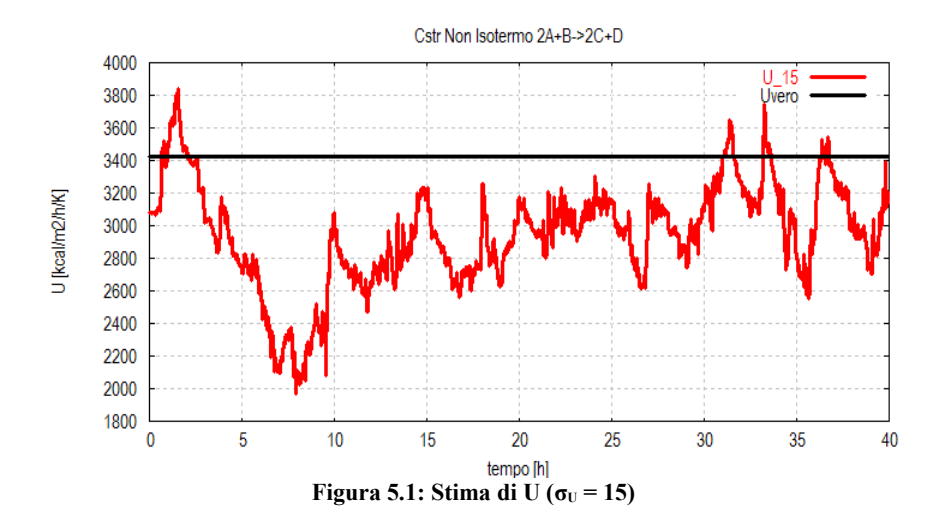

Come si può osservare in figura 5.1, la stima del coefficiente di scambio termico è molto incerta e risulta poco accurata. La dinamica della stima non solo è molto variabile ma risulta essere non corretta (in quanto il suo valore atteso campionario è visibilmente minore del valore reale 3425,6 del parametro).

Per analizzare con più accuratezza i risultati, si è deciso di effettuare altre simulazioni con minori valori della deviazione standard. Sono illustrate, quindi le stime utilizzando valori di deviazioni standard decrescenti rispettivamente pari a 7,5 , 5, 2,5 e 1.

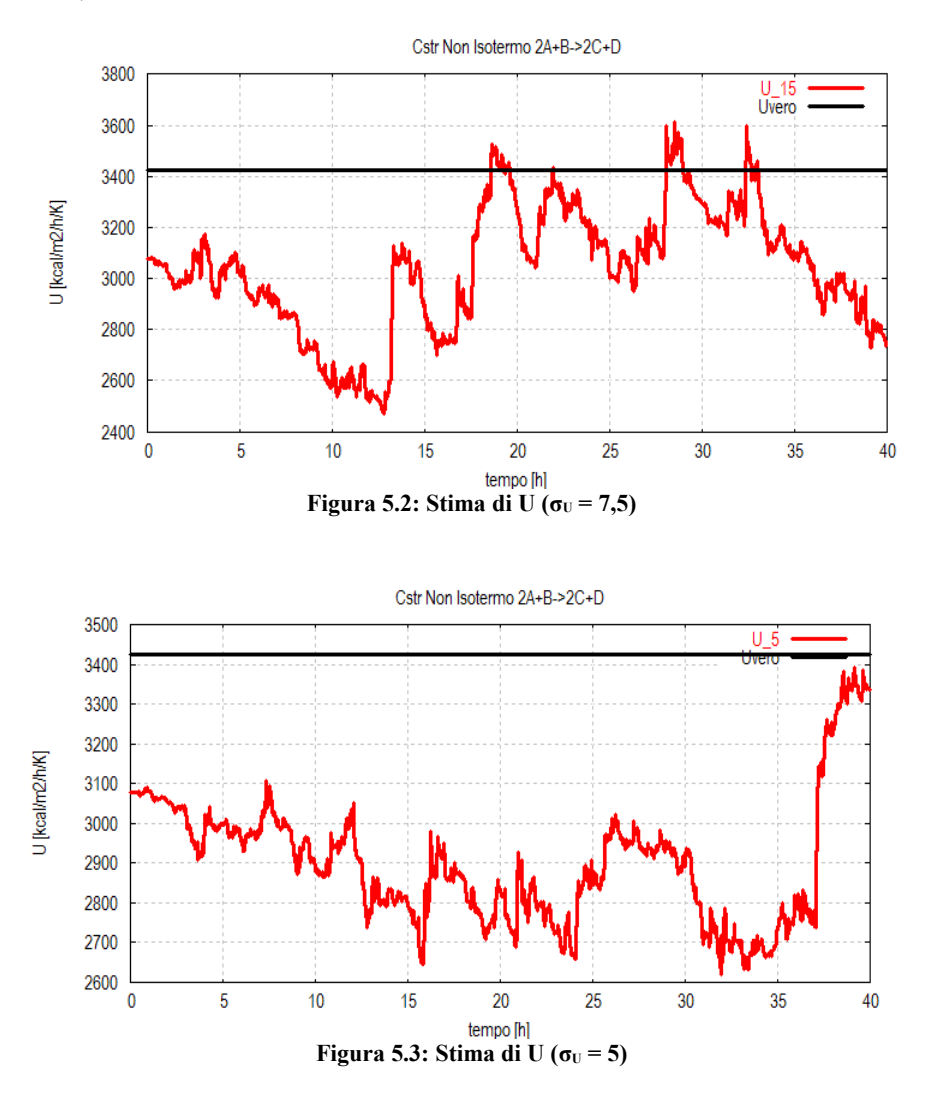

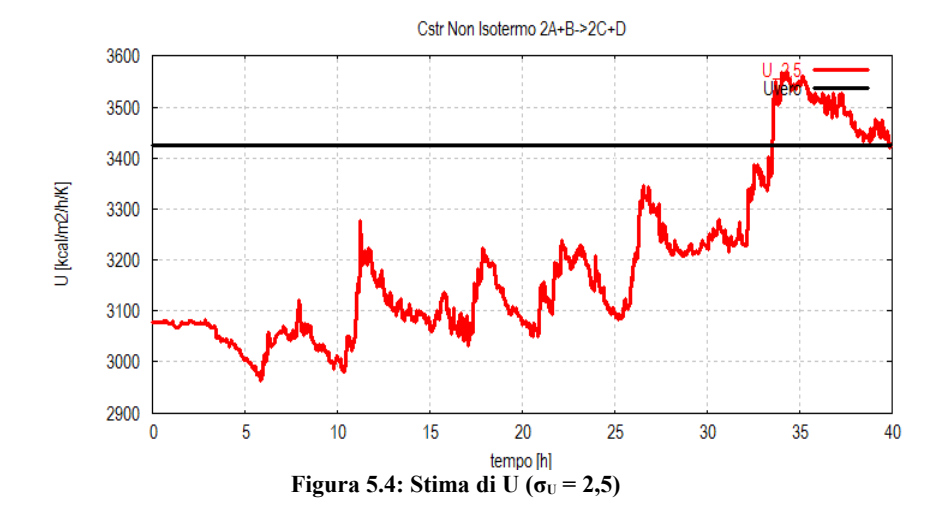

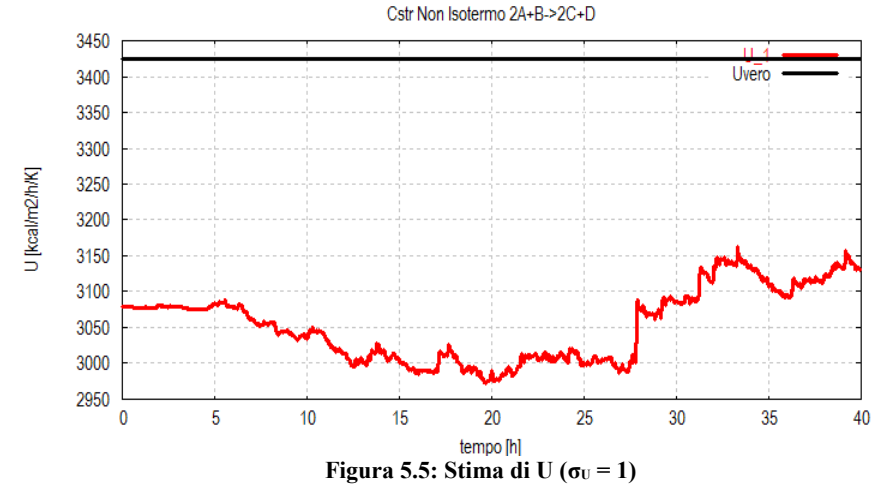

Gli andamenti della stima del parametro *U* mostrati nelle figure 5.2-5.5 denotano sicuramente una variabilità che diminuisce col valore di deviazione standard assegnato al parametro da stimare. Tuttavia in tutti i casi mostrati si evidenzia una polarizzazione evidente della stima ottenuta.

Si analizzano inoltre i risultati della stima degli stati del sistema. In figure 5.6-5.8 sono riportate le dinamiche delle stime degli stati (del reattore) della prima simulazione con  $\sigma_U$ pari a 15.

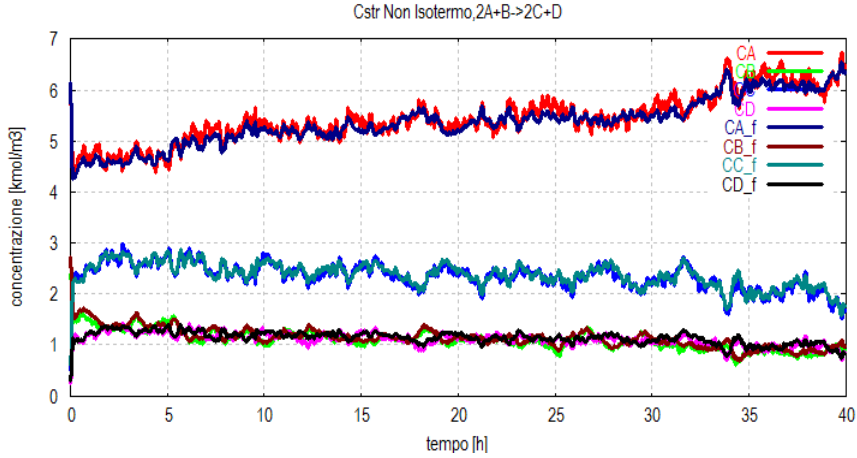

**Figura 5.6: Dinamica della stima delle concentrazioni nel reattore nel caso di identificazione parametrica (** $\sigma$ **<sup>U</sup>** = 15)

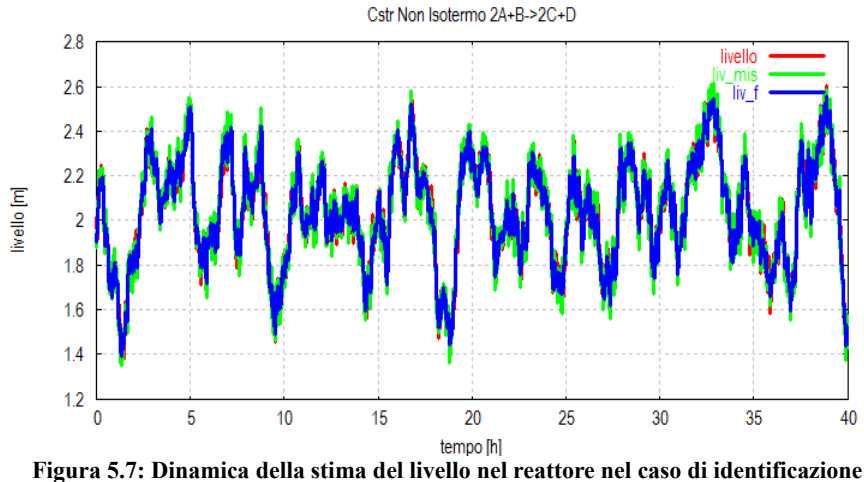

**parametrica** ( $\sigma$ <sup>U</sup> = 15)

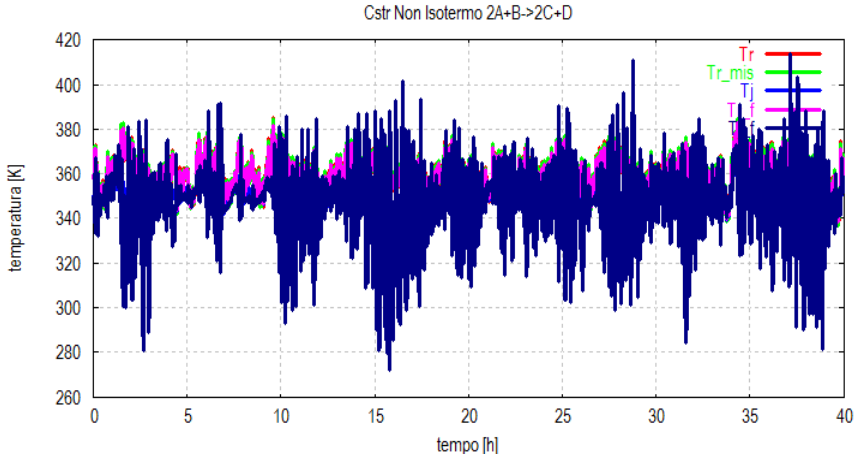

**Figura 5.8: Dinamica della stima della temperatura nel reattore e del refrigerante nel caso di identificazione parametrica (** $\sigma$ **<sup>U</sup>** = 15)

Come si può vedere nelle figure 5.6 e 5.7 le stime della dinamica delle concentrazioni e del livello risultano piuttosto accurate nonostante la maggiore fluttuazione dovuta all'ingresso casuale (seppur limitato tra un valore superiore e inferiore). Ben diversa è la risposta della stima della temperatura del refrigerante (figura 5.8). La stima in questione è estremamente incerta, con una variazione notevole. Si riscontra lo stesso comportamento nelle simulazioni effettuate a valori di deviazione standard più bassi.

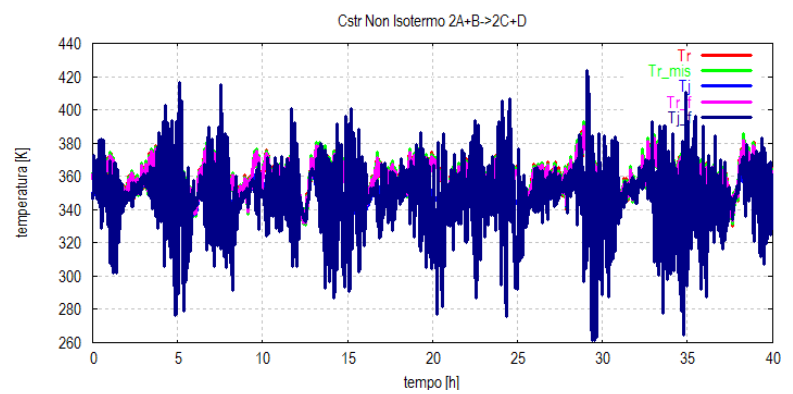

**Figura 5.9 :Dinamica della stima della temperatura nel reattore e del refrigerante nel** caso di identificazione parametrica ( $\sigma$ <sup>U</sup> = 7,5)

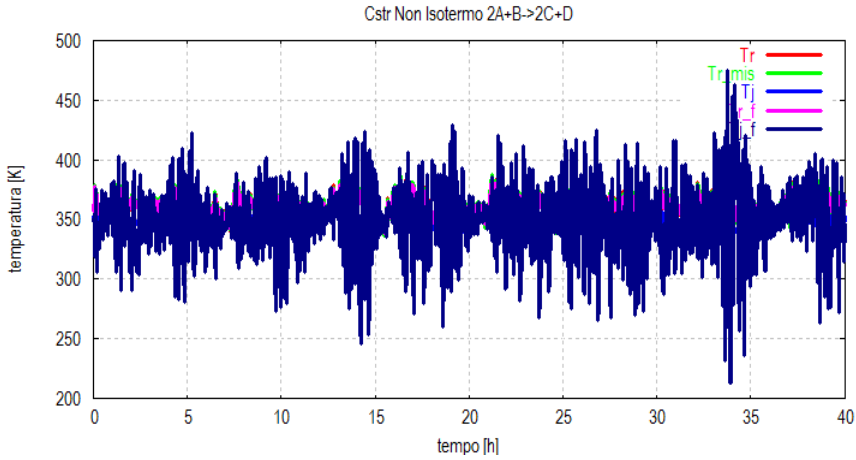

**Figura 5.10 :Dinamica della stima della temperatura nel reattore e del refrigerante nel caso** di identificazione parametrica ( $\sigma$ <sup>U</sup> = 5)

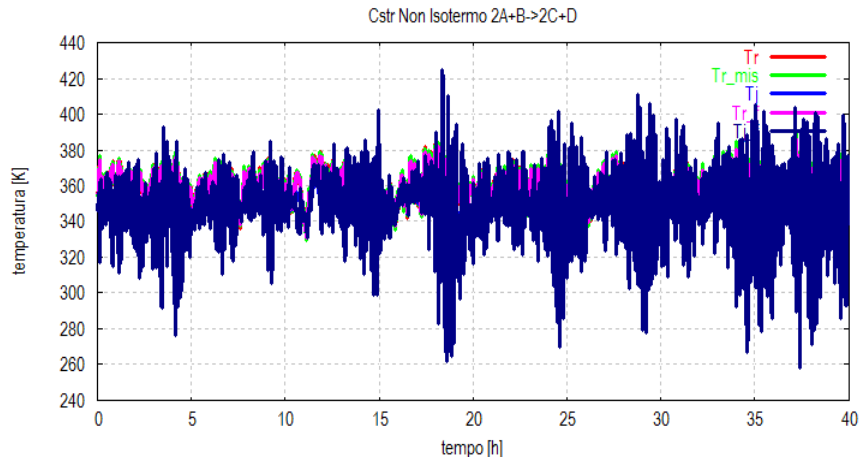

**Figura 5.11 :Dinamica della stima della temperatura nel reattore e del refrigerante nel caso** di identificazione parametrica ( $\sigma$ <sup>U</sup> = 2,5)

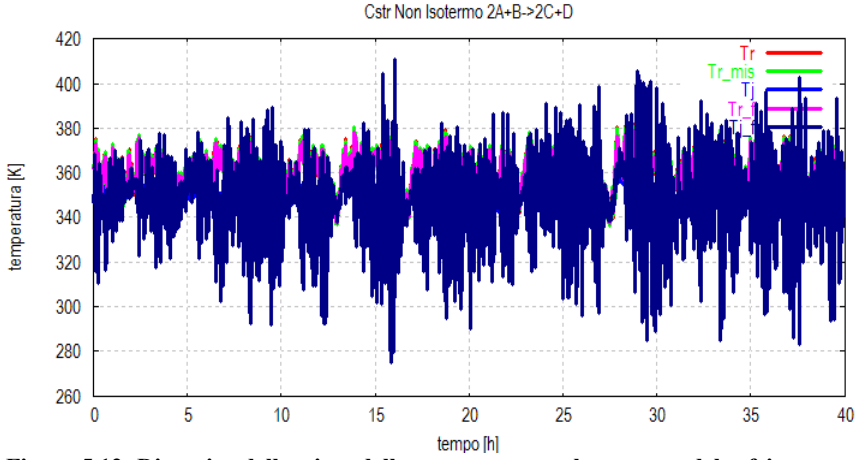

**Figura 5.12: Dinamica della stima della temperatura nel reattore e del refrigerante nel caso di identificazione parametrica (** $\sigma_{\text{U}} = 1$ **)** 

Come discusso nell'introduzione del paragrafo un'instabilità così marcata può essere dovuta alla perdita delle proprietà di rivelabilità del sistema allargato.

Per far fronte a questo problema si è pensato di aumentare le informazioni date al filtro di Kalman esteso aggiungendo la misura della temperatura del refrigerante *T<sub>C</sub>*. Questa operazione, come discusso, garantisce l'osservabilità del sistema linearizzato.

Per far questo è stata aggiunta una riga alla matrice (come terza riga, composta da tutti zeri eccetto un uno come settimo valore), ora di dimensione 10 x 86, e la matrice varianza degli errori di misura R è ora di dimensione 10 x 10. Il valore di deviazione standard utilizzato per la misura di  $T_c$  è lo stesso utilizzato per la misura di  $T_R$  ed è pari a 0,1. Il valore è stato aggiunto come terzo elemento della diagonale principale della matrice.

Le simulazioni ottenute a diversi valori di deviazione standard del parametro sono le seguenti mostrate nelle figure 5.13-5.17:

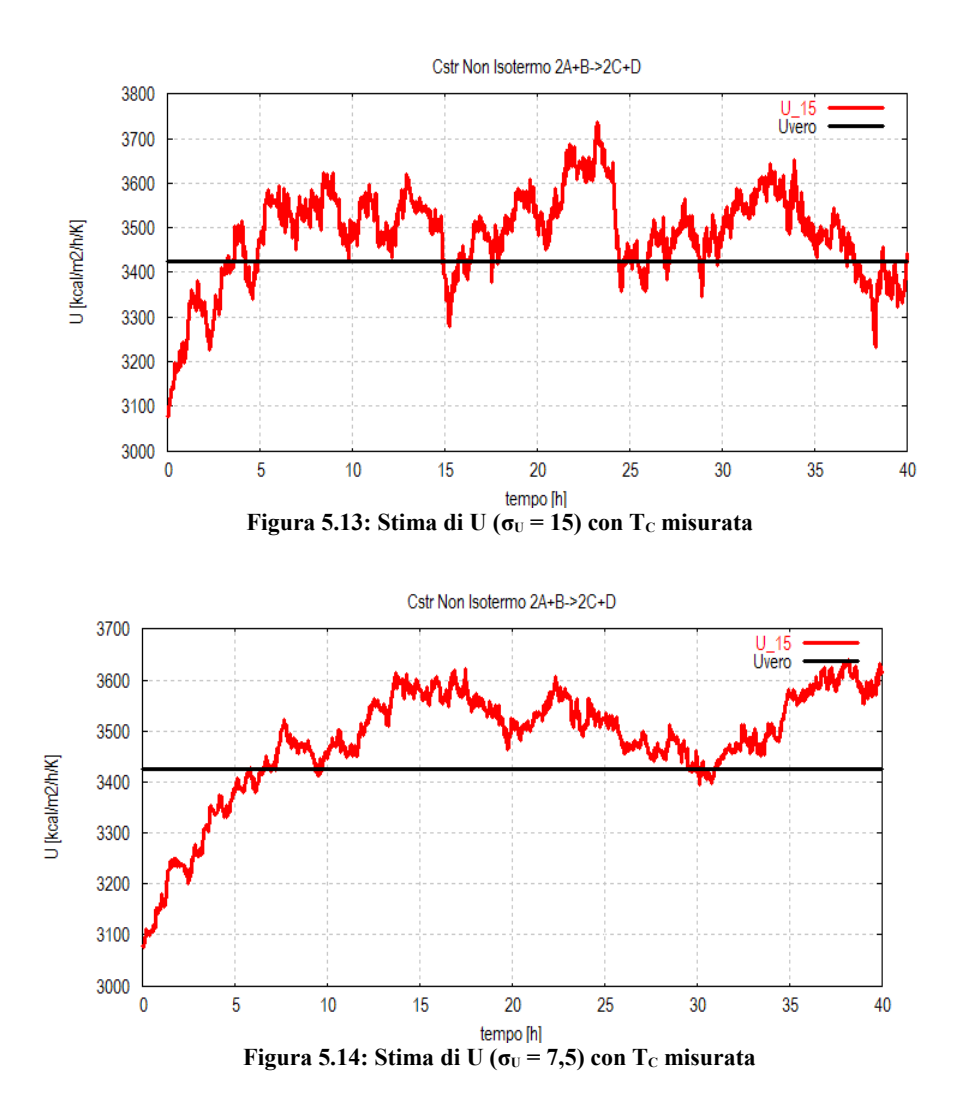

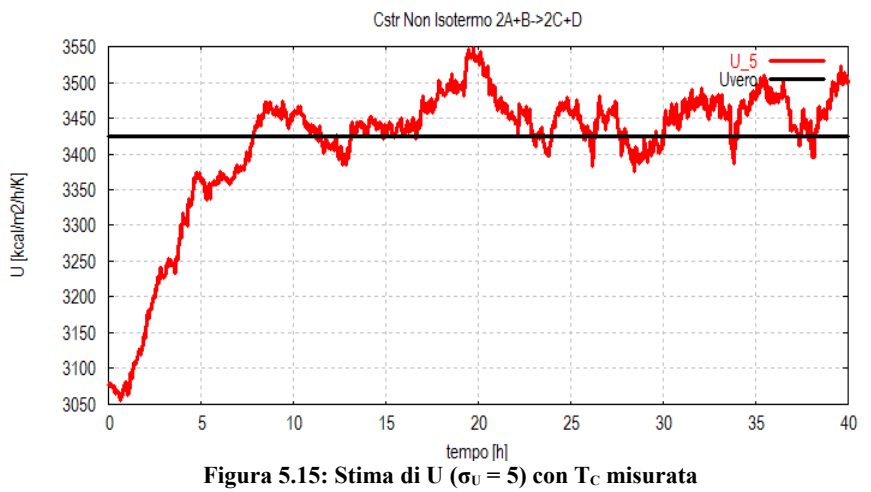

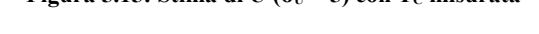

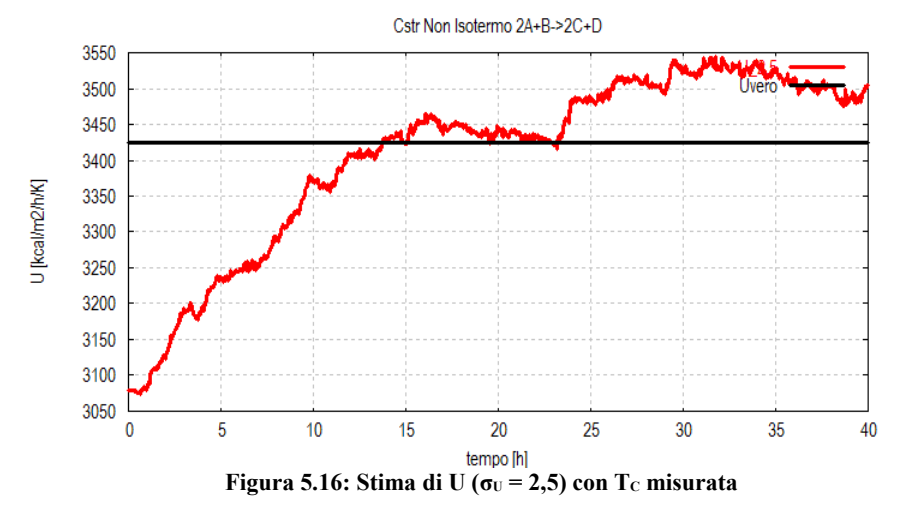

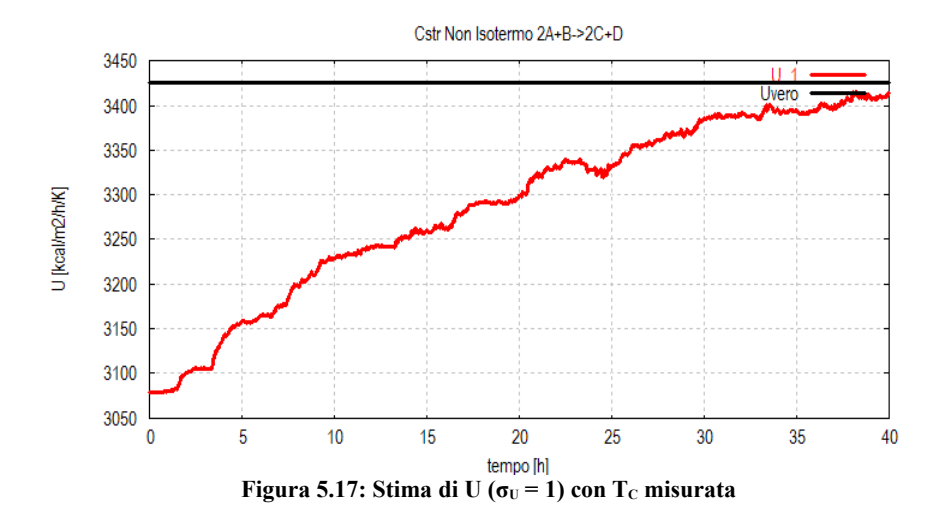

Come si può vedere dalle figure 5.13-5.17 la stima del parametro risulta molto più accurata grazie all'informazione aggiuntiva della misura  $T<sub>C</sub>$ . Si riscontra infatti una maggiore stabilità e accuratezza del filtro anche nella stima della  $T<sub>C</sub>$ (figura 5.18) che prima era risultata critica (figura 5.9).

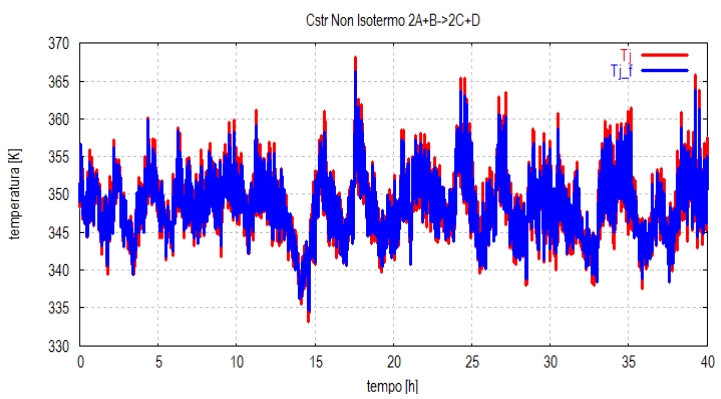

**Figura 5.18: Dinamica della stima della temperatura nel reattore e del refrigerante** nel caso di identificazione parametrica ( $\sigma$ <sup>U</sup> = 5) con T<sub>C</sub> misurata

In figura 5.19 sono riportate tutte le stime a diversi valori di deviazione standard del parametro U per un confronto migliore. La linea nera rappresenta il valore reale del parametro.

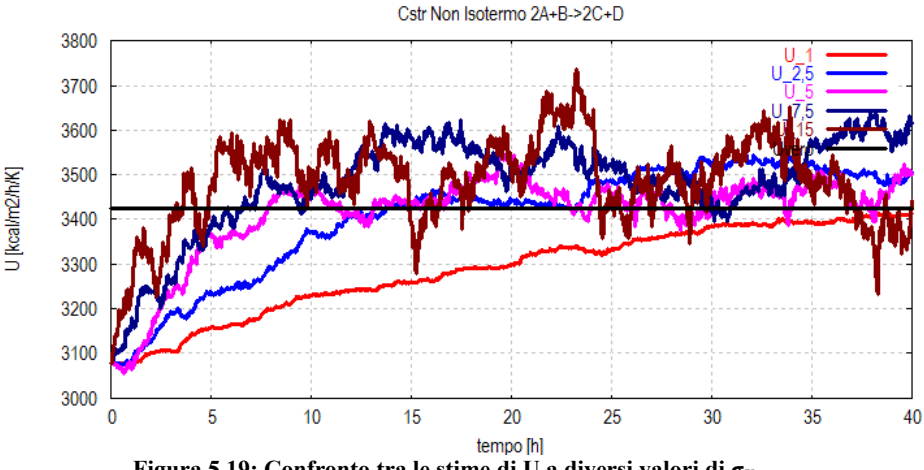

**Figura 5.19: Confronto tra le stime di U a diversi valori di σ<b>π** 

Dalla figura 5.19 si nota come le stime a valori maggiori di  $\sigma$ <sup>U</sup> siano quelle più incerte. Infatti prendendo in esame la linea marrone (con  $\sigma_U$  pari a 15) si nota una maggiore oscillazione intorno al valore atteso. Tuttavia questa stima è caratterizzata da un transitorio più rapido. Al decrescere di  $\sigma_U$  si nota una minore velocità di convergenza, ma anche una minore fluttuazione a regime. Infatti esaminando la stima rossa ( $\sigma_{\text{U}} = 1$ ) si osserva che nell'intervallo di simulazione analizzato la stima raggiunge il valore reale solo dopo un tempo di 40 h, anche se in modo accurato.

Questo comportamento della stima suggerirebbe di adottare un diverso tipo di approccio, con una varianza del parametro tempo-variante. In questo modo, partendo da un valore elevato si potrebbe avere una rapida convergenza e decrescendo il valore della stessa, garantire una minore incertezza a transitorio esaurito. Questo aspetto verrà discusso in dettaglio nel paragrafo 5.5.

#### **5.2.2. Stima di U: approccio distribuito**

Per la stima di U utilizzando l'approccio distribuito sono stati utilizzati gli stessi valori e misure impiegati nell'applicazione dell'EKF distribuito a tutto l'impianto. Le modifiche da effettuare sono state più semplici grazie alla natura del filtro, diviso in sottostrutture.

L'equazione da aggiungere al modello è sempre la stessa:

$$
\dot{U}(t) = v_U(t) \tag{5.15}
$$

In questo caso l'equazione è stata aggiunta soltanto al modello utilizzato nel filtro del reattore. La matrice di misurazione del reattore è stata modificando aggiungendo una colonna di zeri. Ora la matrice *H<sup>R</sup>* ha dimensioni 2 x 10 e le matrici  $F_{\text{R}}$ ,  $D_{\text{R}}$  e  $P_{\text{R}}$  hanno tutte dimensioni 10 x 10.

Il sistema è sollecitato con un alimentazione casuale uniformemente distribuita tra una valore minimo di 7 m<sup>3</sup>/h e un valore massimo di 13 m<sup>3</sup>/h (come nel caso globale). Il sistema anche in questo caso è stato integrato con un tempo di discretizzazione pari 0,02 *h.*

Come nel paragrafo 5.2.1, verranno di seguito mostrati i risultati di simulazione ottenuti con l'insieme di misure originario, e aumentando il vettore di uscita con la misura della temperatura del refrigerante  $T_c$ .

In figure 5.20-5.22 sono rappresentate, in maniera simile al paragrafo precedente, le stime del parametro *U* a diversi valori di  $\sigma_{U}$ , usando il vettore di uscita originario.

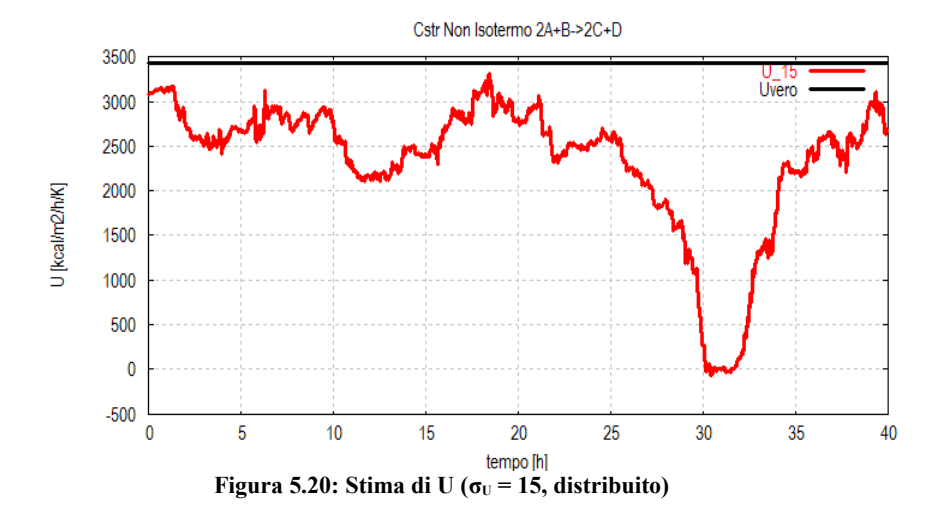

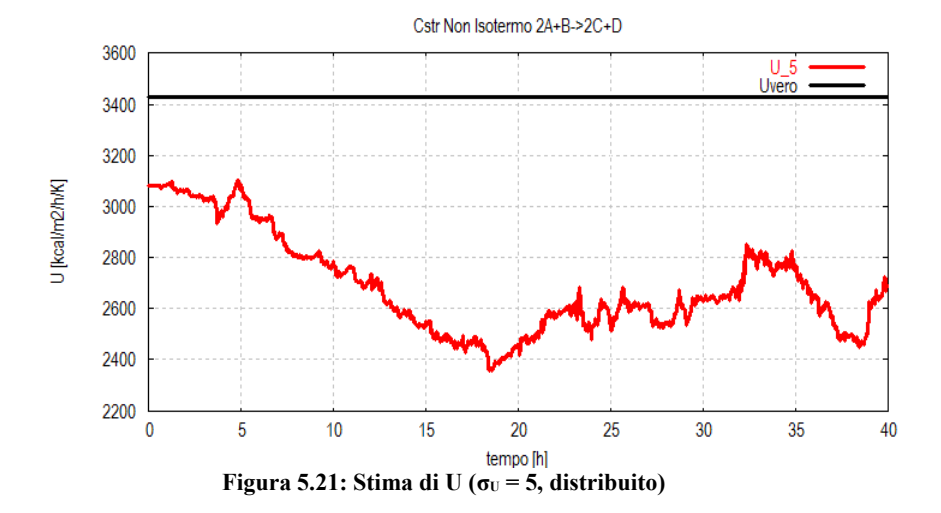

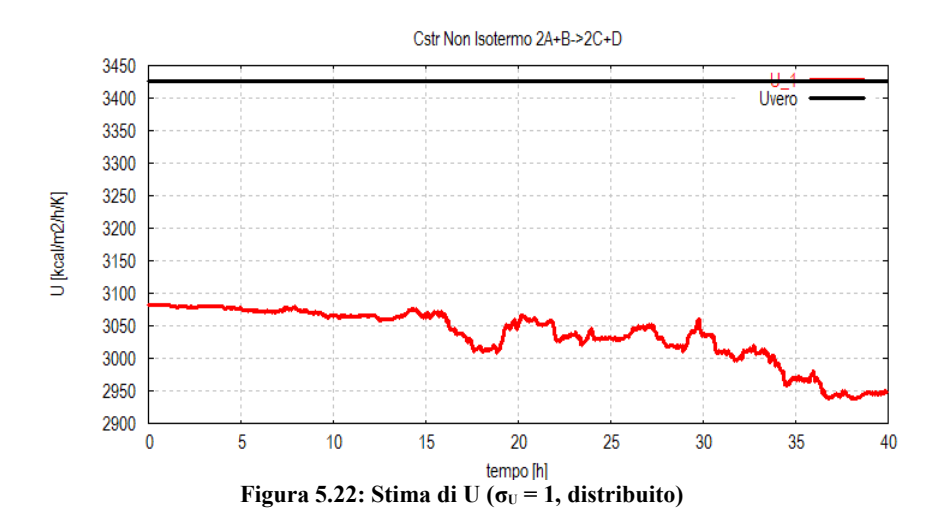

Analizzando le dinamiche di stima parametrica del filtro distribuito è possibile notare il comportamento analogo al caso globale. La stima in tutti i casi è incerta e polarizzata dato che oscilla intorno ad un valore diverso da quello atteso, con ampiezza delle oscillazioni dipendente dallo deviazione standard assegnata al parametro. Conseguentemente si sono analizzate le stime degli stati del reattore, riscontrando un comportamento analogo a quello del caso globale.
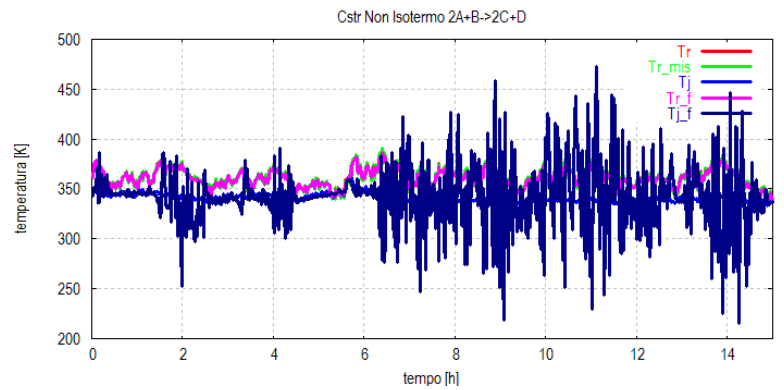

**Figura 5.23: Dinamica della stima della temperatura nel reattore e del refrigerante** nel caso di identificazione parametrica ( $\sigma$ <sup>U</sup> = 15, distribuito)

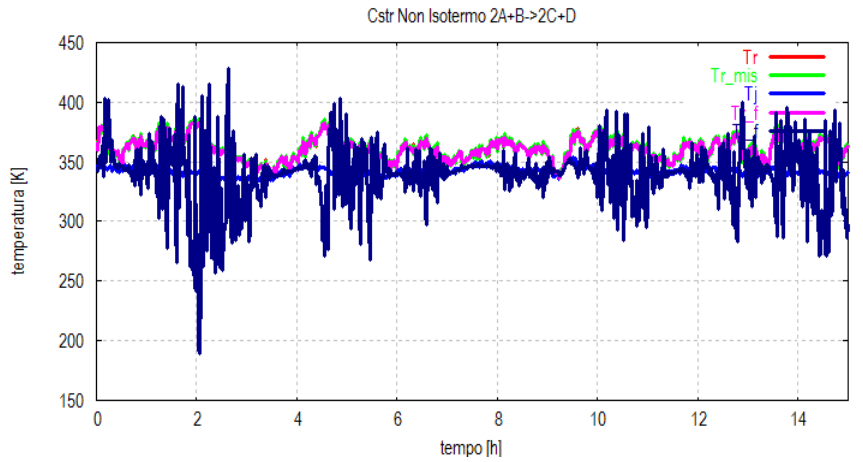

**Figura 5.24: Dinamica della stima della temperatura nel reattore e del refrigerante** nel caso di identificazione parametrica ( $\sigma$ <sup>U</sup> = 1, distribuito)

Anche in questo caso l'instabilità delle stima è maggiormente concentrata nello stato corrispondente alla temperatura del refrigerante nel reattore (figure 5.23 e 5.24).

Per risolvere il problema è stato utilizzato lo stesso metodo del caso globale, cioè l'aggiunta della misura della  $T_c$  per aumentare il contenuto informativo dato in *input* al filtro. La modifica delle matrici del filtro è piuttosto agevole grazie all'approccio distribuito; è bastato infatti aumentare le dimensioni della matrice  $R<sub>R</sub>$  a 3 x 3 e aggiungere come nel caso globale un termine di deviazione standard pari a 0,1 sulla diagonale principale della matrice. Per la matrice  $H_R$  è stata aggiunta una riga contenente tutti zeri eccetto un uno come settimo elemento, portando la dimensione della matrice a 3 x 10. I risultati della simulazione sono riportati nelle figure 5.25- 5.27.

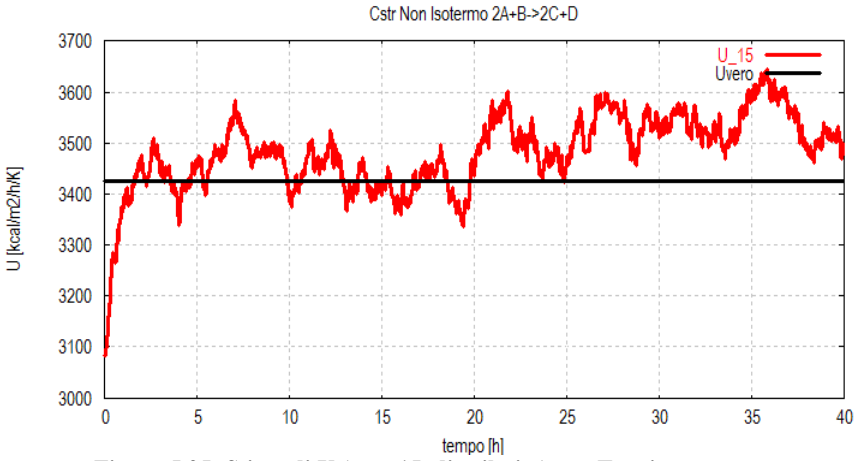

**Figura 5.25: Stima di U** ( $\sigma$ <sup>U</sup> = 15, distribuito) con T<sub>c</sub> misurata

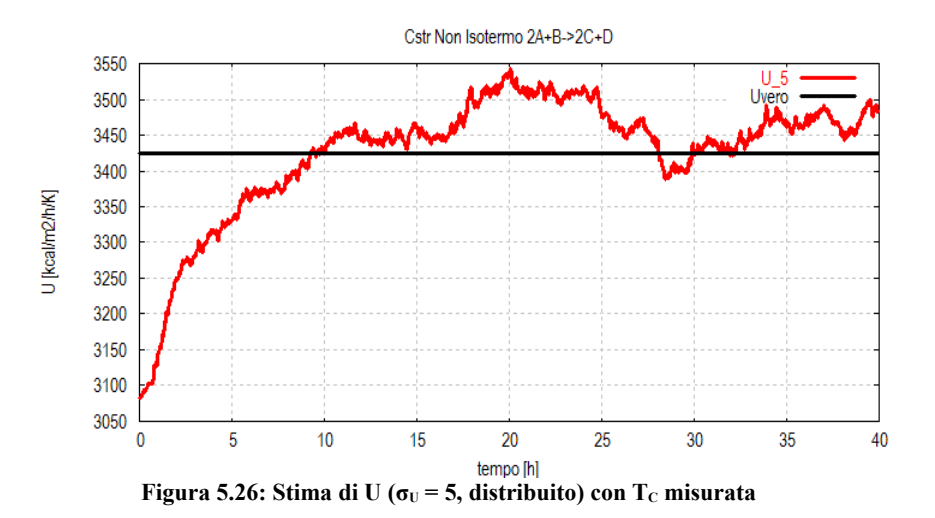

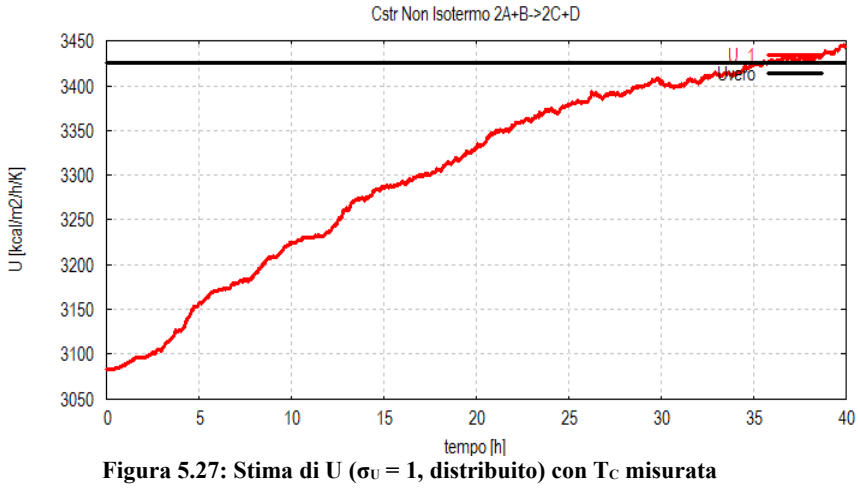

Dalle figure 5.25, 5.26 e 5.27 emerge, anche con l'approccio distribuito, un netto miglioramento della stima del parametro *U.* Le stime risultano piuttosto accurate e si comportano in modo analogo al caso globale, per quanto riguarda l'incertezza a regime e la rapidità di convergenza. Per completezza sono riportate le stime degli stati del reattore nel caso di  $\sigma_U$  pari a 2,5 (figura 5.28).

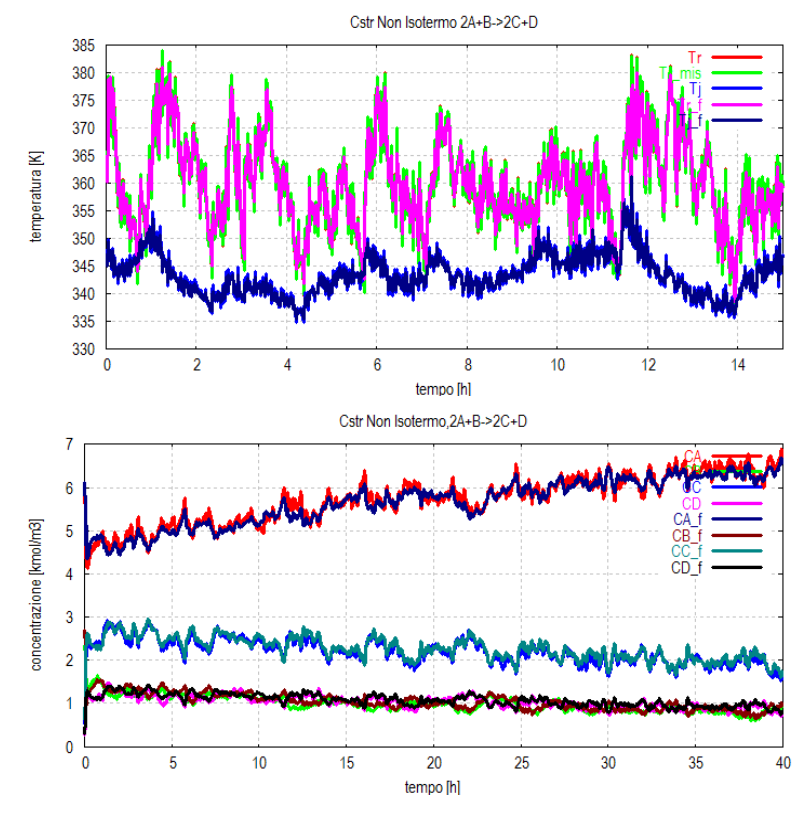

**Figura 5.28: Dinamica delle stime degli stati del reattore nel caso di identificazione parametrica con Tc misurata (** $\sigma$ **<sup>U</sup>** = 2,5, distribuito)

Le stime degli stati del reattore risultano molto accurate anche in questo caso, nonostante la forte oscillazione dell'alimentazione. In figura 5.29 è riportato un confronto tra le stime del parametro *U* effettuate a valori diversi di  $\sigma_{\text{U}}$ .

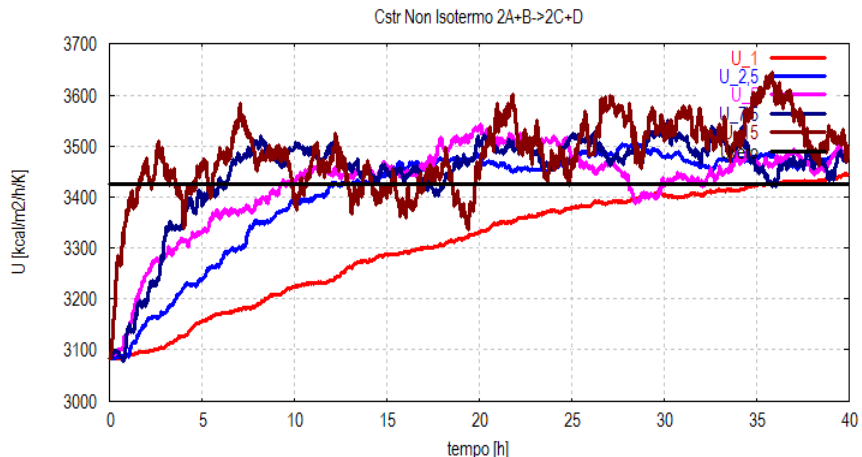

**Figura 5.29:** Confronto tra le stime di U a diversi valori di  $\sigma$ <sup>I</sup> (distribuito)

La figura 5.29 conferma quanto già dimostrato nel paragrafo 5.2.1 nel caso dell'approccio globale. Le stime più rapide e maggiormente oscillanti sono quelle effettuate a valori di  $\sigma_{\text{U}}$ maggiori (linea marrone), mentre le più lente dimostrano un'oscillazione minore. Nel complesso il filtro distribuito si comporta in maniera efficiente tanto quanto il filtro globale ma con una rapidità nell'esecuzione molto maggiore.

## **5.3. Stima della varianza per il progetto del EKF**

Il filtro esteso di Kalman applicato nei precedenti capitoli e paragrafi richiede una conoscenza a priori delle covarianze dei disturbi che influenzano lo stato e le uscite, che generalmente non sono note.

Come illustrato nei paragrafi precedenti, questo è un aspetto critico nel progetto del EKF che può impedire di ottenere dei risultati soddisfacenti

Diversi algoritmi per la stima della covarianza sono stati proposti in letteratura, e tra questi un algoritmo, proposto recentemente e di grande efficacia e versatilità è il metodo *Autocovariance Least Squares* (ALS) (Odelson, Rajamani, Rawllings). In questo paragrafo verrà descritta una versione adattativa del metodo ALS. Successivamente il metodo è applicato al modello in esame. Infine saranno mostrati i risultati di stima con alcune considerazioni.

### **5.3.1. Introduzione del problema**

Si consideri un sistema lineare, tempo invariante e a tempo discreto:

$$
\begin{cases}\nx(t+1) = Fx(t) + Bu(t) + Dv_1(t) \\
y(t) = Hx(t) + v_2(t)\n\end{cases}
$$
\n(5.16)

Nella maggioranza dei casi si ipotizza nota la struttura della matrice *D*, che è la matrice che descrive come il rumore  $v_2(t)$ influenza i diversi stati del sistema. Spesso nei sistemi fisici esistono pochi disturbi indipendenti che influenzano gli stati. Ciò implica una matrice *D* con più righe che colonne. Tuttavia quando non si ha nessuna informazione su questa matrice spesso si ipotizza che *D*=*I*, che implica che ogni stato sia

influenzato da un singolo disturbo indipendente dagli altri.

Si assuma che la stima dello stato sia effettuata utilizzando lo stimatore lineare, tempo-invariante:

$$
\overline{x}(t) = F\hat{x}(t-1) + Bu(t-1)
$$
  
\n
$$
\hat{x}(t) = \overline{x}(t) + K(t)(y(t) - H\overline{x}(t))
$$
\n(5.17)

dove  $K(t)$  ∈ IR<sup>nxp</sup> è il guadagno dello stimatore. Nel caso di un sistema non vincolato, lo stimatore ottimo è il filtro di Kalman ed il guadagno è calcolato con le equazioni (3.15) e (3.13).

Considerando un valore del guadagno arbitrario e costante (in generale sub-ottimo, si veda [Bittanti]) è possibile descrivere la dinamica dell'errore di stima dello stato combinando le equazioni precedenti:

$$
\overline{\varepsilon}(t+1) = Fx(t) + Bu(t) + Dv_1(t) - F\left[\overline{x}(t) + K\left(y(t) - H\overline{x}(t)\right)\right] - Bu(t)
$$
\n
$$
= Fx(t) + Dv_1(t) - F(I - KH)\overline{x}(t) - Fy(t) \qquad (5.18)
$$
\n
$$
= Fx(t) + Dv_1(t) - F(I - KH)\overline{x}(t) - F\left(Hx(t) + v_2(t)\right)
$$

che porta all'equazione:

$$
\bar{\varepsilon}(t+1) = F(I - KH)\bar{\varepsilon}(t) + Dv_1(t) - FKv_2(t)
$$
 (5.19)

#### **5.3.2. La tecnica Autocovariance Least Squares-ALS**

Si consideri l'evoluzione dinamica dell'errore di predizione dello stato ottenuta nel paragrafo precedente (eq. (5.19)). È possibile definire il modello in spazio di stato dell'innovazione-*K* (si utilizza il termine innovazione-*K* per distinguerli dai termini di innovazione ottenibili usando uno stimatore ottimo dello stato).

$$
\overline{\varepsilon}\left(t+1\right) = \underbrace{\left(F - FKH\right)}_{\overline{F}}\overline{\varepsilon}\left(t\right) + \underbrace{\left[D, -FK\right]}_{\overline{D}}\underbrace{\left[v_1(t)\right]}_{\overline{v}(t)}
$$
\n(5.20)

$$
Z(t) = H\overline{\varepsilon}(t) + v_2(t)
$$

L' innovazione è definita come:

$$
e(t+1) = y(t+1) - E\left[\overline{y}(t+1)\right]
$$
\n(5.21)

dove:

 $E[\bar{y}(t+1)]$  = è il valore atteso della variabile *y*(.) nell'istante *t*+1 avendo a disposizione le informazioni fino all'istante *t*.

In termini non rigorosi l'innovazione è l'informazione che porta il nuovo dato preso all'istante *t*+1 rispetto alle informazioni possedute fino all'istante *t*.

Nella trattazione si assumeranno le seguenti ipotesi:

- La coppia di matrici (F,H) è osservabile (si veda Bittanti, "Teoria della Predizione e del filtraggio").
- La matrice di transizione  $\bar{F}$  è stabile.
- $E(\varepsilon_0) = 0$ ,  $Cov(\varepsilon_0) = M\varepsilon_0$

I termini di innovazione- $K \{Z_1, ..., Z_{Nd}\}$  utilizzati nella tecnica considerata in questo paragrafo sono ottenuti dopo che il sistema ha raggiunto le condizioni stazionarie.

Dato un set di dati  $\{Z_1, ..., Z_{Nd}\}$ , dove  $N_d$  è un parametro arbitrario che indica la quantità di dati da utilizzare, l'obiettivo è formulare un problema ai minimi quadrati nelle incognite *Q* e *R*. In condizioni stazionarie è possibile affermare:

$$
E\left(Z(t)Z(t)^{\mathrm{T}}\right) = HPH^{\mathrm{T}} + R
$$
\n
$$
E\left(Z(t+j)Z(t)^{\mathrm{T}}\right) = H\overline{F}^{j}PH^{\mathrm{T}} - H\overline{F}^{j-1}FKR \quad j \ge 1
$$
\n
$$
(5.22)
$$

indipendenti dall'istante di tempo t per l'ipotesi di stazionarietà. La matrice *P* soddisfa la seguente equazione:  $\overline{a}$ 

$$
P = \overline{F}P\overline{F}^{\mathrm{T}} + \overline{D}\left[\frac{Q}{0}\frac{0}{R}\right]\overline{D}^{\mathrm{T}}
$$
\n(5.23)

In Odelson et al. (2006) la matrice di autocovarianza (ACM) è definita come:

$$
\mathfrak{R}(N) = E \begin{bmatrix} Z(t) Z(t)^{\mathrm{T}} & \dots & Z(t) Z(t+N-1)^{\mathrm{T}} \\ \dots & \dots & \dots & \dots \\ Z(t+N-1) Z(t)^{\mathrm{T}} & \dots & Z(t) Z(t)^{\mathrm{T}} \end{bmatrix}
$$
(5.24)

dove *N* è la finestra temporale per il calcolo delle autocovarianze (valore definito arbitrariamente). Per evitare una definizione ridondante delle covarianze verrà utilizzata soltanto la prima colonna della matrice  $\Re(N)$ .

$$
\mathfrak{R}_1(N) = E \begin{bmatrix} Z(t) Z(t)^T \\ \dots \\ Z(t+N-1) Z(t)^T \end{bmatrix}
$$
 (5.25)

Utilizzando le equazioni (5.22) e (5.23) è possibile riscrivere la matrice  $\mathfrak{R}_1(N)$  come:

$$
\Re_{1}(N) = 0 \, PH^{T} + \Gamma \, R \tag{5.26}
$$

dove:

$$
O = \begin{bmatrix} H \\ H\overline{F} \\ \dots \\ H\overline{F}^{N-1} \end{bmatrix} \qquad \Gamma = \begin{bmatrix} I_p \\ -HFK \\ \dots \\ -H\overline{F}^{N-2}FK \end{bmatrix}
$$
(5.27)

dove *I*P è una matrice identità di dimensione p.

Lo sviluppo della tecnica ALS utilizzando la matrice definita in (5.25) è preferibile all'utilizzo dell'intera matrice definita in (5.24) (Odelson et al. 2006) per la maggiore semplicità di formulazione (Rajamani et al. 2007).

Nella trattazione verranno utilizzate le definizioni standard del prodotto di Kronecker e della somma di Kronecker (si veda l'Appendice). Il pedice *s* è utilizzato per definire la trasformazione di una matrice in un vettore colonna.

Si vanno a riscrivere quindi le equazioni (5.26) e (5.23) in forma di vettori colonna:

$$
b = \left(\Re_{1}(N)\right)_{s} = \left[\left(H \otimes \vartheta\right)\left(I_{n^{2}} - \overline{F} \otimes \overline{F}\right)^{-1}\right] \left(DQD^{T}\right)_{s} +
$$
  
+ 
$$
\left[\left(H \otimes \vartheta\right)\left(I_{n^{2}} - \overline{F} \otimes \overline{F}\right)^{-1}\left(FK \otimes FK\right) + \right] (5.28)
$$
  
+ 
$$
\left(I_{P} \otimes \Gamma\right) \left[\left(R\right)_{s}\right]
$$

Una volta ottenuta questa equazione, si usa la proprietà di ergodicità del processo d'innovazione-*K* per stimare i termini della matrici di autocovarianza  $\Re$ <sub>1</sub> $(N)$  dai dati raccolti.

$$
\hat{C}_j = E\Big[Z(t)\,Z^{\mathrm{T}}(t+j)\Big] = \frac{1}{N_d - j} \sum_{i=1}^{N_d - j} Z(i)\,Z(i+j) \tag{5.29}
$$

Possiamo definire la seguente matrice:

$$
\mathbb{Z} \triangleq \begin{bmatrix} Z(1) & Z(2) & \dots & Z(N_a - N + 1) \\ Z(2) & Z(3) & \dots & Z(N_a - N + 2) \\ \dots & \dots & \dots & \dots \\ Z(N) & Z(N + 1) & \dots & Z(N_a) \end{bmatrix}
$$
(5.30)

 $\text{con } \mathbb{Z} \in \text{IR} \nightharpoonup{\tilde{p} \times \tilde{p}}$ , dove,  $\tilde{n} \triangleq N_d - N + 1 \text{ e } \tilde{p} \triangleq N_p$ . La stima  $\widehat{\mathfrak{R}_{1}}(N)$  è data da :

$$
\widehat{\mathfrak{R}}_{1}(N) = \frac{1}{N_{d} - N + 1} \mathbb{Z} \mathbb{Z}_{(1:p,:)}^{T}
$$
 (5.31)

e  $b = [\mathfrak{R}_{1}(N)]$ . Il termine  $\mathbb{Z}_{(1,n)}$  è il primo blocco di righe  $\mathbf{e} \quad \hat{b} = \left( \widehat{\mathbb{R}}_1(N) \right)$ . Il termine della matrice  $\mathbb{Z}$  definito come:  $\mathbb{Z}$  $\mathbb{Z}_{\left( 1:p,:\right) }$ 

 $\mathbb{Z}_{(1:p_r)} = [I_p \quad 0 \quad ... \quad 0] \mathbb{Z}$  (5.32)

Una volta definita la relazione lineare nell'equazione (5.28) e la stima di  $\hat{b}$  dall'equazione (5.31), si può formulare il seguente problema ai minimi quadrati vincolato:

$$
\phi = \min_{DQD^{T},R} \left\| Y \left[ \left( \frac{DQD^{T}}{R} \right)_{ss} \right] - \hat{b} \right\|_{W}^{2}
$$
\n
$$
\text{sooset to a } DQD^{T} \text{ R} \ge 0 \quad R = R^{T}
$$
\n
$$
(5.33)
$$

soggetto a  $DQD<sup>T</sup>$ ,  $R \ge 0$ ,  $R = R<sup>T</sup>$ 

150

In questa formula è stata introdotta la notazione  $(R)_{ss}$  per indicare la disposizione in un vettore colonna dei soli  $p(p+1)/2$ elementi simmetrici della matrice *R* (eliminando quelli sopra la diagonale). Più esplicitamente è possibile affermare che esiste un'unica matrice *Ω*p dimensioni *p* 2 x(*p*(*p*+1))/2 detta *matrice di duplicazione* contenente zeri e uni che soddisfa la seguente relazione  $(R)_{s} = \Omega_{p}(R)_{ss}$ .

Utilizzando l'equazione (5.28) è possibile definire la matrice *γ*:

$$
\gamma = [\gamma_1 \quad \gamma_2]
$$
  
\n
$$
\gamma_1 = [ (H \otimes \vartheta) (I_{n^2} - \overline{F} \otimes \overline{F})^{-1} ]
$$
  
\n
$$
\gamma_2 = [ (H \otimes \vartheta) (I_{n^2} - \overline{F} \otimes \overline{F})^{-1} (FK \otimes FK) + (I_P \otimes \Gamma) ]\Omega_p
$$
\n(5.34)

dove, la *matrice di duplicazione Ω*p è stata introdotta per assicurare la simmetria della stima della covarianza.

Il metodo di stima descritto dall'equazione (5.33) è quello a cui ci si riferisce come ALS.

L'equazione (.) assume una forma semplificata considerando nota la matrice *D* e *W*=*I*.

$$
\phi = \min_{Q,R} \left\| \gamma \left[ \left( Q \right)_{ss} \right] - \hat{b} \right\|^2
$$
\n
$$
\text{sepace to 3. } Q \to 0, \quad R = R^{\text{T}} \quad Q = Q^{\text{T}} \tag{5.35}
$$

soggetto a<sub>i</sub>  $Q, R \ge 0$ ,  $R = R^T, Q = Q^T$ 

La soluzione del problema di ottimizzazione consente di ottenere una stima unica e non polarizzata (Rajamani et al 2007).

#### **5.3.3. Metodo ricorsivo ALS per la stima delle matrici di covarianza**

La tecnica ALS è definita per un sistema tempo-invariante e lineare. Il modello sviluppato nel capitolo 1 è, invece, non lineare e tempo variante.

Per risolvere questo problema si ricorre ad una linearizzazione intorno all'ultima stima del modello e si utilizza il filtro di Kalman esteso per il calcolo del guadagno tempo variante.

Dato il sistema non lineare seguente:

$$
\begin{cases}\nx(t+1) = f_D(x(t), u(t), t) + D(t)v_1(t) \\
y(t) = h(x(t), t) + v_2(t)\n\end{cases}
$$
\n(5.36)

Effettuando una linearizzazione intorno a  $(\bar{x}(t), u(t-1))$  e riorganizzando le equazioni come fatto nel paragrafo precedente è possibile ottenere il seguente sistema:

$$
\begin{cases} \bar{\varepsilon}(t+1) \approx \underbrace{\left(F(t) - F(t)K(t)H(t)\right)}_{F(t)} \bar{\varepsilon}(t) + \underbrace{\left[D(t), F(t)K(t)\right]}_{\bar{D}(t)} \begin{bmatrix} v_1(t) \\ v_2(t) \end{bmatrix} \\ Z(t) \approx H(t)\bar{\varepsilon}(t) + v_2(t) \end{cases} \tag{5.37}
$$

dove le matrici *F*(*t*), *H*(*t*), *D*(*t*), sono ottenute nel seguente modo:

$$
F(t) = \frac{\partial f_D(x(t), u(t), t)}{\partial x(t)} \Big|_{(\bar{x}(t), u(t-1))}
$$
  
\n
$$
H(t) = \frac{\partial h_D(x(t), t)}{\partial x(t)} \Big|_{(\bar{x}(t))}
$$
  
\n
$$
G(t) = G(\bar{x}(t), u(t-1))
$$
\n(5.38)

Invece di considerare una condizione stazionaria, e di utilizzare delle matrici tempo-invarianti si è preferito adottare un algoritmo ricorsivo, che istante dopo istante aggiorni le matrici e i dati utilizzati nella tecnica ALS, introducendo un grado di approssimazione dovuto al fatto che questo implica considerare il sistema come se fosse invariante, ad ogni istante di stima.

Le matrici *Q* e *R* vengono aggiornate ad ogni istante di tempo secondo le seguenti equazioni.

$$
Q^+ = Q + \rho_Q \left( Q^{opt} - Q \right) \tag{5.39}
$$

$$
R^+ = R + \rho_R \left( R^{opt} - R \right) \tag{5.40}
$$

dove i valori  $Q^{\text{opt}}$  e  $R^{\text{opt}}$  sono ottenuti risolvendo il problema ai minimi quadrati (eq (5.35)). I termini dell'equazione (5.25) vengono calcolati anch'essi in maniera ricorsiva:

$$
\hat{C}_{j}^{(t)} = \hat{C}_{j}^{(t-1)} + \rho_{C} \Big(Z(i) Z^{T} (i - j) - \hat{C}_{j}^{(t-1)}\Big) \tag{5.41}
$$

Nelle equazioni precedenti i parametri  $\rho_0$ ,  $\rho_R$ ,  $\rho_C$  sono definiti arbitrariamente con valori che dell'intervallo (0,1).

L'algoritmo per il metodo ricorsivo è riportato di seguito:

## **Algoritmo per ALS adattativo**

**Si definiscono** *N*sim,  $N_{ALS}$ ,  $t_{start}$ ,  $Q_{ini}$ ,  $R_{ini}$ Si assegnano i valori  $Q = Q_{\text{ini}}$  e  $R = R_{\text{ini}}$ . Si inizializzano le matrici *K*(0) e *F*(0). Si inizializzano i valori delle autocovarianze  $C_i$  ( $i = 0, ..., ...$  $N_{\text{ALS-1}}$ ) dall'equazione (5.25). **for**  $t = 1$  to  $N_{\text{sim}}-1$  si utilizza il predittore di Kalman per ottenere, la predizione della stima al prossimo istante **if**  $t > N_{ALS}+1$ si aggiornano i valori  $C_i$  ( $j = 0, ..., ..., N_{ALS-1}$ ) usando l'equazione (5.41). **end if if**  $t > t_{\text{start}}$  si risolve il problema ALS si aggiornano le stime delle covarianze *Q* e *R* utilizzando le equazioni (5.39) e (5.40) si aggiornano delle matrici *F*(*t*), *H*(*t*), *D*(*t*) e *K*(*t*) **end if end for**

I vari termini sono definiti come:

 $N_{sim}$  = tempo di simulazione;

 $N_{ALS}$  = parametro di progetto dell'ALS che indica il numero di dati utilizzati nel problema di ottimizzazione;

*t*start è il tempo di partenza dell'aggiornamento.

## **5.3.4. Applicazione dell'algoritmo ricorsivo al reattore del modello**

La progettazione del filtro di Kalman esteso è un'operazione che va effettuata *offline*. Per questo e per motivi computazionali è stato scelto di effettuare la stima utilizzando soltanto il modello del reattore.

Per l'utilizzo dell'algoritmo ricorsivo ALS sono necessari soltanto i dati provenienti dal processo e la scelta di alcuni parametri arbitrari. In questo caso è stato scelto un valore di *ρ* uguale per tutte e tre le equazioni (5.39), (5.40) e (5.41).

Il termine  $N_{ALS}$  è stato inizialmente scelto pari a 10; questo vuol dire che a ogni passo di integrazione si utilizza una finestra di 10 dati per l'ottimizzazione.

In questo lavoro è stata considerata per entrambe le matrici *R* e *Q* una struttura diagonale, con un unico valore di deviazione standard per ognuna delle due matrici (rispettivamente  $\sigma_R = 0.1$  e  $\sigma_Q = 0.02$  all'inizio)

Per la raccolta dei dati è stato simulato il reattore per un numero di iterazioni sufficientemente elevato (15000). Durante la raccolta dei dati sono state calcolate le matrici  $\bar{F}$  e  $\bar{K}$  e poi ne è stata fatta la media per avere un valore iniziale per la tecnica ALS. Sono stati memorizzati anche i valori delle variabili manipolate durante la simulazione iniziale. Dopodichè sono state costruite le matrici secondo le equazioni descritte nel paragrafo 5.3.3.

Come nelle altre simulazioni le variabili misurate sono state il livello e la temperatura nel reattore.

Una volta effettuate tutte queste operazioni "fuori linea", è possibile applicare l'algoritmo "in linea", che consiste nei passi seguenti. Ad ogni iterazione viene calcolata la stima dello stato all'istante attuale tramite l'EKF e poi viene utilizzata l'equazione del predittore per ottenere la predizione all'istante successivo. Questa è confrontata con la misura all'istante successivo e utilizzata per costruire la matrice dei termini noti utilizzata nella tecnica ALS. Una volta risolto il problema ai minimi quadrati vincolato vengono aggiornate le varianze attraverso le equazioni (5.39) e (5.40).

Sono state effettuate diverse simulazioni modificando il valore di ρ.

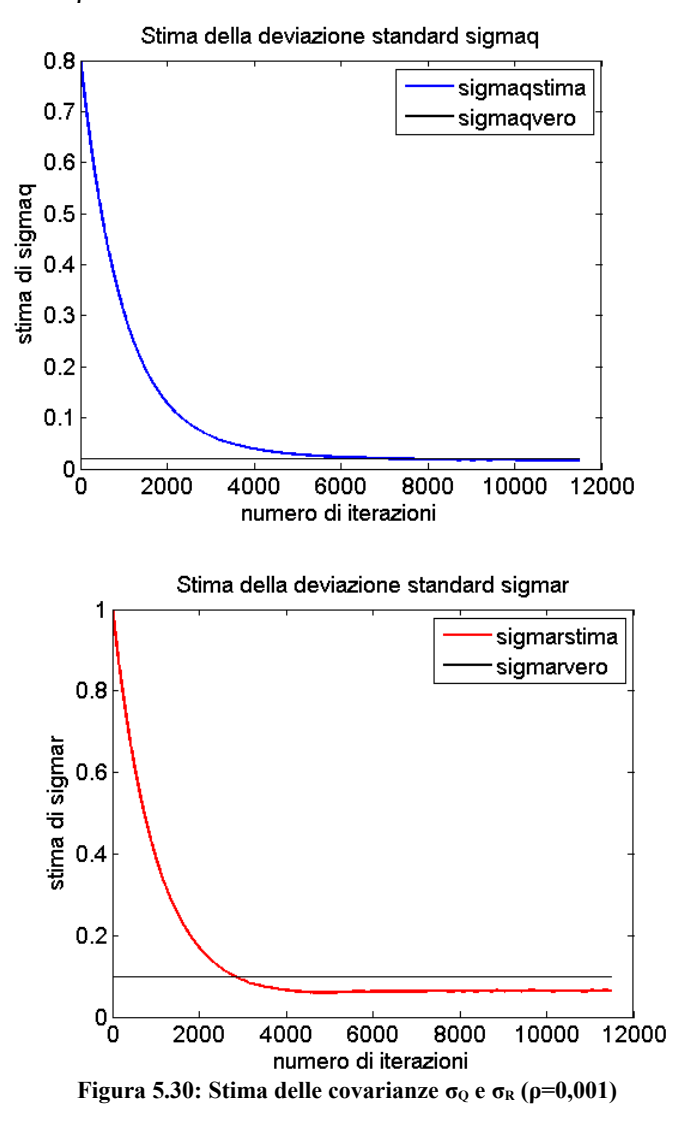

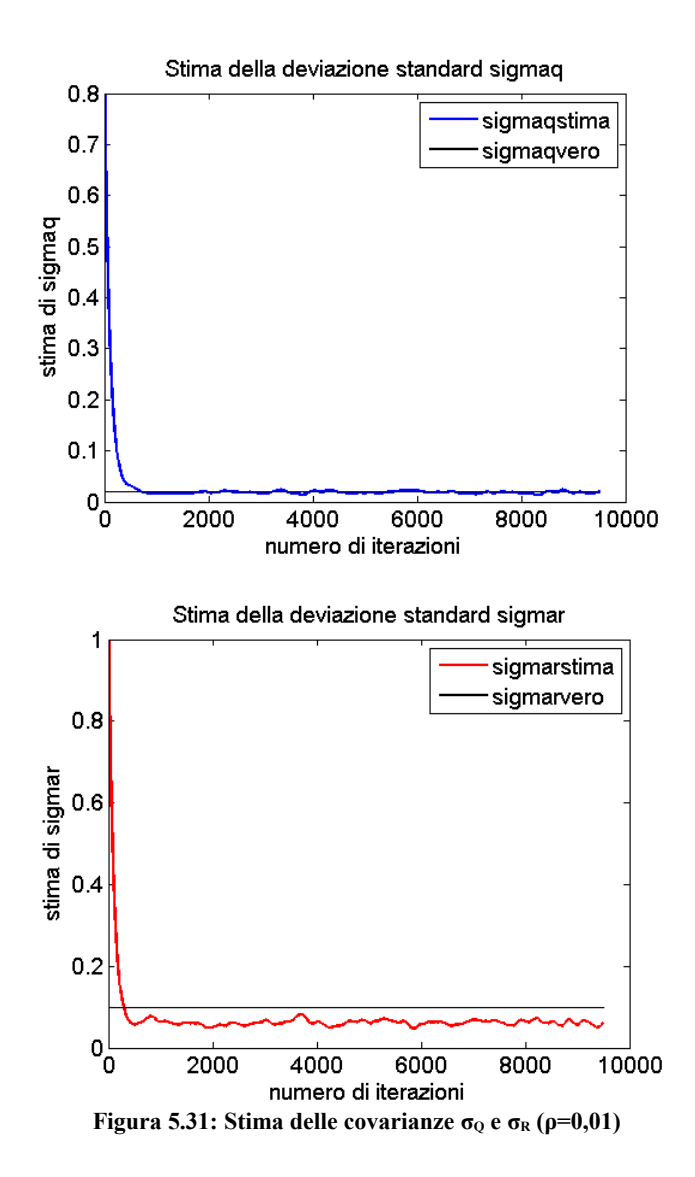

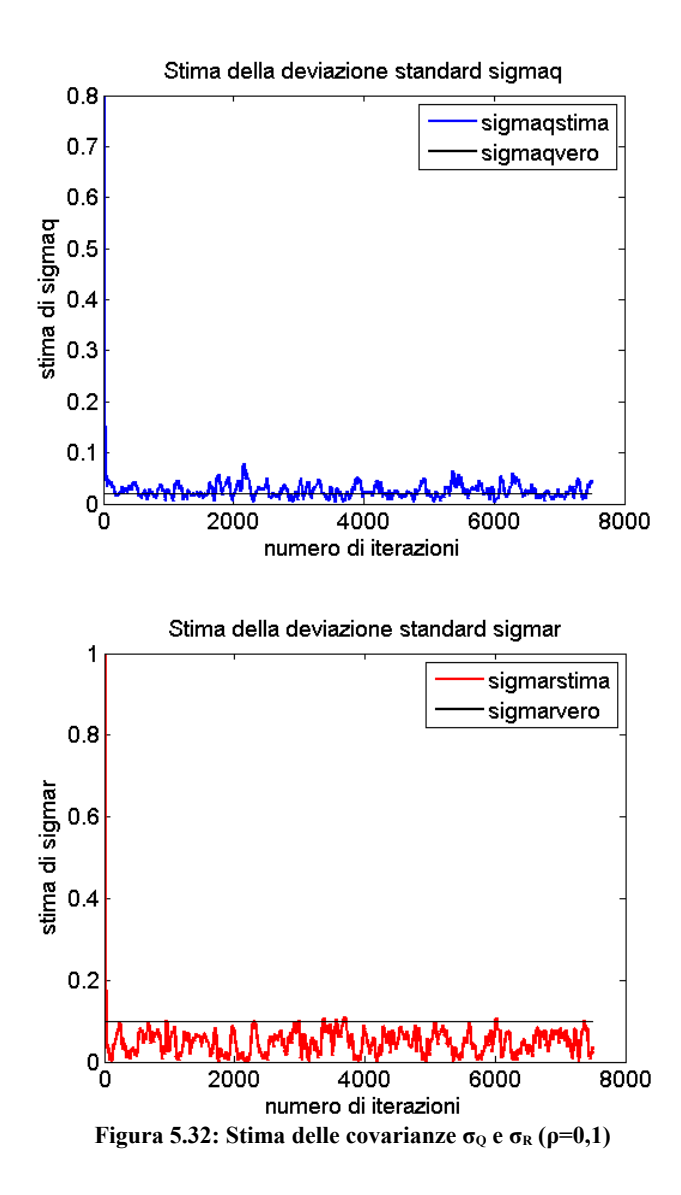

Dagli andamenti delle covarianze si può notare un andamento diverso in funzione del parametro *ρ*. L'aumento del parametro garantisce una convergenza più rapida ma con maggiore oscillazione a regime come si vede dalle figure. In figura 5.30 si può notare come la stima di *Q* avvenga con una maggiore accuratezza rispetto a R. La stima di *R* risulta leggermente sottostimata. Alzando il parametro *ρ* ad un valore pari a 0,1 le stime delle due varianze risultano molto incerte e nel caso di *R* poco accurata. Come possibile soluzione si può pensare o di aumentare il numero delle misure o di utilizzare una finestra più ampia di dati (cioè aumentare *N*<sub>ALS</sub>).

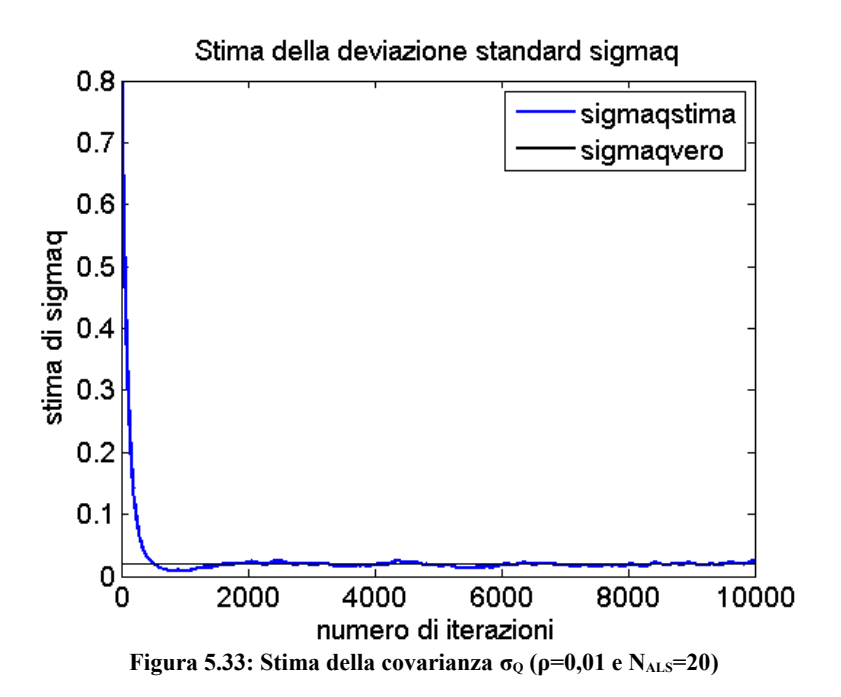

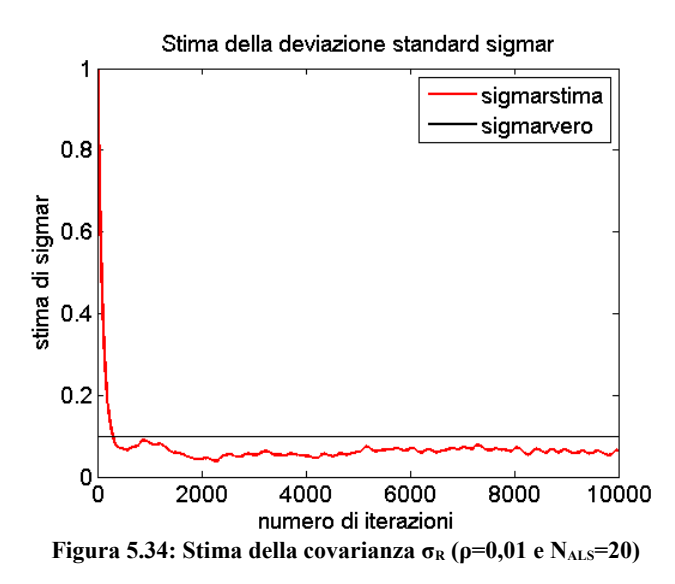

Come si può notare dalle figure 5.33 e 5.34, l'aumento di NALS ha un leggero beneficio sulla stima di *R*. Infatti utilizzando un numero maggiore di dati ad ogni iterazione ci si avvicina al valore atteso anche se ancora sottostimato.

Nelle figure seguenti 5.35 e 5.36 sono state utilizzate tre misure aggiungendo la misura della temperatura del refrigerante  $T_c$ .

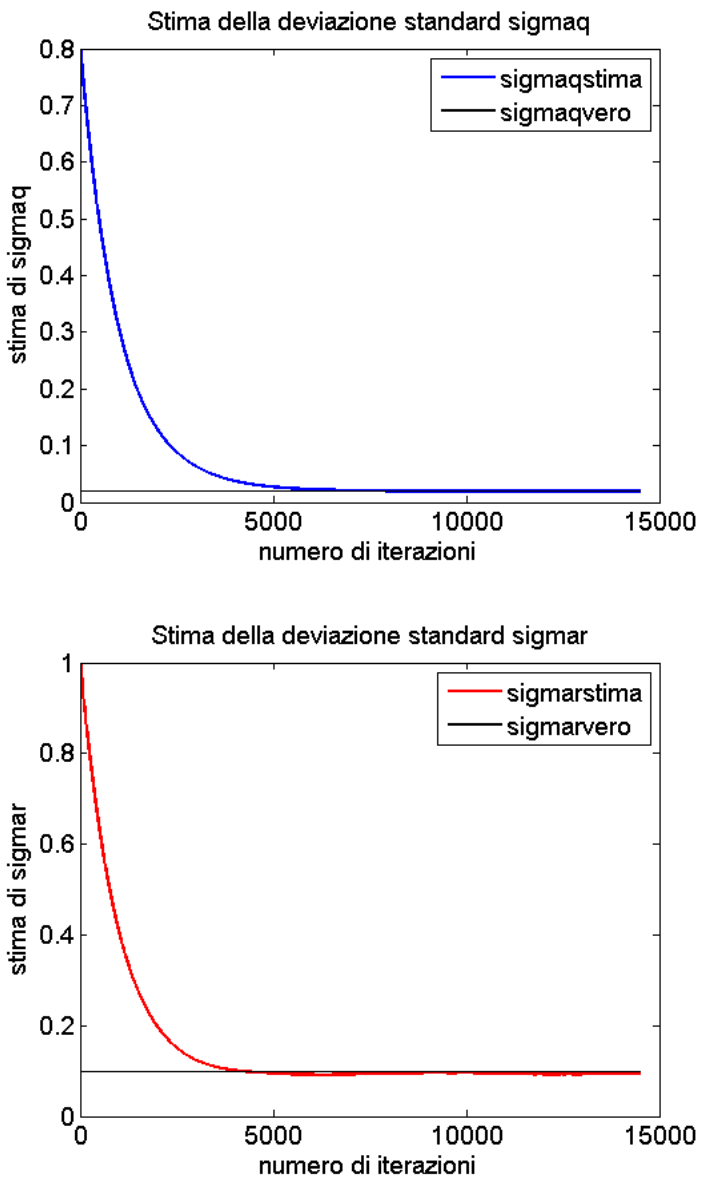

**Figura 5.35: Stima delle covarianze σQ e σR(ρ=0,001 e NALS=10, 3 misure)**

161

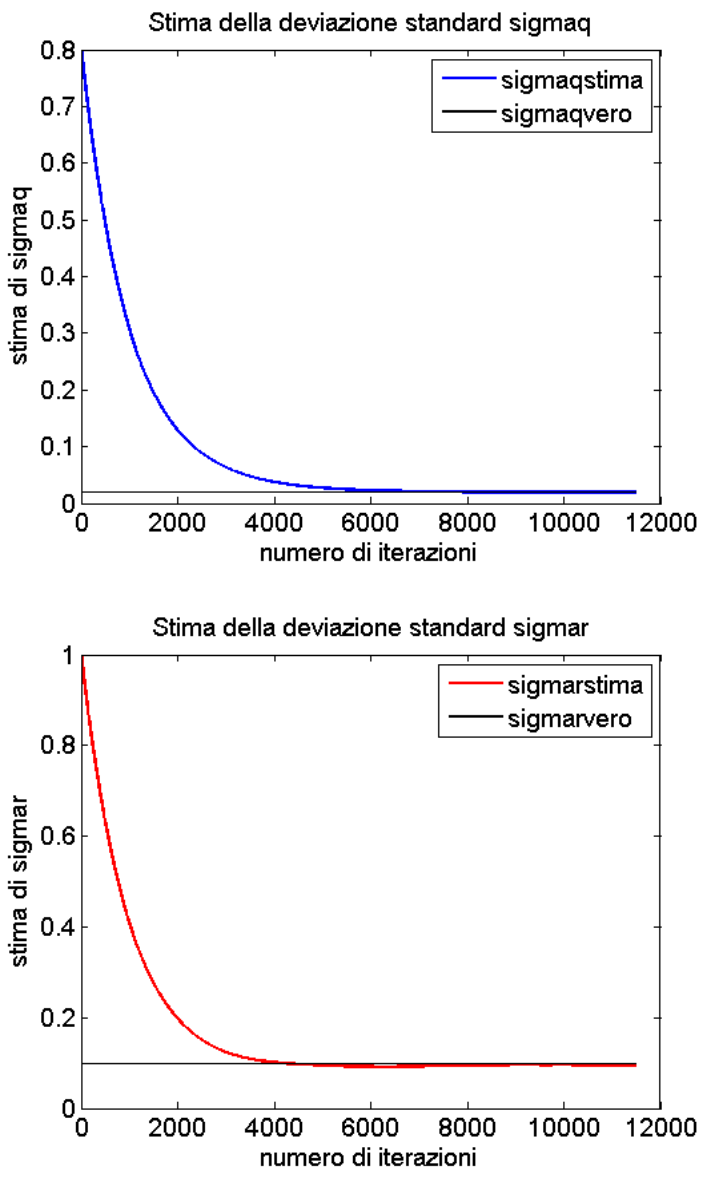

**Figura 5.36: Stima delle covarianze σQ e σR(ρ=0,001 e NALS=20, 3 misure)**

Come si può vedere l'accuratezza della stima è molto buona e la convergenza della stima è lenta. In questo l'aumento del parametro NALS non dà effettivi miglioramenti alla già accurata stima.

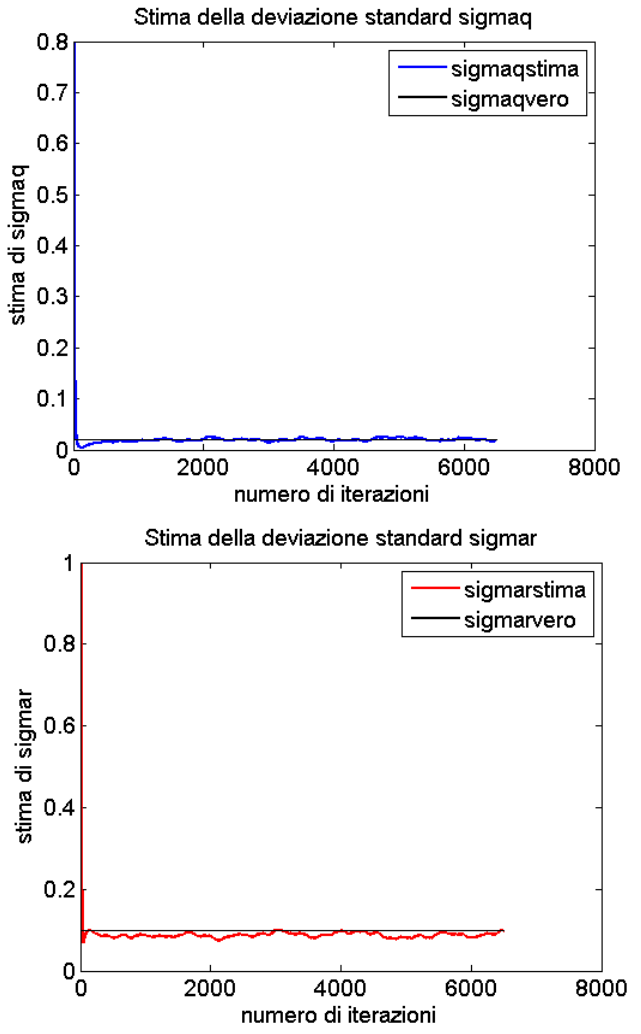

**Figura 5.37: Stima delle covarianze**  $\sigma_Q$  **e**  $\sigma_R(\rho=0,1 \text{ e } N_{\text{ALS}}=10,3 \text{ misuse})$ 

163

Nella figura 5.37 è illustrato la simulazione effettuata con tre misure e una valore maggiore del parametro *ρ* (0,1). La stima in questo caso denota comunque una certa incertezza a regime.

È opportuno, quindi, scegliere valori piccoli di *ρ* (*ρ*=0,001), per minimizzare le oscillazioni della stima.

Dai risultati ottenuti la tecnica ALS, sviluppata per sistemi lineari tempo-invarianti, si è dimostrata molto efficace seppur con qualche modifica. Inoltre grazie alla natura ricorsiva della stima è possibile implementare questo algoritmo anche *on line* nel caso in cui sia necessario modificare i valori delle varianze del filtro di Kalman impiegato.

## **5.4. Tecnica ALS+EKF**

Nei paragrafi precedenti si è provata l'utilità del filtro di Kalman esteso nell'identificazione parametrica di modelli a sfondo fisico. Dai risultati ottenuti si è riscontrata la particolare importanza della matrice varianza da utilizzare nella stima dei parametri. Più precisamente si è visto come elevati valori di questa determinino una maggiore rapidità di convergenza a scapito dell'accuratezza. Partendo da queste considerazioni, l'idea sfruttata per il progetto del metodo impiegato in questo paragrafo è quello di rendere la covarianza relativa all'incertezza sul parametro incognito tempo-variante (in particolare, permettendo a tale valore di decrescere nel tempo).

Per permettere alla covarianza di variare in modo compatibile con l'incertezza della stima stessa, l'idea sfruttata in questo paragrafo è quella di stimare l'incertezza sul parametro incognito con il metodo ALS, descritto nel paragrafo precedente.

In questo modo, almeno teoricamente, sarebbe possibile

partire da un valore di varianza del parametro piuttosto elevato per rendere la convergenza di questi rapida e, applicando l'ALS ridurre questa varianza in modo adattativo. Essendo la varianza reale del parametro pari a 0, l'algoritmo ALS la dovrebbe ridurre fino ad annullarla solo una volta raggiunta una stima parametrica accurata.

### **5.4.1 Risultati**

Per questo problema di stima ancora una volta è stato utilizzato soltanto il modello del reattore descritto nel capitolo 2. Per semplificare il tutto, in un primo caso, è stato considerato un unico valore per le deviazioni standard dello stato pari a 0,02. Questo vuol dire che è stato assegnato un valore di deviazione standard anche al parametro reale, sia per rendere più semplice la trattazione che per rendere più flessibile la stima e l'EKF. Inoltre essendo il coefficiente di scambio termico dipendente da molte variabili questa assunzione è più che accettabile.

Noti i problemi di stabilità del filtro esteso nel caso dell'identificazione parametrica incontrati nei paragrafi predenti sono state utilizzate immediatamente tre misure  $(h, T_R)$ , T<sub>C</sub>). Il valore della deviazione standard di partenza per gli stati è pari a 10.

I risultati ottenuti sono mostrati nelle figure 5.38, 5.39 e  $5.40<sup>°</sup>$ 

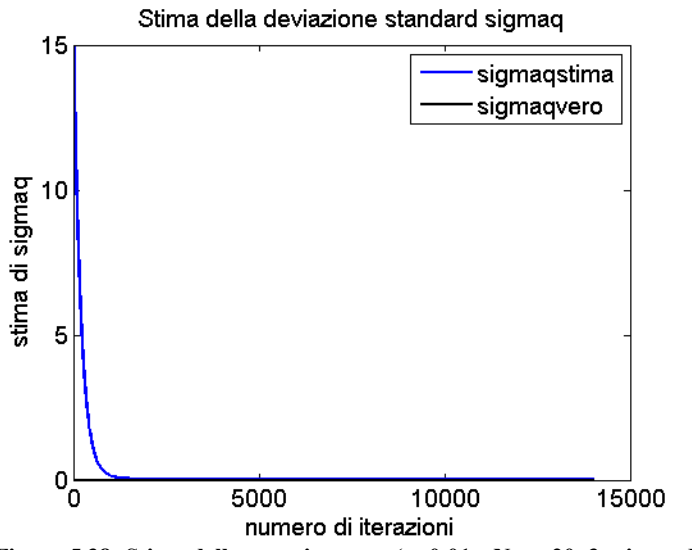

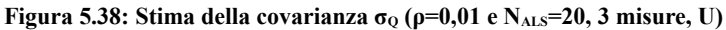

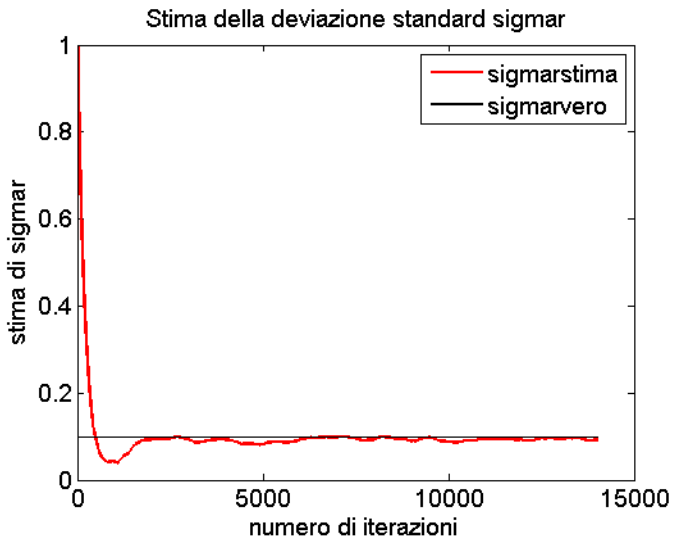

**Figura 5.39: Stima della covarianza σQ (ρ=0,01 e NALS=20, 3 misure, U)**

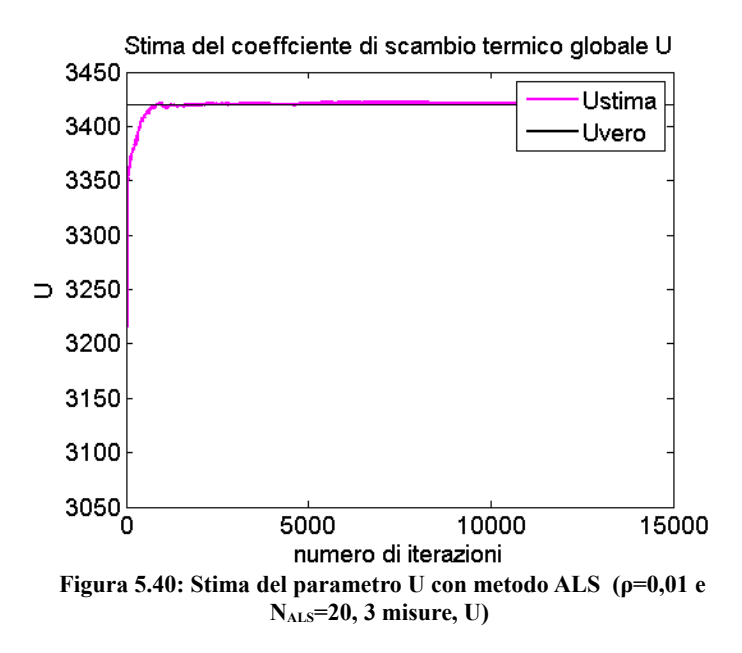

I risultati illustrati nelle figure 5.38, 5.39 e 5.40 sono molto accurati sia nel caso della stima di *Q* che nel caso della stima di *R*. Inoltre l'andamento della stima del parametro *U* segue la dinamica attesa. Un velocissimo transitorio iniziale porta la stima del parametro nell'intorno del valore atteso, e poi una più lenta azione di stabilizzazione garantisce la convergenza del parametro.

È stata fatta una seconda simulazione considerando un valore diverso per la covarianza assegnata al parametro U. In questo modo si evita di assegnare un valore troppo elevato alle varianze dello stato e si può garantire una convergenza della deviazione standard  $\sigma_U$  ad un valore prossimo allo zero. Tuttavia per evitare problemi numerici è stato scelto di vincolare durante l'ottimizzazione il valore di questa a un valore maggiore di 0.04. I risultati delle simulazioni sono

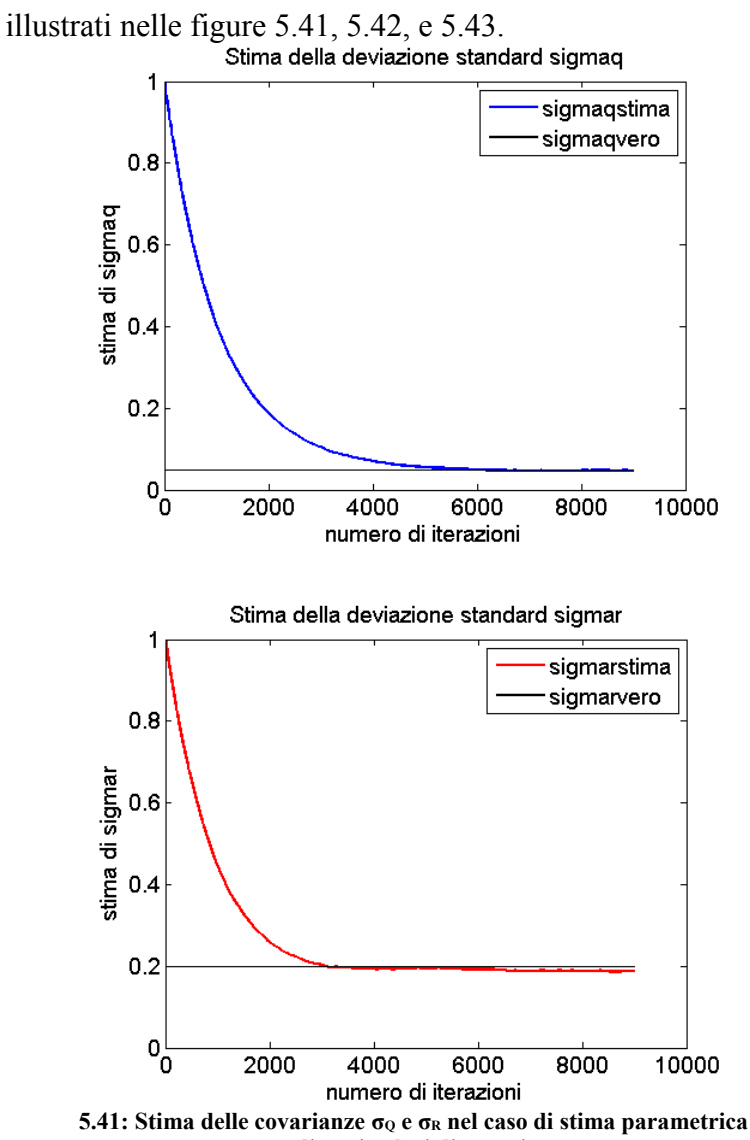

**con diversi valori di covarianze**

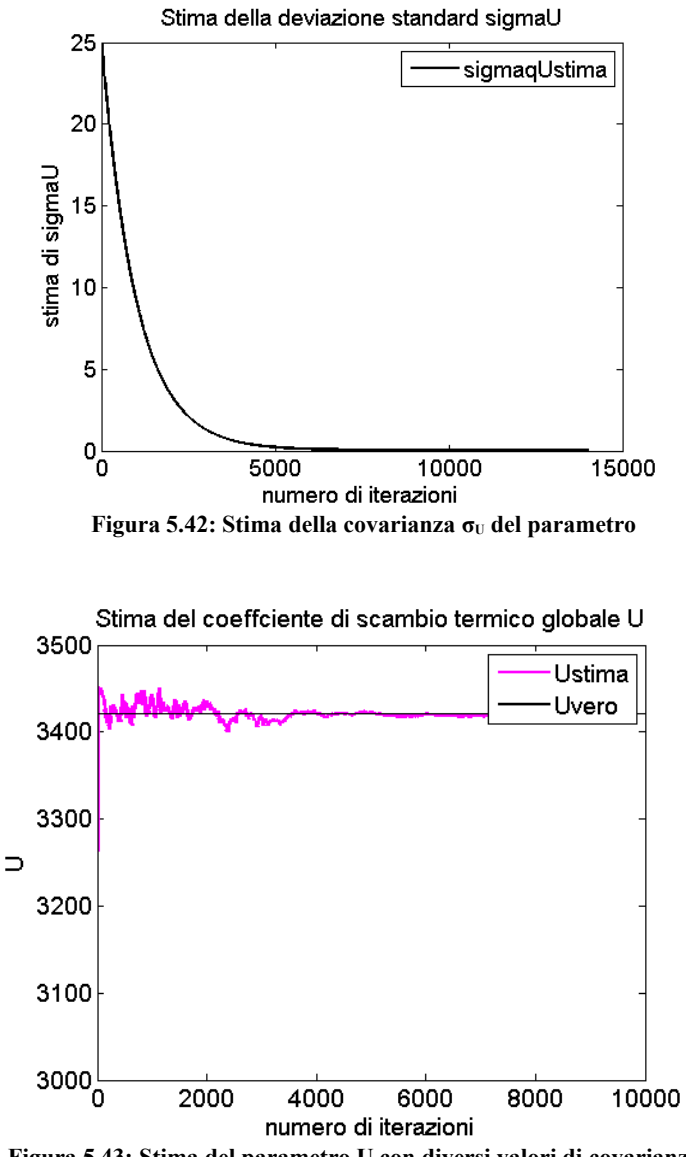

**Figura 5.43: Stima del parametro U con diversi valori di covarianze**

169

Anche in questo caso la simulazione ha portato a delle stime molto accurate sia delle covarianze che del parametro *U*. Come atteso si denota un rapidissimo transitorio nella stima del parametro piuttosto oscillante a causa dell'elevato valore di  $\sigma_U$ di partenza (pari a 25) e una convergenza molto accurata a regime. Da notare che in questo modo è possibile assegnare una valore diverso al parametro *ρ* per la stima delle diverse covarianze. Per esempio in figura 5.44 è illustrato il risultato di una simulazione a cui è stato assegnato un valore di 0,0001 a  $\rho_{U}$ .

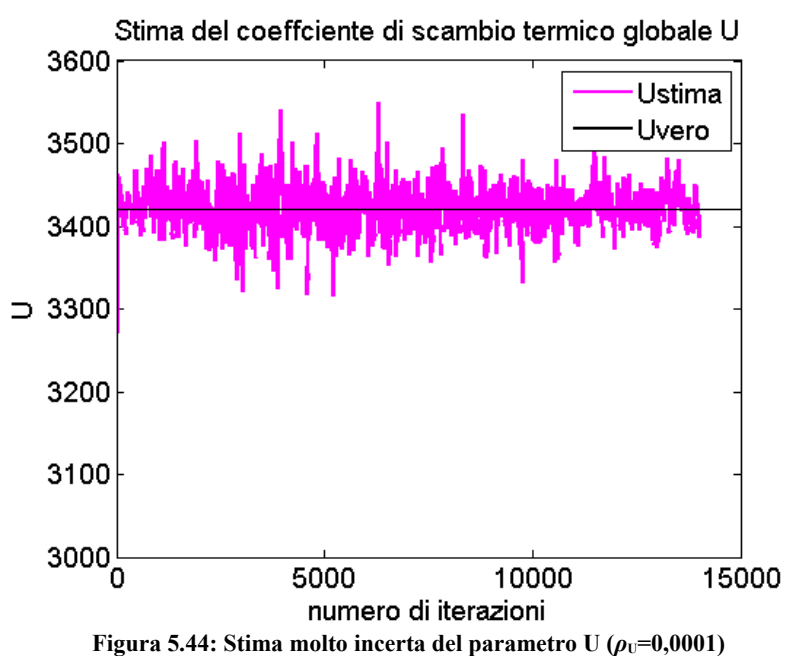

Si vede come la stima dopo un brevissimo transitorio risulti molto incerta intorno al valore atteso. Questo comportamento della stima è causato da un valore molto basso di ρ<sub>U</sub> e quindi di una lentissima convergenza del valore di σ<sub>U</sub> al valore minimo concesso. Infatti a fine simulazione il suo valore è ancora maggiore di 6.

Infine è stato analizzato un terzo caso, in cui il parametro U subisca una leggera variazione nel tempo. Si è pensato di farlo diminuire linearmente fino ad un valore minimo di 3325.6 kcal/m<sup>2</sup> /h/K e di utilizzare l'EKF e la tecnica ALS per stimare questa variazione.

In figura 5.45 sono illustrati i risultati delle simulazioni.

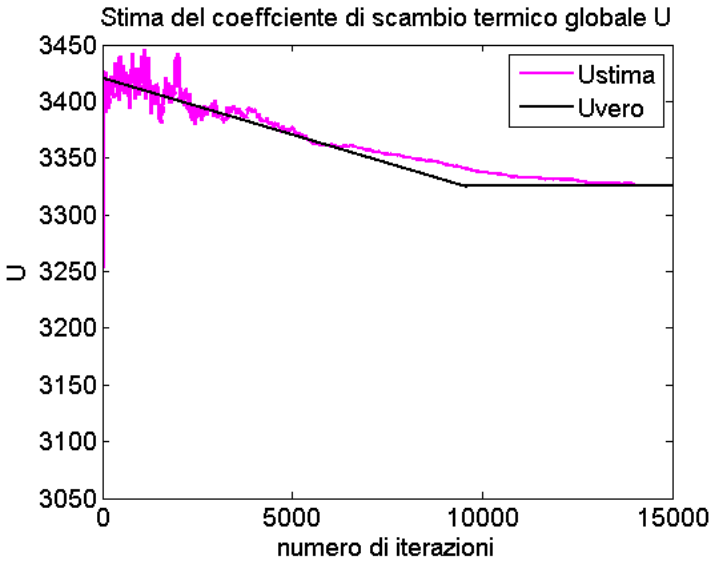

**Figura 5.45: Stima di U tempo-variante attraverso la tecnica ALS+EKF**

Come si può dalla figura 5.45 l'applicazione di questa tecnica si è dimostrata molto valida anche nel caso di un parametro tempo-variante. Si noti però il raggiungimento del valore atteso dopo la diminuzione dopo un transitorio molto maggiore rispetto a quello iniziale. Infatti la stima non riesce più a seguire perfettamente il parametro a causa della notevole diminuzione della varianza assegnata al parametro *U*. Infatti per diminuzioni più drastiche o molto rapide la stima sarebbe sicuramente peggiore. Per questo sarebbe opportuno considerare delle ulteriori modifiche della tecnica sopra menzionata nel caso di stima di parametri tempo-varianti, come per esempio dei criteri per poter alzare la varianza assegnata al parametro durante la stima.

# **Conclusioni e sviluppi futuri**

Nel corso di questo lavoro di tesi sono stati confrontati diversi approcci per la stima dello stato di un sistema attraverso il filtro di Kalman esteso. Il primo approccio utilizza un solo filtro di Kalman esteso per la stima dell'intero vettore di stato mentre il secondo utilizza un filtro di Kalman esteso per ogni singola apparecchiatura modellata.

È importante far notare che in questo lavoro data la mancanza di misure e dinamiche di un impianto reale, è stato sviluppato e utilizzato un modello ideale utilizzato sia come sistema di generazione di dati che come modello del filtro.

Il filtro distribuito si è dimostrato affidabile e accurato tanto quanto il filtro globale per valori del tempo di discretizzazione bassi mentre si è dimostrato leggermente più instabile al crescere di questo parametro. Esso ha dimostrato però di essere molto più rapido del filtro globale permettendo quindi di operare a minori tempi di discretizzazione e mantenere quindi la stabilità.

Sarebbe interessante determinare la sua affidabilità e rapidità per sistemi più complicati e con un maggiore numero di equazioni. In questo frangente sarebbe interessante valutare l'azione di un filtro parzialmente distribuito, per esempio applicato ad un gruppo di apparecchiature di un impianto.

Il filtro distribuito si è dimostrato accurato anche nella identificazione *gray box* di un parametro del modello, ottenendo prestazioni analoghe al filtro globale e dimostrandosi di più semplice e intuitiva implementazione.

In questa applicazione la scelta delle variabili da misurare si è dimostrata cruciale. È stato opportuno scegliere le variabili che fornivano le maggiori informazioni sul parametro da stimare.

Un altro sviluppo interessante sarebbe quello di vedere il comportamento del filtro in caso di presenza di *outliers*, e nel caso di un cattivo funzionamento un accoppiamento a tecniche per la loro identificazione.

Come ultima cosa è stata modificata e utilizzata la tecnica ALS per poterla applicare ad un sistema tempo-variante non lineare, cercando di non complicare eccessivamente l'aspetto computazionale. Ne è risultato un algoritmo ricorsivo adattativo, capace di operare anche *on line*. La tecnica si è dimostrata molto efficace per il progetto del filtro di Kalman esteso e capace di essere adattata in base alle necessità di utilizzo.

Nella parte finale della tesi è stata testata a seguito dei risultati ottenuti nei capitoli precedenti, una tecnica innovativa per combinare l'azione di stima parametrica del filtro di Kalman esteso con l'azione del ALS. I risultati ottenuti hanno dimostrato un'ottima azione sinergica tra le due tecniche permettendo di ottenere delle stime molto più accurate del solo utilizzo del EKF. Inoltre questa tecnica si è dimostrata affidabile nella stima di parametri tempo-varianti. In questo caso però si è notato un comportamento non ottimale per tempi elevati di stima, a causa dell'azione del ALS e della diminuzione della varianza assegnata al parametro. Sarebbe interessante integrare a questa tecnica un criterio per aumentare la varianza assegnata al parametro nel caso ci si accorga della variazione di quest'ultimo, per aumentare la rapidità di convergenza della stima.

## **Appendice**

## **A.1. Richiami su fenomeni aleatori**

Quando si parla di fenomeni aleatori è bene ricordare una serie di definizioni.

*Variabile casuale discreta e continua*.

Una variabile casuale è una variabile il cui valore dipende dall'esito di un esperimento casuale. Ciò che importa è poter definire la nozione di probabilità che la variabile assuma valori compresi in un dato insieme di possibili valori. Se è *discreta* può assumere solo un numero discreto di valori; in caso contrario essa è *continua*.

*Distribuzione di probabilità di una variabile casuale.*

Data una variabile reale *q*, la seguente funzione si dice distribuzione di probabilità della variabile casuale *v* continua:

$$
F(q) = Pr(v \le q) \tag{A.1}
$$

Essa è la la probabilità di ottenere un valore minore o uguale a *q* e viene indicata con *F*(*q*).

Possono esservi variabili casuali che, pur essendo definite a partire da esperimenti casuali differenti, hanno la medesima distribuzione di probabilità.

È possibile definire una densità di probabilità definita come:

$$
f(q) = \frac{dF(q)}{dq} \tag{A.2}
$$

Per una variabile casuale *y* discreta, la distribuzione di probabilità, indicata con *p*(*y*), è la somma delle probabilità di ottenere quel particolare valore di *y*. Al variare di *y* si ottengono diversi valori di *p* che possono essere sia visualizzati mediante un grafico sia condensati in una formula matematica.
La distribuzione di probabilità condensa le informazioni probabilistiche che caratterizzano la variabile *v*; è possibile ottenere la probabilità che *v* appartenga ad un certo intervallo.

Per la funzione di distribuzione di probabilità si possono definire alcuni parametri notevoli che la caratterizzano:

*Valore atteso di una variabile casuale*.

Il valore atteso di una variabile casuale continua è per definizione dato da:

$$
\mu = E(\nu) = \int_{-\infty}^{+\infty} q f(q) dq
$$
 (A.3)

Sia *Y* una variabile casuale *discreta*. Il suo *valore atteso* è definito dalla relazione:

$$
\mu = E(y) = \sum_{y} yp \tag{A.4}
$$

Si osservi che l'operatore *valore atteso* per una variabile casuale continua non ha significato fisico, ma solo matematico. Il suo scopo è quello di permettere di ricavare alcune proprietà degli stimatori di una grandezza.

*Varianza di una variabile casuale*.

Sia *Y* una variabile casuale. La sua *varianza*, *σ* 2 , è definita dalla relazione:

$$
\sigma^2 = V(Y) = E\left[\left(Y - \mu\right)^2\right]
$$
 (A.5)

Spesso si utilizza la radice quadrata della varianza, denominata deviazione standard o scarto quadratico medio.

*Deviazione standard di una variabile casuale*.

Sia *Y* una variabile casuale. La sua *deviazione standard*, *σ*, è la radice quadrata positiva della sua varianza.

## *Variabili casuali vettoriali*

È possibile estendere tutte queste definizioni al caso vettoriale. Una variabile casuale vettoriale non è altro che un vettore di variabili casuali.

## *Funzione di distribuzione congiunta e marginale*

Si possono definire due funzioni di distribuzione per una variabile casuale vettoriale  $v = [v_1, ..., v_n]^T$ ; la prima è la probabilità che tutte le componenti del vettore siano minori di un vettore di valori reali.

$$
F(q_1,...,q_n) = Pr(v_1 \le q_1,...,v_n \le q_n)
$$
 (A.6)

La funzione di distribuzione di probabilità marginale è la funzione di distribuzione  $F_i(.)$  della singola variabile  $q_i$ , ed è legata a quella congiunta.

$$
F_i(q_i) = F(+\infty, +\infty, ..., q_i, ..., +\infty)
$$
\n(A.7)

La densità di probabilità vettoriale è definita come:

$$
f(q_1,...,q_n) = \frac{\partial^n F(q_1,...,q_n)}{\partial q_1...\partial q_n}
$$
 (A.8)

Come nel caso scalare, è possibile introdurre delle grandezze notevoli per queste distribuzioni.

*Valore atteso di una variabile casuale vettoriale.*

È il vettore dei valori attesi delle singole variabili casuali che compongono il vettore v:

$$
E[\nu] = \left[E[\nu_1], E[\nu_2], ... E[\nu_n]\right]^T
$$
 (A.9)

#### *Matrice varianza*

Nel caso vettoriale la varianza assume la forma di una

matrice ed è così definita:

$$
Var(v) = \int_{\mathbb{R}^n} (q - E[v]) (q - E[v])^T f(q) dq \qquad (A.10)
$$

La varianza è una matrice *n* x *n* simmetrica e semidefinita positiva. Gli elementi sulle diagonali sono le varianze delle singole variabili scalari *v*i. Gli altri elementi sono le cosiddette *covarianze:*

$$
\left\{ Var[\nu]_{ij} \right\} = E\Big[ \big( \nu_i - E[\nu_i] \big) \big( \nu_j - E[\nu_j] \big) \Big]
$$
 (A.11)

## *Coefficiente di correlazione*

Date due variabili casuali  $v_1$  e  $v_2$  è possibile definire un coefficiente di correlazione:

$$
\rho = \frac{E\left[\left(\nu_1 - E[\nu_1]\right)\left(\nu_2 - E[\nu_2]\right)\right]}{\sigma_{\nu1}\sigma_{\nu2}}\tag{A.12}
$$

Questo coefficiente è sempre compreso tra  $-1$  e  $+1$  e come tale appare come una covarianza normalizzata. Quando il coefficiente vale 0 si dice che le variabili non sono correlate, mentre se vale -1 o +1 tra le due variabili esiste un legame lineare. Se *v* è un vettore casuale, è possibile esprimere la correlazione fra le variabili casuali che lo costituiscono attraverso la matrice di correlazione.

*Correlazione e indipendenza*

Due variabili si dicono indipendenti stocasticamente se e solo se la loro densità di probabilità congiunta si può esprimere come prodotto delle singole funzioni densità. Se due variabili sono fra loro indipendenti sono anche non correlate.

## *Matrice di correlazione*

Se *v* è un vettore casuale, la correlazione fra le variabili

casuali {*v*i} che lo costituiscono si esprime attraverso la *matrice di correlazione* che si ricava a partire dalla matrice varianza nel modo seguente:

$$
\rho(v) = \begin{bmatrix} \overline{c}_{11} & \dots & \overline{c}_{1n} \\ \dots & \dots & \dots \\ \overline{c}_{n1} & \dots & \overline{c}_{nn} \end{bmatrix} \quad \text{con} \quad \overline{c}_{ij} = \frac{\overline{c}_{ij}}{\sqrt{\overline{c}_{ii} \overline{c}_{jj}}} \tag{A.13}
$$

*c*ii, *c*jj, *c*ij sono gli elementi della matrice *Var*[*v*] di posizione *ii*, *jj*, *ij* rispettivamente.

### **A.1.1. Distribuzione normale**

Una delle distribuzioni di probabilità più importanti per variabili casuali continue è la distribuzione normale detta anche distribuzione Gaussiana.

Una variabile continua *X* ha una distribuzione normale quando:

$$
F(x) = Pr(X \le x) = \int_{-\infty}^{x} \frac{1}{\sqrt{2\pi\sigma}} e^{-\frac{(y-\mu)^2}{2\sigma^2}} dy
$$
 (A.14)

La funzione di distribuzione di probabilità di una variabile normale dipende perciò dai due parametri: valore atteso  $\mu$  e varianza  $\sigma$ . Il valore di  $\mu$  rappresenta il valore centrale della distribuzione, mentre  $\sigma$  caratterizza la dispersione della distribuzione intorno a tale valore. Più <sup>σ</sup> 2 è grande e maggiore è la dispersione.

Un caso particolarmente importante di distribuzione normale è la *distribuzione normale standard* (figura 3.13). Essa è la distribuzione normale di una variabile casuale *Z* per cui i due precedenti parametri assumono i valori  $\mu = 0$  e  $\sigma^2 = 1$ .

$$
F(z) = Pr(Z \le z) = \int_{-\infty}^{x} \frac{1}{\sqrt{2\pi}} e^{-\frac{y^2}{2}} dy
$$
 (A.15)

La precedente formula permette di calcolare la probabilità che una variabile casuale normale standard sia minore di un prefissato valore *z*. Noto questo valore di probabilità è banale calcolare la probabilità che sia superiore ad esso o la probabilità che cada fra due assegnati limiti.

Data una variabile casuale qualsiasi con distribuzione normale e con valori noti di µ e di <sup>σ</sup> 2 la variabile *Z* può essere ricavata ponendo:

$$
Z = \frac{x - \mu}{\sigma} \tag{A.16}
$$

Conoscendo perciò il valore di probabilità della variabile standard è facile ricavare la probabilità di una variabile casuale normale qualsiasi di cui siano noti i valori di  $\mu$  e di  $\sigma^2$ .

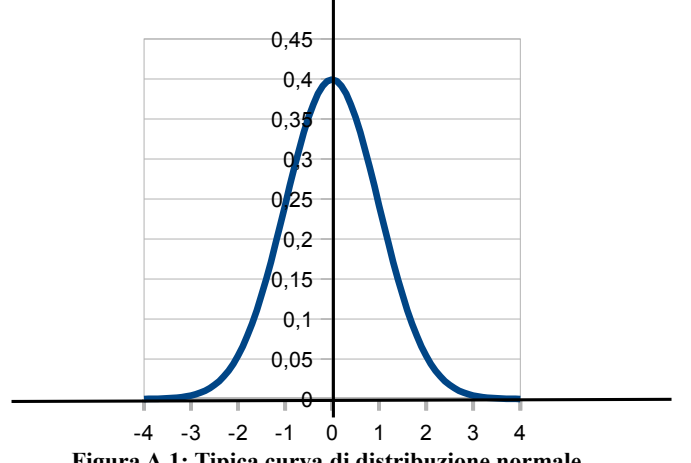

**Figura A.1: Tipica curva di distribuzione normale**

Per indicare che la variabile casuale *v* è gaussiana di valore atteso *μ* e varianza *σ*² si usa la notazione *v*~*G*[*μ*,*σ*²], o anche *v*~*N*[*μ*,*σ*²].

#### **A.1.2. Processo stocastico**

Un processo stocastico *X*(*t*, *r*) *t*∈*T* è una famiglia di variabili aleatorie (dipendenti dall'esito *r* di un esperimento casuale) indicizzate con un parametro *t*∈*T* (tempo). Se  $T \subseteq \mathbb{R}$  il processo è detto a tempo continuo, se  $T \subseteq \mathbf{Z}$  è detto a tempo discreto; *r* individua una particolare realizzazione del processo stocastico.

È opportuno osservare che un processo stocastico può essere visto in due modi diversi.

1. Fissata la realizzazione  $r_0$ ,  $x(t, r_0) = X(t, r_0)$  risulta essere un segnale deterministico; si noti l'uso della minuscola  $x(t, r_0)$  per denotare il segnale corrispondente ad una data realizzazione. L'insieme delle realizzazione è spesso chiamato spazio delle fasi o spazio delle realizzazioni o, in inglese, *ensamble*.

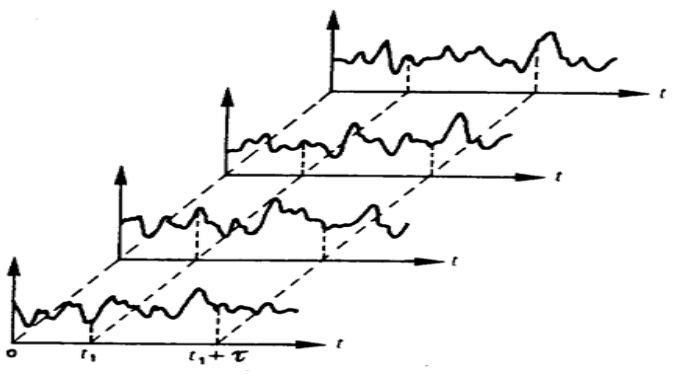

**Figura A.2: Alcune realizzazioni di un processo stocastico**

2. Fissato il tempo  $t_0$ ,  $X(t_0, r)$  risulta essere una variabile

aleatoria; Per ogni t, chiameremo media di fase o valor medio il valore atteso *E*[*X*(*t*)] della variabile aleatoria *X*(*t*).

Un processo aleatorio viene completamente descritto dal punto di vista statistico se si specifica la descrizione statistica di ogni vettore che si ottiene estraendo da esso una *n-upla* qualsiasi di variabili aleatorie. Dovrebbe essere chiaro che se è nota la descrizione statistica completa, siamo in grado di caratterizzare dal punto di vista statistico il processo aleatorio e quindi la classe di segnali che il processo modella.

Specificare la descrizione statistica completa tramite l'intera famiglia delle distribuzioni risulta, in molti casi, un compito difficile se non impossibile. In molte applicazioni ci si accontenta allora di una descrizione statistica debole, ovvero limitata alla distribuzione del secondo ordine o, ancor più semplicemente, basata sui primi due momenti delle variabili coinvolte (valor medio, varianza e funzione di correlazione).

La media del processo aleatorio fornisce, per ogni istante *t*, la media statistica della variabile *X*(*t*) e quindi fornisce informazioni sul valor medio delle realizzazioni del processo ad un certo istante. L'autocorrelazione e la crosscorrelazione forniscono invece informazioni sulla media del prodotto dei campioni delle realizzazioni dei processi (o all'interno dello stesso processo) in due istanti prefissati.

**Stazionarietà.** Diremo che un processo stocastico *X*(*t*) è stazionario in senso stretto se tutti i suoi parametri statistici sono tempo-invarianti. Ciò significa che per ogni  $t_1 < t_2 < \cdots <$  $t_n \in T$ ,  $n \in \mathbb{N}$  e  $\tau \in \mathbb{R}$ :

$$
Pr[X(t_1) \leq x_1, \ldots, X(t_n) \leq x_n] = Pr[X(t_1 + \tau) \leq x_1, \ldots, X(t_n + \tau) \leq x_n] \quad \textbf{(A.17)}
$$

Si definisce un processo stocastico *X*(*t*) stazionario in senso debole se la media e la funzione di autocorrelazione sono tempo invarianti.

In un processo stazionario la media di fase risulta quindi indipendente dal tempo, mentre la autocorrelazione dipende solo dalla differenza  $t = t_1 - t_2$ . In altre parole, le proprietà dell'autocorrelazione di un processo stazionario restano invariate in media, e quindi non dipendono dall'intervallo temporale su cui vengono calcolate.

**Ergodicità** Il fatto che si possa ottenere una stima (consistente) delle proprietà statistiche di un processo stocastico stazionario dallo studio di un solo campione temporale di lunghezza finita non è affatto ovvio, contrariamente a quanto potrebbe sembrare.

Per definire in termini quantitativi l'ipotesi di ergodicità, consideriamo, da un lato una singola realizzazione di un processo stocastico (figura A.3) e, dall'altro, un insieme di *n* realizzazioni derivate tutte dallo stesso processo (figura A.4).

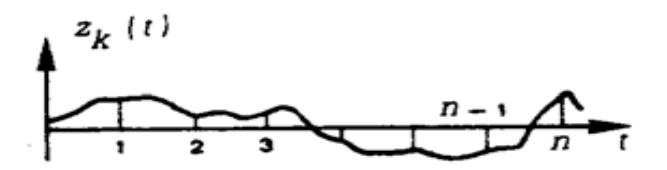

**Figura A.3: Singola realizzazione di un processo stocastico**

Con riferimento alla figura A.3, consideriamo *n* punti temporali equidistanti ottenendo i valori  $z_k(t_1)$ ,  $z_k(t_2)$ ,....... dai quali possiamo ricavare la media temporale.

$$
\overline{z} = \frac{1}{n} \sum_{i=1}^{n} z_k(t_i)
$$
 (A.18)

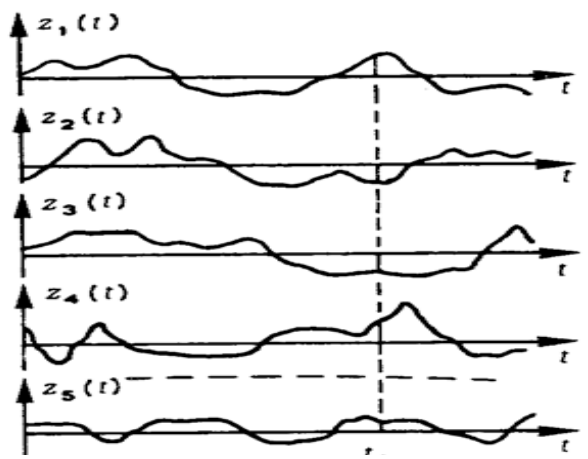

**Figura A.4: Diverse manifestazioni di un processo stocastico**

Con riferimento alla figura A.4, possiamo considerare un dato istante temporale, per esempio *t*i, ed effettuare la media degli *n* valori temporali di un gran numero di queste manifestazioni  $z_1(t_i)$ ,  $z_2(t_i)$ ,...,  $z_n(t_i)$  ottenendo, in tal modo, la quantità:

$$
\tilde{z}(t_i) = \frac{1}{n} \sum_{k=1}^{n} z_k(t_i)
$$
\n(A.19)

che prende nome di *media d'insieme*.

Un processo temporale, quindi, si dice *ergodico* se la media d'insieme tende ad essere costante rispetto a  $t_i$  ed il suo valore tende al valore della media temporale, almeno quando *n* è molto elevato. Si può dimostrare che se un processo temporale è stazionario, è anche ergodico.

Se è valida l'ipotesi di ergodicità, la rilevazione effettuata su una singola manifestazione temporale in un gran numero di punti successivi porta alle stesse distribuzioni statistiche che si otterrebbero considerando un gran numero di valori riferiti allo stesso istante *t*i.

Un processo non ergodico è un processo che ha caratteristiche di persistenza così accentuate da far sì che un segmento del processo, per quanto lungo, sia insufficiente a fornire informazioni sulle sue caratteristiche del processo.

In un processo ergodico, al contrario, la memoria del processo è debole su lunghi orizzonti e all'aumentare dell'ampiezza del campione aumenta in modo significativo anche l'informazione in nostro possesso.

Il fatto che un sistema sia ergodico ci permette allora di stimare la media e la funzione di autocorrelazione attraverso la media e la funzione di autocorrelazione temporale, che possono essere stimate sulla base di una singola realizzazione del processo; questo è di grande importanza pratica, poiché spesso nei sistemi reali si può accedere solo ai dati relativi a una singola realizzazione.

Per quanto riguarda le applicazioni, occorre dire che i concetti prima introdotti (stazionarietà ed ergodicità) risultano spesso utili anche in presenza di processi non stazionari. Molti processi infatti risultano *quasi stazionari*, nel senso che possono essere considerati stazionari nel medio periodo; altri processi possono essere decomposti in processi che, per un certo intervallo di tempo, sono approssimativamente stazionari. Se inoltre l'ampiezza di questo intervallo è tale che le medie temporali delle varie realizzazioni sono concentrate, allora possiamo estrarre le informazioni di interesse dalla conoscenza di una singola realizzazione.

## **A.1.3. Rumore bianco**

Il rumore bianco è il processo stocastico più semplice che si possa immaginare: è rappresentato da una serie di prove indipendenti effettuate sulla stessa variabile casuale avente media e varianza costanti. Tale processo dà luogo ad una serie di dati non correlati  $z_1, z_2, z_3, \ldots$  che costituiscono, quindi, un processo puramente casuale.

$$
E(z_t) = \mu \tag{A.20}
$$

$$
Var(z_t) = \sigma^2 \tag{A.21}
$$

Inoltre, essendo le variabili casuali *ε<sup>t</sup>* indipendenti, la loro autocovarianza sarà nulla e, quindi:

$$
\gamma_k = cov(z_k z_{t+k}) = 0 \qquad \text{per } k > 0 \tag{A.22}
$$

Pertanto sarà nulla anche la serie dei coefficienti di autocorrelazione  $\rho_k$ , salvo  $\rho_0 = 1$ .

Poichè i momenti di primo e secondo ordine non dipendono dal tempo *t*, il processo è sicuramente stazionario in senso debole. Si può però facilmente dimostrare che il processo è stazionario in modo completo.

## **A.2. Generazione di numeri casuali normalmente distribuiti in C++**

Per la generazione di numeri casuali normalmente distribuiti sono state utilizzati due semplici funzioni, basate sulla trasformazione di Box Muller.

La trasformazione di Box-Muller (George Edward Pelham Box e Mervin Edgar Muller, 1958) è un metodo per generare coppie di numeri casuali indipendenti e distribuiti gaussianamente con media nulla e varianza unitaria.

La trasformazione viene comunemente espressa in due forme.

## **A.2.1. Forma principale**

Siano *U*1 e *U*<sup>2</sup> due variabili aleatorie indipendenti ed uniformente distribuite nell'intervallo (0,1]. Sia

 $Z_0 = R\cos(\theta)$  (A.23)  $Z_1 = R\sin(\theta)$  (A.24)

dove:

$$
R^2 = -\ln U_1 \tag{A.25}
$$

$$
\theta = 2\pi U_2 \tag{A.26}
$$

Allora  $Z_0$  e  $Z_1$  sono variabili aleatorie indipendenti con distribuzione normale e deviazione standard unitaria.

## **A.2.2. Forma Polare**

La forma polare viene attribuita a Marsaglia.

Assegnati *u* e *v*, indipendenti ed uniformemente distribuiti nell'intervallo chiuso  $[-1, +1]$ , si pone

 $s = R^2 = u^2 + v^2$  (A.27)

Se *s* = 0 o *s* > 1, si trascurano *u* e *v* e si considera un'altra coppia (*u*,*v*). Si continua fino a trovare una coppia con s nell'intervallo aperto (0,1). Dal momento che *u* e *v* sono distribuiti uniformemente e poiché solamente i punti all'interno della circonferenza unitaria sono stati accettati, anche i valori di *s* saranno distribuiti uniformemente nell'intervallo aperto  $(0,1)$ .

Il valore di *s* si identifica con quello della forma base, *U*1.

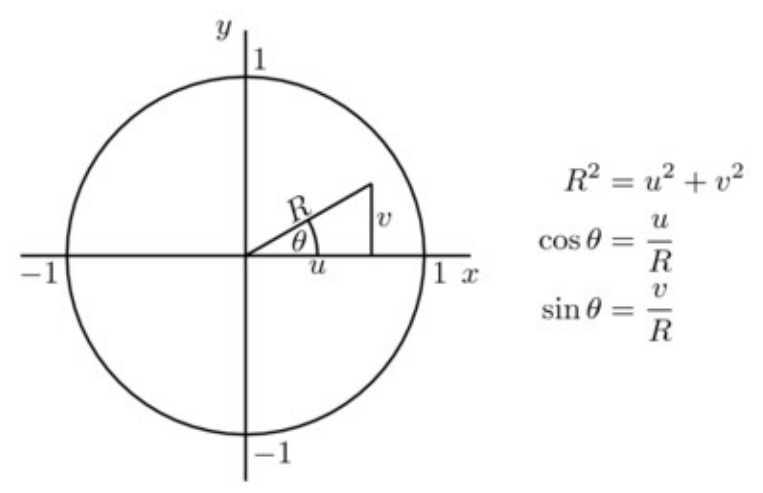

**Figura A.5: Relazione tra la forma polare e quella base di Box Muller**

Come mostrato in figura, i valori di cos*θ* e sin*θ* nella forma base possono essere sostituiti con i rapporti cos*θ*=*u*/*R* e sin*θ*=*v*/*R* rispettivamente.

 Il vantaggio è dato dalla mancata valutazione delle funzioni trigonometriche (che è un'operazione più onerosa di un rapporto). Così come per la forma base, si sono ottenute due variabili gaussiane a varianza unitaria.

$$
z_0 = \sqrt{-2\ln U_1} \cos(2\pi U_2) = u \sqrt{-2\ln s \over s}
$$
 (A.28)

e

$$
z_1 = \sqrt{-2\ln U_1} \sin(2\pi U_2) = \nu \sqrt{\frac{-2\ln s}{s}}
$$
 (A.29)

### **A.2.3. Confronto tra le due forme**

La forma polare differisce da quella base in quanto vengono scartati alcuni numeri casuali, ma l'algoritmo è più veloce della forma base perché meno oneroso da valutare numericamente

(purché il generatore di numeri casuali sia relativamente efficiente) e tipicamente più robusto.

Di seguito due piccole funzioni per il calcolo variabili casuali in C++: la prima calcola una variabile casuale distribuita uniformemente tra due valori dati in *input*; la seconda utilizza la forma principale di Box Muller per generare due variabili casuali normalmente distribuite.

## **A.2.4. Codice C++ per la generazione di numeri casuali**

```
double randomgen(double low,double high)
    {
   double range=high-low;
   double n
   num=double(rand())*range/double(RAND_MAX)+low;
   return num;
   }
```
BzzVector randomNgen()

```
{
BzzVector vcas(2,randomgen(0.,1.),randomgen(0.,1.));
double Rcas=sqrt(-2*log(vcas[1]));
double theta=2*BZZ_PI_GRECO*vcas[2];
```

```
BzzVector z(2);
z(1)= Rcas*cos(theta);
z(2)=Rcas*sin(theta);return z;
}
```
## **A.3. Calcolo numerico della derivata per lo Jacobiano numerico**

È possibile individuare diversi motivi distinti per il calcolo numerico della derivata:

1.Approssimazione delle derivate nelle equazioni differenziali alle derivate ordinarie, ODE, o parziali, PDE. L'obiettivo è quello di semplificare la formulazione dell'equazione differenziale per poterla risolvere più agevolmente.

2.Calcolo della derivata di una funzione *f*(*x*) di cui si conoscano soltanto i valori numerici in alcuni punti: (*xi*, *yi*), *i*= 1,…*n*.

3.Calcolo dello Jacobiano di un sistema differenziale (metodi *multivalue*, impliciti per sistemi ODE *stiff* o sistemi DAE).

4.Derivata di una funzione avente una struttura così articolata o complessa per cui la determinazione analitica della sua derivata sia praticamente impossibile o non sia proponibile, a livello di tempi di calcolo, il calcolo numerico della derivata determinata per via analitica. Il valore della derivata della funzione può essere richiesto nell'ambito della implementazione di specifici metodi numerici.

In questo lavoro di tesi è richiesto il calcolo dello Jacobiano del sistema per la determinazioni delle matrici da utilizzare nell'EKF.

Qualora sia necessario calcolare numericamente la derivata di una funzione

 $y = f(x)$ , è possibile ricondursi alla sua definizione analitica intesa come limite del rapporto incrementale (se la funzione *f* è continua e se il limite esiste):

$$
y' = \lim_{h \to 0} \frac{f(x+h) - f(x)}{h} \approx \frac{f(x+h) - f(x)}{h} = D_h f(x) \quad (A.30)
$$

dove

 $D_h f(x)$  è la derivata numerica di  $f(x)$ .

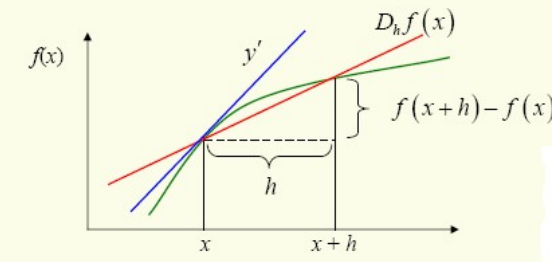

**Figura A.6: rappresentazione geometrica della derivata**

Sviluppando in serie di Taylor il termine (*f*(x)+*h*) è possibile scrivere:

$$
f(x+h) = f(x) + hf'(x) + \frac{h^2}{2}f''(c) \quad \text{con } x \leq c \leq x + h \quad (A.33)
$$

Quindi:

$$
D_h = f'(x) + \frac{h}{2} f''(c)
$$
 (A.34)

Perciò l'errore commesso approssimando la derivata prima diviene:

$$
e_h = f'(x) - D_h f(x) = \frac{1}{2} h f''(c)
$$
 (A.35)

Si noti che analiticamente l'errore *e<sup>h</sup>* dipende dall'ampiezza dell'intervallo con cui si calcola la derivata numerica. Geometricamente parlando, la secante tende alla tangente

riducendo la distanza dei punti, *h*, per i quali passa la secante. Apparentemente si potrebbe affermare che dimezzando l'ampiezza, *h*, dell'intervallo, l'errore, *eh*, si dimezzi. In realtà, calcolando numericamente la derivata di una funzione, subentra un ulteriore problema legato alla precisione del calcolatore.

Il calcolo numerico della derivata di una funzione (nel caso specifico  $y = log(x)$  evidenzia un andamento peculiare dell'errore commesso. L'errore non decrescere proporzionalmente con la riduzione dell'ampiezza dell'intervallo, *h*. Al contrario, l'errore perviene ad un minimo per poi crescere di nuovo raggiungendo il 100%.

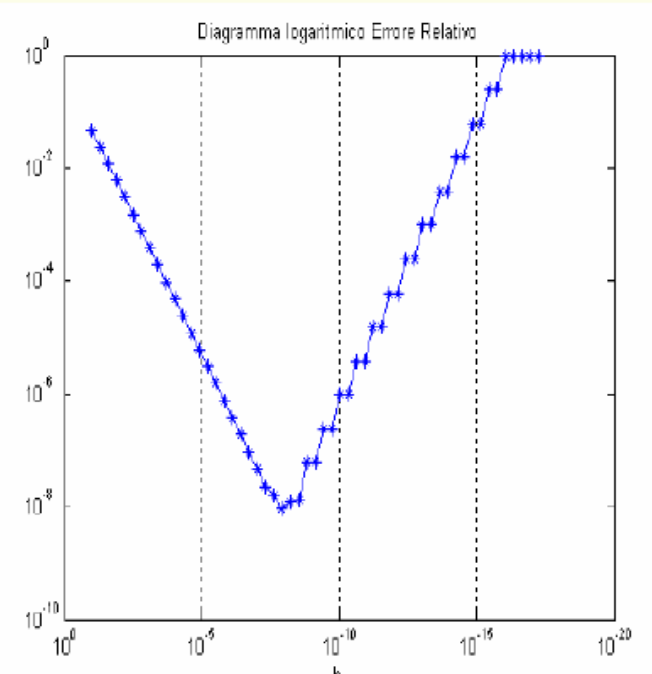

Partendo da un valore di h pari a 0.1questi viene ridotto fin **Figura A.7: errore relativo in funzione dell'ampiezza dell'intervallo h**

oltre la precisione della macchina in doppia precisione: ε≈2.e-16.

Dapprima l'errore relativo si riduce linearmente, su scala logaritmica, come previsto dalla formula. Raggiunge però un valore minimo e quindi prosegue aumentando a balzi fino ad una perdita completa di precisione della derivata numerica.

Sono date le seguenti alternative per il calcolo numerico della derivata prima di una funzione:

*Forward errore*

$$
D_{h}f(x) = \frac{f(x+h) - f(x)}{h} \qquad \qquad \varepsilon_{h} = \frac{1}{2}hf''(c_{1}) \quad (A.34)
$$

*Backward*

$$
D_{h}f(x) = \frac{f(x) - f(x - h)}{h} \qquad \qquad \varepsilon_{h} = \frac{1}{2}hf''(c_{2}) \quad (A.35)
$$

*Centrata*

$$
D_{h}f(x) = \frac{f(x+h) - f(x-h)}{2h} \qquad \varepsilon_{h} = \frac{1}{6}h^{2}f''(c_{3}) \quad (A.36)
$$

La formula centrata commette un errore che è proporzionale al quadrato della perturbazione: *h*. Al contrario le formule *forward* e *backward* producono un errore proporzionale all'ampiezza dell'intervallo, *h*.

È fondamentale osservare che il minimo errore commesso nel calcolo della derivata numerica è ottenuto per un valore della perturbazione *h* dell'ordine di grandezza della radice quadrata del *macheps* nel caso delle formule *forward* e *backward*. Al contrario la formula "centrata"produce la migliore stima con una perturbazione *h* maggiore di due ordini di grandezza (sempre nel caso menzionato prima).

**N.B.**: le formule *forward* e *backward* sono di estrema importanza in quanto utilizzate nella integrazione di sistemi ODE (si pensi adesempio ai metodi di Eulero esplicito (*forward*) ed implicito (*backward*)). La formula "centrata" è invece sconsigliata come approssimazione della derivata prima in un sistema ODE in quanto la componente in avanti (in essa presente) richiede una previsione delle funzioni non ancora disponibile. Il metodo numerico, a cui tale formula venisse applicata, perderebbe quindi di affidabilità e robustezza.

Quindi nel caso dello Jacobiano

$$
\mathbf{J} \approx \Delta \mathbf{f} \left( \mathbf{x} \right) = \Delta \mathbf{f} \left( \mathbf{x} \right) = \left( \Delta_1 \mathbf{f}, \dots, \Delta_N \mathbf{f} \right) \tag{A.37}
$$
\n
$$
\Delta_j \mathbf{f} \left( \mathbf{x} \right) = \frac{\mathbf{f} \left( x_1, \dots, x_j + h_j, \dots, x_N \right) - \mathbf{f} \left( x_1, \dots, x_j, \dots, x_N \right)}{h_j} \tag{A.38}
$$

**N.B.**: a patto di non utilizzare le differenze centrate ma soltanto le differenze in avanti o indietro è possibile calcolare lo Jacobiano numerico chiamando *N* volte il sistema dal valore **f***i* già preventivamente noto.

Per quanto riguarda il calcolo delle differenze finite costituenti la matrice Jacobiana numerica, l'incremento *h<sup>j</sup>* da assegnare alla generica variabile *x<sup>j</sup>* vale:

$$
\left| h_j \right| \approx \sqrt{\varepsilon} \, x_j + \varepsilon_A \tag{A.39}
$$

Di seguito un esempio di una funzione scritta in C++ utilizzata per calcolare lo Jacobiano di un sistema di equazioni a tempo discreto.

## **A.3.1. Codice C++ per il calcolo dello Jacobiano**

BzzMatrix Jacobiano( BzzVector x, BzzVector U) { int n=x.Size();

```
BzzMatrix J(n,n);
BzzVector y0(n);
//calcolo il valore delle y corrispondente alle x in 
//ingresso
y0 =sistema(x, U);
double h=0.000001;
for(int i=1;i \leq=n;i ++)
\{for(int k=1;k\le=n;k\pm++)
      {
       BzzVector xh(n);
       xh=x:
       xh(k)=x(k)+h;BzzVector yh;
       yh=sistema(xh,Um);
       J(i,k)=(\gamma h(i)-\gamma 0(i))/(h);Delete(&xh);
       Delete(&yh);
      }
   }
}
```
La funzione calcola lo Jacobiano appoggiandosi ad un'altra funzione (sistema) che rappresenta il sistema di equazioni in forma discreta. La funzione utilizza la formula per il calcolo della derivata prima numerica *forward.*

## **A.4. Prodotto di Kronecker**

In matematica, nel campo dell'algebra lineare, il prodotto di Kronecker, indicato con  $\otimes$ , è una operazione tra due matrici di dimensioni arbitrarie, sempre applicabile, al contrario dell'altra più comune moltiplicazione di matrici.

Siano *A* ∈ *IR*<sup>*m*</sup> x <sup>*n*</sup>, *B* ∈ *IR*<sup>*p*</sup> x *q*</sup>, allora il loro prodotto di Kronecker  $A \otimes B$  è definito come la matrice:

$$
A \otimes B = \begin{bmatrix} a_{11}B & \dots & a_{1n}B \\ \dots & \dots & \dots \\ a_{m1}B & \dots & a_{mn}B \end{bmatrix} \in \mathbb{R}^{mp \times nq}
$$
 (A.40)

La stessa definizione si può applicare se *A* e *B* sono matrici a valori complessi.

## **Esempio A.4.1.**

Siano :

$$
A = \begin{bmatrix} 1 & 2 & 3 \\ 3 & 2 & 1 \end{bmatrix} \text{ e } B = \begin{bmatrix} 2 & 1 \\ 0 & 3 \end{bmatrix}. \text{ Allora:}
$$
  

$$
A \otimes B = \begin{bmatrix} B & 2B & 3B \\ 3B & 2B & B \end{bmatrix} = \begin{bmatrix} 2 & 1 & 4 & 2 & 6 & 3 \\ 0 & 3 & 0 & 6 & 0 & 9 \\ 6 & 3 & 4 & 2 & 2 & 1 \\ 0 & 9 & 0 & 6 & 0 & 3 \end{bmatrix}
$$

Notare che *A B*≠ *B A* ⊗ ⊗

Nel caso del prodotto tra una matrice identità e una matrice generica (*B* per esempio), si ottiene una matrice a blocchi diagonale con *n* (dimensione della matrice identità) copie di *B* lungo la diagonale.

$$
I_n \otimes B = \left[\begin{array}{ccc} B & \dots & 0 \\ \dots & \dots & \dots \\ 0 & \dots & B \end{array}\right] \bigg|_{n}
$$
\n(A.41)

Nel caso duale invece si ottiene:

$$
B \otimes I_n = \begin{bmatrix} b_{11} & \dots & 0 & \dots & b_{1q} & \dots & 0 \\ \dots & \dots & \dots & \dots & \dots & \dots & \dots \\ 0 & \dots & b_{11} & \dots & 0 & \dots & b_{1q} \\ \dots & \dots & \dots & \dots & \dots & \dots & \dots \\ b_{p1} & \dots & 0 & \dots & b_{pq} & \dots & 0 \\ \dots & \dots & \dots & \dots & \dots & \dots & \dots \\ 0 & \dots & b_{p1} & \dots & 0 & \dots & b_{pq} \end{bmatrix}
$$

## **Somma di Kronecker**

Siano  $A \in \mathbb{R}^{n \times n}$ ,  $B \in \mathbb{R}^{m \times m}$ , allora la loro somma di Kronecker *A B* è definito come: ⊕

 $A \oplus B = (I_m \otimes A) + (B \otimes I_n)$ 

In generale  $A \oplus B \neq B \oplus A$ . **Esempio** Date le matrici:  $\begin{bmatrix} 1 & 2 & 3 \end{bmatrix}$ 

$$
A = \begin{bmatrix} 1 & 2 & 3 \\ 2 & 1 & 0 \\ 1 & 2 & 4 \end{bmatrix} \quad e \quad B = \begin{bmatrix} 2 & 1 \\ 4 & 3 \end{bmatrix}.
$$

La loro somma di kronecker è:

$$
A \oplus B = \begin{pmatrix} I_2 \otimes A \end{pmatrix} + \begin{pmatrix} B \otimes I_3 \end{pmatrix} = \begin{bmatrix} 1 & 2 & 3 & 0 & 0 & 0 \\ 2 & 1 & 0 & 0 & 0 & 0 \\ 1 & 2 & 4 & 0 & 0 & 0 \\ 0 & 0 & 0 & 1 & 2 & 3 \\ 0 & 0 & 0 & 2 & 1 & 0 \\ 0 & 0 & 0 & 1 & 2 & 4 \end{bmatrix} + \begin{bmatrix} 2 & 0 & 0 & 1 & 0 & 0 \\ 0 & 2 & 0 & 0 & 1 & 0 \\ 0 & 0 & 2 & 0 & 0 & 1 \\ 4 & 0 & 0 & 3 & 0 & 0 \\ 0 & 4 & 0 & 0 & 3 & 0 \\ 0 & 0 & 4 & 0 & 0 & 3 \end{bmatrix}
$$

## **Codice C++ per il prodotto di Kronecker**

```
BzzMatrix ProdottoKron(BzzMatrix A, BzzMatrix B, 
                           int nA, int mA, int pB, int pQ)
{
  BzzMatrix K(nA*pB, mA*pQ);
  //il primo ciclo va sulle righe della matrice A
       for(int i=1;i \le nA;i++)
               {
              //questo secondo ciclo va sulle colonne di A
              for (int i=1; j<=mA; j++){
                      //terzo ciclo per le righe di B
                      for (int k=1;k\le=pB;k\neq++)
                              {
                              //quarto ciclo sulle colonne di B
                              for (int s=1;s\leq=qB;s++)
                                     {
                                     K(k+(i-1)*pB,s+(j-1)*(qB)=A(i,j)*B(k,s);
                                     }
                              }
                      }
              }
  return K;}
```
La funzione accetta in ingresso le due matrici sulle quali fare il prodotto (nell'ordine corretto), e richiede in input anche le dimensioni delle due matrici in quest'ordine: il numero di righe di *A*, il numero di colonne di *A*, il numero di righe di *B* e il numero di colonne di *B*.

Per prima cosa viene creata la matrice *K*, risultato del prodotto, delle adeguate dimensioni. Dopo vengono utilizzati quattro cicli *for* per effettuare tutte le moltiplicazioni come necessario.

# **Elenco delle figure**

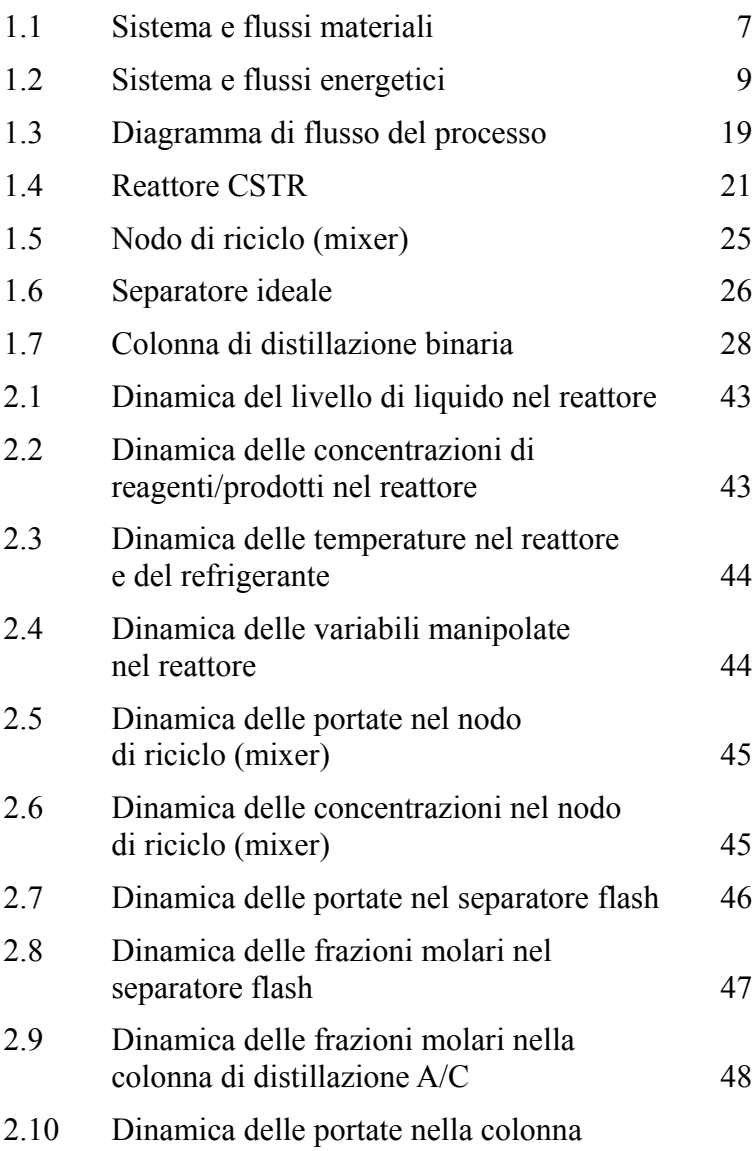

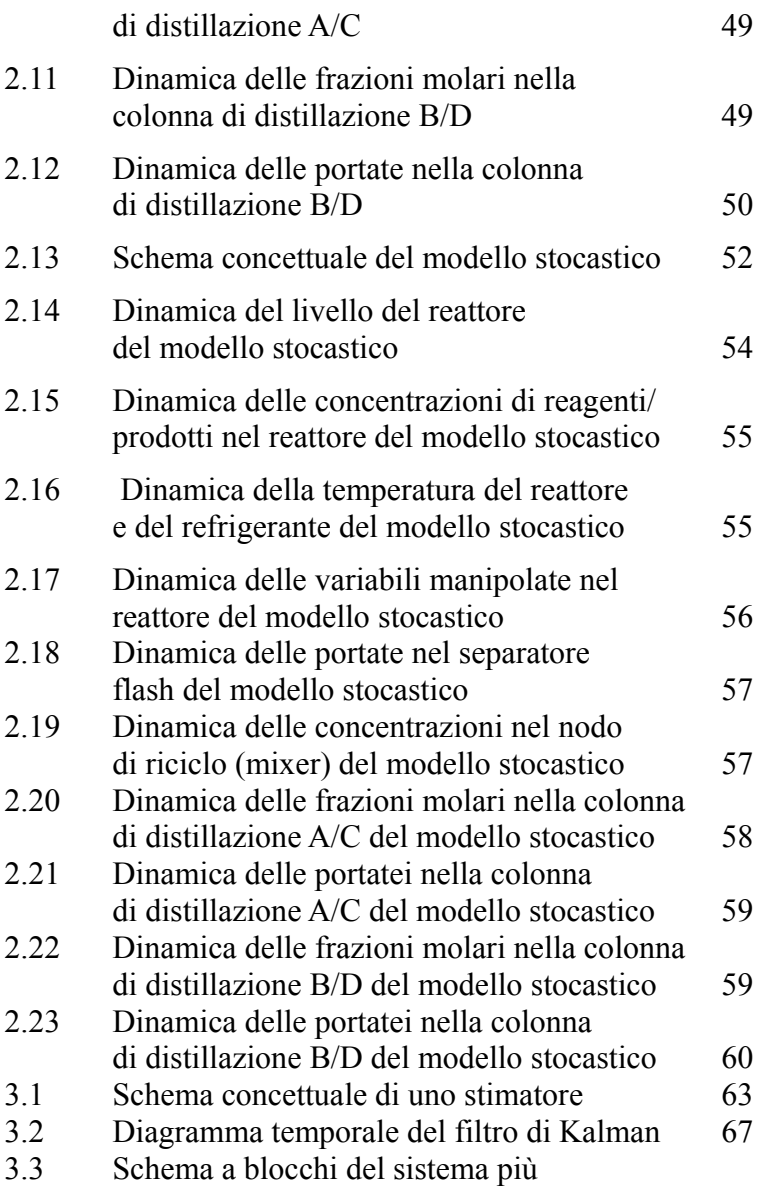

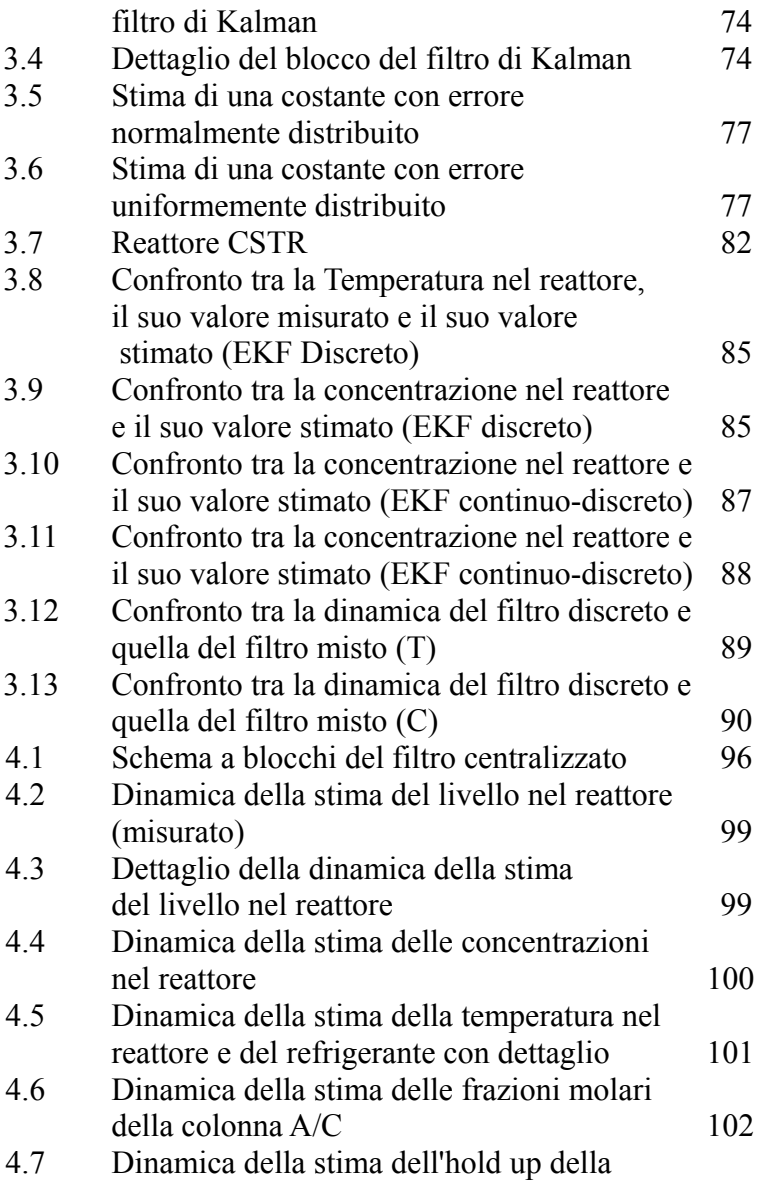

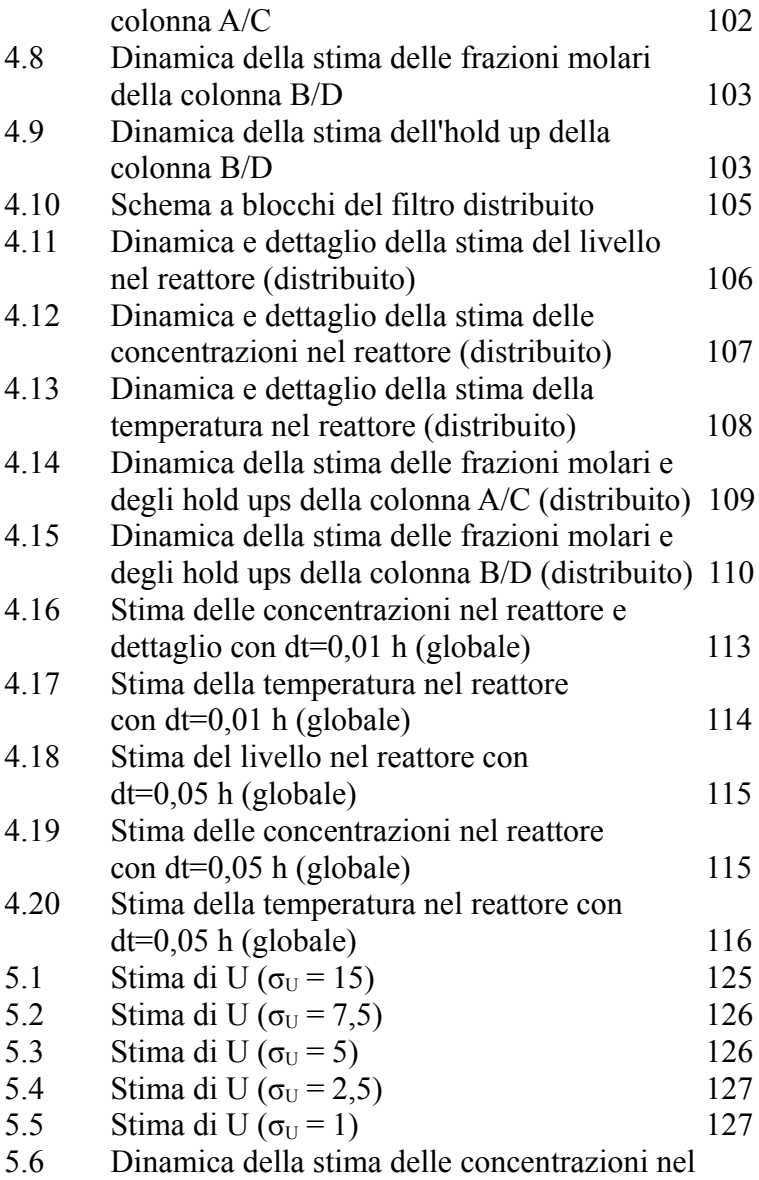

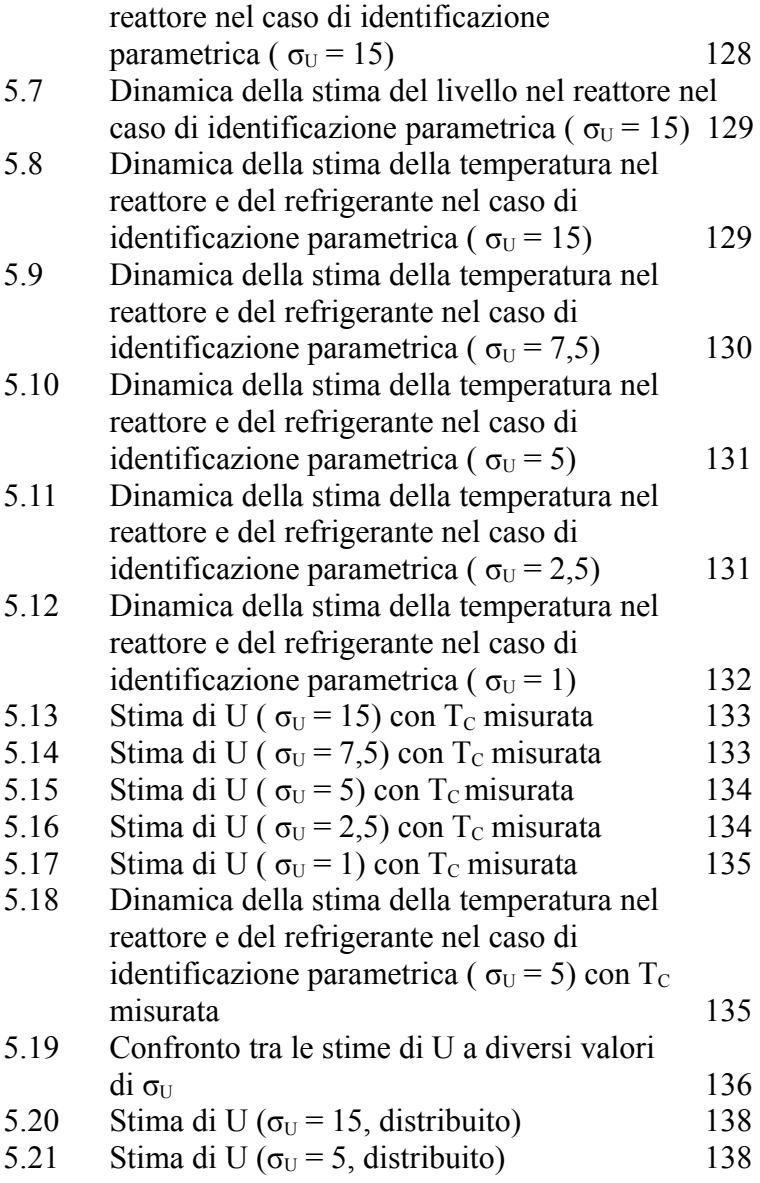

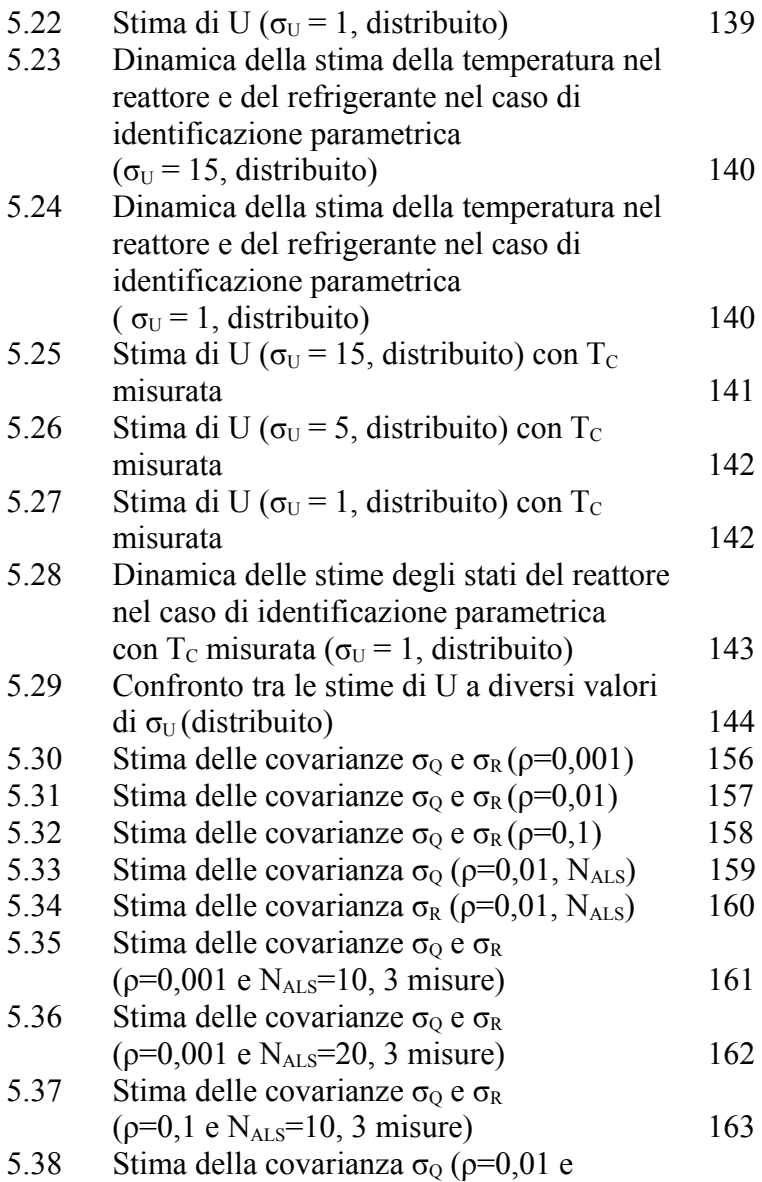

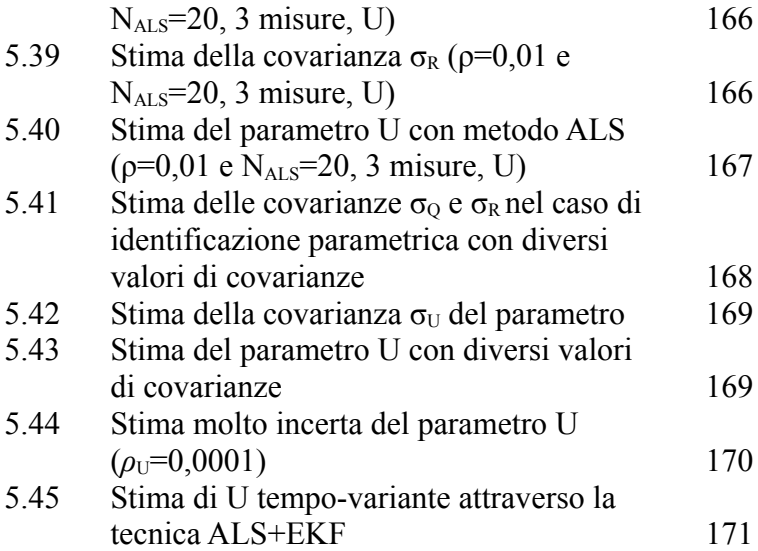

# **Elenco delle tabelle**

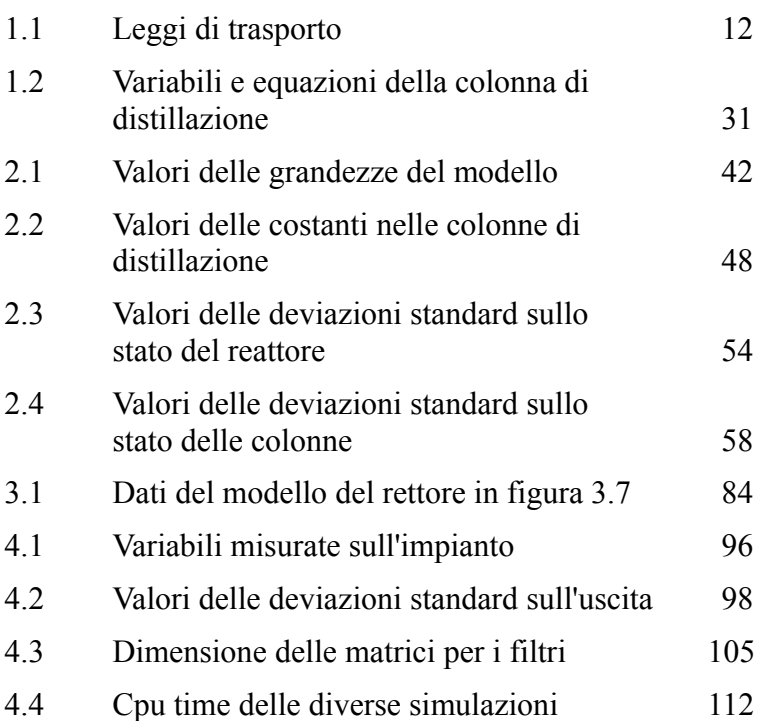

## **Ringraziamenti**

Giunti al termine di questo Lavoro di Tesi e di questo percorso è doveroso ringraziare tutti coloro che hanno contribuito alla sua stesura e che mi sono stati accanto in questi anni.

Per primi vorrei ringraziare il Prof. Flavio Manenti e Riccardo Scattolini dai quali è nata l'idea di questa Tesi e in particolare a Flavio che grazie ai suoi consigli e al suo ottimismo è sempre riuscito a darmi l'*input* per proseguire nei momenti di difficoltà. Un enorme e dovuto ringraziamento va al Prof. Marcello Farina che mi è stato di grandissimo aiuto riguardo l'apprendimento del filtro di Kalman e le tecniche di stima in generale.

È giusto ringraziare i miei famigliari per il loro sostegno durante (e non solo) la mia carriera accademica, e per la fiducia riposta in me in ogni occasione.

Una menzione speciale va ai miei amici, complici di quasi tutte le mie perdite di tempo fin dai primi giorni di università. Senza di loro sarei sicuramente arrivato a questo traguardo molto meno serenamente e con molti bei ricordi in meno.

Ovviamente non poteva mancare un calorosissimo ringraziamento alla mia ragazza Roberta, in grado di darmi sostegno in ogni momento, di confortarmi e rallegrarmi anche nei momenti peggiori, e di avermi accompagnato in tutti questi anni fin'ora.

Infine un ringraziamento speciale va a Paola e Laura, due segretarie del Poli che mi hanno dato l'opportunità di laurearmi come stabilito nonostante la mia sbadataggine.

## **Bibliografia**

- Stephanopoulos G., "Chemical Process Control: An Introduction to Theory and Practice", Prentice Hall, 1983
- LuybenW.L., "Essentials of Process Control", McGraw-Hill, 1996
- Dente M., Ranzi E., "Principi di Ingegneria Chimica", Città Studi Edizioni 1995
- Forzatti P., "Dispense del corso di chimica industriale", Politecnico di Milano.
- Rota R., "Fondamenti di Termodinamica dell'Ingegneria Chimica", Pitagora, 2004
- Buzzi-Ferraris G., Manenti F., "Fundamentals and Linear Algebra for the Chemical Engineering Solving Numerical Problems", WILEY-VCH, Weinheim, 2010.
- Buzzi-Ferraris G., Manenti F., "Interpolation and Regression Models for the Chemical Engineering Solving Numerical Problems", WILEY-VCH, Weinheim, 2010.
- Bittanti S., "Teoria della Predizione e del filtraggio", Pitagora editrice Bologna.
- Buzzi-Ferraris G., "BzzMath: Numerical libraries in C++", Politecnico di Milano, www.chem.polimi.it/homes/gbuzzi, (2011)
- Antonelli G., "Dispense di Filtraggio e Identificazione", Università degli studi di Cassino
- Greg Welch and Gary Bishop, "An Introduction to the Kalman Filter", UNC-Chapel Hill, TR 95-041, July 24, 2006.
- Ravi K.Mandela, R.Rengaswamy, S. Narasimhan, "Nonlinear State Estimation of Differential Algebraic Systems",  $7<sup>th</sup>$  IFAC International Symposium on Advanced Control of Chemical Process (2009).
- V.M. Becerra, P.D. Roberts, G.W. Griffiths, "Applying the extended Kalman filter to systems described by nonlinear differential-algebraic equations", Control Engineering Practice 9 (2001) 267-281.
- Y. Huang, G. V. Reklaitis, and V. Venkatasubramanian, "A Heuristic Extended Kalman Filter Based Estimator for Fault Identification in a Fluid Catalytic Cracking Unit", Ind. Eng. Chem. Res. 2003, 42, 3361-3371
- Bittanti S., "Identificazione dei Modelli e Controllo Adattativo", Pitagora editrice Bologna.
- Manca. D., "Dinamica e controllo dei processi chimici", dispense.
- Odelson B. J., Rajamani M. R., Rawlings J. B. , "A new autocovariance least-square method for estimating noise covariances", Automatica, 42, (2006), 303-308.
- Farina M., Garcia Tirado J., Scattolini R., "New methods for distribuited state and covariance estimation", Report, ICT, 2011, 47-57.
- Rajamani M. R., Rawlings J. B. , "Estimation of the Disturbance Structure from Data using Semidefinite Programming and Optimal Weighting", Technical report 2007-02, TWMCC.
- Brockwell, P. J. e Davis, R. A. "Time Series: Theory and Methods", Springer-Verlag, 2<sup>ª</sup> ed (1991)..
- Vajani L., "Analisi statistica delle serie temporali." CLEUP (Padova), 1984.
- T.Söderström, "Discrete-time stochastic systems estimation and control", Springer, 2002.
- A. V. Oppenheim and A. S. Willsky. "Signals & Sistems." Prentice Hall, second edition, 1997.
- G. E. P. Box and Mervin E. Muller, "*A Note on the Generation of Random Normal Deviates"*, The Annals of Mathematical Statistics (1958), Vol. 29, No. 2 pp. 610-611
- Sheldon Ross, "*A First Course in Probability*, (2002)", p.279-81
- L. Devroye: "*Non-Uniform Random Variate Generation", Springer-Verlag*, New York, 1986.
- Everett F. Carter Jr., "*The Generation and Application of Random Numbers",* Forth Dimensions (1994), Vol. 16, No. 1 & 2.
- H. Eves, "Elementary Matrix Theory", Dover publications, 1980.
- Alan J. Laub., "Matrix Analysis for Scientists and Engineers", Siam ed.
- Guido Buzzi Ferraris, "Metodi Numerici e Software in C++", Addison Wesley, (1998)
- Manca D., "Calcolo di Processo dell'Ingegneria Chimica", dispense.